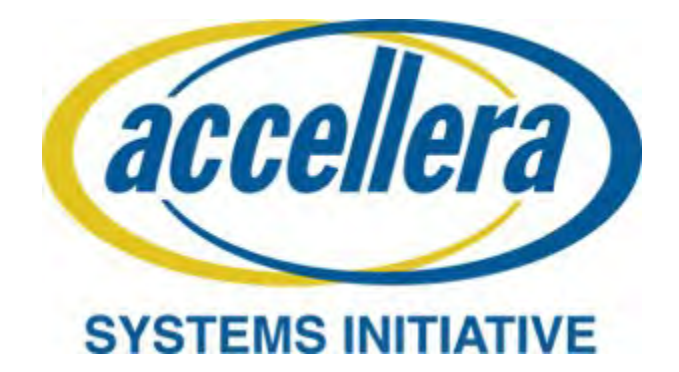

# **PSS Early Adopter II (PSS EA II) Portable Test and Stimulus Standard**

**February 28, 2018**

*Copyright © 2017 - 2018 Accellera. All rights reserved. This is an unapproved Accellera Standards Draft, subject to change.*

1 5 10 Abstract: The definition of the language syntax, C<sup>++</sup> library API, and accompanying semantics for the specification of verification intent and behaviors reusable across multiple target platforms and allowing for the automation of test generation is provided. This standard provides a declarative environment designed for abstract behavioral description using actions, their inputs, outputs, and resource dependencies, and their composition into use cases including data and control flows. These use cases capture verification intent that can be analyzed to produce a wide range of possible legal scenarios for multiple execution platforms. It also includes a preliminary mechanism to capture the programmer's view of a peripheral device, independent of the underlying platform, further enhancing portability.

> **Keywords:** behavioral model, constrained randomization, functional verification, hardware-software interface, portability, PSS, test generation.

15

20

25

30

35

40

45

55

#### **Notices**

**Accellera Systems Initiative (Accellera) Standards** documents are developed within Accellera and the Technical Committee of Accellera. Accellera develops its standards through a consensus development process, approved by its members and board of directors, which brings together volunteers representing varied viewpoints and interests to achieve the final product. Volunteers are members of Accellera and serve without compensation. While Accellera administers the process and establishes rules to promote fairness in the consensus development process, Accellera does not independently evaluate, test, or verify the accuracy of any of the information contained in its standards.

Use of an Accellera Standard is wholly voluntary. Accellera disclaims liability for any personal injury, property or other damage, of any nature whatsoever, whether special, indirect, consequential, or compensatory, directly or indirectly resulting from the publication, use of, or reliance upon this, or any other Accellera Standard document.

Accellera does not warrant or represent the accuracy or content of the material contained herein, and expressly disclaims any express or implied warranty, including any implied warranty of merchantability or suitability for a specific purpose, or that the use of the material contained herein is free from patent infringement. Accellera Standards documents are supplied "**AS IS**."

The existence of an Accellera Standard does not imply that there are no other ways to produce, test, measure, purchase, market, or provide other goods and services related to the scope of an Accellera Standard. Furthermore, the viewpoint expressed at the time a standard is approved and issued is subject to change due to developments in the state of the art and comments received from users of the standard. Every Accellera Standard is subjected to review periodically for revision and update. Users are cautioned to check to determine that they have the latest edition of any Accellera Standard.

In publishing and making this document available, Accellera is not suggesting or rendering professional or other services for, or on behalf of, any person or entity. Nor is Accellera undertaking to perform any duty owed by any other person or entity to another. Any person utilizing this, and any other Accellera Standards document, should rely upon the advice of a competent professional in determining the exercise of reasonable care in any given circumstances.

Interpretations: Occasionally questions may arise regarding the meaning of portions of standards as they relate to specific applications. When the need for interpretations is brought to the attention of Accellera, Accellera will initiate action to prepare appropriate responses. Since Accellera Standards represent a consensus of concerned interests, it is important to ensure that any interpretation has also received the concurrence of a balance of interests. For this reason, Accellera and the members of its Technical Committees are not able to provide an instant response to interpretation requests except in those cases where the matter has previously received formal consideration.

Comments for revision of Accellera Standards are welcome from any interested party, regardless of membership affiliation with Accellera. Suggestions for changes in documents should be in the form of a proposed change of text, together with appropriate supporting comments. Comments on standards and requests for interpretations should be addressed to:

> Accellera Systems Initiative. 8698 Elk Grove Blvd Suite 1, #114 Elk Grove, CA 95624 USA

Note: Attention is called to the possibility that implementation of this standard may require use of subject matter covered by patent rights. By publication of this standard, no position is taken with respect to the existence or validity of any patent rights in connection therewith. Accellera shall not

> *Copyright © 2017 - 2018 Accellera. All rights reserved. iii This is an unapproved Accellera Standards Draft, subject to change.*

1

5

10

15

20

25

30

35

40

45

50

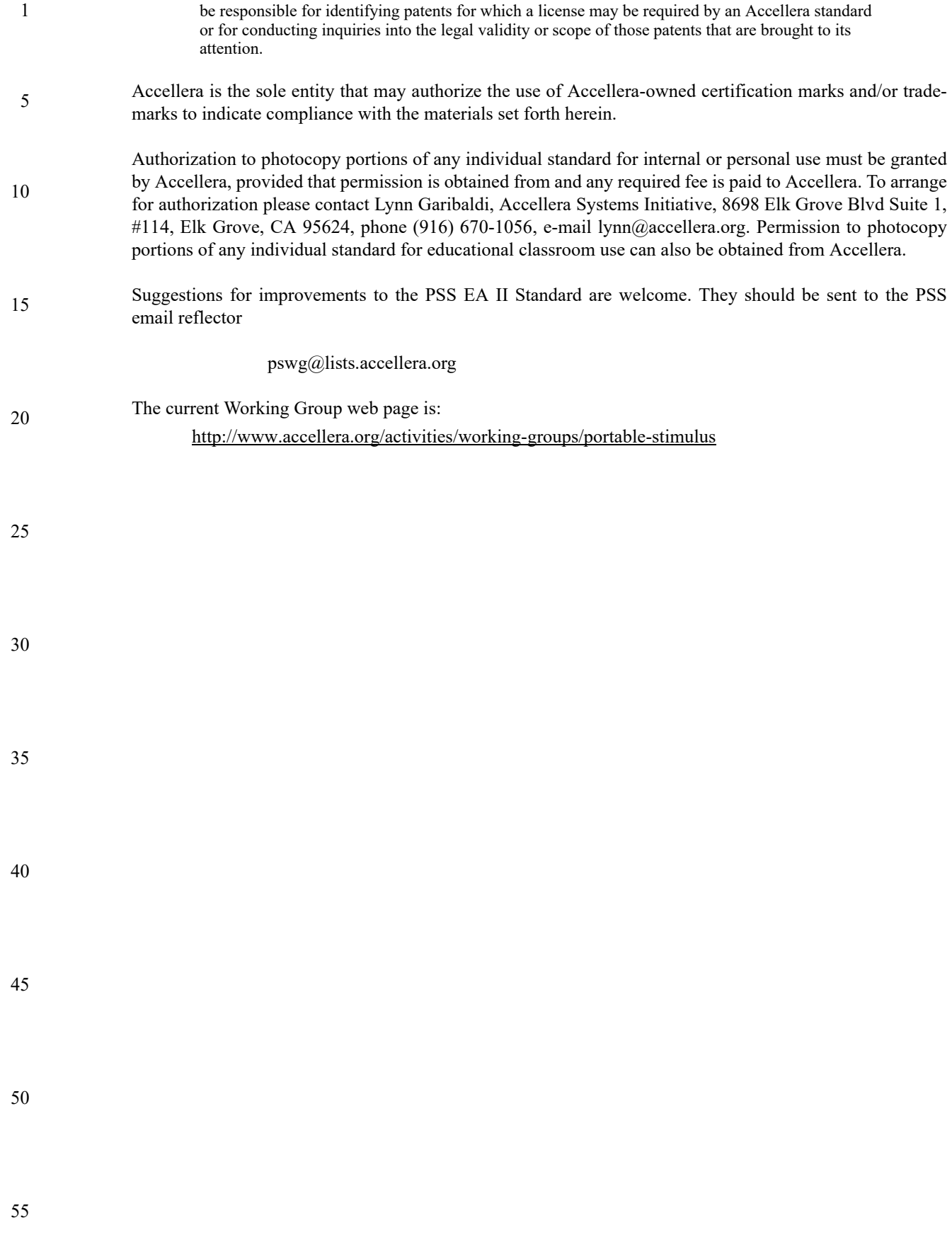

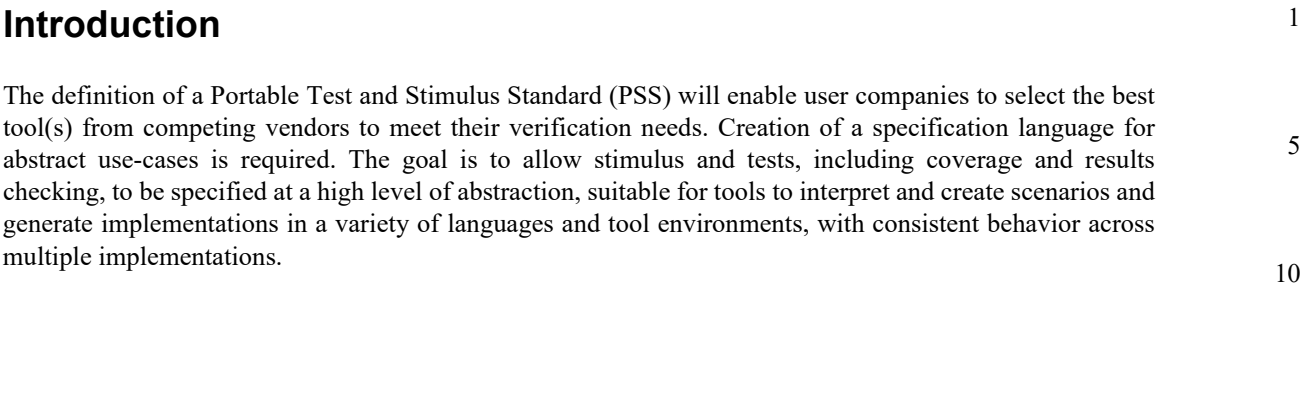

$$
f_{\rm{max}}
$$

15

25

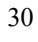

40

45

50

#### 1 **Participants**

The Portable Stimulus Working Group (PSWG) is entity based. At the time this draft standard was completed, the PSWG had the following membership:

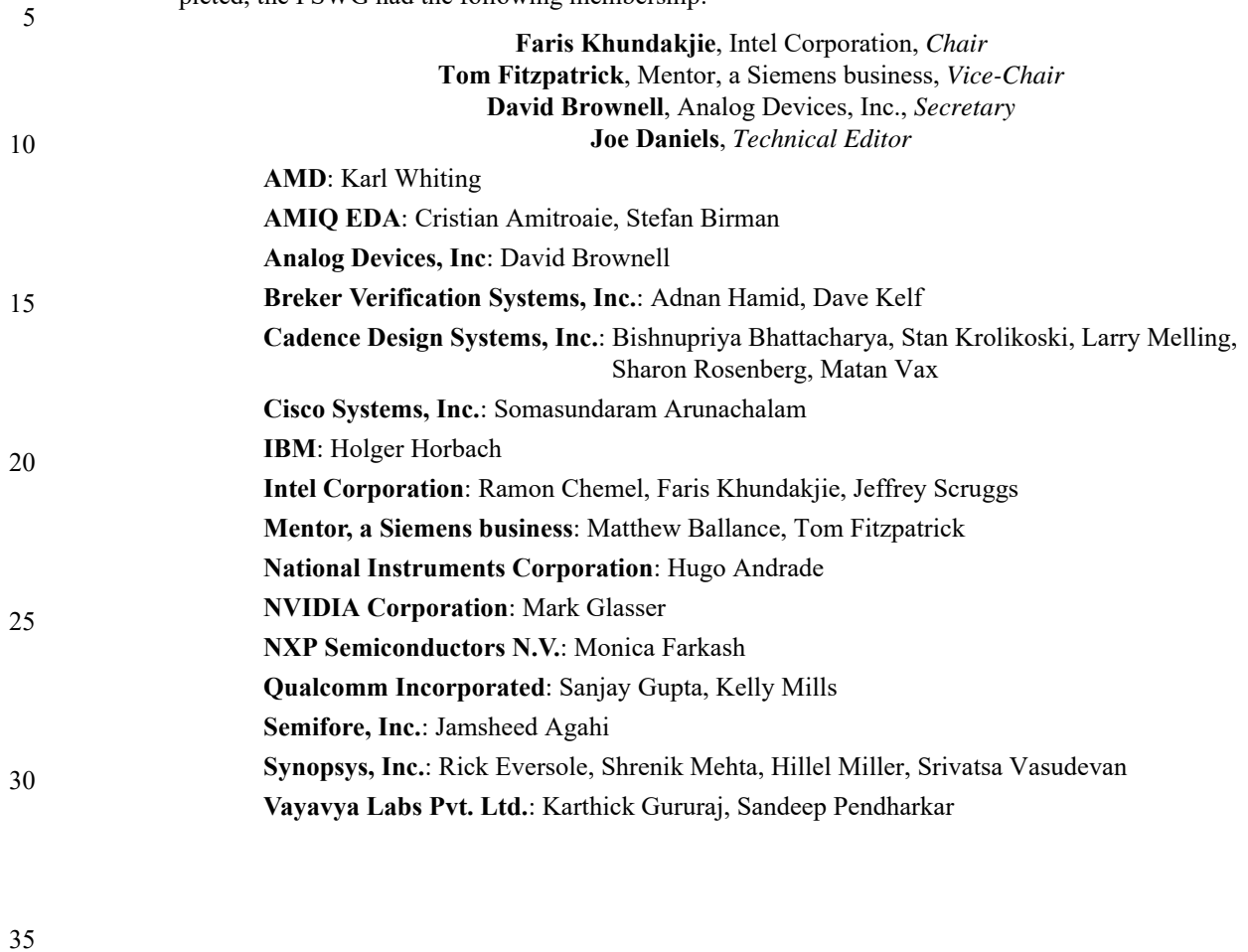

45

40

 $\mathbf{1}$ 

# **Contents**

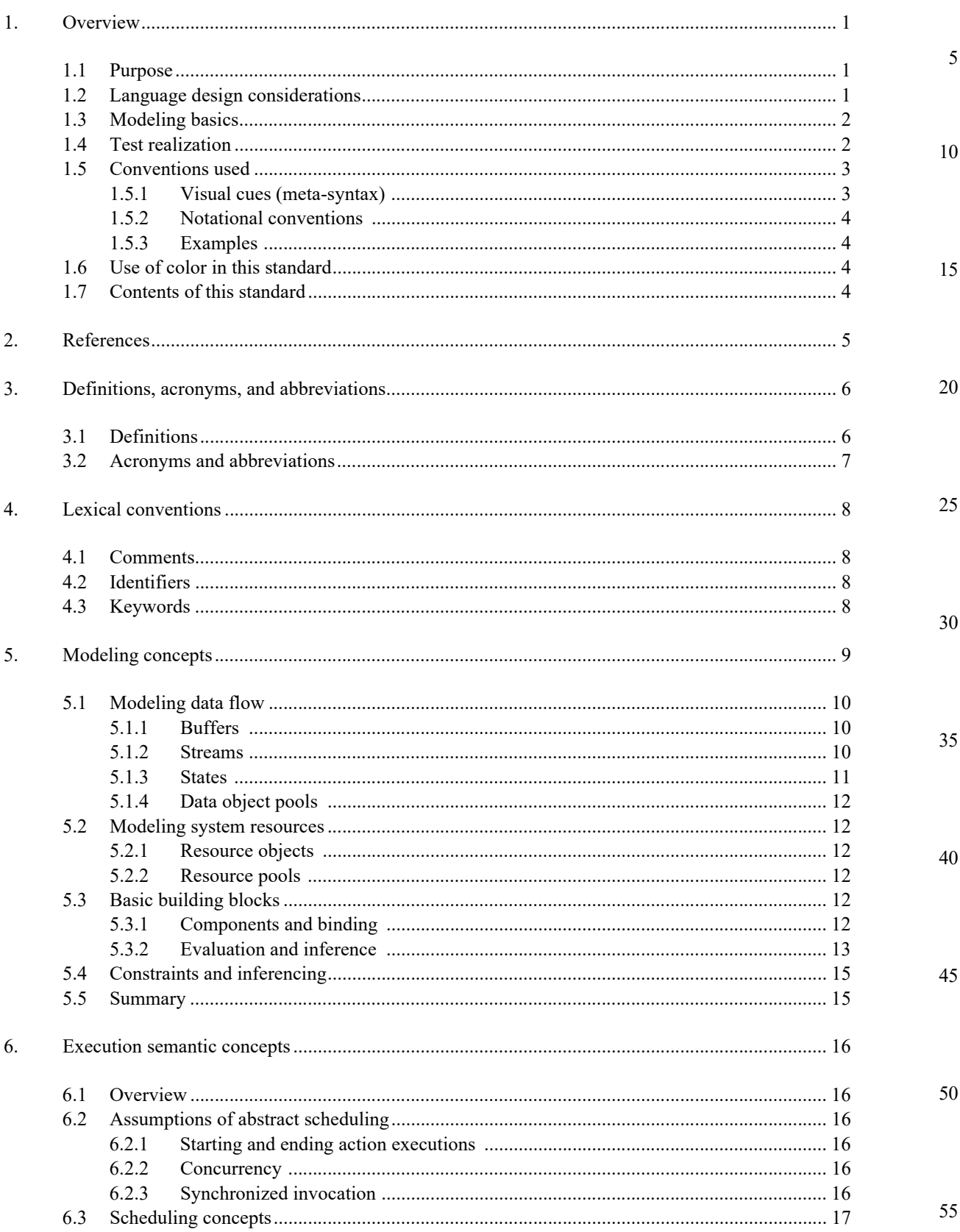

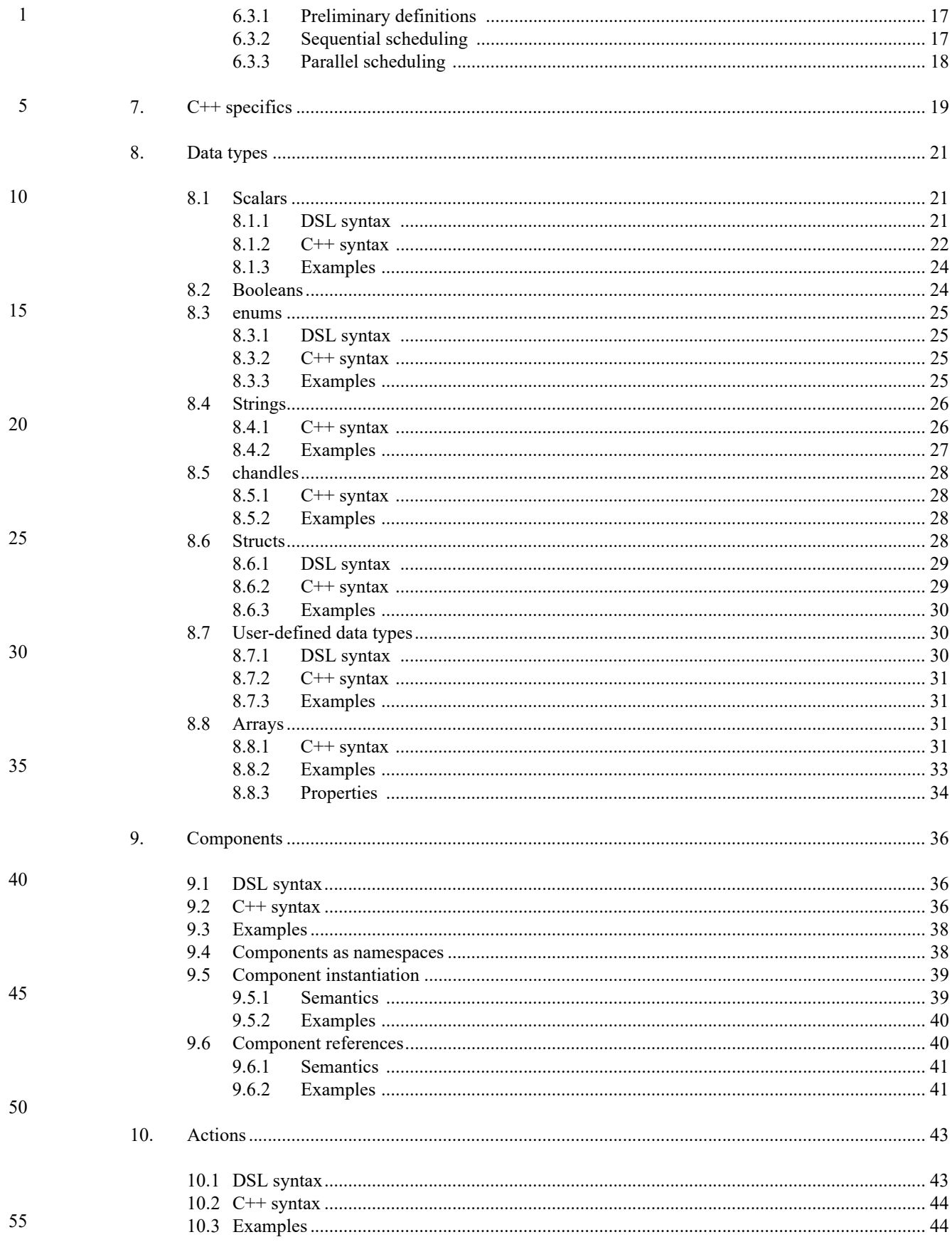

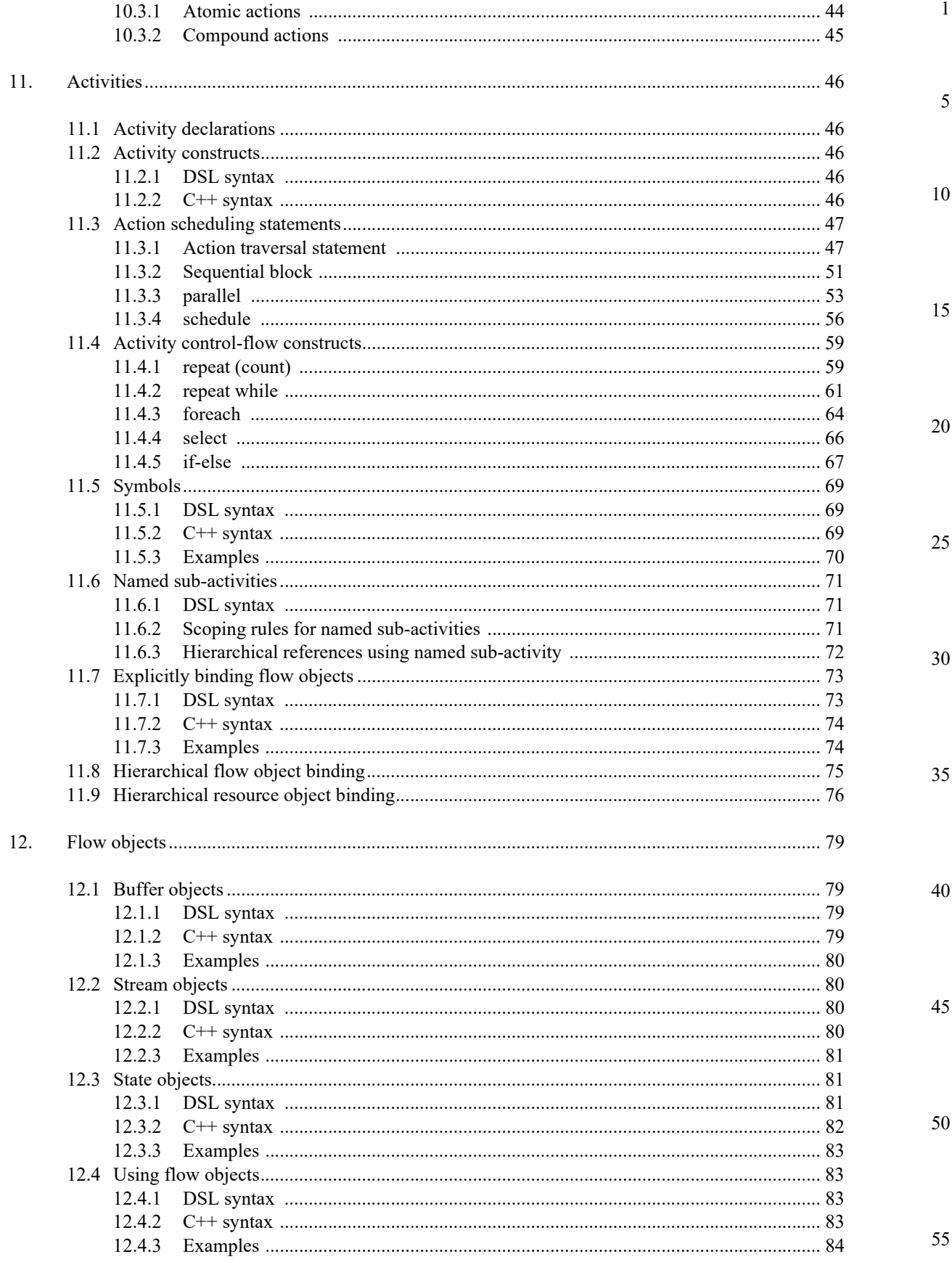

 $i\mathsf{x}$ 

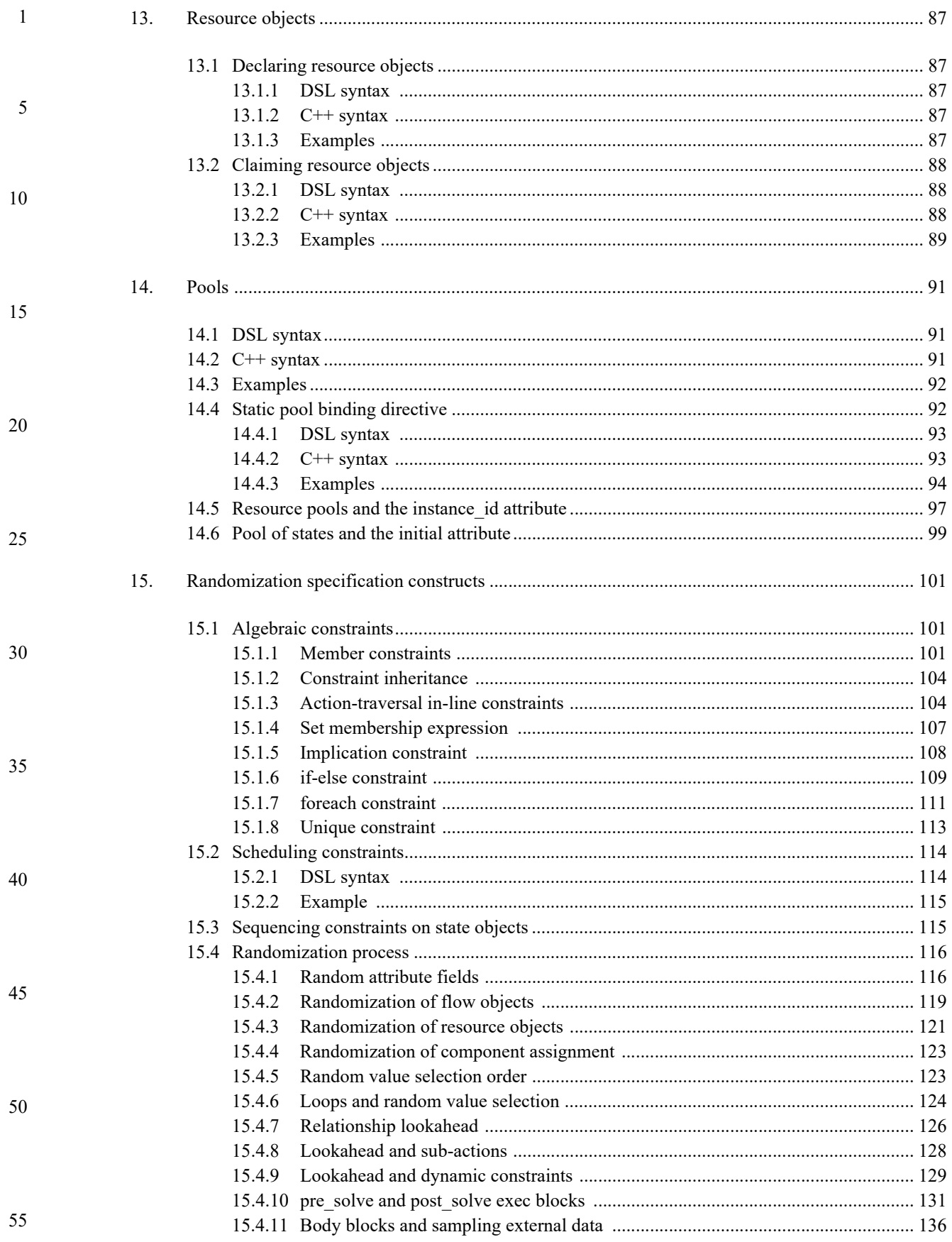

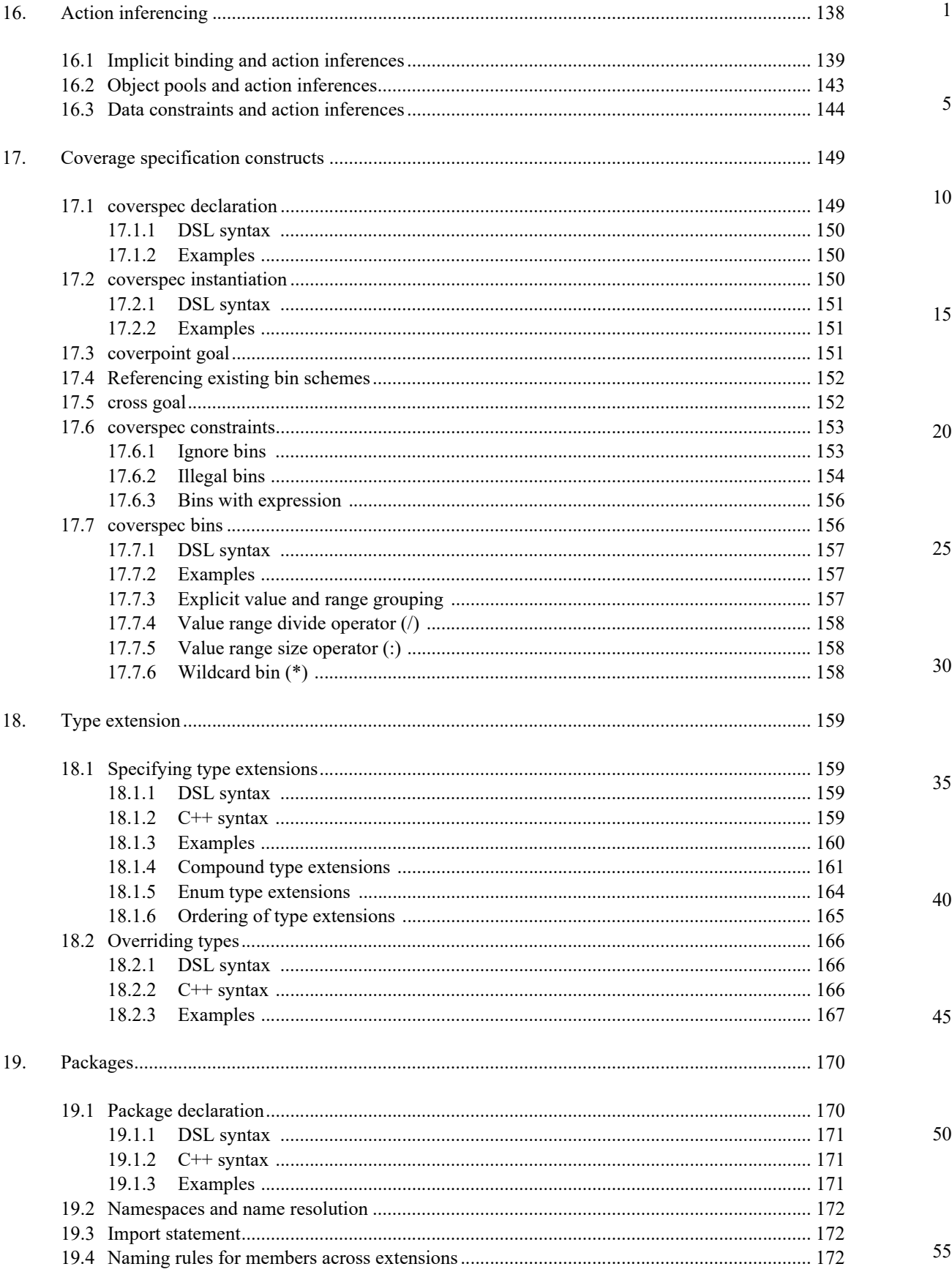

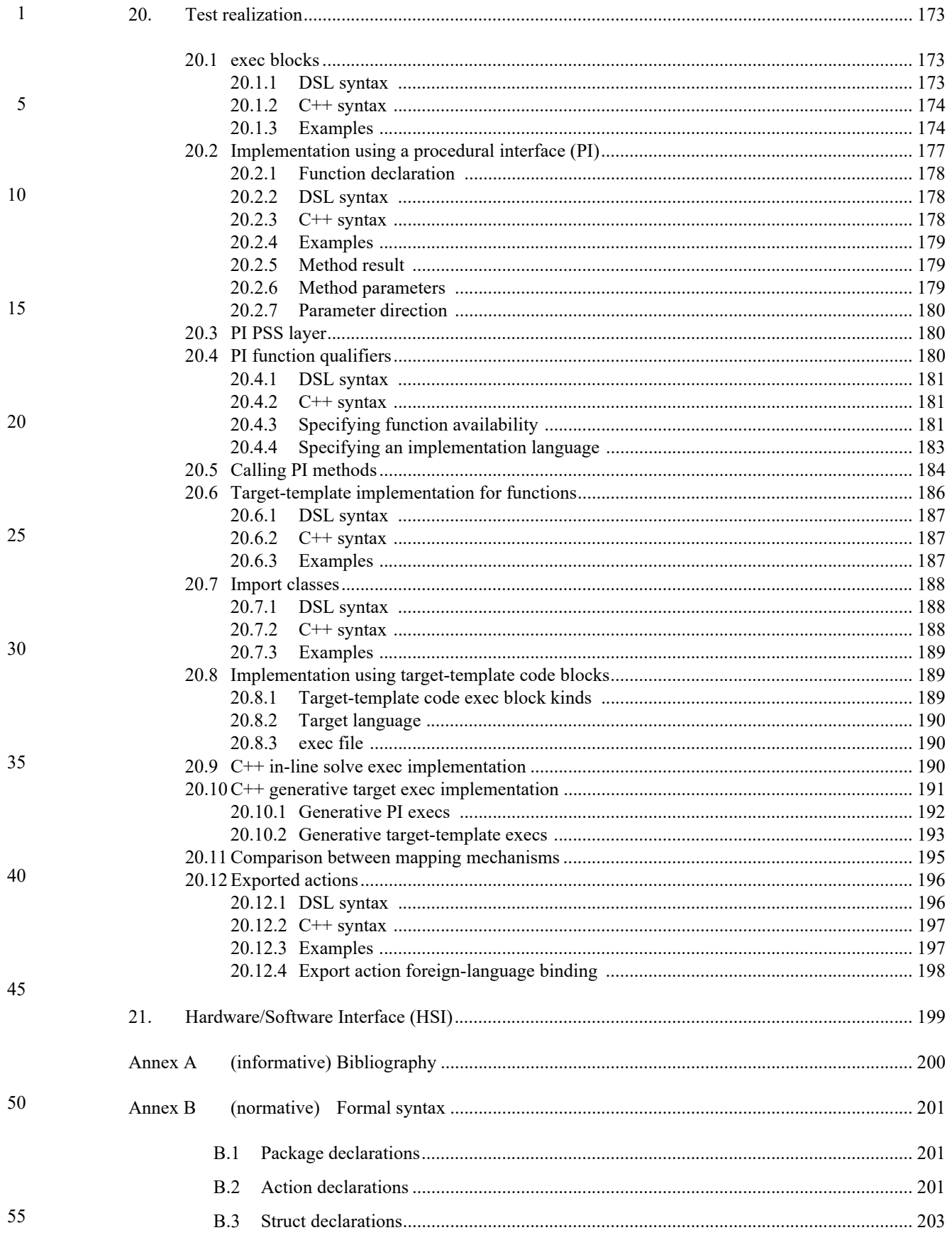

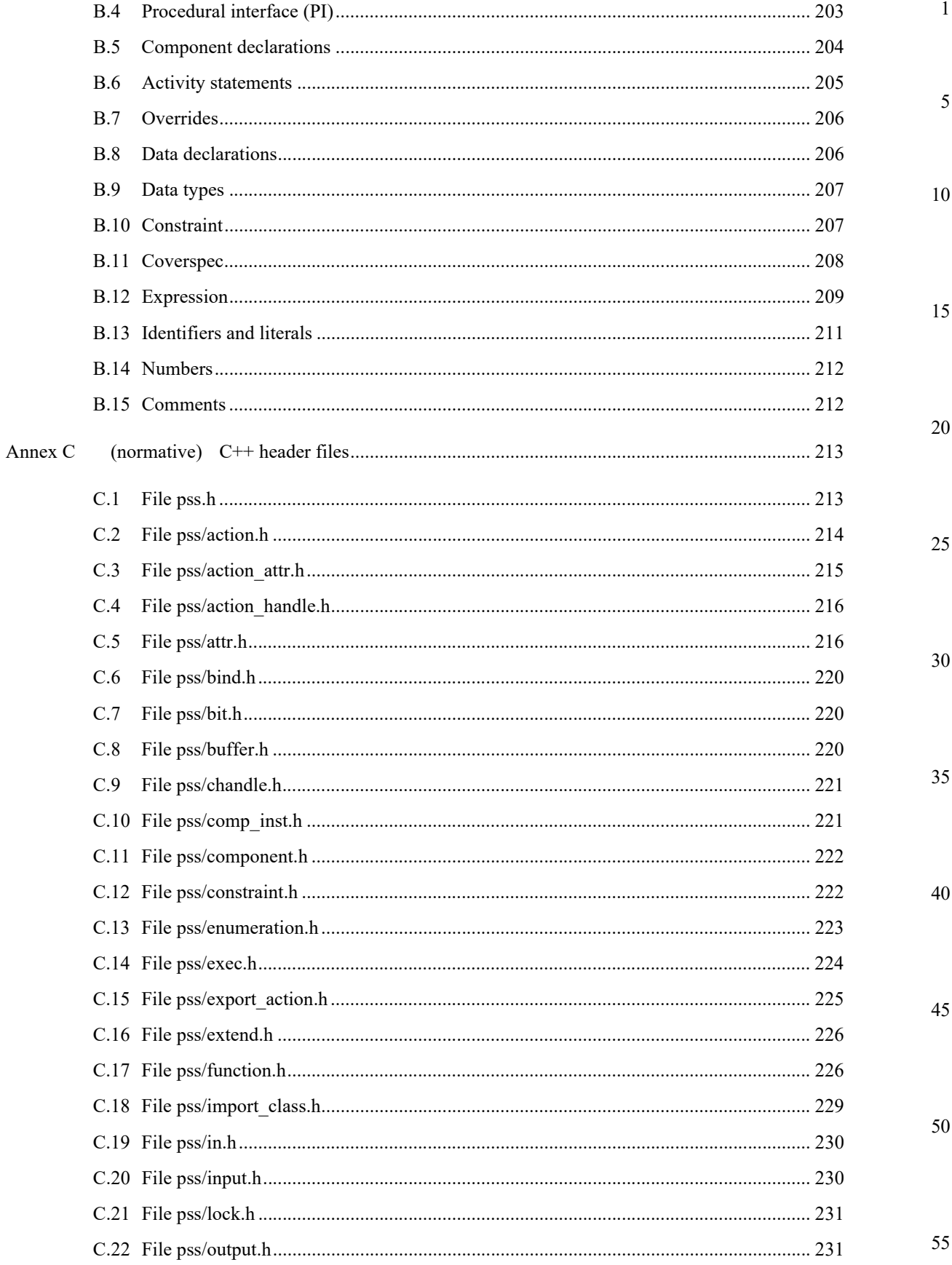

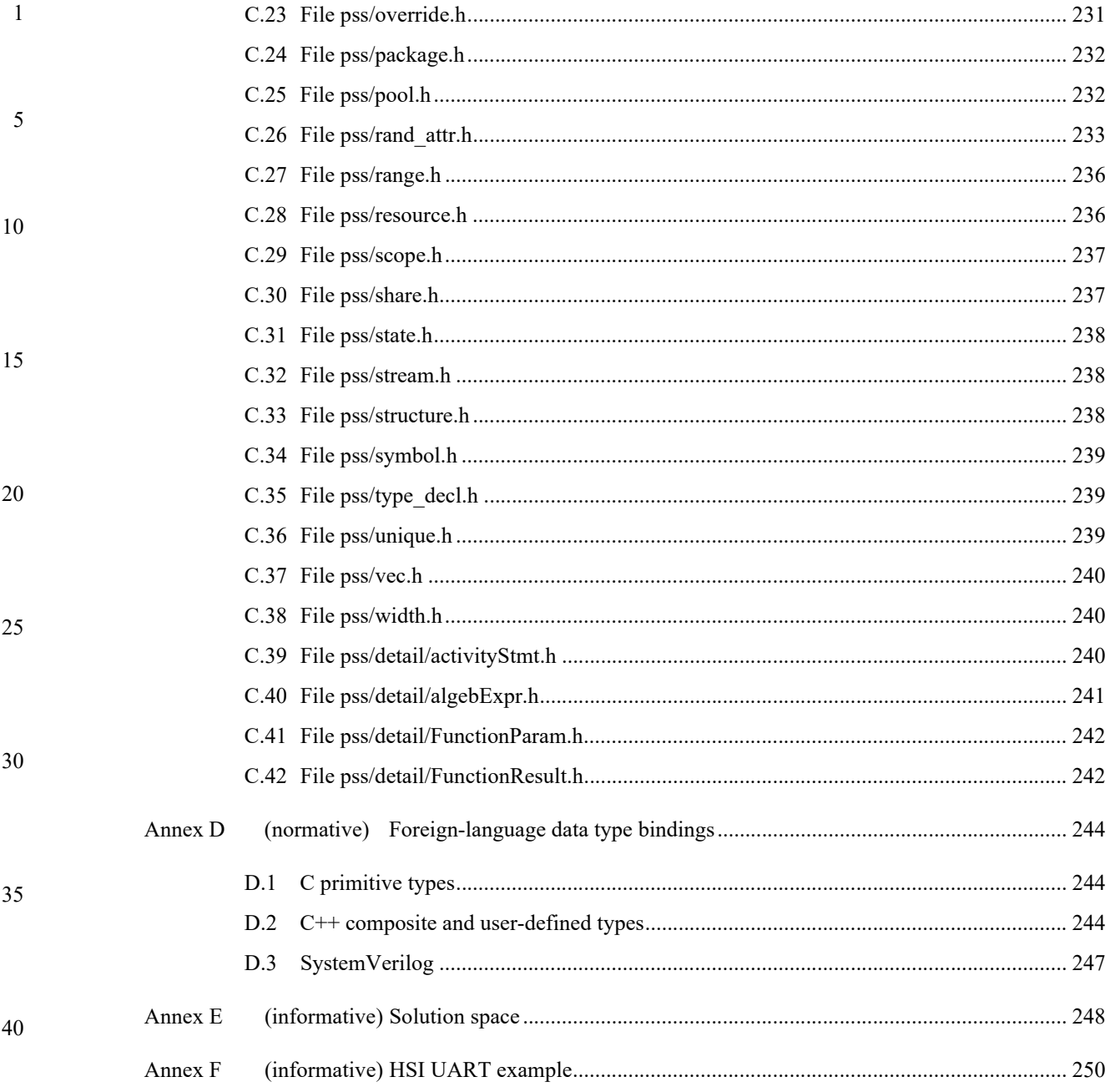

10

#### 15

20

25

30

35

40

45

50

55

# <span id="page-14-0"></span>**1. Overview**

This clause explains the purpose of this standard, describes its key concepts and considerations, details the conventions used, and summarizes its contents.

**PSS Early Adopter II (PSS EA II): A** 

**Portable Stimulus and Test Standard**

The Portable Test and Stimulus Standard syntax is specified using Backus-Naur Form (BNF). The rest of this Standard is intended to be consistent with the BNF description. If any discrepancies between the two occur, the BNF formal syntax in [Annex B](#page-214-3) shall take precedence. Similarly, the  $C++$  class declarations in [Annex C](#page-226-2) shall take precedence over the rest of this Standard when  $C++$  is used as the input format.

#### <span id="page-14-1"></span>**1.1 Purpose**

The Portable Test and Stimulus Standard defines a specification for creating a single representation of stimulus and test scenarios, usable by a variety of users across different levels of integration under different configurations, enabling the generation of different implementations of a scenario that run on a variety of execution platforms, including, but not necessarily limited to, simulation, emulation, FPGA prototyping, and post-Silicon. With this standard, users can specify a set of behaviors once, from which multiple implementations may be derived.

#### <span id="page-14-2"></span>**1.2 Language design considerations**

The Portable Test and Stimulus Standard describes a declarative domain-specific language (DSL), intended for modeling scenario spaces of systems, generating test cases, and analyzing test runs. Scenario elements and formation rules are captured in a way that abstracts from implementation details and is thus reusable, portable, and adaptable. This specification also defines a C++ input format that is semantically equivalent to the DSL, as shown in the following clauses (see also  $\Delta$ nnex C). The portable stimulus specification captured either in DSL or C++ is herein referred to as *PSS*.

PSS borrows its core concepts from object-oriented programming languages, hardware-verification languages, and behavioral modeling languages. PSS features native constructs for system notions, such as data/control flow, concurrency and synchronization, resource requirements, and states and transitions. It also includes native constructs for mapping these to target implementation artifacts.

Introducing a new language has major benefits insofar as it expresses user intention that would be lost in other languages. However, user tasks that can be handled well enough in existing languages should be left to

10

15

20

25

40

45

- the language of choice, so as to leverage existing skill, tools, flows, and code bases. Thus, PSS focuses on the essential domain-specific semantic layer and links with other languages to achieve other related purposes. This eases adoption and facilitates project efficiency and productivity.
- 5 Finally, PSS builds on prevailing linguistic intuitions in its constructs. In particular, its lexical and syntactic conventions come from the C/C++ family and its constraint and coverage language uses SystemVerilog (IEEE Std  $1800$ <sup>1</sup> as a referent.

#### <span id="page-15-2"></span><span id="page-15-0"></span>**1.3 Modeling basics**

A PSS *model* is a representation of some view of a system's behavior, along with a set of abstract flows. It is essentially a set of class definitions augmented with rules constraining their legal instantiation. A model consists of two types of class definitions: elements of behavior, called *actions*; and passive entities used by actions, such as resources, states, and data-flow items, collectively called *objects*. The behaviors associated with an action are specified as *activities*. Actions and object definitions may be encapsulated in *components* to form reusable model pieces. All of these elements may also be encapsulated and extended in a *package* to allow for additional reuse and customization.

A particular instantiation of a given PSS model is a called a *scenario*. Each scenario consists of a set of action instances and data object instances, as well as scheduling constraints and rules defining the relationships between them. The scheduling rules define a partial-order dependency relation over the included actions, which determines the execution semantics. A *consistent scenario* is one that conforms to model rules and satisfies all constraints.

30 Actions constitute the main abstraction mechanism in PSS. An action represents an element in the space of modeled behavior. Actions may correspond directly to operations of the underlying system under test (SUT) and test environment, in which case they are called *atomic actions*. Actions also use *activities* to encapsulate flows of simpler actions, constituting some joint activity or scenario intention. As such, actions can be used as top-level test intent or reusable test specification elements. Actions and objects have data attributes and data constraints over them.

35 Actions define the rules for legal combinations in general, not relative to a specific scenario. These are stated in terms of references to objects, having some role from the action's perspective. Objects thus serve as data, and control inputs and outputs of actions, or they are exclusively used as resources.

#### **1.4 Test realization**

<span id="page-15-1"></span>A key purpose of PSS is to automate the generation of test cases and test suites. Tests for electronic systems often involve code running on embedded controllers, exercising the underlying hardware and software layers. Tests may involve code in hardware-verification languages (HVLs) controlling bus functional models, as well as scripts, command files, data files, and other related artifacts. From the PSS model perspective, these are called *target files*, and *target languages*, which jointly implement the test case for a *target platform*.

50 The execution of a *concrete scenario* essentially consists of invoking its actions' implementations, if any, in their respective scheduling order. An action is invoked immediately after all its dependencies have completed and subsequent actions wait for it to complete. Thus, actions that have the same set of dependencies are logically invoked at the same time. Mapping atomic actions to their respective implementation for a target platform is captured in one of three ways: as a sequence of calls to external

<sup>55</sup> <sup>1</sup>Information on references can be found in [Clause 2.](#page-18-1)

5

10

15

20

25

functions implemented in the target language; as parameterized, but uninterpreted, code segments expressed in the target language; or as a  $C++$  member function (for the  $C++$  input format only).

PSS features a native mechanism for referring to the actual state of the system under test (SUT) and the environment. Runtime values accessible to the generated test can be sampled and fed back into the model as part of an action's execution. These external values are sampled and, in turn, affect subsequent generation, which can be checked against model constraints and/or collected as coverage. The system/environment state can also be sampled during pre-run processing utilizing models and during post-run processing, given a run trace.

Similarly, the generation of a specific test-case from a given scenario may require further refinement or annotations, such as the external computation of expected results, memory modeling, and/or allocation policies. For these, external models, software libraries, or dedicated algorithmic code in other languages or tools may need to be employed. In PSS, the execution of these pre-run computations is defined using the same scheme as described above, with the results linked in the target language of choice.

# <span id="page-16-0"></span>**1.5 Conventions used**

The conventions used throughout the document are included here.

# <span id="page-16-1"></span>**1.5.1 Visual cues (meta-syntax)**

The meta-syntax for the description of the syntax rules uses the conventions shown in [Table 1.](#page-16-2)

<span id="page-16-2"></span>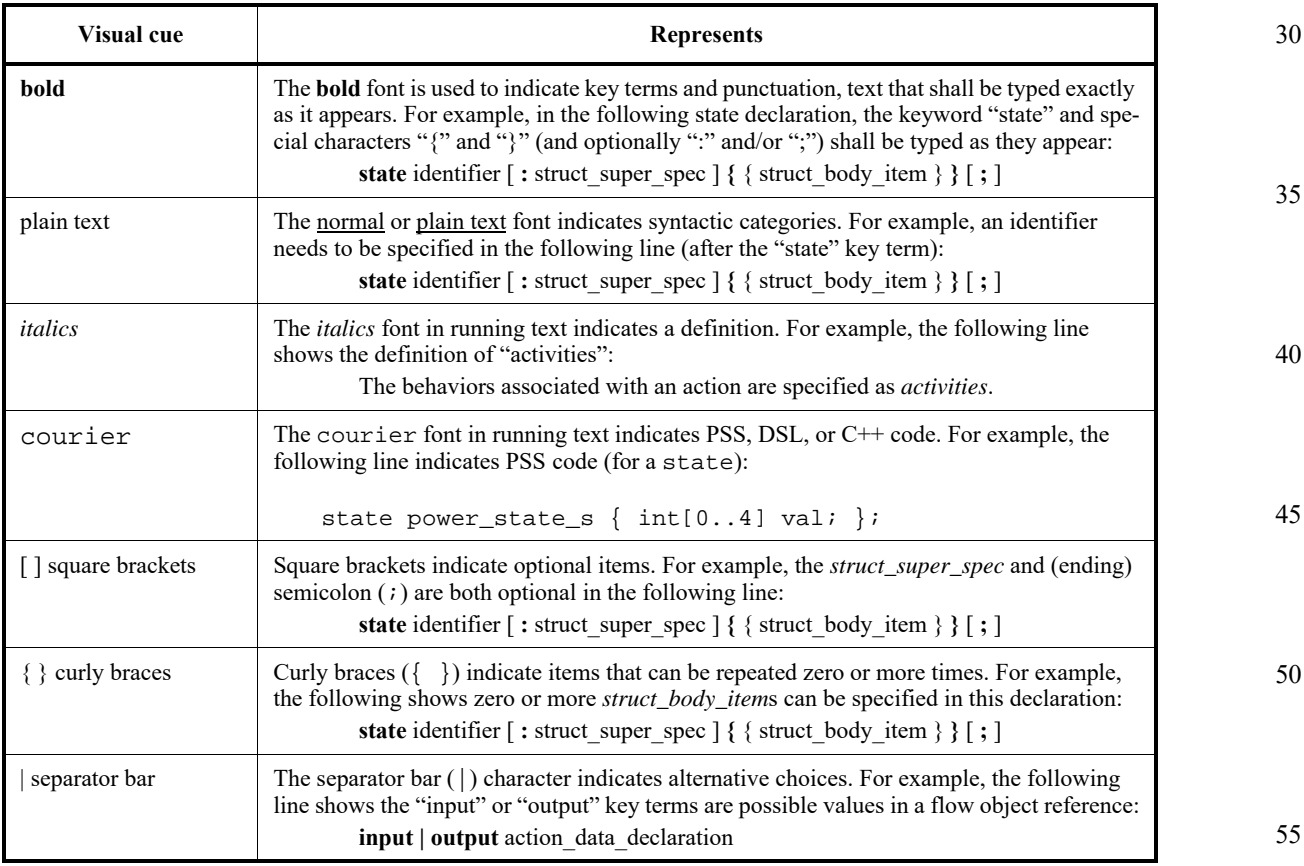

# **Table 1—Document conventions**

#### 1 **1.5.2 Notational conventions**

<span id="page-17-0"></span>The terms "required", "shall", "shall not", "should", "should not", "recommended", "may", and "optional" in this document are to be interpreted as described in the IETF Best Practices Document 14, RFC 2119.

#### <span id="page-17-1"></span>**1.5.3 Examples**

5

10

20

25

30

Any examples shown in this Standard are for information only and are only intended to illustrate the use of PSS.

#### <span id="page-17-2"></span>**1.6 Use of color in this standard**

- 15 This standard uses a minimal amount of color to enhance readability. The coloring is not essential and does not effect the accuracy of this standard when viewed in pure black and white. The places where color is used are the following:
	- Cross references that are hyperlinked to other portions of this standard are shown in underlined-blue text (hyperlinking works when this standard is viewed interactively as a PDF file).
	- Syntactic keywords and tokens in the formal language definitions are shown in **boldface-red text** when initially defined.

# <span id="page-17-3"></span>**1.7 Contents of this standard**

The organization of the remainder of this standard is as follows:

- [Clause 2](#page-18-1) provides references to other applicable standards that are assumed or required for this standard.
- [Clause 3](#page-19-2) defines terms and acronyms used throughout the different specifications contained in this standard.
	- [Clause 4](#page-21-4) defines the lexical conventions used in PSS.
	- [Clause 5](#page-22-1) defines the PSS modeling concepts.
- [Clause 6](#page-29-6) defines the PSS execution semantic concepts.
- 35 — [Clause 7](#page-32-1) details some specific C++ considerations in using PSS.
	- [Clause 8](#page-34-3) highlights the PSS data types.
	- [Clause 10](#page-56-2) - [Clause 20](#page-186-3) describe the PSS modeling constructs.
	- [Clause 21](#page-212-1) highlights the Hardware/Software Interface (HSI).
	- Annexes. Following [Clause 21](#page-212-1) are a series of annexes.

45

40

<span id="page-18-1"></span><span id="page-18-0"></span>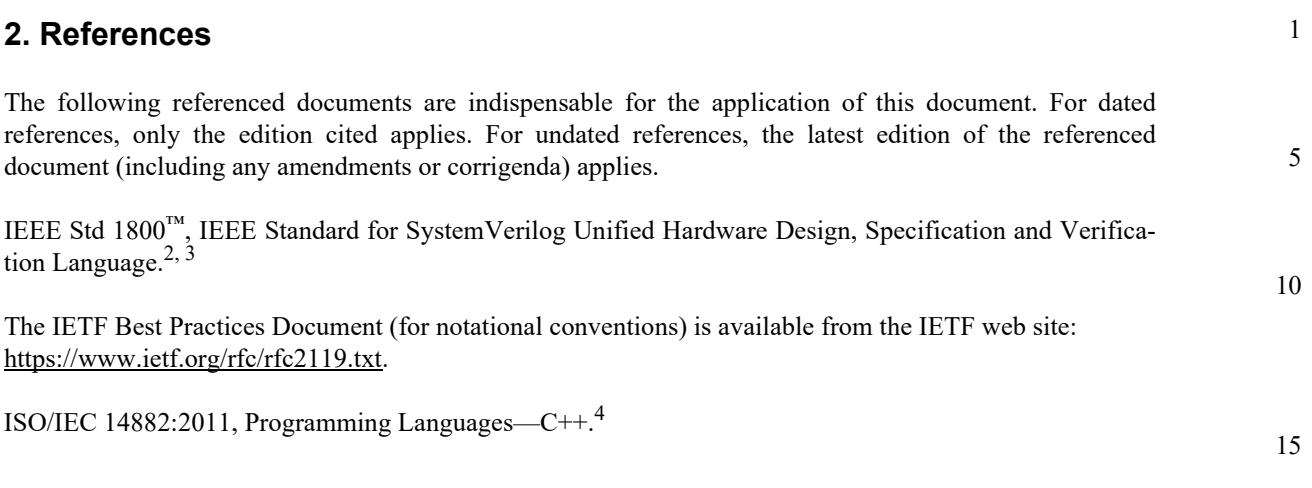

25

30

35

40

45

*This is an unapproved Accellera Standards Draft, subject to change.*

50

<sup>&</sup>lt;sup>2</sup>The IEEE standards or products referred to in this clause are trademarks of the Institute of Electrical and Electronics Engineers, Inc. <sup>3</sup>IEEE publications are available from the Institute of Electrical and Electronics Engineers, Inc., 445 Hoes Lane, Piscataway, NJ 08854, USA (http://standards.ieee.org/).

<sup>4</sup> 4ISO/IEC publications are available from the ISO Central Secretariat, Case Postale 56, 1 rue de Varembé, CH-1211, Genève 20, Switzerland/Suisse (http://www.iso.ch/). ISO/IEC publications are also available in the United States from Global Engineering Documents, 15 Inverness Way East, Englewood, Colorado 80112, USA (http://global.ihs.com/). Electronic copies are available in the United States from the American National Standards Institute, 25 West 43rd Street, 4th Floor, New York, NY 10036, USA (http://www.ansi.org/).

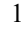

20

25

30

35

40

45

50

# <span id="page-19-2"></span><span id="page-19-0"></span>**3. Definitions, acronyms, and abbreviations**

For the purposes of this document, the following terms and definitions apply. *The Authoritative Dictionary of IEEE Standards Terms*  $[B1]^5$  $[B1]^5$  should be referenced for terms not defined in this clause.

#### <span id="page-19-1"></span>**3.1 Definitions**

10 **action**: An element of behavior.

> **activity**: An abstract, partial specification of a **scenario** that is used in a **compound action** to determine the high-level intent and leaves all other details open.

15 **atomic action**: An **action** that corresponds directly to operations of the underlying system under test (SUT) and test environment.

**component**: A structural entity, defined per type and instantiated under other components.

**compound action**: An **action** which is defined in terms of one or more sub-actions.

**constraint**: An algebraic expression relating attributes of model entities used to limit the resulting scenario space of the **model**.

- **coverage**: A metric to measure the percentage of possible **scenario**s that have actually been processed for a given **model**.
	- **exec block**: Specifies the mapping of PSS scenario entities to its non-PSS implementation.

**identifier**: Uniquely name an **object** so it can be referenced.

**inheritance**: The process of deriving one model element from another of a similar type, but adding or modifying functionality as desired. It allows multiple types to share functionality which only needs to be specified once, thereby maximizing reuse and portability.

**loop**: A traversal region of an **activity** in which a set of sub-actions is repeatedly executed. Values for the fields of the **action** are selected for each traversal of the loop, subject to the active constraints and resource requirements present.

**model**: A representation of some view of a system's behavior, along with a set of abstract flows.

- **object**: A passive entity used by an **action**, such as resources, states, and data-flow items.
- **override**: To replace one or all instances of an element of a given type with an element of a compatible type inherited from the original type.

**package**: A way to group, encapsulate, and identify sets of related definitions, namely type declarations and type extensions.

**resource**: A computational element available in the target environment that may be claimed by an **action** for the duration of its execution.

55 <sup>5</sup>The number in brackets correspond to those of the bibliography in  $\frac{\text{Annex } A}{\text{Annex } A}$ .

<span id="page-20-0"></span>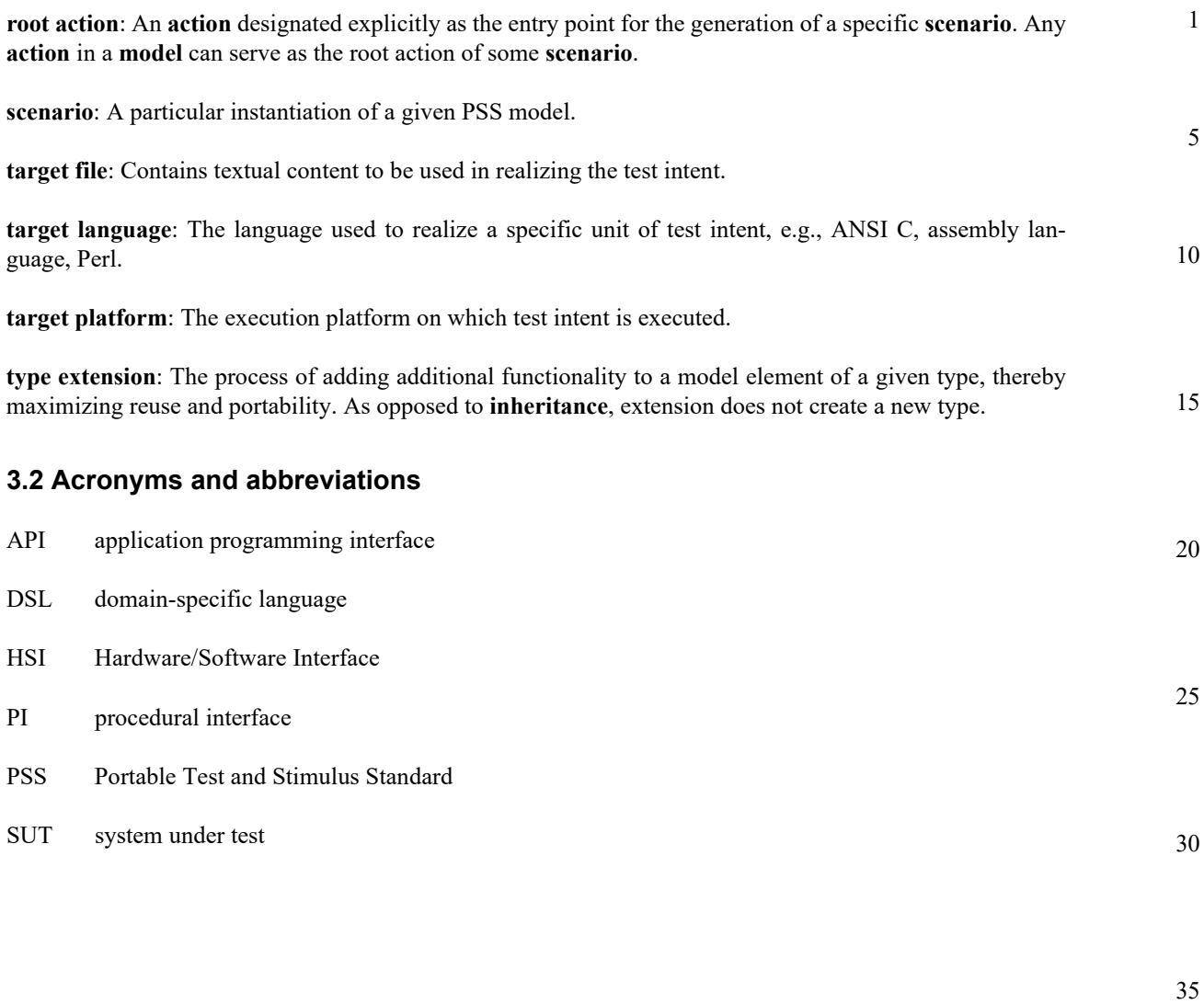

45

#### 1 **4. Lexical conventions**

<span id="page-21-4"></span><span id="page-21-0"></span>PSS borrows its lexical conventions from the C language family.

#### <span id="page-21-1"></span>**4.1 Comments**

10 The token  $\prime$ \* introduces a comment, which terminates with the first occurrence of the token  $\prime$  /. The C++ comment delimiter // is also supported and introduces a comment which terminates at the end of the current line.

#### <span id="page-21-2"></span>**4.2 Identifiers**

15 An *identifier* is a sequence of letters, digits, and underscores; it is used to give an object a unique name so it can be referenced. Identifiers are case-sensitive. A *meta-identifier* can appear in syntax definitions using the form: *construct\_name\_*identifer, e.g., *action\_*identifier. See also **B.13**.

#### 20 **4.3 Keywords**

<span id="page-21-5"></span><span id="page-21-3"></span>PSS reserves the keywords listed in [Table 2](#page-21-5).

#### 25

30

35

40

5

#### **Table 2—PSS keywords**

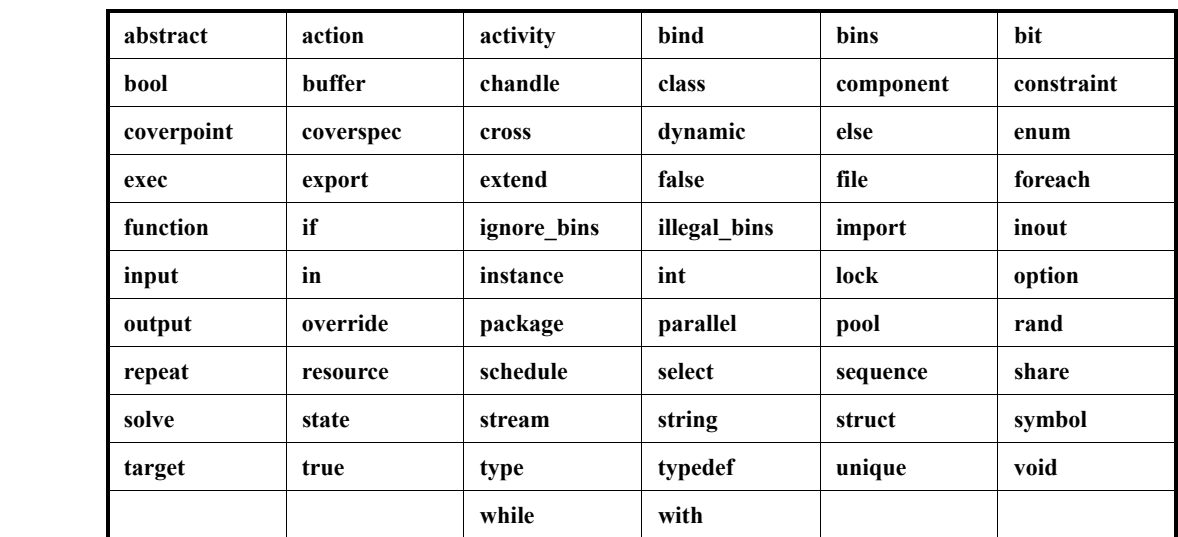

45

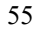

5

10

15

20

<span id="page-22-1"></span><span id="page-22-0"></span>**5. Modeling concepts**

A PSS model is made up of a number of elements (described briefly in [Clause 1.3\)](#page-15-2) that define a set of possible scenarios to be applied to the Design Under Test (DUT) via the associated test environment. The combination of the DUT and test environment can be referred to as the System Under Test (SUT). This clause introduces the elements of a PSS model and defines their relationships.

The primary behavior abstraction mechanism in PSS is an *action*, which represents a particular behavior or set of behaviors. Actions combine to form the scenario(s) that represent(s) the verification intent. Actions that correspond directly to operations performed by the underlying SUT are referred to as *atomic actions*, which contain an explicit mapping of the behavior to an implementation on the target platform in one of several supported forms. *Compound actions* encapsulate flows of other actions using an activity that defines the critical intent to be verified by specifying the relationships between specific actions.

The remainder of the PSS model describes a set of rules that are used by a PSS processing tool to create the *scenario*(s) that implement(s) the critical verification intent while satisfying the data flow, scheduling, and resource constraints of the target SUT. In the case where the specification of intent is incomplete (partial), the PSS processing tool shall infer the execution of additional actions and other model elements necessary to make the partial specification complete and valid. In this way, a single partial specification of verification intent may be expanded into a variety of actual scenarios that all implement the critical intent, but might also include a wide range of other behaviors that may provide greater coverage of the functionality of the underlying SUT as demonstrated in **[Figure 1](#page-22-2)**.

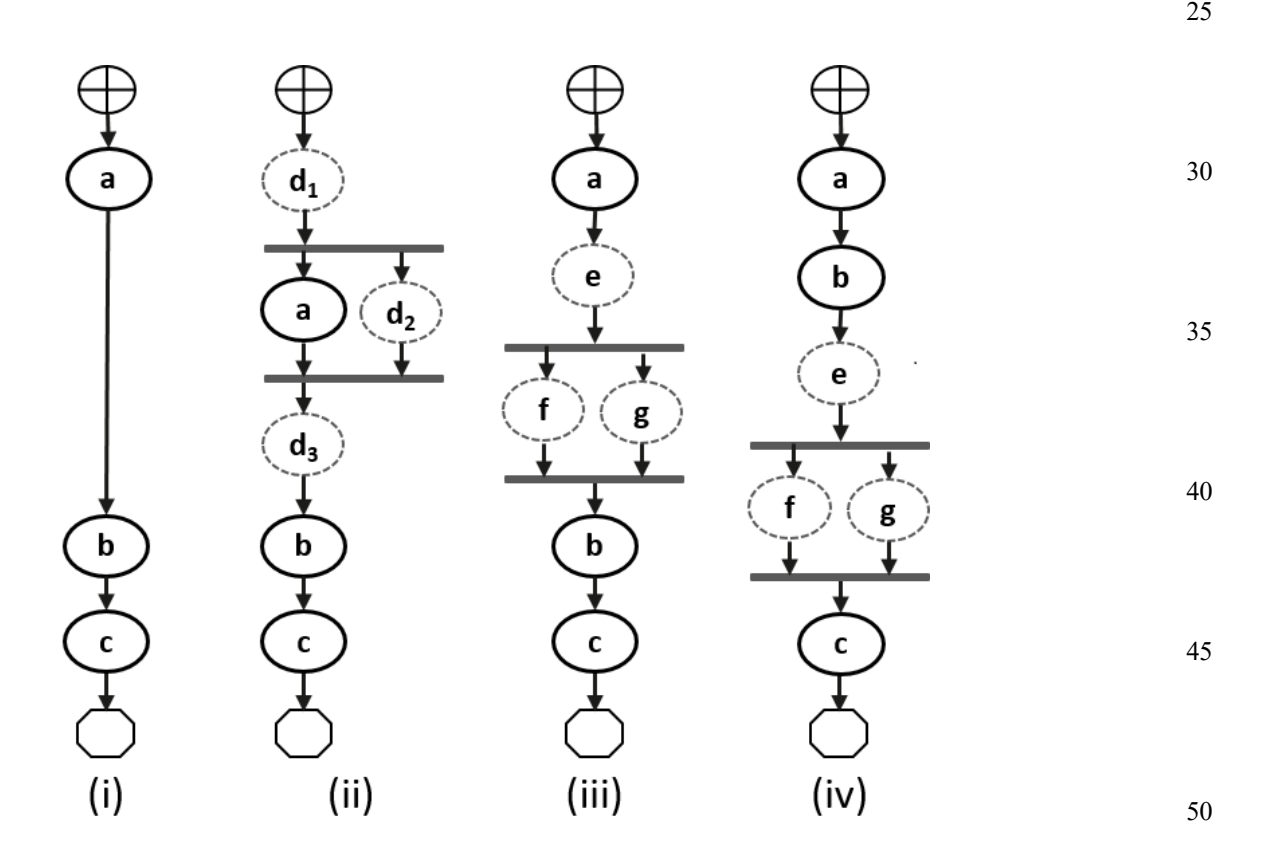

#### **Figure 1—Partial specification of verification intent**

<span id="page-22-2"></span>In [Figure 1,](#page-22-2) actions a, b, and c are specified in an activity. This partial specification may be expanded into multiple scenarios that infer other actions, yet all scenarios satisfy the critical intent defined by the activity.

5

10

15

20

25

40

45

55

An *activity* primarily specifies the set of actions to be executed and the scheduling relationship(s) between them. Actions may be scheduled sequentially, in parallel, or in various combinations based on conditional evaluation, looping, or randomization constructs (see [15.4\)](#page-129-2). Activities may also include explicit data bindings between actions. An activity that traverses a compound action is evaluated hierarchically.

#### <span id="page-23-0"></span>**5.1 Modeling data flow**

Actions may be declared to have inputs and/or outputs of a given data flow type. The data flow object types define scheduling semantics for the given action relative to those with which it shares the object. Data flow objects may be declared directly or may inherit from user-defined data structures or other flow objects of a compatible type. An action that outputs a flow object is said to *produce* that object and an action that inputs a flow object is said to *consume* the object.

#### <span id="page-23-1"></span>**5.1.1 Buffers**

The first kind of data flow object is the buffer type. A *buffer* represents persistent data that can be written (output by a producing action) and may be read (input) by any number of consuming actions. As such, a buffer defines a strict scheduling dependency between the producer and the consumer that requires the producing action to complete its execution—and, thus, complete writing the buffer object—before execution of the consuming action may begin to read the buffer (see [Figure 2\)](#page-23-3). Note that other consuming actions may also input the same buffer object. While there are no implied scheduling constraints between the consuming actions, none of them may start until the producing action completes.

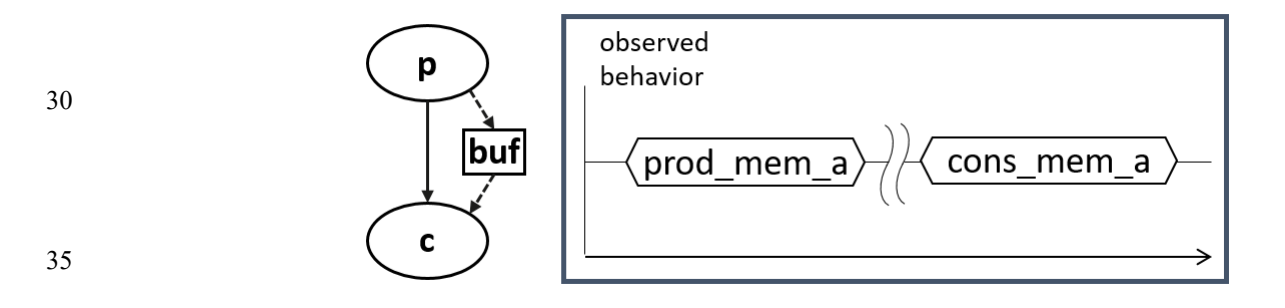

**Figure 2—Buffer flow object semantics**

<span id="page-23-3"></span>[Figure 2](#page-23-3) demonstrates the sequential scheduling semantics between the producer and consumer of a buffer flow object.

To satisfy the activity shown in Figure  $1(i)$ , which shows actions a and b executing sequentially where b inputs a buffer object, action a needs to produce a buffer object for action b to consume, since the semantics of the buffer object supports the activity. Similarly, in  $Figure 1(i)$  $Figure 1(i)$ , if action d produced the appropriate buffer type, it could be inferred as the producer of the buffer for action b to consume. The buffer scheduling semantics allow action d to be inferred as either  $d_1$ ,  $d_2$ , or  $d_3$ , such that actions a and d each complete before action b starts, but there is no explicit scheduling constraint between a and d.

#### 50 **5.1.2 Streams**

<span id="page-23-2"></span>The *stream* flow object type represents transient data shared between actions. The semantics of the stream flow object requires that the producing and consuming actions execute in parallel (i.e., both activities shall begin execution when the same preceding action(s) complete; see [Figure 3\)](#page-24-1). In a stream object, there needs to be a one-to-one connection between the producer and consumer.

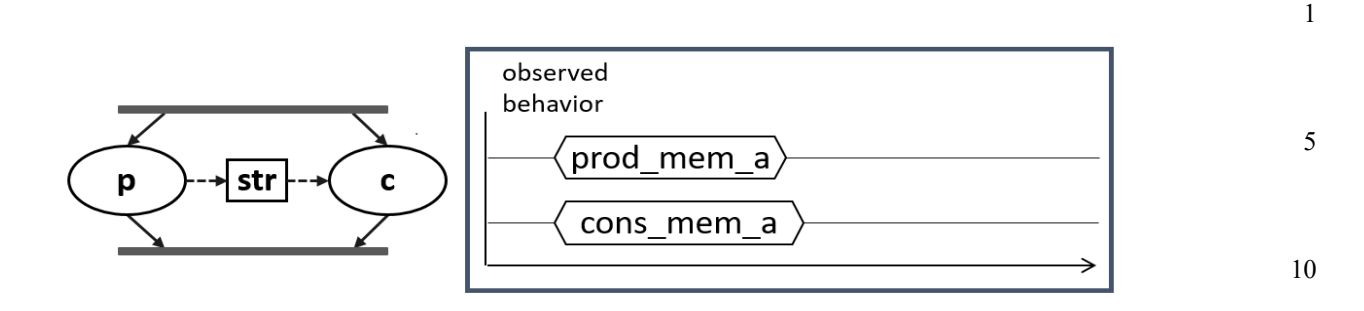

#### **Figure 3—Stream flow object semantics**

<span id="page-24-1"></span>[Figure 3](#page-24-1) demonstrates the parallel scheduling semantics between the producer and consumer of a stream flow object.

In Figure  $1(iii)$ , the parallel execution of actions f and g dictates that any data shared between these actions shall be of the *stream* type. Either of these actions may produce a buffer object type that may be consumed by the action b. If action f were inferred to supply the buffer to action b, and f inputs or outputs a stream object, then the one-to-one requirement of the stream object would require action g also be inferred to execute in parallel with f.

25 NOTE—[Figure 1](#page-22-2)(iv) shows an alternate inferred scenario that also satisfies the base scenario of sequential execution of actions a, b, and c.

#### <span id="page-24-0"></span>**5.1.3 States**

The *state* flow object represents the state of some element in the SUT at a given time. Multiple actions may read or write the state object, but only one write action may execute at a time. Any number of read actions may execute in parallel, but read and write actions need to be sequential (see [Figure 4\)](#page-24-2).

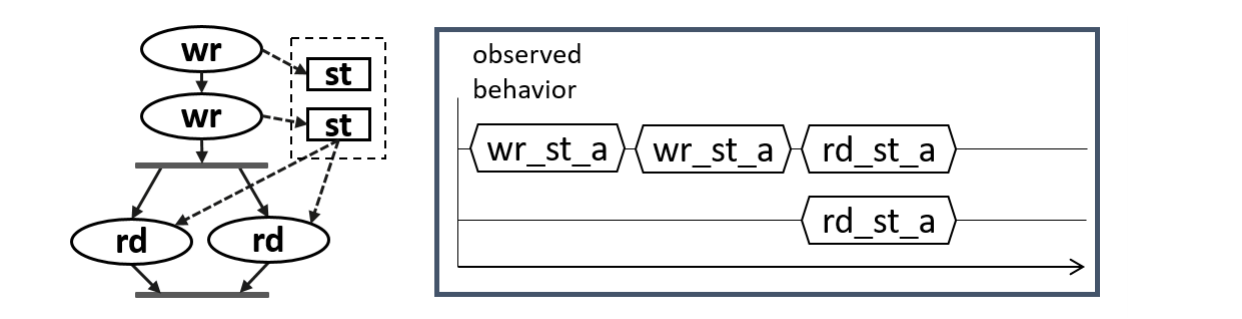

#### **Figure 4—State flow object semantics**

<span id="page-24-2"></span>[Figure 4](#page-24-2) reinforces writing a state flow object shall be sequential; reading the state flow object may occur in parallel.

State flow objects have a built-in Boolean initial attribute that is automatically set to true initially and automatically set to false on the first write operation to the state object. This attribute can be used in constraint expressions to define the starting value for fields of the state object and then allow the values to be modified on subsequent writes of the state object.

45

15

20

30

35

40

50

#### **5.1.4 Data object pools**

1

5

25

40

45

<span id="page-25-0"></span>Data flow objects are grouped into *pools*, which can be used to limit the set of actions that can communicate using objects of a given type. For buffer and stream types, the pool will contain the number of objects of the given type needed to support the communication between actions sharing the pool. For state objects, the pool will only contain a single object of the state type at any given time. Thus, all actions sharing a state object via a pool will all see the same value for the state object at a given time.

#### 10 **5.2 Modeling system resources**

#### <span id="page-25-2"></span><span id="page-25-1"></span>**5.2.1 Resource objects**

15 In addition to declaring inputs and outputs, actions may require system resources that need to be accessible in order to accomplish the specified behavior. The *resource* object is a user-defined data object that represents this functionality. Similar to data flow objects, a resource may be declared directly or may inherit from a user-defined data structure or another resource object.

#### 20 **5.2.2 Resource pools**

<span id="page-25-3"></span>Resource objects are also grouped into pools to define the set of actions that have access to the resources. A resource pool is defined to have an explicit number of resource objects in it (the default is 1), corresponding to the available resources in the SUT. In addition to optionally randomizable data fields, the resource has a built-in non-negative numeric attribute called instance\_id, which serves to identify the resource and is unique for each resource in the given pool.

#### **5.2.2.1 Locking resources**

30 35 An action that requires exclusive access to a resource may *lock* the resource, which prevents any other action that claims the same resource instance from executing until the locking action completes. For a given pool of resource R, with size S, there may be S actions that lock a resource of type R executing at any given time. Each action that locks a resource in a given pool at a given time will have access to a unique instance of the resource and the instance id value for each instance shall be unique. For example, if a SUT contains two DMA channels, the PSS model would define a pool containing two instances of the DMA\_channel resource type. In this case, no more than two actions that lock the DMA\_channel resource could be scheduled concurrently.

#### **5.2.2.2 Sharing resources**

An action that requires non-exclusive access to a resource may *share* the resource. An action may not share a resource instance that is locked by another action, but may share the resource instance with other actions that also share the same resource instance. If all resources in a given pool are locked at a given time, then no sharing actions can execute until at least one locking action completes to free a resource in that pool.

# <span id="page-25-4"></span>**5.3 Basic building blocks**

#### <span id="page-25-5"></span>**5.3.1 Components and binding**

50 55 A critical aspect of portability is the ability to encapsulate elements of verification intent into "building blocks" that can be used to combine and compose PSS models. A *component* is a structural element of the PSS model that serves to encapsulate other elements of the model for reuse. A component is typically associated with a structural element of the SUT, such as hardware engines, software packages, or test bench agents, and contains the actions that the SUT element is intended to perform, as well as the data and resource pools associated with those actions. Each component declaration defines a unique type that can be

5

10

instantiated inside other components. The component declaration also serves as a type namespace in which other types may be declared.

A PSS model is comprised of one or more component instantiations constituting a static hierarchy beginning with the top-level or root component, called pss top by default, which is implicitly instantiated. Components are identified uniquely by their hierarchical path. In addition to instantiating other components, a component may declare functions and class instances (see [9.5\)](#page-52-2).

When a component instantiates a pool of data flow or resource objects, it also needs to *bind* the pool to a set of actions and/or subcomponents to define who has access to the objects in the pool. Actions may only communicate via an object pool with other actions that are bound to the same object pool. Object binding may be specified hierarchically, so a given pool may be shared across subcomponents, allowing actions in different components to communicate with each other via the pool.

#### <span id="page-26-0"></span>**5.3.2 Evaluation and inference**

A PSS model is evaluated starting with the top-level *root action*, which shall be specified to a tool. The component hierarchy, starting with pss\_top or a user-specified top-level component, provides the context in which the model rules are defined. If the root action is a compound action, its activity forms the root of a potentially hierarchical activity tree that includes all activities present in any sub activities traversed in the activity. Additional actions may be inferred as necessary to support the data flow and binding requirements of all actions explicitly traversed in the activity, as well as those previously inferred. Resources add an additional set of scheduling constraints that may limit which actions actually get inferred, but resources do not cause additional actions to be inferred.

The semantics of data flow objects allow the tool to infer, for each action in the overall activity, connections to other actions already instantiated in the activity; or to infer and connect new action instances to conform to the scheduling constraints defined in the activity and/or by the data and resource requirements of the actions, including pool bindings. The model thus consists of a set of actions, with defined scheduling dependencies, along with a set of data flow objects that may be explicitly bound or inferred to connect between actions and a set of resources that may be claimed by the actions as each executes. Actions and flow objects and their bindings may only be inferred as required to make the (partial) activity specification legal. It shall be illegal to infer an action or object binding that is not required, either directly or indirectly, to make the activity specification legal. See also [Figure 5](#page-27-0), which demonstrates how actions can be inferred to generate multiple scenarios from a single activity.

20

15

25

30

35

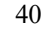

45

55

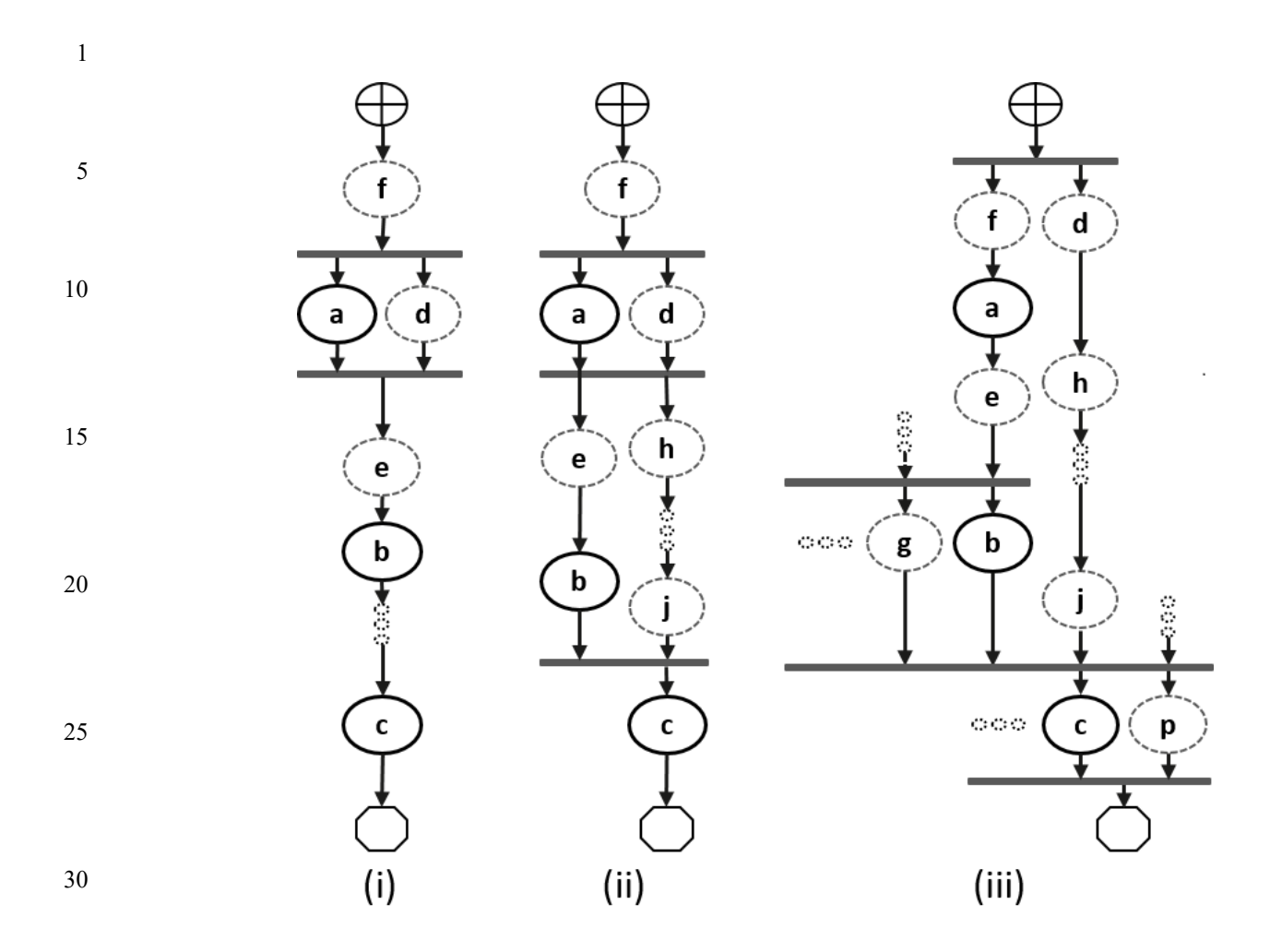

**Figure 5—Single activity, multiple scenarios**

<span id="page-27-0"></span>Looking at  $Figure 5$ , actions a, b, and c are scheduled sequentially in an activity. The data flow and resource requirements specified in the model (which are not shown in  $Figure 5$ ) allow for multiple scenarios to be generated. If and only if action a has a buffer input then an action, f, is inferred to execute sequentially before a to provide the buffer. Once inferred, if f also has a buffer input, then another action shall be inferred to supply that buffer and so on until an action is inferred that does not have an input (or the tool's inferencing limit is reached, at which point an error shall be generated). For the purposes of this example, action f does not have an input.

In Figure  $5(i)$ , presume action a produces (or consumes) a stream object. In this case, action d is inferred in parallel with a since stream objects require a one-to-one connection between actions. Actions a and d both start upon completion of action f. If action d also has a buffer input, then another action shall be inferred to provide that input. For  $Figure 5(i)$  $Figure 5(i)$ , action f can be presumed to have a second buffer output that gets bound to action d, although a second buffer-providing action could also have been inferred.

50 55 If action a produces a buffer object, the buffer may be connected to another action with a compatible input type. In the absence of an explicit binding of a.out to b.in, action e (or a series of actions) may be inferred to receive the output of action a and produce the input to action b. The direct connection between a.out and b.in could also be inferred here, in which case no action would be inferred between them. Similarly, in the absence of an explicit binding of b. out to  $c$ . in, a series of actions may be inferred between the completion of action b and the start of action c to provide the input of action c. As the terminal

35

40

1 5 10 action in the activity, no action may be inferred after action c however, even if action c produces a buffer object as an output. If there is no explicit binding between b. out and  $c \cdot in$ , it is possible to infer another action, j, to supply the buffer input to c. in, as shown in [Figure 5\(](#page-27-0)ii). In this case, there are two constraints on when the execution of action c may begin. The activity scheduling requires action b to complete before action c starts. The buffer object semantics also require action j to complete before action c starts. If action j requires a buffer input, a series of actions could be inferred to supply the buffer object. That inferred action chain could eventually be bound to a previously-inferred action, such as action d as shown in [Figure 5\(](#page-27-0)ii) or it may infer an independent series of actions until it infers an initial action that only produces an output or until the inferencing limit is reached. Since the output of action b is not bound to action c, action b is treated as a terminating action, so no subsequent actions may be inferred after action b.

Finally, Figure  $5(iii)$  shows the case where action c produces or consumes a stream object. In this case, even though action c is the terminating action of the activity, action p needs to be inferred to satisfy the stream object semantics for action c. Here, action p is also treated as a terminating action, so no subsequent actions may be inferred. However, additional actions may be inferred either preceding or in parallel to action p to satisfy its data flow requirements. Each action thus inferred is also treated as a terminating action. Similarly, since action b is not bound to action c, it shall also be treated as a terminating action.

#### <span id="page-28-0"></span>**5.4 Constraints and inferencing**

25 Data flow and resource objects may define constraint expressions on the values of their data fields (including instance\_id in the case of resource objects). In addition, actions may also define constraint expressions on the data fields of their input/output flow objects and locked/shared resource objects. For data objects, all constraints defined in the object and all actions that are bound to the object are combined to define the legal set of values available for the object field. Similarly, the constraints defined for a resource object shall be combined with the constraints defined in all actions that claim the resource. Inferred actions or data flow objects that result in constraint contradictions are excluded from the legal scenario. At least one valid solution needs to exist for the scenario model for that model to be considered valid.

#### <span id="page-28-1"></span>**5.5 Summary**

In portable stimulus, a single PSS model may be used to generate a set of scenarios, each of which may have different sets of inferred actions, data objects, and resources, while still implementing the critical verification intent explicitly specified in the activity. Each resulting scenario may be generated as a test implementation for the target platform by taking the behavior mapping implementation embedded in each resulting atomic action and generating output code that assembles the implementations and provides any other required infrastructure to ensure the behaviors execute on the target platform according to the scheduling semantics defined by the original PSS model.

30

15

20

35

40

55

#### 1 **6. Execution semantic concepts**

# <span id="page-29-6"></span><span id="page-29-1"></span><span id="page-29-0"></span>**6.1 Overview**

5

10

15

20

25

45

55

A PSS test scenario is identified given a PSS model and an action type designated as the root action. The execution of the scenario consists essentially in executing a set of actions defined in the model, in some (partial) order. In the case of atomic actions, the mapped behavior of any **exec body** clauses (see [20.8.1](#page-202-3)) is invoked in the target execution environment, while for compound actions the behaviors specified by their **activity** statements are executed.

All action executions observed in a test run either correspond to those explicitly called by traversed activities or are implicitly introduced to establish flows that are correct with respect to the model rules. The order in which actions are executed shall conform to the flow dictated by the activities, starting from the root action, and shall also be correct with respect to the model rules. *Correctness* involves consistent resolution of actions' inputs, outputs, and resource references, as well as satisfaction of scheduling constraints. Action executions themselves shall reflect data-attribute assignments that satisfy all constraints.

# <span id="page-29-2"></span>**6.2 Assumptions of abstract scheduling**

Guarantees provided by PSS are based on general capabilities that test realizations need to have in any target execution environment. The following are assumptions and invariants from the abstract semantics viewpoint.

#### <span id="page-29-3"></span>**6.2.1 Starting and ending action executions**

30 PSS semantics assumes target-mapped behavior associated with atomic actions can be invoked in the execution environment at arbitrary points in time, unless model rules (such as state or data dependencies) restrict doing so. It also assumes target-mapped behavior of actions can be known to have completed.

35 PSS semantics makes no assumptions on the duration of the execution of the behavior. It also makes no assumptions on the mechanism by which an implementation would monitor or be notified upon action completion.

#### <span id="page-29-4"></span>**6.2.2 Concurrency**

40 PSS semantics assumes actions can be invoked to execute concurrently, under restrictions of model rules (such as resource contentions).

PSS semantics makes no assumptions on the actual threading framework employed in the execution environment. In particular, a target may have a native notion of concurrent tasks, as in SystemVerilog simulation; it may provide native asynchronous execution threads and means for synchronizing them, such as embedded code running on multi-core processors; or it may implement time sharing of native execution thread(s) in a preemptive or cooperative threading scheme, as is the case with a runtime operating system kernel. PSS semantics does not distinguish between these.

#### 50 **6.2.3 Synchronized invocation**

<span id="page-29-5"></span>PSS semantics assumes action invocations can be synchronized, i.e., logically starting at the same time. In practice there may be some delay between the invocations of synchronized actions. However, the "synctime" overhead is (at worse) relative to the number of actions that are synchronized and is constant with respect to any other properties of the scenario or the duration of any specific action execution.

<span id="page-30-1"></span><span id="page-30-0"></span>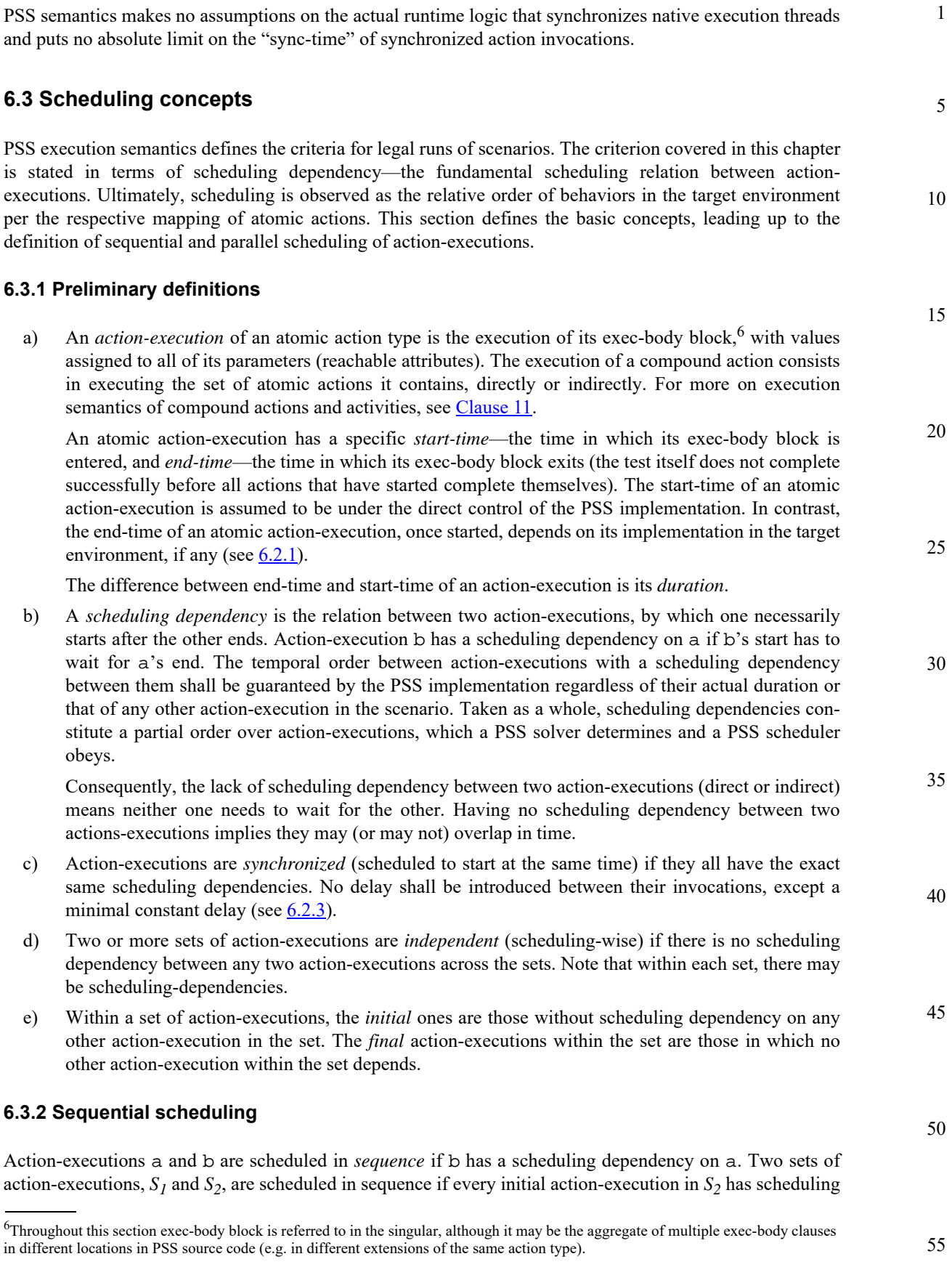

<span id="page-30-2"></span>

<span id="page-31-0"></span>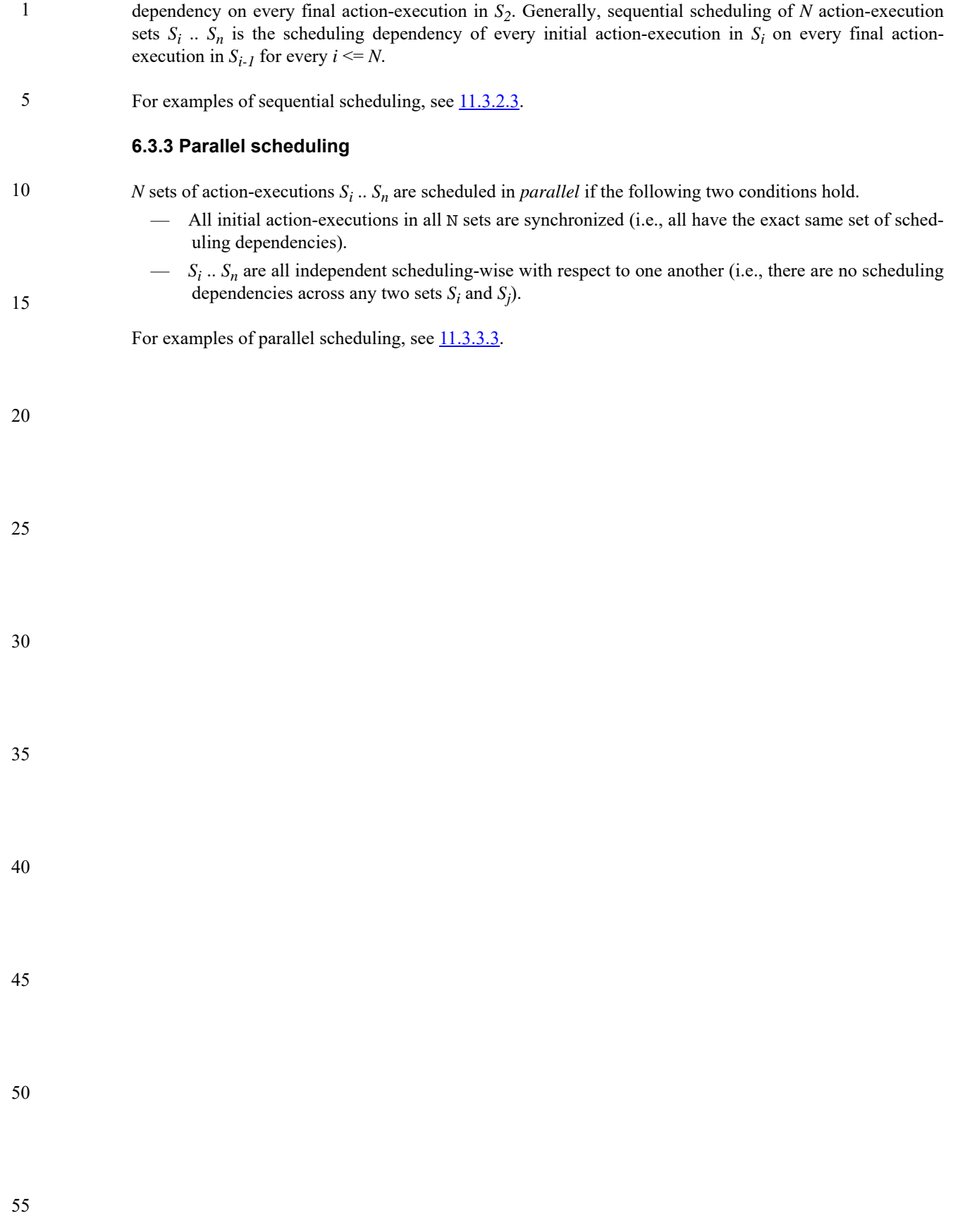

5

10

# <span id="page-32-1"></span><span id="page-32-0"></span>**7. C++ specifics**

All PSS/C++ types are defined in the pss namespace and are the only types defined by this specification. Detailed header files for the  $C++$  construct introduced in the  $C++$  Syntax sections of this document (e.g., [Syntax 1](#page-32-2)) are listed in [Annex C](#page-226-2).

Nested within the pss namespace is the detail namespace. Types defined within the detail namespace are documented to capture the intended behavior of the PSS/C++ types.

PSS/C++ object hierarchies are managed via the scope object, as shown in [Syntax 1.](#page-32-2)

15 20 25 30 *Syntax 1—C++: scope declaration* **pss::scope** Defined in pss/scope.h (see [C.29\)](#page-250-2). class scope; Base class for scope. *Member functions* scope ( const char\* name ) : constructor scope ( const std::string& name ) : constructor template < class T > scope ( T\* s ) : constructor

<span id="page-32-2"></span>Most PSS/C++ class constructors take scope as their first argument; this argument is typically passed the name of the object as a string.

The constructor of any user-defined classes that inherit from a PSS class shall always take const  $\sec \theta$ as an argument and propagate the this pointer to the parent scope. The class type shall also be declared using the type\_decl <> template object, as shown in  $\frac{\text{Syntax}}{\text{2}}$ .

```
pss::type_decl
Defined in pss/type\_decl.h (see C.35).
   template < class T > type_decl;
Declare a type.
Member functions
      type_decl () : constructor
      T* operator->() : access underlying type
      T& operator*() : access underlying type
```
<span id="page-32-3"></span>*Syntax 2—C++: type declaration*

55

35

40

45

1 [Example 1](#page-33-0) shows an example of this usage.

5

```
class A1 : public action {
public:
 A1 ( const scope& s ) : action (this) {}
};
type_decl<A1> A1_decl;
```
10

#### *Example 1—C++: type declaration*

<span id="page-33-0"></span>The PSS\_CTOR convenience macro for constructors:

#define PSS\_CTOR(C,P) public: C (const scope& p) : P (this) {}

can also be used to simplify class declarations, as shown in **Example 2**.

20

15

```
class A1 : public action {
  PSS_CTOR(A1,action);
};
type_decl<A1> A1_decl;
```
*Example 2—C++: Simplifying class declarations*

25

30

35

40

45

50

5

10

15

20

# <span id="page-34-3"></span><span id="page-34-0"></span>**8. Data types**

# <span id="page-34-1"></span>**8.1 Scalars**

<span id="page-34-4"></span>PSS supports two 2-state scalar data types. These fundamental scalar data types are summarized in [Table 3](#page-34-4), along with their default value domain.

**Table 3—Scalar data types**

| Data type | Default domain                     | Signed/Unsigned |
|-----------|------------------------------------|-----------------|
| int       | $-2^{\wedge}31$ $(2^{\wedge}31-1)$ | Signed          |
| bit       | 01                                 | Unsigned        |

# <span id="page-34-2"></span>**8.1.1 DSL syntax**

The DSL syntax for scalars is shown in [Syntax 3](#page-34-5).

```
25
                                                                                                               30
                                                                                                               35
                                                                                                               40
                       Syntax 3—DSL: Scalar data declaration
integer type ::= integer atom type
   [ [ expression [ : expression ] ] ]
   [ in [ open_range_list ] ]
integer atom type ::=
   int
  | bit
open range list ::= open_range_value { , open_range_value }
open range value ::=
   expression [ .. expression ]
  | expression ..
  | .. expression
  | expression
```
<span id="page-34-5"></span>The following also apply.

- a) Scalar values of bit type are unsigned values. Scalar values of int type are signed.
- <span id="page-34-6"></span>b) Integer literal constants can be specified in decimal, hexadecimal, octal, or binary format by following SystemVerilog 2-state variable conventions ('h7f, 'b111, 7) or C-style hexadecimal notation (0x7f).
- c) 4-state values are not supported. If 4-state values are passed into the PSS model via the *procedural interface* (PI) (see  $\frac{20.2}{20.2}$  $\frac{20.2}{20.2}$  $\frac{20.2}{20.2}$ ), any X or Z values are converted to 0.
- d) The default values of the bit and int types is 0.
- e) The width and domain specifications are independent. A variable of the declared type can hold values within the intersection of the possible values determined by the specified width (or the default width, if not specified) and the explicit domain specification, if present, e.g.,

55

50

5

10

15

20

- bit  $[5]$  in $[..10]$  b;  $// 0 \le b \le 10$ bit [5] in [10..] b; // 10 <= b <= 31
- <span id="page-35-0"></span>f) Specifying a range with neither an upper nor lower bound shall be illegal.

#### **8.1.2 C++ syntax**

Contrasting with  $8.1.1$ , [b,](#page-34-6) C++ supports decimal, hexadecimal, and octal literals (e.g., 1, 0x1, and 001, respectively).

The corresponding C++ syntax for [Syntax 3](#page-34-5) is shown in [Syntax 4,](#page-35-1) [Syntax 5](#page-35-2), [Syntax 6,](#page-36-0) [Syntax 7](#page-36-1), and [Syntax 8](#page-37-2).

#### **pss::bit**

Defined in  $pss/bit$ .h (see  $C.7$ ).

using bit = unsigned  $int$ ;

<span id="page-35-1"></span>Declare a bit.

#### *Syntax 4—C++: bit declaration*

25

30

35

# **pss::width**

Defined in pss/width.h (see [C.38\)](#page-253-3).

class width;

Declare the width of an attribute.

#### *Member functions*

<span id="page-35-2"></span>width (const std::size\_t& size) : constructor, width in bits width (const std::size\_t& lhs, const std::size\_t& rhs) : constructor, width as range of bits

*Syntax 5—C++: Scalar width declaration*

45

40
5

10

15

20

25

30

### **pss::range**

Defined in  $pss/r$ ange.h (see  $C.27$ ).

template <class T = int> class range;

Declare a range of values.

*Member functions*

range (const T& value) : constructor, single value range (const T& lhs, const T& rhs) : constructor, value range range& operator() (const T& lhs, const T& rhs): function chaining to declare additional value ranges range& operator() (const T& value) : function chaining to declare additional values

*Syntax 6—C++: Scalar range declaration*

#### **pss::attr**

Defined in pss/attr.h (see  $C.5$ ).

template <class T> class attr;

Declare a scalar non-random attribute.

*Member functions*

35 40 45 50 attr (const scope& name) : constructor attr (const scope& name, const T& init\_val) : constructor, with initial value attr (const scope& s, const width& a\_width) : constructor, with width  $(T = int or bit only)$ attr (const scope& s, const width& a\_width, const int& init\_ val) : constructor, with width and initial value  $(T = int or bit only)$ attr (const scope& s, const range<T>& a\_range) : constructor, with range  $(T = int or bit only)$ attr (const scope& s, const range<T>& a\_range, const int&  $init_val$  : constructor, with range and initial value ( $T = int$  or bit only) attr (const scope& s, const width& a\_width, const range<T>&  $a$ <sub>range</sub>) : constructor, with width and range ( $T = int$  or bit only) attr (const scope& s, const width& a\_width, const range<T>& a\_range, const int& init\_val) : constructor, with width, range and initial value  $(T = int or bit only)$ T& val() : Enumerator access T\* operator->() : access underlying structure T& operator\*() : access underlying structure

*Syntax 7—C++: Scalar non-rand declarations*

```
1
```
10

### **pss::rand\_attr**

```
C.26).
```
template <class T> class rand\_attr;

Declare a random attribute.

*Member functions*

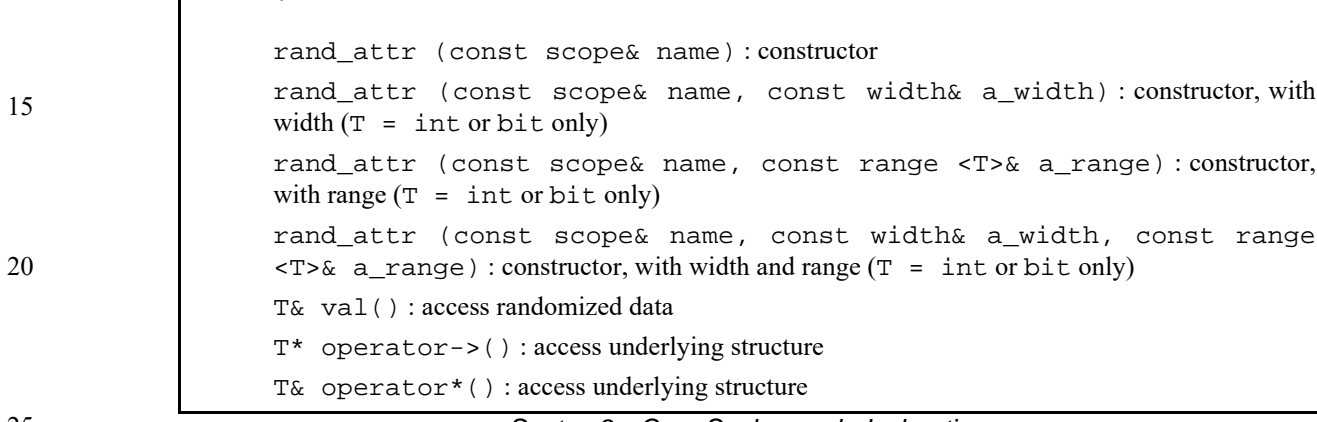

25

35

45

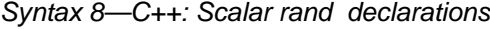

#### **8.1.3 Examples**

30 The DSL and C++ scalar data examples are shown in-line within this section.

Declare a signed variable that is 32-bits wide.

DSL: int a;  $C++:$  attr<int> a{"a"};

Declare a signed variable that is 5-bits wide.

40 DSL: int [4:0] a; C++:  $attr<$ int> a {"a", width  $(4, 0)$  };

Declare a 5-bit unsigned variable with a value range  $0 \dots 31$ .

```
DSL: bit [5] in [0..31] b;
C++: attr b \{ "b", width(5), range (0,31) \};
```
Declare an unsigned variable that is 5-bits wide and has the valid values 1, 2, and 4.

```
50
                 DSL: bit [5] in [1,2,4] c;
                 C++: attr<br/>cbit> c { "c", width(5), range <br/> <br/>bit> (1)(2)(4) };
```
### **8.2 Booleans**

55 The PSS language supports a built-in Boolean type, with the type name **bool**. The **bool** type has two enumerated values **true** (=1) and **false** (=0). When not initialized, the default value of a **bool** type is **false**.

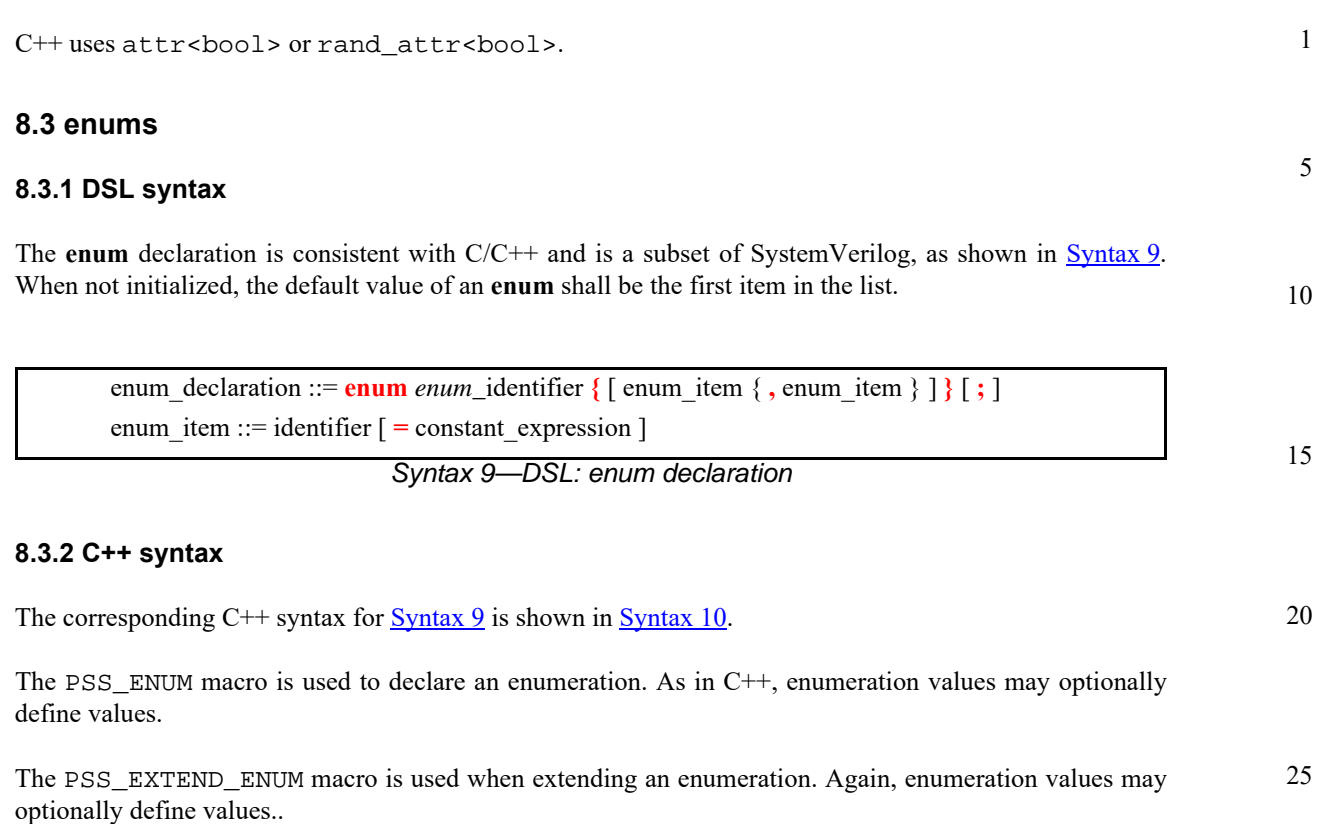

```
30
                                                                                                  35
                                                                                                  40
                                                                                                  45
                            Syntax 10—C++: enum declaration
pss::enumeration
Defined in pss/ enumeration.h (see C.13).
    #define PSS_ENUM(enum_name, enum_item, enum_item=value, ...) // 1
   #define PSS_EXTEND_ENUM(ext_name, base_name, 
                              enum_item, enum_item=value, ...) // 2
      1) Declare an enumeration with a name and a list of items (values optional)
      2) Extend an enumeration with a name and a list of items (values optional)
Member functions
      template <class T> enumeration& operator=( const T& t) : assign an enum
      value
```
## <span id="page-38-1"></span>**8.3.3 Examples**

Examples of enum usage are shown in [Example 3](#page-39-1) and [Example 4.](#page-39-0)

};

component uart\_c { action configure {

1

```
5
```
10

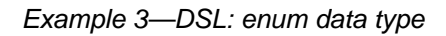

<span id="page-39-1"></span>The corresponding  $C++$  example for **Example 3** is shown in **Example 4**.

 rand config\_modes\_e mode; constraint {mode != UNKNOWN};

15

20

25

30

PSS\_ENUM(config\_modes\_e, UNKNOWN, MODE\_A=10, MODE\_B=20); class uart\_c : public component { ... class configure : public action { ... rand\_attr<config\_modes\_e> mode{"mode"}; constraint c {mode != config\_modes\_e::UNKNOWN}; }; type\_decl<configure> configure\_decl; };

enum config\_modes\_e {UNKNOWN, MODE\_A=10, MODE\_B=20};

## *Example 4—C++: enum data type*

## <span id="page-39-0"></span>**8.4 Strings**

The PSS language supports a built-in string type with the type name **string**. When not initialized, the default value of a **string** shall be the empty string (**""**).

#### 35 **8.4.1 C++ syntax**

C++ uses attr<std::string> (see [Syntax 11](#page-39-2)) or rand\_attr<std::string> (see [Syntax 12\)](#page-40-0) to represent strings.

40

45

55

## **pss::attr**

```
Defined in pss/attr.h (see C.27).
```
template<> class attr<std::string>;

Declare a non-rand string attribute.

#### 50 *Member functions*

<span id="page-39-2"></span>attr(const scope& name) : constructor std::string& val() : Access to underlying data

## *Syntax 11—C++: Scalar string declaration*

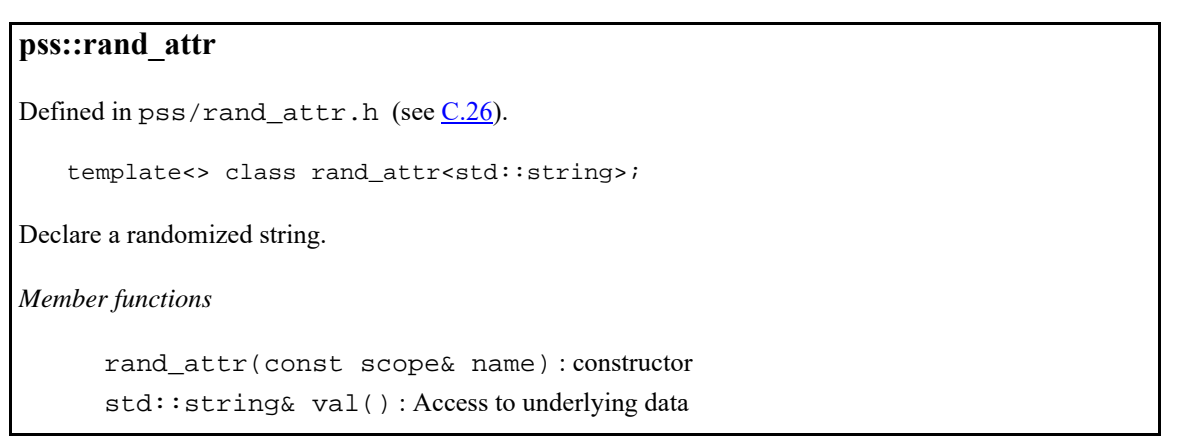

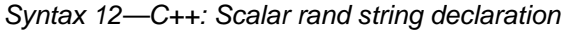

## <span id="page-40-0"></span>**8.4.2 Examples**

The value of a random string-type field can be constrained with equality constraints and can be compared using equality constraints, as shown in **Example 5** and **Example 6**.

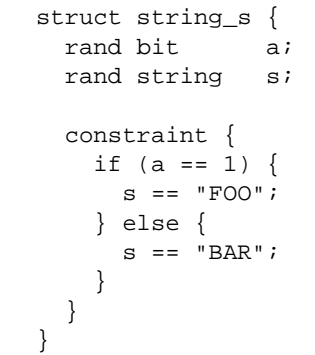

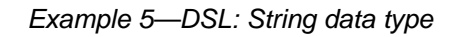

<span id="page-40-1"></span>The corresponding  $C++$  example for **Example 5** is shown in **Example 6**.

```
struct string_s : public structure { ...
   rand_attr<bit> a {"a"};
   rand_attr<std::string> s {"s"};
   constraint c1 { "c1",
     if_then_else {
      a == 1,s = "FOO",s = "BAR" }
   };
};
```
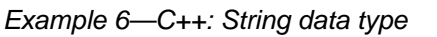

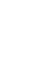

20

1

5

10

15

25

30

35

40

45

#### 1 **8.5 chandles**

The **chandle** type (pronounced "see-handle") represents an opaque handle to a foreign-language pointer as shown in  $Syntax 13$ . A chandle is used with the PI (see  $20.2$ ) to store foreign-language pointers in the PSS model and pass them to foreign-language functions and methods. See [Annex D](#page-257-0) for more information about the foreign-language PI.

#### **8.5.1 C++ syntax**

**pss::chandle**

Declare a chandle.

*Member functions*

Defined in  $pss/channel$ e.h (see  $C.9$ ).

class chandle;

10

5

15

20

25

chandle& operator= ( detail::AlgebExpr val ) : assign to chandle

*Syntax 13—C++: chandle declaration*

### <span id="page-41-1"></span>**8.5.2 Examples**

[Example 7](#page-41-0) shows a struct containing a chandle field that is initialized by the return of a foreignlanguage function.

30

35

40

45

function chandle do\_init(); struct info\_s { chandle ptr; exec pre\_solve {  $ptr = do\_init()$ ; } }

*Example 7—DSL: chandle data type*

## <span id="page-41-0"></span>**8.6 Structs**

A **struct** declares a collection of data items and constraints that relate the values of the data items, as shown in **Syntax 14** or **[Syntax 15](#page-43-0)**.

50

**8.6.1 DSL syntax**

# 1

30

35

45

| struct declaration ::= struct type identifier [: struct identifier ] { { struct body item } } [; ] | 5  |
|----------------------------------------------------------------------------------------------------|----|
| struct_type ::=                                                                                    |    |
| struct                                                                                             | 10 |
| struct qualifier                                                                                   |    |
| struct qualifier ::=                                                                               |    |
| <b>buffer</b>                                                                                      |    |
| stream                                                                                             | 15 |
| state                                                                                              |    |
| resource                                                                                           |    |
| struct body item ::=                                                                               |    |
| constraint declaration                                                                             | 20 |
| struct field declaration                                                                           |    |
| typedef_declaration                                                                                |    |
| coverspec declaration                                                                              |    |
| exec block stmt                                                                                    | 25 |
| struct_field_declaration ::= [ struct_field_modifier ] data_declaration                            |    |
| struct field modifier $\mathbf{r} = \mathbf{rand}$                                                 |    |
|                                                                                                    |    |

*Syntax 14—DSL: struct declaration*

<span id="page-42-0"></span>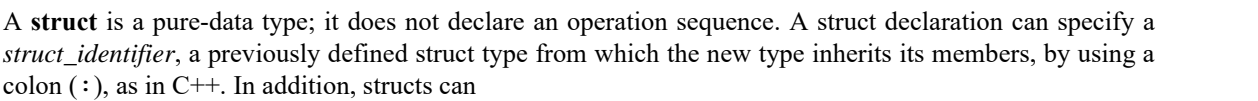

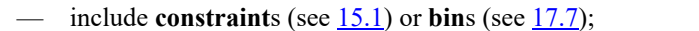

— represent data flow objects (see [Clause 12](#page-92-0)) and resources (see [Clause 13\)](#page-100-0).

The following also apply.

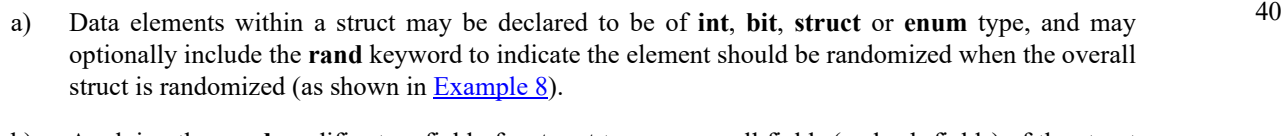

- b) Applying the **rand** modifier to a field of a **struct** type causes all fields (and sub-fields) of the struct that are qualified as rand to be randomized when the struct is randomized.
- c) Fields (and sub-fields) of the struct that are not qualified as rand are not randomized when the struct is randomized.

# 50 **8.6.2 C++ syntax**

In C++, structures shall derive from the structure class.

The corresponding C++ syntax for  $\frac{\text{Syntax }14}{\text{Syltax }15}$  is shown in  $\frac{\text{Syntax }15}{\text{Syltax }15}$ .

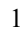

10

## **pss::structure**

Defined in pss/structure.h (see [C.33](#page-251-0)).

class structure;

Base class for declaring a structure.

*Member functions*

15

<span id="page-43-0"></span>structure (const scope& s) : constructor virtual void pre\_solve() : in-line pre\_solve exec block virtual void post\_solve() : in-line post\_solve exec block

#### 20 **8.6.3 Examples**

Struct examples are shown in **Example 8** and **Example 9**.

25

```
struct axi4_trans_req {
  rand bit[31:0] axi_addr;
  rand bit[31:0] axi_write_data;
  rand bit is_write;
  rand bit[3:0] prot;
  rand bit[1:0] sema4;
}
```
*Example 8—DSL: Struct with rand modifier*

35

40

30

<span id="page-43-1"></span>

| struct $axi4_tras_req : public structure \{ $                             |
|---------------------------------------------------------------------------|
| rand_attr<br>>bit> axi_addr { "axi_addr", width {31, 0} };                |
| rand_attr <bit> axi_write_data { "axi_write_data", width {31, 0} };</bit> |
| rand attr<br>chit> is write {"is write" };                                |
| rand_attr<br>bit> prot { "prot", width {3, 0} };                          |
| rand_attr<br>>bit> sema4 { "sema4", width {1, 0} };                       |
|                                                                           |

*Example 9—C++: Struct with rand modifier*

#### 45 **8.7 User-defined data types**

<span id="page-43-3"></span>The **typedef** statement declares a user-defined type name in terms of an existing data type, as shown in [Syntax 16](#page-43-2).

#### 50 **8.7.1 DSL syntax**

55

<span id="page-43-2"></span>typedef\_declaration ::= **typedef** data\_type identifier **;**

*Syntax 16—DSL: User-defined type declaration*

*Syntax 15—C++: struct declaration*

<span id="page-44-1"></span><span id="page-44-0"></span>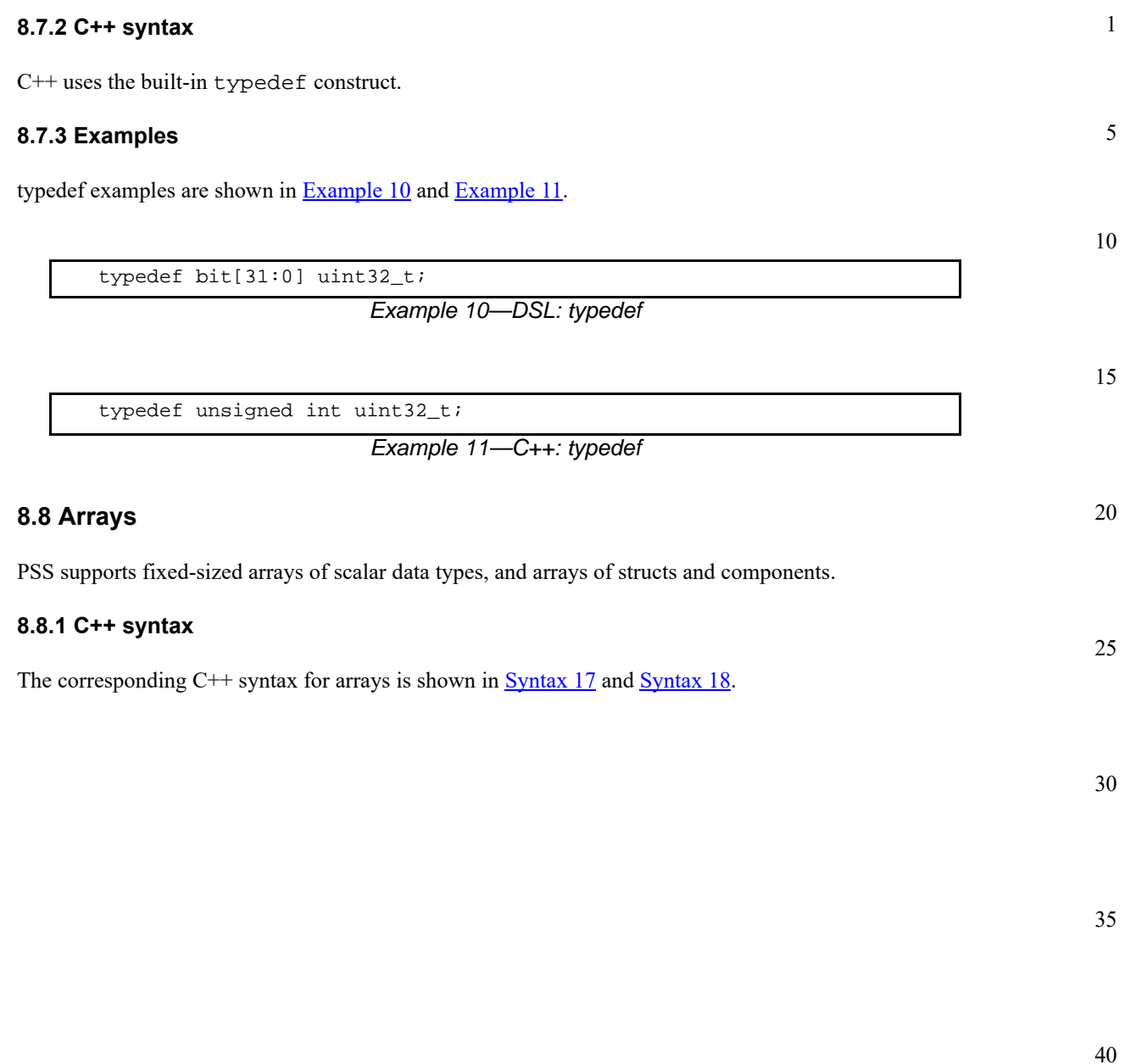

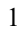

#### **pss::attr\_vec**

5 10 15 20 25 30 *Syntax 17—C++: Arrays of non-random attributes* Defined in  $pss/attr.h$  (see  $C.5$ ). template < class T > using vec = std::vector <T>; template < class T > using attr\_vec = attr< vec <T> >; Declare array of non-random attributes. *Member functions* attr\_vec(const scope& name, const std::size\_t count) : constructor attr\_vec(const scope& name, const std::size\_t count, const width&  $a_width$ ) : constructor, with element width  $(T = int or bit only)$ attr\_vec(const scope& name, const std::size\_t count, const range  $\langle T \rangle$  a\_range): constructor, with element range (T = int or bit only) attr\_vec(const scope& name, const std::size\_t count, const width& a\_width, const range <T>& a\_range) : constructor, with element width and range  $(T = int or bit only)$ attr( std::initializer\_list<attr<T>> values ) : constructor creating array from list of elements attr<T>& operator[](const std::size\_t idx) : access to a specific element std::size\_t size() : get size of array detail::AlgebExpr operator[](const detail::AlgebExpr& idx); : constrain an element detail::AlgebExpr sum() : constrain sum of array

<span id="page-45-0"></span>35

40

45

```
1
                                                                                               5
                                                                                              10
                                                                                              15
                                                                                              20
                                                                                              25
                                                                                              30
                      Syntax 18—C++: Arrays of random attributes
pss::rand_attr_vec
Defined in pss/rand\_attr.h (see C.26).
   template < class T > using vec = std::vector <T>;
   template < class T > using rand_attr_vec = rand_attr< vec <T> >;
Declare array of random attributes.
Member functions
      rand_attr_vec(const scope& name, const std::size_t count) : construc-
      tor
      rand_attr_vec(const scope& name, const std::size_t count, const
      width& a_width) : constructor, with element width (T = int or bit only)rand_attr_vec(const scope& name, const std::size_t count, const
      range \langle T \rangle a_range) : constructor, with element range (T = int or bit only)
      rand_attr_vec(const scope& name, const std::size_t count, const
      width& a_width, const range <T>& a_range) : constructor, with element width
      and range (T = \text{int} \text{or } \text{bit} \text{ only})rand_attr( std::initializer_list<rand_attr<T>> values ) : constructor
      creating array from list of elements
      rand_attr<T>& operator[](const std::size_t idx):access to a specific ele-
      ment
      std::size_t size() : get size of array
      detail::AlgebExpr operator[](const detail::AlgebExpr& idx); : con-
      strain an element
      delta:AlgebExpr sum(): constrain sum of array (T = int or bit only)
```
## <span id="page-46-0"></span>**8.8.2 Examples**

Examples of fixed-size array declarations are shown in [Example 12](#page-46-1) and [Example 13.](#page-47-0)

int fixed\_sized\_arr [16]; // array of 16 signed integers bit [7:0] byte\_arr [256]; // array of 256 bytes route east\_routes [8]; // array of 8 route structs

*Example 12—DSL: Fixed-size arrays*

<span id="page-46-1"></span>The name of each array element is obtained by appending [*N*] to the array name, where *N* is the index of the element in the array. In **[Example 12](#page-46-1)**, the names of the individual elements of the east  $\pm$  routes array are east\_routes[0], east\_routes[1]…east\_routes[7], respectively.

45

35

40

5

10

15

```
Example 13—C++: Fixed-size arrays
// array of 16 signed integers
attr_vec <int> fixed_sized_arr { "fixed_size_arr", 16 }; 
// array of 256 bytes
attr_vec <bit> byte_arr { "byte_arr", 256, width{ 7, 0 } };
// array of 8 route structs
attr_vec <route> east_routes {"east_routes", 8 };
```
<span id="page-47-0"></span>In C<sup>++</sup>, the name of each array element is obtained by appending *N* to the array name, where *N* is the index of the element in the array. In  $Example 13$ , the names of the individual elements of the east\_routes array are east\_routes\_0, east\_routes\_1 …east\_routes\_7, respectively.

## **8.8.3 Properties**

20 Arrays of scalar quantities provide properties, such as **sum** and **size** (see [8.8.3.1](#page-47-3) and [8.8.3.2](#page-47-2)), that may be used in constraint expressions.

### <span id="page-47-3"></span>**8.8.3.1 Sum**

25 The **sum** property shall return the sum of all elements in the array.

### <span id="page-47-2"></span>**8.8.3.2 Size**

30 The **size** property shall return the number of elements in the array.

## **8.8.3.3 Examples of property usage**

35 The sum property shown in [Example 14](#page-47-1) and [Example 15](#page-47-4) constrains the element values of an array of scalars.

40

```
bit [7:0] data [4];
   constraint data_c {
     data.sum > 0 && data.sum < 1000;
 }
```
## 45

## *Example 14—DSL: sum property of an array*

50

55

<span id="page-47-4"></span><span id="page-47-1"></span>attr\_vec<bit> data {"data", 4, width  $\{7,0\}$  }; constraint data\_c  $\{$  data.sum() > 0 && data.sum() < 1000 };

*Example 15—C++: sum property of an array*

The size property shown in [Example 16](#page-48-0) and [Example 17](#page-48-1) constrains the number of elements in an array of scalars.

```
bit [7:0] data [4];
   constraint data_c {
     data.size < 10;
   }
```
## *Example 16—DSL: size property of an array*

10

1

5

```
attr_vec<br/>sbit> data {"data", 4, width \{7,0\} };
constraint data_c { data.size() < 10 };
```
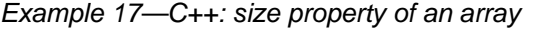

20

25

30

35

40

45

50

# **9. Components**

1

5

Components serve as a mechanism to encapsulate and reuse elements of functionality in a portable stimulus model. Typically, a model is broken down into parts that correspond to roles played by different actors during test execution. Components often align with certain structural elements of the system and execution environment, such as hardware engines, software packages, or test bench agents.

10 15 *Components* are structural entities, defined per type and instantiated under other components (see [Syntax 19](#page-49-0)) or [Syntax 20](#page-50-0) and [Syntax 21](#page-50-1)). Component instances constitute a hierarchy (tree structure), beginning with the top or root component, called pss\_top by default, which is implicitly instantiated. Components have unique identities corresponding to their hierarchical path, and may also contain data-attributes, but not constraints. Components may also encapsulate functions (see  $20.2.1$ ) and imported class instances (see  $20.7$ ).

## **9.1 DSL syntax**

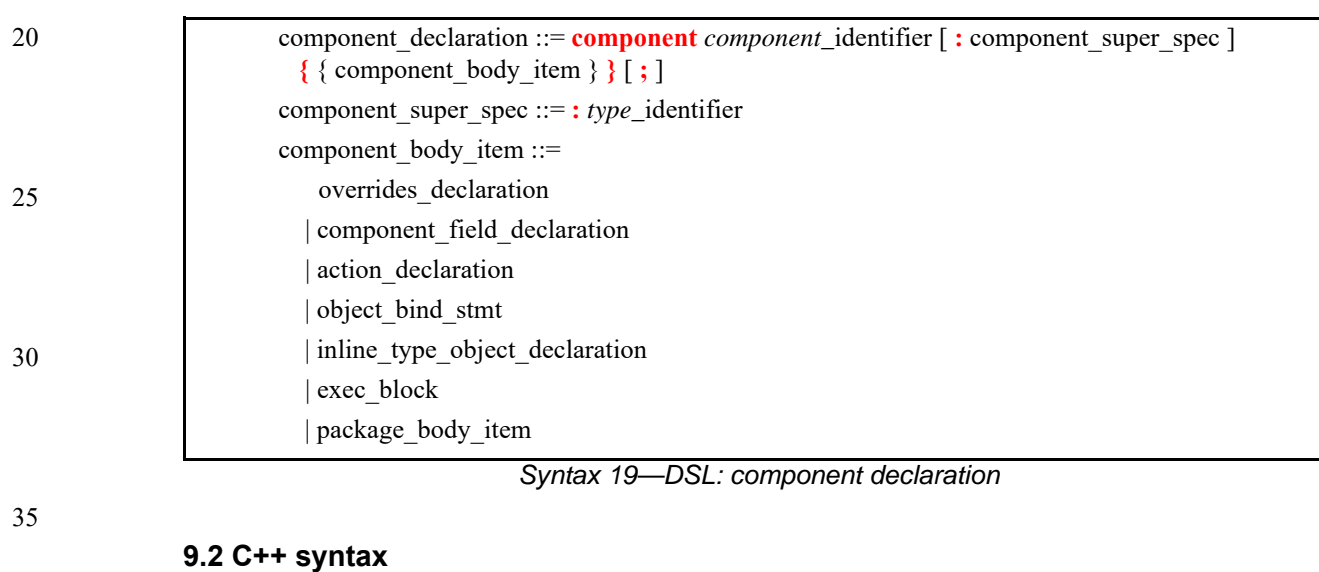

<span id="page-49-0"></span>The corresponding  $C++$  syntax for  $\frac{Symtax 19}{SN}$  is shown in  $\frac{Symtax 20}{SN}$  and  $\frac{Symtax 21}{SN}$ .

40 Components are declared using the component class (see **[Syntax 20](#page-50-0)**).

45

50

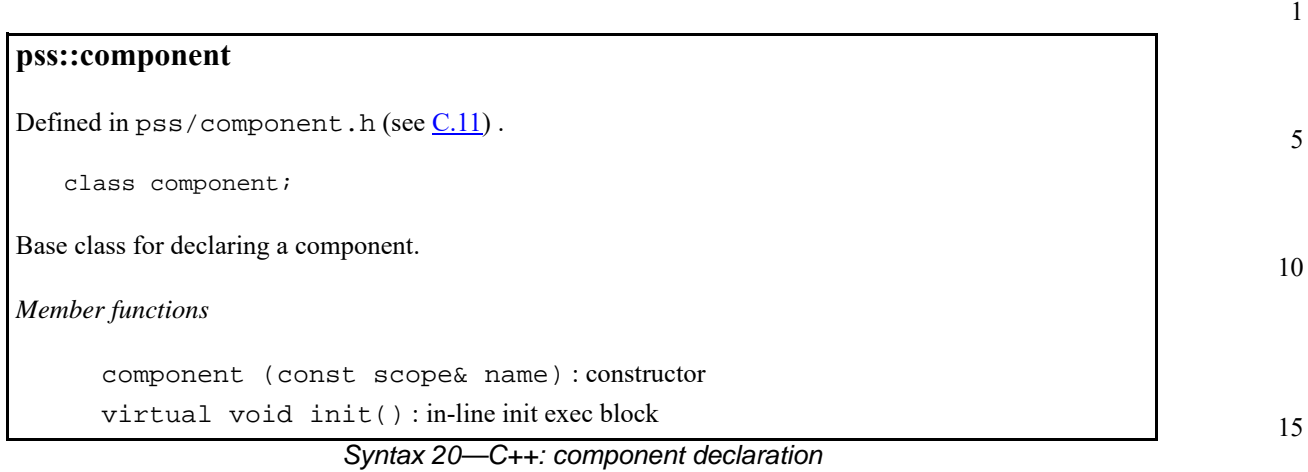

<span id="page-50-0"></span>Components are instantiated using the comp\_inst<> or comp\_inst\_vec() class (see [Syntax 21\)](#page-50-1).

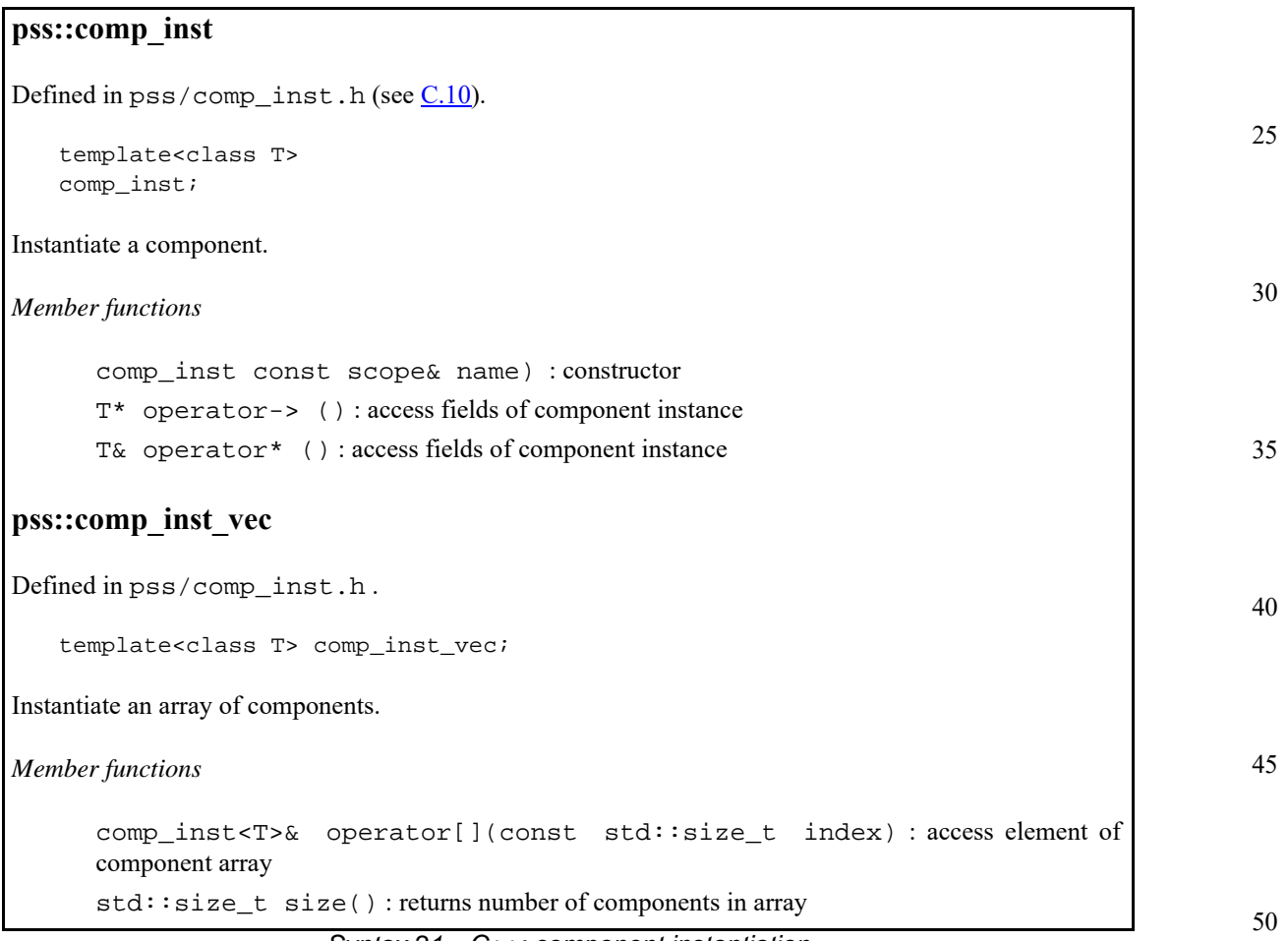

<span id="page-50-1"></span>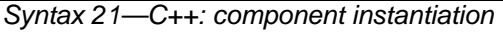

#### 1 **9.3 Examples**

For examples of how to use a component, see [Example 18](#page-51-1) and [Example 19](#page-51-2).

5

10

component uart\_c { ... };

*Example 18—DSL: Component*

<span id="page-51-1"></span>The corresponding C++ example for [Example 18](#page-51-1) is shown in [Example 19](#page-51-2).

15

20

<span id="page-51-2"></span>class uart\_c : public component  $\{ ... \}$ ;

*Example 19—C++: Component*

### **9.4 Components as namespaces**

- 25 30 Component types serve as a namespace for their nested types, i.e., action and struct types defined under them. Action and struct types may be thought of as (non-static) inner classes of components. The qualified name of action and object types is of the form '*component-type*::*class-type*'. Within a given component type, references can be left unqualified. However, referencing a nested type from another component requires the component namespace qualification. In a given namespace, identifiers shall be unique. Neither components nor packages may be declared inside other components or packages. Therefore, any type qualification using the **::** operator only has one level and the right-hand side shall not be a component or package type.
- 35 For examples of how to use a component as a namespace, see **Example 20** and **Example 21**.
- 

40

45

} component uart\_c { action write {…} } uart\_c s1; usb\_c s2;

<span id="page-51-0"></span>50

component usb\_c { action write {…} component pss\_top { action entry { uart\_c::write wr; //refers to the write action in uart\_c … } }

## *Example 20—DSL: Namespace*

55 The corresponding  $C++$  example for **Example 20** is shown in **Example 21**.

```
1
```
10

15

20

```
class usb_c : public component { ...
  class write : public action \{\ldots\};
  type_decl<write> write_decl;
};
class uart_c : public component { ...
  class write : public action \{ \ldots \};
   type_decl<write> write_decl;
};
class pss_top : public component { ...
   comp_inst<uart_c> s1{"s1"};
   comp_inst<usb_c> s2{"s2"};
   class entry : public action { ...
     action_handle<uart_c::write> wr{"wr"};
 ...
   };
   type_decl<entry> entry_decl;
};
```
*Example 21—C++: Namespace*

## <span id="page-52-0"></span>**9.5 Component instantiation**

Components are instantiated under other components as their fields, much like data fields of structs. Component fields may be of component and import-class type, as well as data fields, and may be arrays thereof.

## **9.5.1 Semantics**

- a) Component fields are non-random; therefore, the **rand** modifier shall not be used. Component data fields represent configuration data that is accessed by actions declared in the component. A component type shall not be instantiated under its own sub-tree.
- b) In any model, the component instance tree has a predefined root component, called pss\_top by default, but this may be user defined. There can only be one root component in any valid scenario.
- c) Other components or actions are instantiated (directly or indirectly) under the root component. See also [Example 22](#page-53-0) and [Example 23](#page-53-1).
- d) Scalar (non-array) data fields (**int**, **bit**, **chandle**, **bool**, **string**, or **enum**) may be initialized using a constant expression in their declaration. Any data field may be initialized via an **exec init** block, which overrides the value set by an initialization declaration. Exec init blocks may only contain assignment statements or imported calls. The component tree is elaborated to instantiate each component and then the **exec init** blocks are evaluated bottom-up. See also [Example 177](#page-188-0) and **[Example 178](#page-188-1)** (and [20.1](#page-186-0)).
- e) Component data fields are considered immutable once construction of the component tree is complete. Actions can read the value of these fields, but cannot modify their value. Component data fields are accessed from actions relative to the **comp** field, which is a handle to the component context in which the action is executing. See also  $Example 179$  and  $Example 180$  (and  $20.1$ ).

25

30

35

40

45

#### 1 **9.5.2 Examples**

[Example 22](#page-53-0) and [Example 23](#page-53-1) depict a component tree definition. In total, there is one instance of multimedia\_ss\_c (instantiated in pss\_top), four instances of codec\_c (from the array declared in multimedia\_ss\_c), and eight instances of vid\_pipe\_c (two in each element of the codec\_c array).

10 15 20 component vid\_pipe\_c { ... }; component codec\_c { vid\_pipe\_c pipeA, pipeB; action decode { ... }; }; component multimedia\_ss\_c { codec\_c codecs[4]; }; component pss\_top { multimedia\_ss\_c multimedia\_ss; };

## *Example 22—DSL: Component instantiation*

25

30

35

40

45

50

55

5

```
class vid_pipe_c : public component { ... };
class codec_c : public component { ...
   comp_inst<vid_pipe_c> pipeA{"pipeA"}, pipeB{"pipeB"};
   class decode : public action { ... };
   type_decl<decode> decode_decl;
};
class multimedia_ss_c : public component { ...
   comp_inst_vec<codec_c> codecs{ "codecs", 4};
};
class pss_top : public component { ...
   comp_inst<multimedia_ss_c> multimedia_ss{"multimedia_ss"};
};
```
*Example 23—C++: Component instantiation*

## <span id="page-53-1"></span>**9.6 Component references**

Each action instance is associated with a specific component instance of its containing component type, the component-type scope where the action is defined. The component instance is the "actor" or "agent" that performs the action. Only actions defined in the scope of instantiated components can legally participate in a scenario.

The component instance with which an action is associated is referenced via the built-in attribute **comp**. The value of the **comp** attribute can be used for comparisons (in equality and inequality expressions). The static type of the **comp** attribute of a given action is the type of the respective context component type. Consequently, sub-components of the containing component may be referenced via the **comp** attribute using relative paths.

*40 Copyright © 2017 - 2018 Accellera. All rights reserved. This is an unapproved Accellera Standards Draft, subject to change.* 

5

10

15

**9.6.1 Semantics**

A compound action can only instantiate sub-actions that are defined in its containing component or defined in component types that are instantiated in its containing component's instance sub-tree. In other words, compound actions cannot instantiate actions that are defined in components outside their context component hierarchy.

## **9.6.2 Examples**

[Example 24](#page-54-0) and [Example 25](#page-55-0) demonstrate the use of the **comp** attribute. The constraint within the decode action forces the value of the action's mode bit to be 0 for the codecs[0] instance, while the value of mode is randomly selected for the other instances.

See also  $15.1$ .

```
20
                                                                                         25
                                                                                         30
                                                                                         35
component vid_pipe_c \{ / * ... * / \};
component codec_c {
   vid_pipe_c pipeA, pipeB;
   bit mode1_enable;
   action decode {
     rand bit mode;
     constraint set_mode {
       comp.mode1_enable==0 -> mode == 0;
    }
   };
};
component multimedia_ss_c {
    codec_c codecs[4];
    exec init {
       codecs[0].mode1_enable = 0;
       codecs[1].mode1_enable = 1;
       codecs[2].mode1_enable = 1;
       codecs[3].mode1_enable = 1;
    };
};
```
<span id="page-54-0"></span>*Example 24—DSL: Constraining a comp attribute*

40

45

```
1
 5
10
15
20
25
                   class vid_pipe_c : public component {...};
                   class codec_c : public component { ...
                      comp_inst<vid_pipe_c> pipeA{"pipeA"}, pipeB{"pipeB"};
                      attr<bit> mode1_enable {"mode1_enable"};
                      class decode : public action { ...
                        rand_attr<modes_e> mode {"mode"};
                        action_handle<codec_c::decode>
                        constraint set_mode {"set_mode",
                          if_then { comp.mode1_enable==0, mode==0 }
                        };
                      };
                      type_decl<decode> decode_decl;
                   };
                   class multimedia_ss_c : public component { ...
                      comp_inst_vec<codec_c> codecs{ "codecs", 4};
                      exec e { exec::init,
                        codecs[0]->mode1_enable = 0,
                        codecs[1]->mode1_enable = 1,
                        codecs[2]->mode1_enable = 1,
                        codecs[3]->mode1_enable = 1
                      };
                   };
```
## *Example 25—C++: Constraining a comp attribute*

<span id="page-55-0"></span>30

35

40

45

50

5

10

15

20

25

30

35

# <span id="page-56-1"></span>**10. Actions**

*Actions* are a key abstraction unit in PSS. Actions serve to decompose scenarios into elements whose definition can be reused in many different contexts. Along with their intrinsic properties, actions also encapsulate the rules for their interaction with other actions and the ways to combine them in legal scenarios. Atomic actions may be composed into higher-level actions, and, ultimately, to top-level test actions, using activities (see [Clause 11\)](#page-59-0). The *activity* of a compound action specifies the intended schedule of its sub-actions, their object binding, and any constraints. Activities are a partial specification of a scenario: determining their abstract intent and leaving other details open.

Actions prescribe their possible interactions with other actions indirectly, by using flow (see [Clause 12\)](#page-92-0) and resource (see [Clause 13](#page-100-0)) objects. Flow object references specify the action's inputs and outputs and resource object references specify the action's resource claims.

By declaring a reference to an object, an action determines its relation to other actions that reference the very same object without presupposing anything specific about them. For example, one action may reference a data-flow object of some type as its input, which another action references as its output. By referencing the same object, the two actions necessarily agree on its properties without having to know about each other. Each action may constrain the attributes of the object. In any consistent scenario, all constraints need to hold; thus, the requirements of both actions are satisfied, as well as any constraints declared in the object itself.

Actions may be *atomic*, in which case their implementation is supplied via an *exec block* (see [20.1\)](#page-186-0) or they may be *compound*, in which case they contain an **activity** (see [Clause 11\)](#page-59-0) that instantiates and schedules other actions. A single action can have multiple implementations in different packages, so the actual implementation of the action is determined by which package is used.

An action is declared using the **action** keyword and an *action\_identifier*, as shown in [Syntax 22.](#page-56-0) See also [Syntax 23](#page-57-0).

## **10.1 DSL syntax**

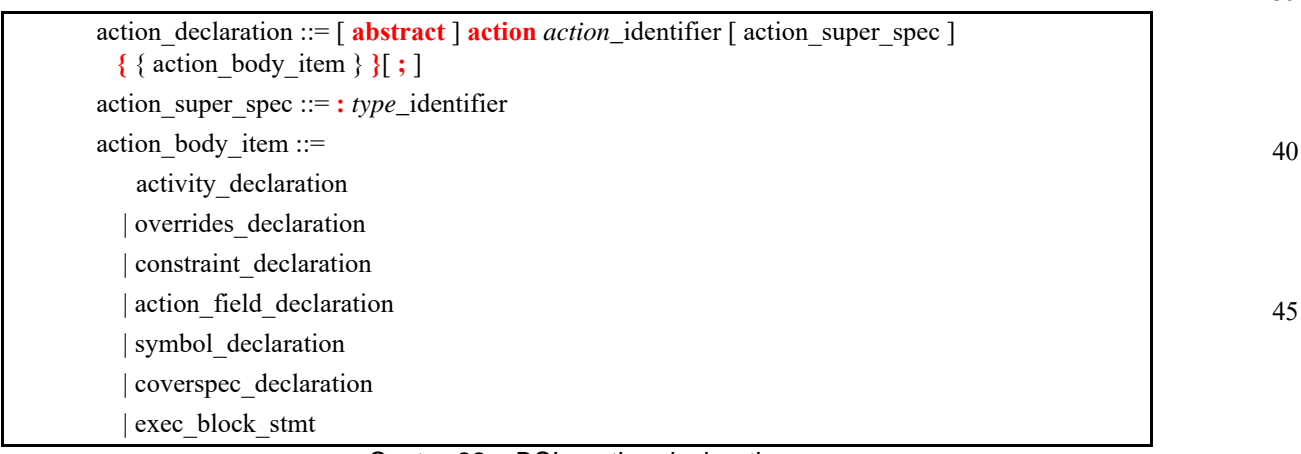

*Syntax 22—DSL: action declaration*

<span id="page-56-0"></span>An **action** declaration optionally specifies an *action\_super\_spec*, a previously defined action type from which the new type inherits its members.

The following also apply.

55

- a) The activity\_declaration and exec\_block\_stmt action body items are mutually exclusive. An atomic action may specify exec\_block\_stmt items; it shall not specify activity\_ declaration items. A compound action, which contains instances of other actions and an activity\_declaration item, shall not specify exec\_block\_stmt items.
	- b) An *abstract action* may be declared as a template that defines a base set of field attributes and behavior from which other actions may inherit. The extended actions may be instantiated like any other action. Abstract actions shall not be instantiated directly.

15

1

5

## **10.2 C++ syntax**

Actions are declared using the action class.

The corresponding  $C++$  syntax for  $\frac{\text{Syntax }22}{\text{S}}$  is shown in  $\frac{\text{Syntax }23}{\text{S}}$ .

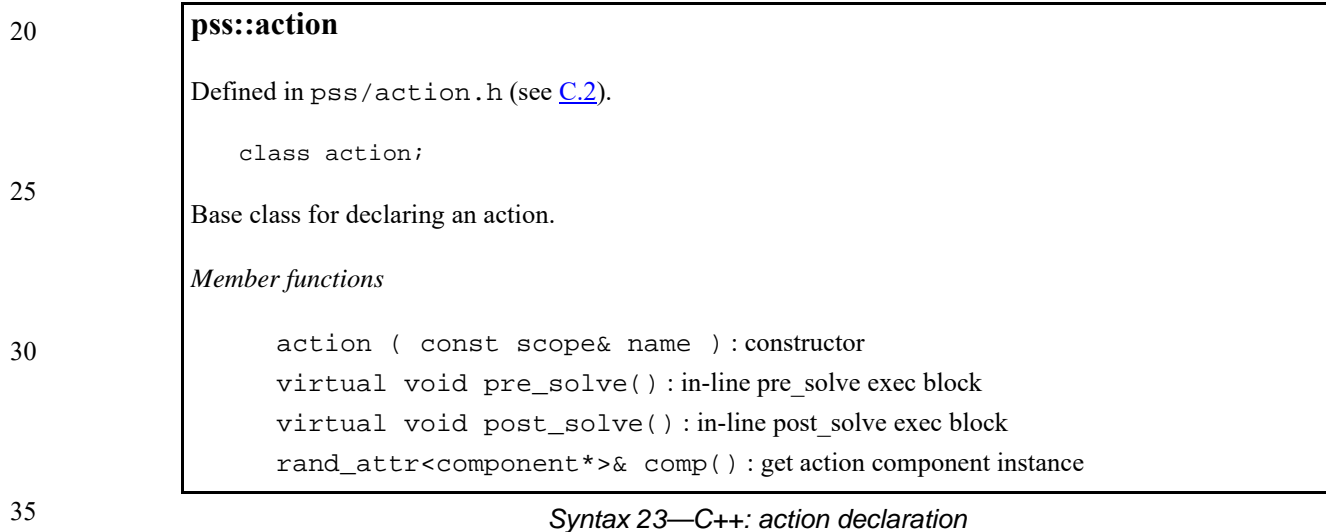

### <span id="page-57-0"></span>**10.3 Examples**

#### **10.3.1 Atomic actions**

Examples of an **action** declaration are shown in [Example 26](#page-57-1) and [Example 27](#page-58-0).

45

<span id="page-57-1"></span>50

40

```
action write {
  output data_buf data;
  rand int size;
   //implementation details
 …
};
```
*Example 26—DSL: atomic action*

55 The corresponding  $C++$  example for **Example 26** is shown in **Example 27**.

```
Example 27—C++: atomic action
class write : public action { ...
   output < data_buf> data {"data"};
   rand_attr<int> size {"size"};
   // implementation details
   ...
};
```
## <span id="page-58-0"></span>**10.3.2 Compound actions**

Compound actions instantiate other actions within them and use an activity statement (see [Clause 11](#page-59-0)) to define the relative scheduling of these sub-actions.

Examples of compound action usage are shown in [Example 28](#page-58-1) and [Example 29.](#page-58-2)

```
action \text{sub\_a } \{ \dots \};
action compound_a {
   sub_a a1, a2;
   activity {
      a1;
      a2;
    }
}
```
*Example 28—DSL: compound action*

<span id="page-58-1"></span>The corresponding  $C++$  example for **Example 28** is shown in **Example 29**.

```
class sub_a : public action { ... };
class compound_a : public action { ...
  action_handle<sub_a> a1{\^"a1"\}, a2{\^"a2"\};
   activity act {
     a1,
     a2
   };
};
```
#### *Example 29—C++: compound action*

20

25

15

1

5

10

30

35

40

45

#### 1 **11. Activities**

<span id="page-59-0"></span>When a *compound action* includes multiple operations, these behaviors are described within the **action** using an **activity**. An *activity* specifies the set of actions to be executed and the scheduling relationship(s) between them. A reference to an action within an activity is via an *action handle*, and the resulting *action traversal* causes the referenced action to be evaluated and randomized (see **[11.3.1](#page-60-1)**).

10 An activity, on its own, does not introduce any scheduling dependencies for its containing action. However, flow object or resource scheduling constraints of the sub-actions may introduce scheduling dependencies for the containing action relative to other actions in the system.

## **11.1 Activity declarations**

Because activities are explicitly specified as part of an action, and there may be at most one activity in a given action, activities themselves do not have a separate name. Relative to the sub-actions referred to in the activity, the action that contains the activity is referred to as the *context action*.

## **11.2 Activity constructs**

Each node of an activity represents an action, with the activity specifying the temporal, control, and/or data flow between them. These relationships are described via activity rules, which are explained herein. See also [Syntax 24](#page-59-1) or [Syntax 25.](#page-60-0)

## **11.2.1 DSL syntax**

#### 30

35

40

45

5

15

20

25

activity declaration ::= **activity**  $\{ \{ \}$  [ identifier : ] activity stmt  $\}$   $\}$  [ ; ] activity stmt ::= activity if else stmt | activity\_repeat\_stmt | activity\_constraint\_stmt | activity\_foreach\_stmt | activity\_action\_traversal\_stmt | activity\_sequence\_block\_stmt | activity\_select\_stmt | activity\_parallel\_stmt | activity\_schedule\_stmt | activity\_bind\_stmt

*Syntax 24—DSL: activity statement*

#### 50 **11.2.2 C++ syntax**

<span id="page-59-1"></span>In  $C++$ , an activity is declared by instantiating the  $\text{activity}$  class.

55 The corresponding C++ syntax for  $\frac{\text{Syntax }24}{\text{Symtax }24}$  is shown in  $\frac{\text{Syntax }25}{\text{Symtax }25}$ .

5

10

15

20

25

30

35

40

45

50

### **pss::action::activity**

```
Defined in pss/action.h (see C.2).
```
template <class... R> class activity;

Declare an activity.

*Member functions*

template <class... R>activity(R&&... /detail::ActivityStmt/ r) : constructor activity ( std::vector<detail::ActivityStmt>&& stmts ) : constructor

*Syntax 25—C++: activity statement*

# <span id="page-60-0"></span>**11.3 Action scheduling statements**

By default, statements in an activity specify sequential behaviors, subject to data flow constraints. In addition, there are several statements that allow additional scheduling semantics to be specified. Statements within an activity may be nested, so each element within an activity statement is referred to as a sub-activity.

## <span id="page-60-1"></span>**11.3.1 Action traversal statement**

An *action traversal statement* designates the point in the execution of an activity where an action is randomized and evaluated (see  $\frac{\text{Syntax } 26 \text{ or } \text{Syntax } 27}$ ). The action being traversed may be specified via an action handle referring to an action field that was previously declared or the action being traversed may be specified by type, in which case the action instance is anonymous.

## **11.3.1.1 DSL syntax**

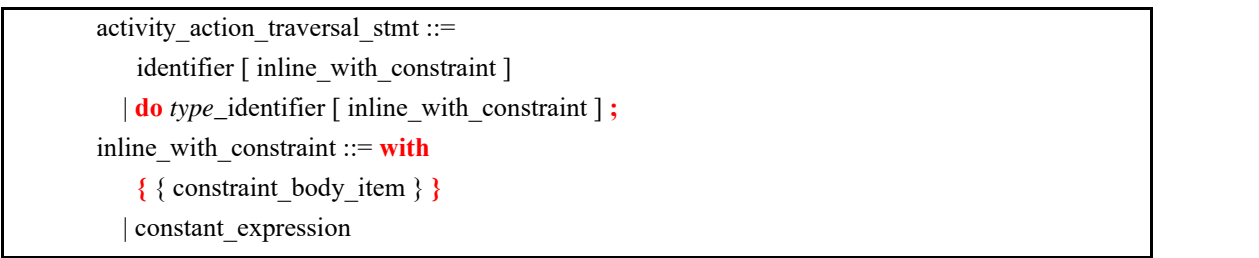

## *Syntax 26—DSL: Variable traversal statement*

<span id="page-60-2"></span>*identifier* names a unique action handle or variable in the context of the containing action type. The alternative form is an *anonymous action traversal*, specified by the keyword **do**, followed by an action-type specifier and an optional in-line constraint.

The following also apply.

a) The action variable is randomized and evaluated at the point in the flow where the statement occurs. The variable may be of an action type or a data type declared in the context action with the **action** modifier. In the latter case, it is randomized, but has no observed execution or duration.

- b) The *anonymous action traversal* statement is semantically equivalent to an action traversal with the exception that it does not create an action handle that may be referenced from elsewhere in the stimulus model.
	- c) Formally, a *traverse statement* is equivalent to the sub-activity of the specified action type, with the optional addition of in-line constraints. The sub-activity is scheduled in accordance with the scheduling semantics of the containing activity or subactivity.
	- d) Other aspects that impact action-evaluation scheduling, are covered via binding inputs or outputs (see [Clause 12](#page-92-0)), resource claims (see [Clause 13\)](#page-100-0), or attribute value assignment (see [Clause 10\)](#page-56-1).

### **11.3.1.2 C++ syntax**

The corresponding  $C^{++}$  syntax for [Syntax 26](#page-60-2) is shown in [Syntax 27.](#page-61-0)

15

20

25

30

35

1

5

10

# **pss::action\_handle**

```
Defined in pss/action handle.h (see C.4).
```
template<class T> action\_handle;

Declare an action handle.

*Member functions*

action\_handle(const scope& name) : constructor action handle<T> with ( detail::AlgebExpr expr ) : add constraint to action handle  $T^*$  operator->() : access underlying action type T& operator\*() : access underlying action type

*Syntax 27—C++: Variable traversal statement*

## <span id="page-61-0"></span>**11.3.1.3 Examples**

[Example 30](#page-62-0) and [Example 31](#page-62-1) show an example of traversing an atomic action variable. Action A is an atomic action that contains a 4-bit random field f1. Action B is a compound action encapsulating an activity involving two invocations of action A. The default constraints for A apply to the evaluation of a1. An additional constraint is applied to a2, specifying that f1 shall be less than 10. Execution of action B results in two sequential evaluations of action A.

45

40

<span id="page-62-0"></span>}

1

5

20

25

30

35

40

45

10 15 action A { rand bit[3:0] f1; ... } action B { A a1, a2; activity { a1; a2 with { f1 < 10; }; }

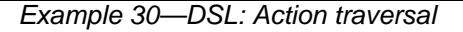

```
class A : public action { ...
  rand_attr<br/>>bit> f1 {"f1", width(3, 0) };
};
class B : public action { ...
  action_handle<A>a1{"a1"}, a2{"a2"};
   activity a {
     a1,
    a2.with(a2 - f1 < 10) };
};
```
#### *Example 31—C++: Action traversal*

<span id="page-62-1"></span>[Example 32](#page-62-2) shows an example of anonymous action traversal, including in-line constraints using DSL.

```
action A {
  rand bit[3:0] f1;
   ...
}
action B {
   activity {
     do A;
    do A with \{f1 < 10i\}; }
}
```
### *Example 32—DSL: Anonymous action traversal*

<span id="page-62-2"></span>50 Example  $33$  shows a C++ example of anonymous action traversal, however, there is no equivalent way of adding in-line constraints to anonymous action traversal in C++.

5

10

15

20

```
class A : public action {
  rand_attr<br/>>bit> f1 {"f1", width(3, 0) };
   ...
};
class B : public action { ...
   activity a {
     sequence {
       action_handle<A>(),
       action_handle<A>().with(action_handle<A>()->f1 < 10)
     }
   };
};
```
*Example 33—C++: Anonymous action traversal*

<span id="page-63-0"></span>[Example 34](#page-63-1) and [Example 35](#page-64-0) show an example of traversing a compound action as well as a random action variable field. The activity for action C traverses the random action variable field max, then traverses the action-type field b1. Evaluating this activity results in a random value being selected for max, then the subactivity of b1 being evaluated, with a1.f1 constrained to be less than or equal to max.

<span id="page-63-1"></span>25 30 35 40 45 *Example 34—DSL: Compound action traversal* action A { rand bit[3:0] f1; ... } action B { A a1, a2; activity { a1; a2 with { f1 < 10; }; } } action C { action bit[3:0] max; B b1; activity { max; b1 with { a $1.f1$  <=  $maxi$  }; } }

5

10

15

20

25

30

35

40

```
class A : public action { ...
  rand_attr<br/>>bit> f1 {"f1", width(3, 0) };
};
class B : public action { ...
  action_handle<A>a1{"a1"}, a2{"a2"};
   activity a {
     a1,
    a2.with(a2 - f1 < 10) };
};
class C : public action { ...
  action_attr<bit> max { "max", width(3, 0) };
   action_handle<B> b1{"b1"};
   activity a {
     sequence {
       max,
      b1.with(b1->a12->f1 <= max)
     }
   };
};
```
## *Example 35—C++: Compound action traversal*

## <span id="page-64-0"></span>**11.3.2 Sequential block**

An *activity sequence block* statement specifies sequential scheduling between sub-activities (see [Syntax 28](#page-64-1) or **[Syntax 29](#page-65-0)**).

## **11.3.2.1 DSL syntax**

<span id="page-64-1"></span>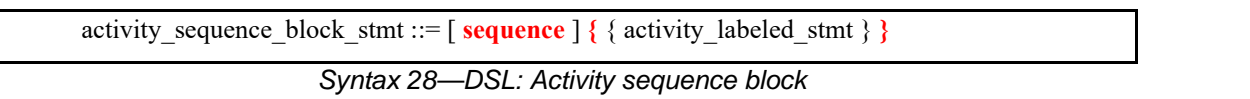

The following also apply.

- a) Statements in a sequential block execute in order so one sub-activity completes before the next one starts.
- 45 b) Formally, a sequential block specifies sequential scheduling between the sets of action-executions per the evaluation of *activity\_stmt1* .. *activity\_stmtn*, keeping all scheduling dependencies within the sets and introducing additional dependencies between them to obtain sequential scheduling (see [6.3.2\)](#page-30-0).
- c) Sequential scheduling does not rule out other inferred dependencies affecting the nodes in the sequence block. In particular, there may be cases where additional action-executions need to be scheduled in between sub-activities of subsequent statements.

## **11.3.2.2 C++ syntax**

The corresponding C++ syntax for  $\frac{\text{Syntax }28}{\text{Symtax }29}$  is shown in  $\frac{\text{Syntax }29}{\text{Symtax }29}$ .

55

5

10

15

20

25

30

35

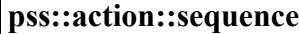

Defined in  $pss/action.h$  (see  $C.2$ ).

action my\_test {

 activity { a; b;

 A a; B b;

<span id="page-65-1"></span> } };

template <class... R> class sequence;

Declare a sequence block.

*Member functions*

<span id="page-65-0"></span>template<class... R> sequence(R&&... /detail::ActivityStmt/r) : constructor sequence ( std::vector<detail::ActivityStmt>&& stmts ):constructor

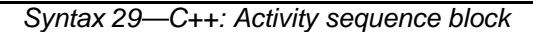

### **11.3.2.3 Examples**

Assume A and B are action types that have no rules or nested activity (see **Example 36** and **Example 37**).

Action my test specifies one execution of action A and one of action B with the scheduling dependency  $(A)$  ->  $(B)$ ; the corresponding observed behavior is {start A, end A, start B, end B}.

Now assume action B has a state precondition which only action C can establish. C may execute before, concurrently to, or after A, but it shall execute before B. In this case the scheduling dependency relation would include (A)  $\rightarrow$  (B) and (C)  $\rightarrow$  (B) and multiple behaviors are possible, such as {start C, start A, end A, end C, start B, end B}.

Finally, assume also C has a state precondition which only A can establish. Dependencies in this case are  $(A) \rightarrow (B)$ ,  $(A) \rightarrow (C)$  and  $(C) \rightarrow (B)$  (note that the first pair can be reduced) and, consequently, the only possible behavior is  $\{start\ A, end\ A, start\ C, end\ C, start\ B,$ end B}.

40

45

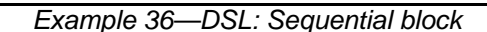

```
1
```
10

15

20

25

```
class my_test : public action { ...
   action_handle<A> a{"a"};
   action_handle<B> b{"b"};
   activity act {
     a,
     b
   };
};
```
*Example 37—C++: Sequential block*

<span id="page-66-0"></span>[Example 38](#page-66-2) and [Example 39](#page-66-3) show show all variants of specifying sequential behaviors in an activity. By default, statements in an activity execute sequentially. The **sequence** keyword is optional, so placing subactivities inside braces (**{}**) is the same as an explicit **sequence** statement, which includes sub-activities inside braces. The examples show a total of six sequential actions: A, B, A, B, A, B.

```
action my_test {
    A a;
    B b;
    activity {
        a;
        b;
       \{a; b\};sequence{a; b}; }
};
```
<span id="page-66-2"></span>*Example 38—DSL: Variants of specifying sequential execution in activity*

```
class my_test : public action {
   ...
   action_handle<A> a{"a"};
   action_handle<B> b{"b"};
   activity act {
     a, b,
    \{a, b\},\ sequence {a, b}
   };
};
```
*Example 39—C++: Variants of specifying sequential execution in activity*

## <span id="page-66-3"></span>**11.3.3 parallel**

The *parallel statement* specifies sub-activities that execute concurrently (see **Syntax 30** or [Syntax 31](#page-67-0)).

## **11.3.3.1 DSL syntax**

<span id="page-66-1"></span>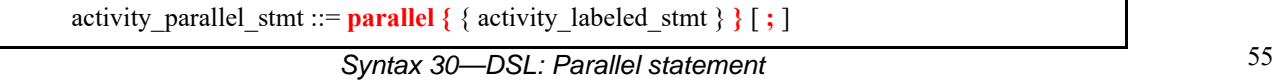

*Copyright © 2017 - 2018 Accellera. All rights reserved. 53 This is an unapproved Accellera Standards Draft, subject to change.*

30

35

40

45

#### 1 The following also apply.

- a) Parallel activities are invoked in a synchronized way and then proceed without further synchronization until their completion. Parallel scheduling guarantees the invocation of an action in one subactivity branch does not wait for the completion of any action in another.
- b) Formally, the **parallel** statement specifies parallel scheduling between the sets of action-executions per the evaluation of *activity\_stmt1* .. *activity\_stmtn*, keeping all scheduling dependencies within the sets, ruling out scheduling dependencies across the sets, and introducing additional scheduling dependencies to initial action-executions in each of the sets to obtain a synchronized start (see [6.3.2\)](#page-30-0).

## **11.3.3.2 C++ syntax**

The corresponding  $C++$  syntax for  $\frac{Syntax}{30}$  is shown in  $\frac{Syntax}{31}$ .

## **pss::action::parallel**

20 Defined in  $pss/action.h$  (see  $C.2$ ).

template <class... R> class parallel;

Declare a parallel block.

*Member functions*

30

35

40

45

25

5

10

15

template<class... R> parallel (R&&... /detail::ActivityStmt/ r) : constructor parallel ( std::vector<detail::ActivityStmt>&& stmts ) : constructor

*Syntax 31—C++: Parallel statement*

## <span id="page-67-0"></span>**11.3.3.3 Examples**

Assume A, B, and C are action types that have no rules or nested activity (see [Example 40](#page-68-0) and [Example 41](#page-68-1)).

The activity in action my test specifies two dependencies (a)  $\rightarrow$  (b) and (b)  $\rightarrow$  (c). Since the executions of both b and c have the exact same scheduling dependencies, their invocation is synchronized.

Now assume action type C inputs a buffer object and action type B outputs the same buffer object type, and the input of  $\sigma$  is bound to the output of b. According to buffer object exchange rules, the inputting action needs to be scheduled after the outputting action. But this cannot satisfy the requirement of parallel scheduling, according to which an action in one branch cannot wait for an action in another. Thus, in the presence of a separate scheduling dependency between b and c, this activity shall be illegal.

action my\_test { A a; B b; C c; activity { a; parallel { b; c; } } };

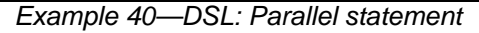

<span id="page-68-0"></span>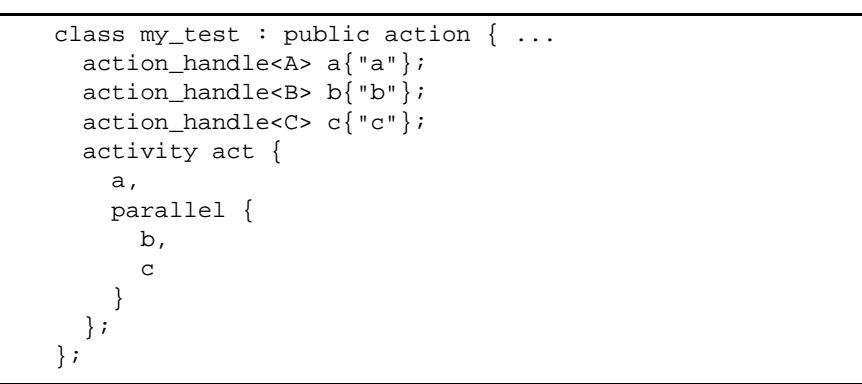

*Example 41—C++: Parallel statement*

<span id="page-68-1"></span>In **[Example 42](#page-69-0)** and **[Example 43](#page-69-1)**, the semantics of the **parallel** construct require the sequences  $\{A, B\}$  and {C,D} to start execution at the same time. The semantics of the **sequential** block require the execution of B follows A and D follows C. It shall be illegal to have any scheduling dependencies between sub-activities in a **parallel** statement, so neither A nor B may have any scheduling dependencies relative to either C or D.

In [Example 42](#page-69-0) and [Example 43,](#page-69-1) even though actions A and D lock the same resource type from the same pool, the pool contains a sufficient number of resource instances such that there are no scheduling dependencies between the actions. If pool\_R contained only a single instance, there would be a scheduling dependency in that A and D could not overlap, which would violate the rules of the **parallel** statement.

30

35

40

25

1

5

10

15

20

50

```
5
```
10

15

```
resource R{...}
pool R[4] R_pool;
bind R_pool *;
   action A { lock R r; }
   action B {}
   action C {}
   action D \{ lock R r \}action my_test {
       activity {
          parallel {
              \{do A; do B;\}\{do C; do D;\}}
       }
   }
```
*Example 42—DSL: Another parallel statement*

<span id="page-69-0"></span>20

```
25
30
35
40
                    struct R : public resource { ... };
                    pool<R> R_pool {"R_pool", 4};
                    bind R_bind {R_pool};
                    class A : public action { ... lock<R> r{''r}; };
                    class B : public action { ... };
                    class C : public action { ... };
                    class D : public action {\dots} lock < R > r{''r"}; };
                    class my_test : public action {
                       activity act {
                         parallel {
                           sequence {
                             action_handle<A>(),
                             action_handle<B>()
                           },
                           sequence {
                             action_handle<C>(),
                             action_handle<D>()
                           }
                         }
                       };
                    };
```
45

50

*Example 43—C++: Another parallel statement*

## <span id="page-69-1"></span>**11.3.4 schedule**

The **schedule** statement specifies the PSS processing tool shall select a legal order in which to evaluate the sub-activities, provided one exists. See **[Syntax 32](#page-70-0)** or **Syntax 33**.

**11.3.4.1 DSL syntax**

#### 1

5

25

30

35

40

45

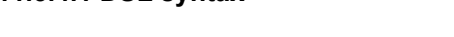

<span id="page-70-0"></span>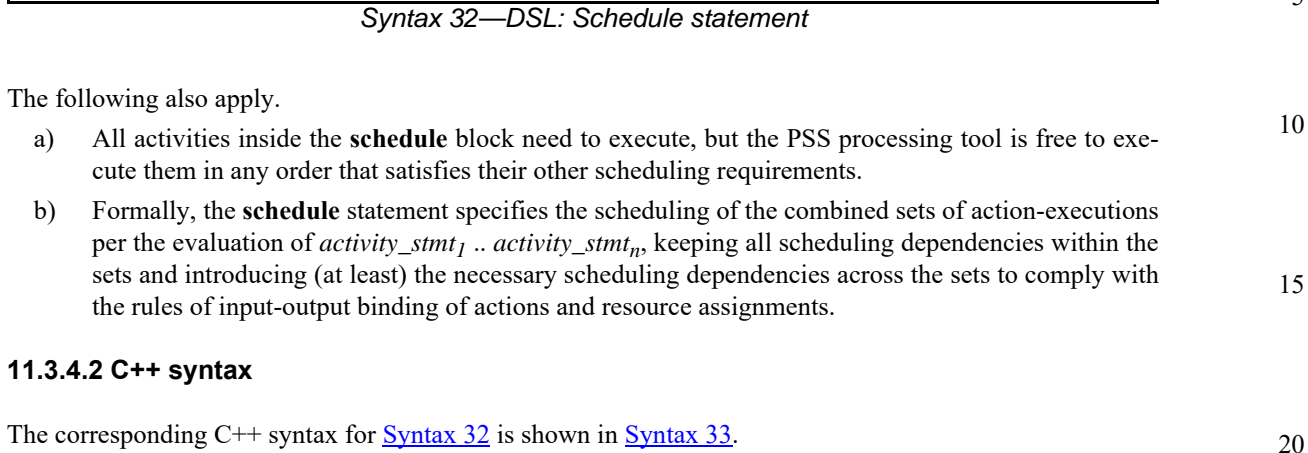

activity\_schedule\_stmt ::= **schedule {** { activity\_labeled\_stmt } **}** [ **;** ]

# **pss::action::schedule**

Defined in  $pss/action.h$  (see  $C.2$ ).

template <class... R> class schedule;

Declare a schedule block.

*Member functions*

```
Syntax 33—C++: Schedule statement
template<class... R> schedule(R&&... /detail::ActivityStmt/ r) :
constructor
schedule ( std::vector<detail::ActivityStmt>&& stmts ) : constructor
```
# <span id="page-70-1"></span>**11.3.4.3 Examples**

Consider the code in [Example 44](#page-71-0) and [Example 45](#page-71-1), which are similar to [Example 40](#page-68-0) and [Example 41](#page-68-1), but use a schedule block instead of a parallel block. In this case, valid execution is as follows.

- a) The sequence of action nodes a, b, c.
- b) The sequence of action nodes a, c, b.
- c) The sequence of action node a, followed by b and c run in parallel.

55

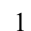

10

<span id="page-71-0"></span>15

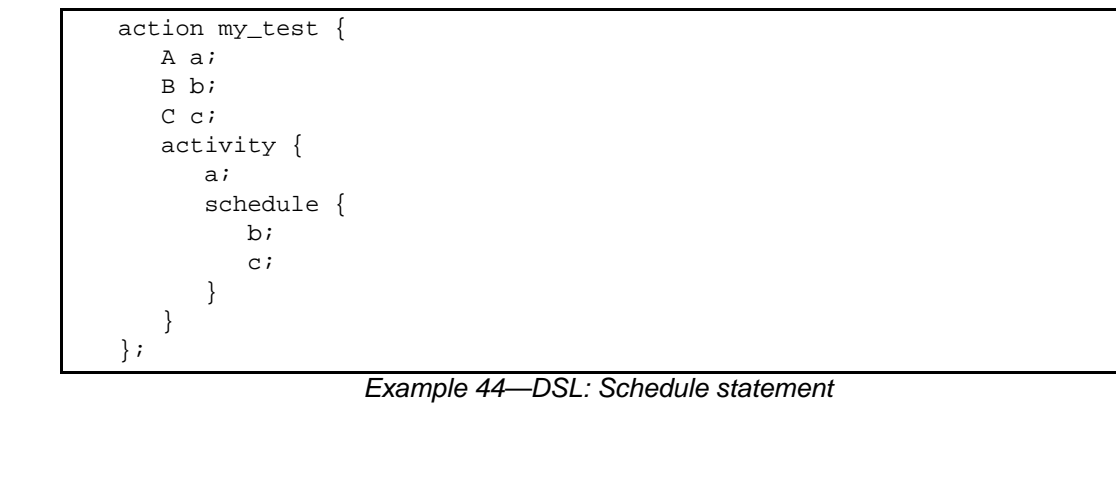

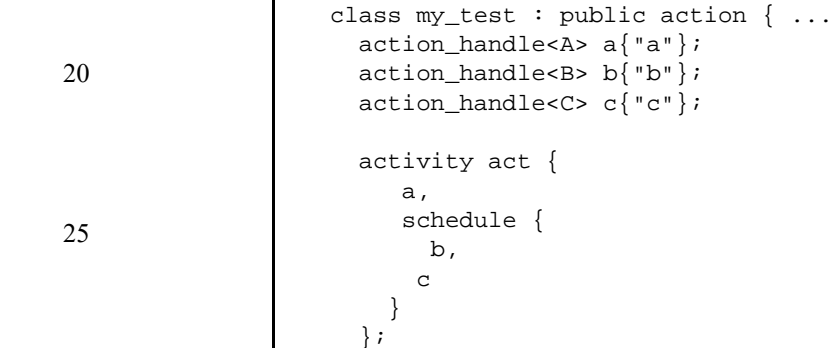

};

30

*Example 45—C++: Schedule statement*

<span id="page-71-1"></span>In contrast, consider the code in [Example 46](#page-72-0) and [Example 47](#page-72-1). In this case, any execution order in which B comes after A and D comes after C is valid. In particular, the following executions are valid.

- 35
- a)  ${A, B}$  followed by  ${C, D}$ .
- b)  $\{C, D\}$  followed by  $\{A, B\}$ .
- c)  ${A, B}$  in parallel with  ${C, D}$ .
- 40 If both A and D wrote to the same state variable, they would have to execute sequentially. This is in addition to the sequencing of A and B and of C and D. In this case, the above execution of  $\{A, B\}$  in parallel with  $\{C, D\}$  is illegal because of the scheduling dependency between the two parallel branches. Since the only explicit scheduling constraints are that B follows A and D follows C, the following execution would also be valid.
	- d) A, followed by B in parallel with C, followed by D.
		- e) A in parallel with C, followed by B in parallel with D.

50
5

10

15

20

25

30

35

40

```
action A {}
action B {}
action C {}
action D {}
action my_test {
   activity {
       schedule {
           \{do A; do B;\}\{do C; do D;\}}
   }
}
```
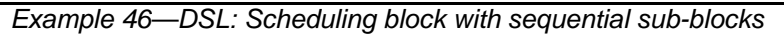

```
class A : public action { ... }class B : public action { ... }class C : public action { ... };
class D : public action { ... };
class my_test : public action { ...
   activity act {
     schedule {
       sequence {
         action_handle<A>(),
         action_handle<B>()
       },
       sequence {
         action_handle<C>(),
         action_handle<D>()
       }
     }
   };
};
```
*Example 47—C++: Scheduling block with sequential sub-blocks*

# **11.4 Activity control-flow constructs**

In addition to defining sequential and parallel blocks of action execution, repetition and branching statements can be used inside the **activity** clause.

# **11.4.1 repeat (count)**

The **repeat** statement allows the specification of a loop consisting of one or more actions inside an activity. This section describes the *count-expression* variant (see **[Syntax 34](#page-72-0)** or **Syntax 35**) and [11.4.2](#page-74-0) describes the *while-expression* variant.

# **11.4.1.1 DSL syntax**

<span id="page-72-0"></span>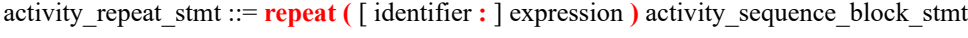

*Syntax 34—DSL: repeat-count statement*

45

#### 1 The following also apply.

5

10

25

30

35

- a) *expression* shall be a numeric type (**int** or **bit**).
- b) Intuitively, the repeated block is iterated the number of times specified in the *expression*. An optional index-variable identifier can be specified that ranges between 0 and one less than the iteration count.
- c) Formally, the *repeat-count statement* specifies sequential scheduling between *N* sets of action-executions per the evaluation of *activity\_sequence\_block\_stmt N* times, where *N* is the number to which *expression* evaluates (see [6.3.2\)](#page-30-0).
- d) Note also the choice of *values* to rand attributes figuring in the *expression* need to be such that it yields legal execution scheduling.

#### 15 **11.4.1.2 C++ syntax**

The corresponding C++ syntax for  $\frac{\text{Syntax }34}{\text{Symtax }36}$  is shown in  $\frac{\text{Syntax }35}{\text{Symtax }36}$ .

20 **pss::action::repeat**

Defined in  $pss/action.h$  (see  $C.2$ ).

class repeat;

Declare a repeat statement.

*Member functions*

repeat ( const detail::AlgebExpr& count, const detail::ActivityStmt& activity) : declare an repeat (count) activity repeat ( const attr<int>& iter, const detail::AlgebExpr& count, const detail::ActivityStmt& activity ) : declare an repeat (count) activity with iterator

*Syntax 35—C++: repeat-count statement*

# <span id="page-73-0"></span>**11.4.1.3 Examples**

In [Example 48](#page-73-1) and [Example 49](#page-74-1), the resulting execution is six sequential action executions, alternating A's and B's, with five scheduling dependencies:  $(A_{i0}) \rightarrow (B_{i0})$ ,  $(B_{i0}) \rightarrow (A_{i1})$ ,  $(A_{i1}) \rightarrow (B_{i2})$ ,  $(B_{i2}) \rightarrow (A_{i2}), (B_{i3}) \rightarrow (A_{i3}).$ 

45

50

40

action my\_test { A a; B b; activity { repeat (3) { a; b; } } };

<span id="page-73-1"></span>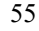

*Example 48—DSL: repeat statement*

```
1
```

```
class my_test : public action { ...
   action_handle<A> a{"a"};
   action_handle<B> b{"b"};
   activity act {
    repeat \{3, sequence { a, b }
     }
   };
};
```
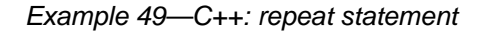

<span id="page-74-1"></span>[Example 50](#page-74-2) and [Example 51](#page-74-3) show additional example of using **repeat**-count.

```
action my_test {
    my_action1 action1;
    my_action2 action2;
    activity {
      repeat (i : 10) {
        if ((i % 4) == 0) {
           action1;
         } else {
           action2;
 }
      }
    }
};
```
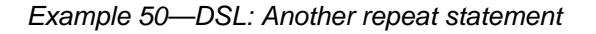

```
class my_test : public action { ...
   action_handle<my_action1> action1{"action1"};
   action_handle<my_action2> action2{"action2"};
   attr<int> i {"i"};
   activity act {
     repeat { i, 10,
       if_then_else {
         (i % 4), action1, action2
 }
     }
   };
};
```
*Example 51—C++: Another repeat statement*

# <span id="page-74-3"></span><span id="page-74-0"></span>**11.4.2 repeat while**

In the **repeat while** and **repeat** … **while** forms, iteration continues while the expression evaluates to true (see [Syntax 36](#page-75-0) or [Syntax 37](#page-75-1)). See also [Example 52](#page-76-0) and [Example 53.](#page-77-0)

10

5

15

20

25

30

35

40

45

# **11.4.2.1 DSL syntax**

1

<span id="page-75-0"></span>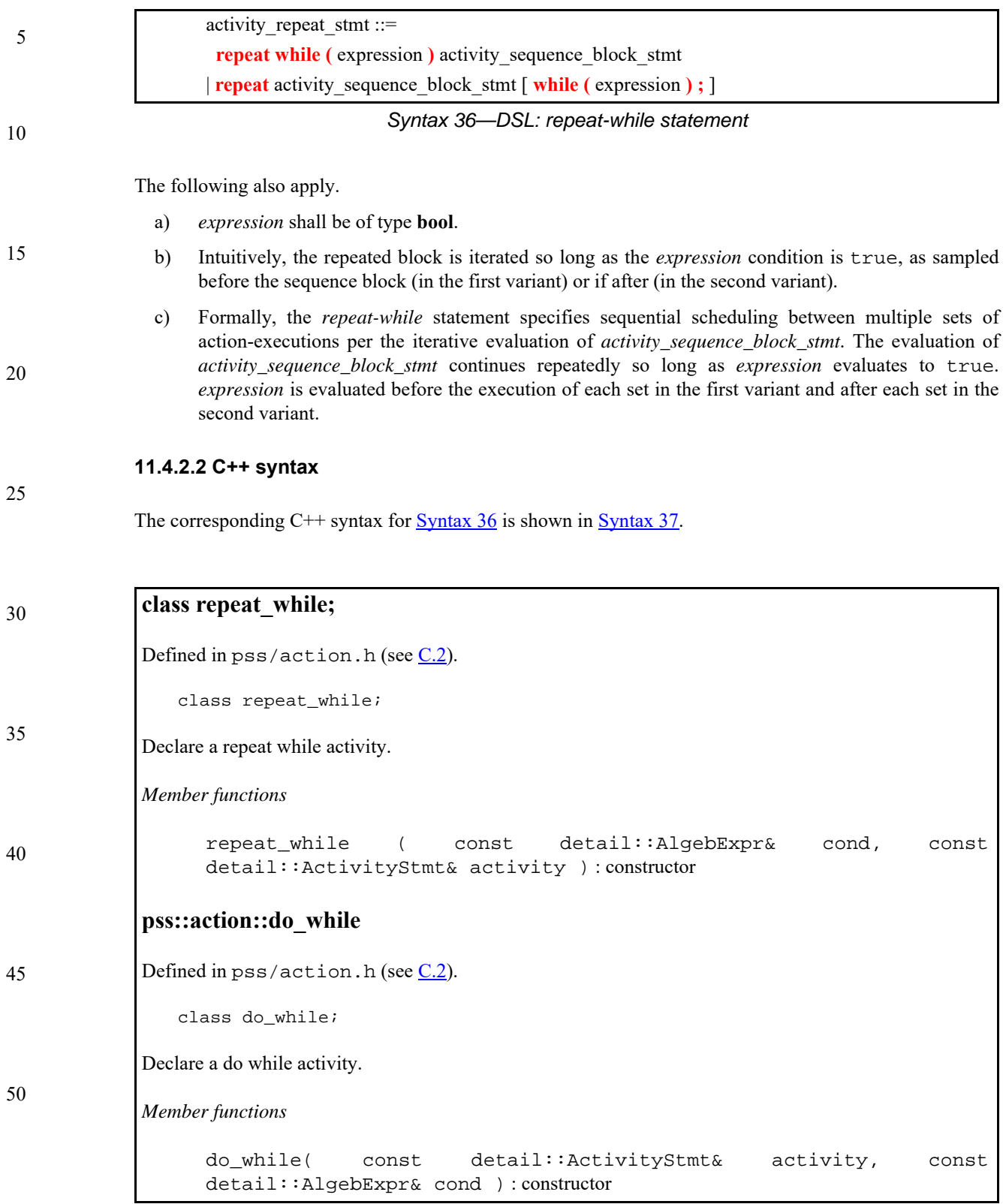

<span id="page-75-1"></span>*Syntax 37—C++: repeat-while statement*

# **11.4.2.3 Examples**

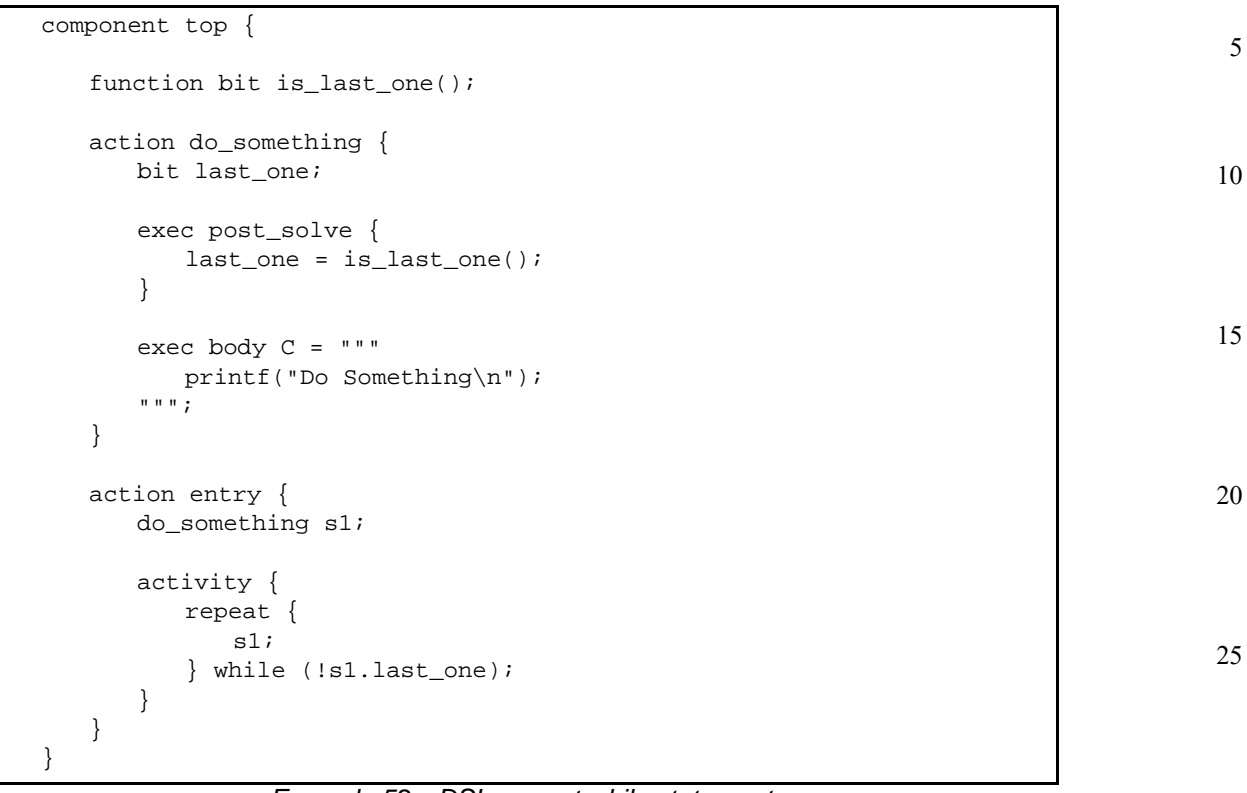

# <span id="page-76-0"></span>*Example 52—DSL: repeat while statement*

30

35

40

45

50

5

10

15

20

25

```
class top : public component { ...
  function<result<br/>bit> ()> is_last_one {
   "is_last_one",
     result<bit>()
};
  class do_something : public action { ...
     attr<bit> last_one {"last_one"};
     exec pre_solve { exec::pre_solve,
       last_one = type_decl<top>()->is_last_one()
     };
     exec body { exec::body, "C",
       "printf(\"Do Something\n\");"
     };
   };
   type_decl<do_something> do_something_t;
   class entry : public action { ...
     action_handle<do_something> s1{"s1"};
     activity act {
       do_while { s1,
         s1->last_one != 0
 }
     };
   };
   type_decl<entry> entry_t;
};
```
30

35

45

50

*Example 53—C++: repeat while statement*

# <span id="page-77-0"></span>**11.4.3 foreach**

The **foreach** construct iterates across the elements of an array (see [Syntax 38](#page-77-1) or [Syntax 39\)](#page-78-1). See also [Example 54](#page-78-0) and [Example 55.](#page-79-0)

activity\_repeat\_stmt ::= **foreach (** expression **)** activity\_sequence\_block\_stmt

# **11.4.3.1 DSL syntax**

40

*Syntax 38—DSL: foreach statement*

<span id="page-77-1"></span>The following also apply.

- a) *expression* shall be an array-index expression, where the index expression is the index-variable identifier.
- b) The body of the **foreach** statement is a sequential block that is evaluated once for each element in the array. The index variable ranges between 0 and one less than the size of the array.
- c) Formally, the **foreach** statement corresponds to *N* sequential evaluations of *activity\_sequence\_ block\_stmt*, where *N* is size of the array.

# **11.4.3.2 C++ syntax**

55 The corresponding C++ syntax for  $\frac{\text{Syntax }38}{\text{Syhtax }39}$  is shown in  $\frac{\text{Syntax }39}{\text{Syhtax }39}$ .

5

10

15

### **pss::foreach**

Defined in pss/detail/sharedExpr.h.

class foreach;

Iterate activity across array of non-rand and rand attributes.

*Member functions*

foreach ( const attr& iter, const attr<vec>& array, const detail::ActivityStmt& activity ) : non-rand attributes foreach ( const attr& iter, const rand\_attr<vec>& array, const detail::ActivityStmt& activity ) : rand attributes

*Syntax 39—C++: foreach statement*

# <span id="page-78-1"></span>**11.4.3.3 Examples**

```
action my_action1 {
 rand bit[0..3] val;
   // ...
}
action my_test {
    rand bit[0..3] a[16];
    my_action1 action1;
    activity {
      foreach (a[j]) {
       action1 with \{ action1.val <= a[j]; \};
      }
    }
};
```
### <span id="page-78-0"></span>*Example 54—DSL: foreach statement*

20

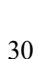

35

25

40

```
5
10
15
                 class my_action1 : public action { ...
                   rand_attr < bit > val {"val", range<br/>>bit> {0, 3} };
                 };
                 class my_test : public action { ...
                   rand_attr_vec<bit> a \{ "a", 16, range<|0, 3 \} \};
                   attr<br/>cbit> j \{ "j" \};
                    action_handle<my_action1> action1{"action1"};
                    activity act {
                      foreach {j, a,
                        action1.with( action1->val < a[j] )
                  }
                    };
                 };
```
*Example 55—C++: foreach statement*

# <span id="page-79-0"></span>**11.4.4 select**

The **select** statement specifies a branch point in the traversal of the activity (see [Syntax 40](#page-79-1) or [Syntax 41](#page-80-0)).

#### 25 **11.4.4.1 DSL syntax**

# 30

35

40

20

*Syntax 40—DSL: select statement*

<span id="page-79-1"></span>The following also apply.

{ activity\_labeled\_stmt } **}**

a) Intuitively, a **select** statement executes one out of a number of possible activities.

activity select stmt ::=  $select \{ activity \text{ labeled} \text{ atm} \text{ activity} \text{ labeled} \text{ atm} \text{t}$ 

b) Formally, each evaluation of a **select** statement corresponds to the evaluation of just one of the *activity\_labled\_stmt*s. All scheduling requirements shall hold for the selected activity statement. It shall be illegal if no activity statement is valid according to the active constraint and scheduling requirements.

# **11.4.4.2 C++ syntax**

The corresponding  $C^{++}$  syntax for [Syntax 40](#page-79-1) is shown in [Syntax 41.](#page-80-0)

45

# 10 *Syntax 41—C++: select statement* **pss::action::select** Defined in  $pss/action.h$  (see  $C.2$ ). template <class... R> class select; Declare a select statement. *Member functions* template<class... R> select (R&&... /detail::ActivityStmt/ r) : constructor select ( std::vector<detail::ActivityStmt>&& stmts ):constructor

# <span id="page-80-0"></span>**11.4.4.3 Examples**

In [Example 56](#page-80-1) and [Example 57,](#page-80-2) the **select** statement causes the activity to select action1 or action2 during each execution of the activity.

action my\_test { my\_action1 action1; my\_action2 action2; activity { select { action1; action2; } } }

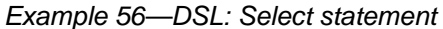

```
40
                                                                                            45
                                                                                            50
class my_test : public action { ...
   action_handle<my_action1> action1{"action1"};
   action_handle<my_action2> action2{"action2"};
   activity act {
     select {
       action1,
       action2
     }
   };
};
```
# *Example 57—C++: Select statement*

# <span id="page-80-2"></span>**11.4.5 if-else**

55 The **if-else** statement introduces a branch point in the traversal of the activity (see [Syntax 42](#page-81-0) or [Syntax 43](#page-81-1)).

5

1

15

20

30

# <span id="page-81-0"></span>**11.4.5.1 DSL syntax**

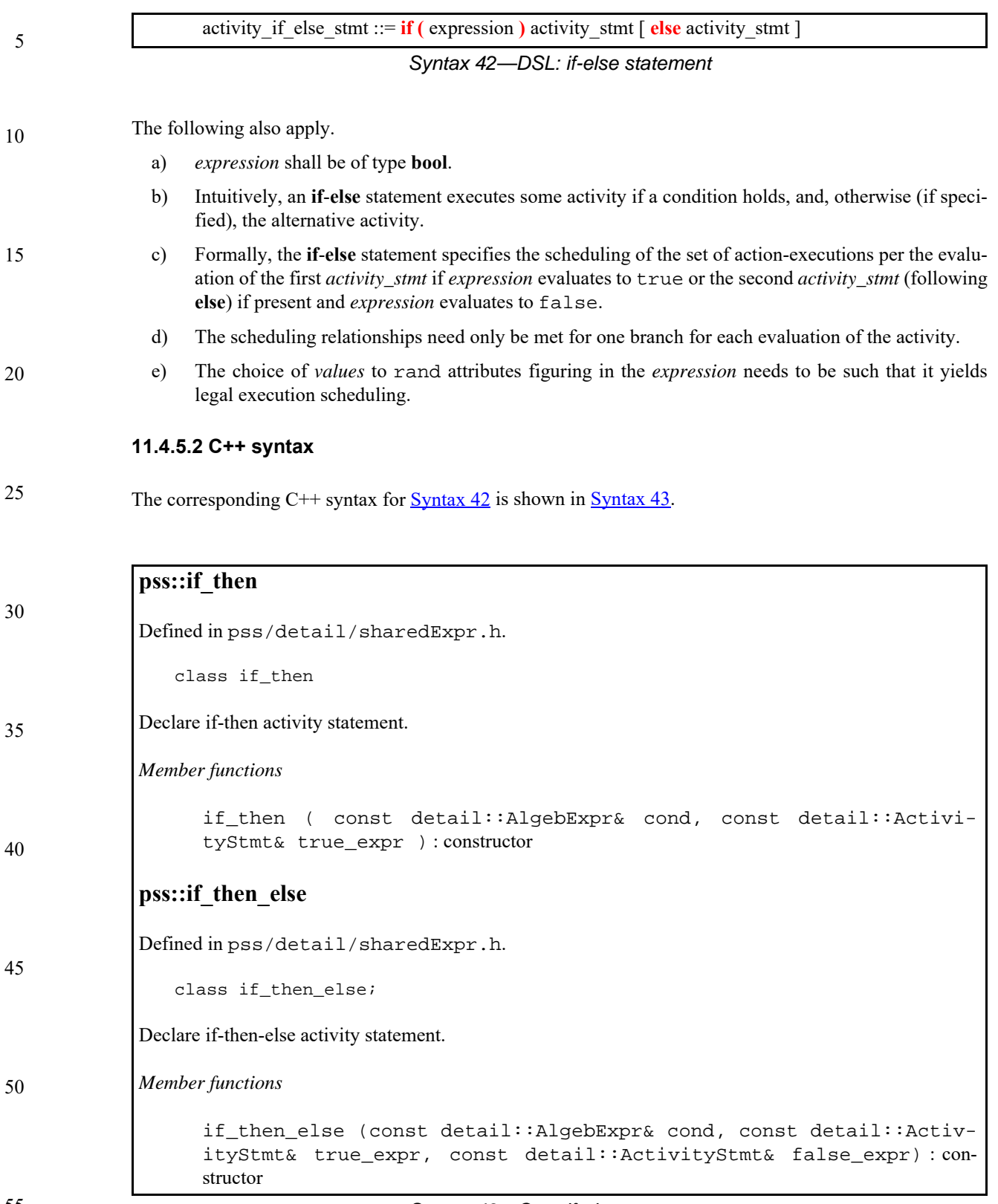

<span id="page-81-1"></span>*Syntax 43—C++: if-else statement*

5

10

15

**11.4.5.3 Examples**

If the scheduling requirements for [Example 58](#page-82-1) and [Example 59](#page-82-2) required selection of the b branch, then the value selected for  $x$  needs to be  $\leq 5$ .

```
action my_test {
    rand int[1..10] x;
    A a;
    B b;
    activity {
       if (x > 5) a;
        else
           b;
    }
};
```
# *Example 58—DSL: if-else statement*

```
20
```
25

30

35

40

45

50

```
class my_test : public action { ...
   action_handle<A> a{"a"};
  action_handle<B> b{"b"};
   activity act {
     if_then_else {
       x > 5, a, b
     }
   };
};
```
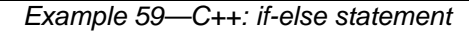

# <span id="page-82-2"></span>**11.5 Symbols**

To assist in reuse and simplify the specification of repetitive behaviors in a single activity, a *symbol* may be declared to represent a subset of activity functionality (see [Syntax 44](#page-82-0) or [Syntax 45\)](#page-83-0). The **symbol** may be used as a node in the activity.

A **symbol** may activate another **symbol**, but **symbol**s are not recursive and may not activate themselves.

# **11.5.1 DSL syntax**

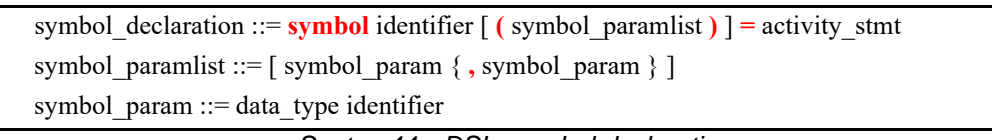

*Syntax 44—DSL: symbol declaration*

# <span id="page-82-0"></span>**11.5.2 C++ syntax**

In C++, a symbol is created using a function that returns the sub-activity expression.

1 The corresponding C++ syntax for  $\frac{\text{Syntax }44}{\text{S}}$  is shown in  $\frac{\text{Syntax }45}{\text{S}}$ .

5

10

# **pss::symbol**

Defined in pss/symbol.h (see [C.34\)](#page-252-0).

symbol symbolName(parameters...) { return (...); }

 $b1; }$ b2;  $\}$ b3;  $}$ 

<span id="page-83-0"></span>Function declaration to return sub-activity.

component entity {

*Syntax 45—C++: symbol declaration*

#### 15 **11.5.3 Examples**

[Example 60](#page-83-1) and [Example 61](#page-84-0) depict using a symbol. In this case, the desired activity is a sequence of choices between a*N* and b*N*, followed by a sequence of c*N* actions. This statement could be specified in-line, but for brevity of the top-level activity description, a symbol is declared for the sequence of a*N* and b*N* selections. The symbol is then referenced in the top-level activity, which has the same effect as specifying the a*N*/b*N* sequence of selects in-line.

20

| 25 | $action a \{ \}$<br>$action b { }$<br>$action c \{\}$                                    |
|----|------------------------------------------------------------------------------------------|
| 30 | action top (<br>a a1, a2, a3;<br>b b1, b2, b3;<br>c $c1, c2, c3;$                        |
| 35 | symbol $a_or_b = \{$<br>select $\{a1; b1$<br>select $\{a2; b2$<br>select ${a3; b3}$<br>} |
| 40 | activity {<br>a_or_b;<br>$c1$ ;<br>c2;<br>c3;                                            |
| 45 | }                                                                                        |

<span id="page-83-1"></span>*Example 60—DSL: Using a symbol*

5

10

15

20

25

```
class A : public action { ... }class B : public action { ... };
class C : public action {\ldots};
class top : public action { ...
  action\_handle < A > a1{'~a1"}, a2{'~a2"}, a3{'~a3"};action_handle<B> b1{"b1"}, b2{"b2"}, b3{"b3"};
  action_handle<C> c1 {"c1" }, c2 {"c2" }, c3 {"c3" };
   symbol a_or_b () {
     return (
       sequence {
        select \{a1, b1\},
         select {a2, b2},
         select {a3, b3}
       }
     );
   }
  activity a \{a\_or\_b(), c1, c2, c3 };
};
```
### *Example 61—C++: Using a symbol*

# <span id="page-84-0"></span>**11.6 Named sub-activities**

*Sub-activities* are structured elements of an activity. Naming sub-activities is a way to specify a logical tree structure of sub-activities within an activity. This tree serves for making hierarchical references, both to action-handle variables declared in-line, as well as to the **activity** statements themselves. The hierarchical paths thus exposed abstract from the concrete syntactic structure of the activity, since only explicitly labeled statements constitute a new hierarchy level.

NOTE—Labeled activity statements are not supported in C++.

### **11.6.1 DSL syntax**

A named sub-activity is declared by labeling an **activity** statement, see [Syntax 46](#page-84-1).

45

<span id="page-84-1"></span>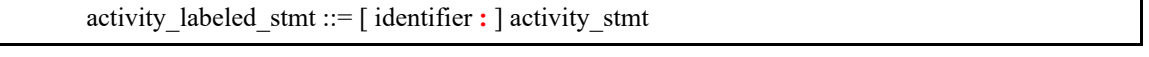

*Syntax 46—DSL: Labeled activity statement*

### **11.6.2 Scoping rules for named sub-activities**

Activity-statement labels shall be unique in the context of the containing named sub-activity—the nearest lexically-containing statement which is labeled. Unlabeled activity statements do not constitute a separate naming scope for sub-activities.

> *Copyright © 2017 - 2018 Accellera. All rights reserved. 71 This is an unapproved Accellera Standards Draft, subject to change.*

30

35

40

In [Example 62](#page-85-0), some activity statements are labeled while others are not. The second occurrence of label l2 is conflicting with the first because the if statement under which the first occurs is not labeled and hence is not a separate naming scope for sub-activities.

5

10

15

20

25

30

35

40

```
action A {};
action B {
   int x;
   activity {
     L1: parallel { // 'L1' is 1st level named sub-activity
       if (x > 10) {
          L2: { // 'L2' is 2nd level named sub-activity
            A a;
            a;
 }
\left\{ \begin{array}{c} \end{array} \right. A a; // OK - this is a separate naming scope for variables
            a;
 }
 }
       L2: { // Error - this 'L2' conflicts with 'L2' above
         A a;
          a;
       }
     }
   }
};
```
*Example 62—DSL: Scoping and named sub-activities*

# <span id="page-85-0"></span>**11.6.3 Hierarchical references using named sub-activity**

Named sub-activities, introduced through labels, allow referencing action-handle variables using hierarchical paths. References can be made to a variable from within the same activity, from the compound action top-level scope, and from outside the action scope.

Only action-handles declared directly under a labeled activity statement can be accessed outside their direct lexical scope. Action-handles declared in an unnamed activity scope cannot be accessed from outside that scope.

Note that the top activity scope is unnamed. For an action-handle to be directly accessible in the top-level action scope, or from outside the current scope, it needs to be declared at the top-level action scope.

45 In [Example 63](#page-86-0), action B declares action-handle variables in labeled activity statement scopes, thus making them accessible from outside by using hierarchical paths. action C is using hierarchical paths to constrain the sub-actions of its sub-actions b1 and b2.

50

```
1
                                                                                             5
                                                                                            10
                                                                                            15
                                                                                            20
                                                                                            25
                                                                                            30
action A { rand int x; };
action B {
   A a;
   activity {
     a;
     my_seq: sequence {
       A a;
       a;
       parallel {
         my_rep: repeat (3) {
           A a;
           a;
          };
        sequence \{ A a; a \}; // this 'a' is declared in unnamed scope
          A a; \frac{1}{2} // can't be accessed from outside
           a;
         };
       };
     };
   };
};
action C {
   B b1, b2;
  constraint b1.a.x == 1;
  constraint b1.my seq.a.x == 2;
  constraint b1.my_seq.my_rep.a.x == 3; // applies to all three iterations
                                            // of the loop
   activity {
    b1;
    b2 with \{ my\_seq.my\_rep.a.x == 4; \}; // likewise
   }
};
```
*Example 63—DSL: Hierarchical references and named sub-activities*

# <span id="page-86-0"></span>**11.7 Explicitly binding flow objects**

40 Input and output objects may be explicitly connected to actions using the **bind** statement (see [Syntax 47](#page-86-1) or [Syntax 48](#page-87-0)).

# **11.7.1 DSL syntax**

activity bind stmt ::= **bind** hierarchical id activity bind item or list **;** activity bind item or list ::= hierarchical\_id | **{** hierarchical\_id { **,** hierarchical\_id } **}**

*Syntax 47—DSL: bind statement*

<span id="page-86-1"></span>The following also apply.

35

45

It does not matter in which order the objects are listed, but they need to be of the same type and match the type of the object defined in each **action** being connected. As discussed in [12.4](#page-96-0), the connection defines the data flow between **action**s and the type of the flow object defines the scheduling and semantics of the connection.

### **11.7.2 C++ syntax**

The corresponding C++ syntax for  $\frac{\text{Syntax }47}{\text{Symtax }48}$  is shown in  $\frac{\text{Syntax }48}{\text{Symtax }48}$ .

# **pss::bind**

Defined in  $pss/bind.h$  (see  $C.6$ ).

class bind;

Explicit binding of action inputs and outputs.

*Member functions*

```
bind ( const std::initializer_list<detail::IOBase>& io_items ) :
constructor
```
### 25

1

5

10

15

20

*Syntax 48—C++: bind statement*

### <span id="page-87-0"></span>**11.7.3 Examples**

Examples of binding are shown in [Example 64](#page-87-1) and [Example 65.](#page-88-0)

# 30

|    | buffer $B \{int a \, i\}$ |
|----|---------------------------|
|    | action P                  |
|    | output B out;             |
| 35 | $\vert \cdot$             |
|    | $action C$ {              |
|    | input B in;               |
|    | $\vert \cdot$             |
|    | $action T$ {              |
| 40 | $P$ p;                    |
|    | $C_{CI}$                  |
|    | activity {                |
|    | $pi$ $ci$                 |
|    | bind p.out c.in;          |
|    |                           |
|    |                           |
|    |                           |

<span id="page-87-1"></span>*Example 64—DSL: bind statement*

```
1
```
10

15

```
class B : public buffer { ... }class P : public action { ...
   output<B> out {"out"};
};
class C : public action { ...
   input<B> in {"in"};
};
class T : public action { ...
   action_handle<P> p {"p"};
  action_handle<C> c {''c"};bind b1 {p->out, c->in}; activity act {
     p, c
   };
};
```
# *Example 65—C++: bind statement*

### 20

25

30

35

40

45

50

55

# <span id="page-88-0"></span>**11.8 Hierarchical flow object binding**

As discussed in [12.4](#page-96-0), actions, including compound actions, may declare inputs and/or outputs of a given flow object type. When a compound action has inputs and/or outputs of the same type and direction as its sub-action and which are statically bound to the same pool (see [Clause 14\)](#page-104-0), the **bind** statement may be used to associate the compound action's input/output with the desired sub-action input/output. The compound action's input/output shall be the first argument to the **bind** statement.

The outermost compound action that declares the input/output determines its scheduling implications, even if it binds the input/output to that of a sub-action. The binding to a corresponding input/output of a subaction simply delegates the object reference to the sub-action.

In the case of a buffer object input to the compound action, the action that produces the buffer object needs to complete before the activity begins, regardless of where within the activity the sub-action to which the input buffer is bound begins. Similarly, the activity needs to complete before the compound action's output buffer is available, regardless of where in the activity the sub-action that produces the buffer object executes. The corollary to this statement is no other sub-action in the activity may have an input explicitly bound to the compound action's buffer output object.

For stream objects, the compound action's activity shall execute in parallel with the action that produces the input stream object to the compound action or consumes the stream object output by the compound action, regardless of where within the activity the sub-action to which the stream object is bound actually executes. The corollary to this statement is all sub-actions within the activity that are bound to a stream input/output of the compound activity shall execute in parallel as the first statement in the **activity**.

For state object outputs of the compound action, the activity shall complete before any other action may write to or read from the state object, regardless of where in the activity the sub-action executes within the activity. Only one sub-action may be bound to the compound action's state object output. Any number of sub-actions may have input state objects bound to the compound action's state object input.

The same hierarchical binding shown in [Example 66](#page-89-0) and [Example 67](#page-89-1) may be used for any type of data flow object.

> *Copyright © 2017 - 2018 Accellera. All rights reserved. 75 This is an unapproved Accellera Standards Draft, subject to change.*

5

10

15

```
action sub_a {
   input data_buf din;
   output data_buf dout;
}
action compound_a {
   input data_buf data_in;
   output data_buf data_out;
   sub_a a1, a2;
   activity {
     a1;
     a2;
     bind a1.dout a2.din;
     bind data_in a1.din;
     bind data_out a2.dout;
   }
}
```
*Example 66—DSL: Hierarchical flow binding*

50

55

20

```
25
30
35
40
                    input<data_buf> din{"din"};
                    output<data_buf> dout{"dout"};
                 };
                 class compound_a : public action {...
                    input<data_buf> data_in{"data_in"};
                    output<data_buf> data_out{"data_out"};
                   action_handle<sub_a> a1{\^"a1"\}, a2{\^"a2"\};
                   bind b1 {a1->dout, a2->din}; bind b2 {data_in, a1->din};
                    bind b3 {data_out, a2->dout};
                    activity act{
                      a1,
                      a2
                    };
                 };
```
<span id="page-89-0"></span>class sub\_a : public action {...

*Example 67—C++: Hierarchical flow binding*

#### 45 **11.9 Hierarchical resource object binding**

<span id="page-89-1"></span>As discussed in [13.2](#page-101-0), actions, including compound actions, may claim a resource object of a given type. When a compound action claims a resource of the same type as its sub-action(s) and where the compound action and the sub-action are bound to the same pool, the **bind** statement may be used to associate the compound action's resource with the desired sub-action resource. The compound action's resource shall be the first argument to the **bind** statement.

The outermost compound action that claims the resource determines its scheduling implications. The binding to a corresponding resource of a sub-action simply delegates the resource reference to the subaction.

The compound action's claim on the resource determines the scheduling of the compound action relative to other actions and that claim is valid for the duration of the activity. The sub-actions' resource claim determines the relative scheduling of the sub-actions in the context of the activity. In the absence of the explicit resource binding, the compound action and its sub-action(s) claim resources from the pool to which they are bound. Thus, it shall be illegal for a sub-action to lock the same resource instance that is locked by the compound action.

10 A resource locked by the compound action may be bound to any resource(s) in the sub-action(s). Thus, only one sub-action that locks the resource reference may execute in the activity at any given time and no sharing sub-actions may execute at the same time. If the resource that is locked by the compound action is bound to a shared resource(s) in the sub-action(s), there is no further scheduling dependency.

A resource shared by the compound action may only be bound to a shared resource(s) in the sub-action(s). Since the compound action's shared resource may also be claimed by another action, there is no way to guarantee exclusive access to the resource by any sub-action; so, it shall be illegal to bind a shared resource to a locking sub-action resource.

In [Example 68](#page-90-0) and [Example 69,](#page-91-0) the compound action locks resources crlkA and crlkB, so no other actions outside of compound\_a may lock either resource for the duration of the activity. In the context of the activity, the bound resource acts like a resource pool of the given type of  $size=1$ .

```
action sub_a {
   lock reslk_r rlkA, rlkB;
  share resshr_r rshA, rshB;
}
action compound_a {
   lock reslk_r crlkA, crlkB;
   share resshr_r crshA, crshB;
   sub_a a1, a2;
   activity {
     schedule {
       a1;
       a2;
 }
     bind crlkA {a1.rlkA, a2.rlkA};
     bind crshA {a1.rshA, a2.rshA};
     bind crlkB {a1.rlkB, a2.rshB};
     bind crshB {a1.rshB, a2.rlkB}; //illegal
   }
}
```
<span id="page-90-0"></span>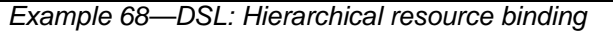

25

30

35

1

5

15

20

40

45

5

10

15

20

<span id="page-91-0"></span>25

30

35

40

45

50

```
Example 69—C++: Hierarchical resource binding
class sub_a : public action {...
  \texttt{lock } \texttt{reslk\_r>} \texttt{rkA} \{ ``\texttt{rkA}'' \} \texttt{, } \texttt{rkB} \{ ``\texttt{rkB}'' \} \texttt{;}share <resshr_r> rshA{"rshA"}, rshB{"rshB"};
}
class compound_a : public action {...
   lock <reslk_r> crlkA{"crlkA"}, crlkB{"crlkB"};
  share <resshr_r> crshA{"crshA"}, crshB{"crshB"};
  action_handle<sub_a> a1{'"a1"}, a2{'}"i;
   activity act {
     schedule {
        a1,
        a2
      }
     bind b1 {crlkA, a1->rlkA, a2->rlkA};
     bind b2 {crshA, a1->rshA, a2->rshA};
    bind b3 \{crlkB, al->rlkB, a2->rshB\}; bind b4 {crshB, a1.->shB, a2->rlkB}; //illegal
   };
};
```
<span id="page-92-0"></span>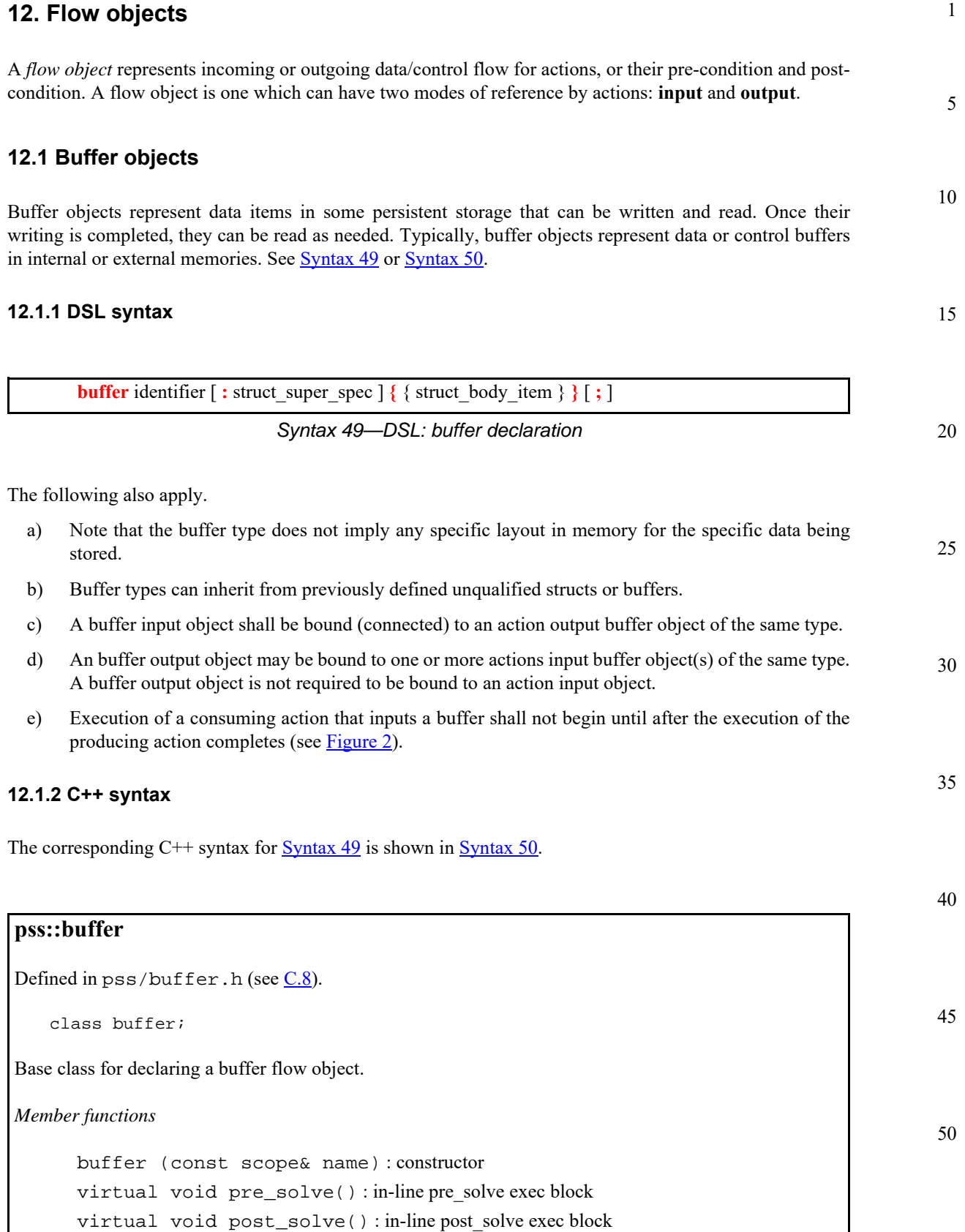

# <span id="page-92-1"></span>*Syntax 50—C++: buffer declaration*

#### 1 **12.1.3 Examples**

Examples of buffer objects are show in [Example 70](#page-93-1) and [Example 71](#page-93-2).

5

10

```
struct mem_segment_s {…};
   buffer data_buff_s {
      rand mem_segment_s seg;
   };
```
# *Example 70—DSL: buffer object*

15

20

```
struct mem_segment_s : public structure { ... };
struct data_buff_s : public buffer {
  PSS_CTOR(data_buff_s, buffer);
   rand_attr<mem_segment_s> seg {"seg"};
};
```
type\_decl<data\_buff\_s> data\_buff\_s\_decl;

# *Example 71—C++: buffer object*

25

30

# <span id="page-93-2"></span>**12.2 Stream objects**

Stream objects represent transient data or control exchanged between actions during concurrent activity, e.g., over a bus or network, or across interfaces. They represent data item flow or message/notification exchange. See **Syntax 51** or **Syntax 52**.

# **12.2.1 DSL syntax**

35

<span id="page-93-0"></span>**stream** identifier [ **:** struct\_super\_spec ] **{** { struct\_body\_item } **}** [ **;** ]

*Syntax 51—DSL: stream declaration*

40

45

50

The following also apply.

- a) Stream types can inherit from previously defined unqualified structs or streams.
- b) A stream input object shall be bound to a single action output stream object of the same type.
	- c) A stream output object shall be bound to a single action input stream object of the same type.
	- d) The outputting and inputting actions shall begin their execution at the same time, after the same preceding action(s) completes. The outputting and inputting actions are said to run *in parallel*. The semantics of parallel execution are discussed further in [11.3.3.](#page-66-0)

# **12.2.2 C++ syntax**

55 The corresponding C++ syntax for  $\frac{\text{Syntax } 51}{\text{Symtax } 52}$ .

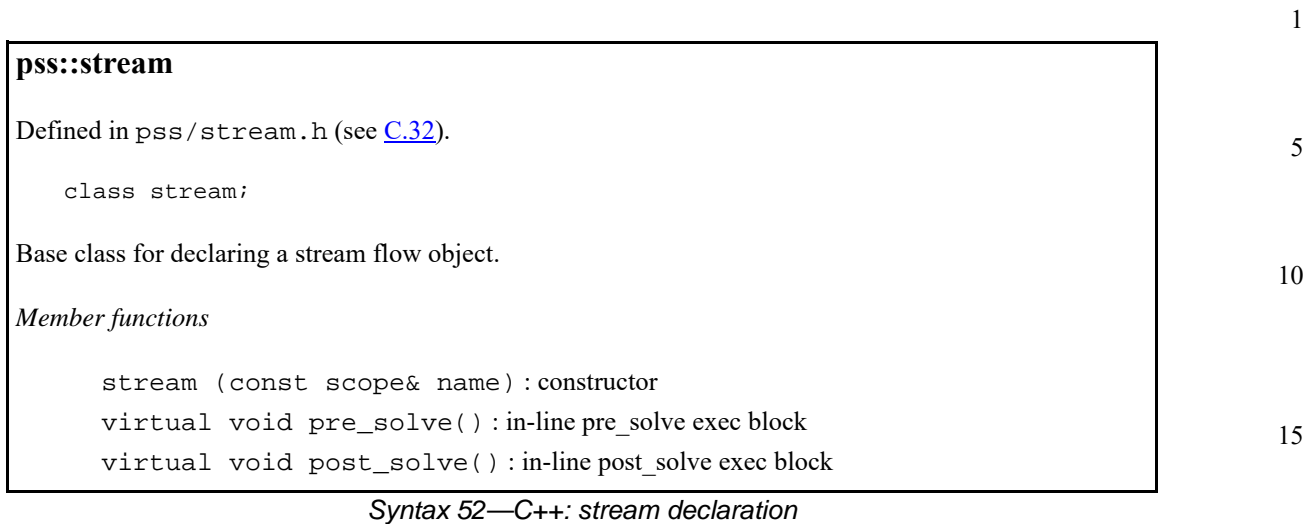

# <span id="page-94-0"></span>**12.2.3 Examples**

Examples of stream objects are show in [Example 72](#page-94-2) and [Example 73.](#page-94-3)

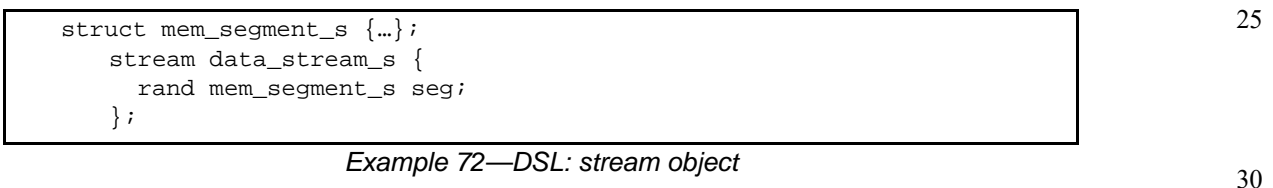

# <span id="page-94-2"></span>35 40 struct mem\_segment\_s : public structure {...}; struct data\_stream\_s : public stream { ... PSS\_CTOR(data\_buff\_s, stream); rand\_attr<mem\_segment\_s> seg {"seg"}; }; type\_decl<data\_buff\_s> data\_buff\_s\_decl;

*Example 73—C++: stream object*

# <span id="page-94-3"></span>**12.3 State objects**

45 State objects represent the state of some entity in the execution environment at a given time. See [Syntax 53](#page-94-1) or [Syntax 54](#page-95-0).

### **12.3.1 DSL syntax**

<span id="page-94-1"></span>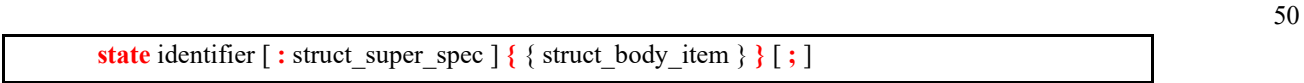

*Syntax 53—DSL: state declaration*

The following also apply.

55

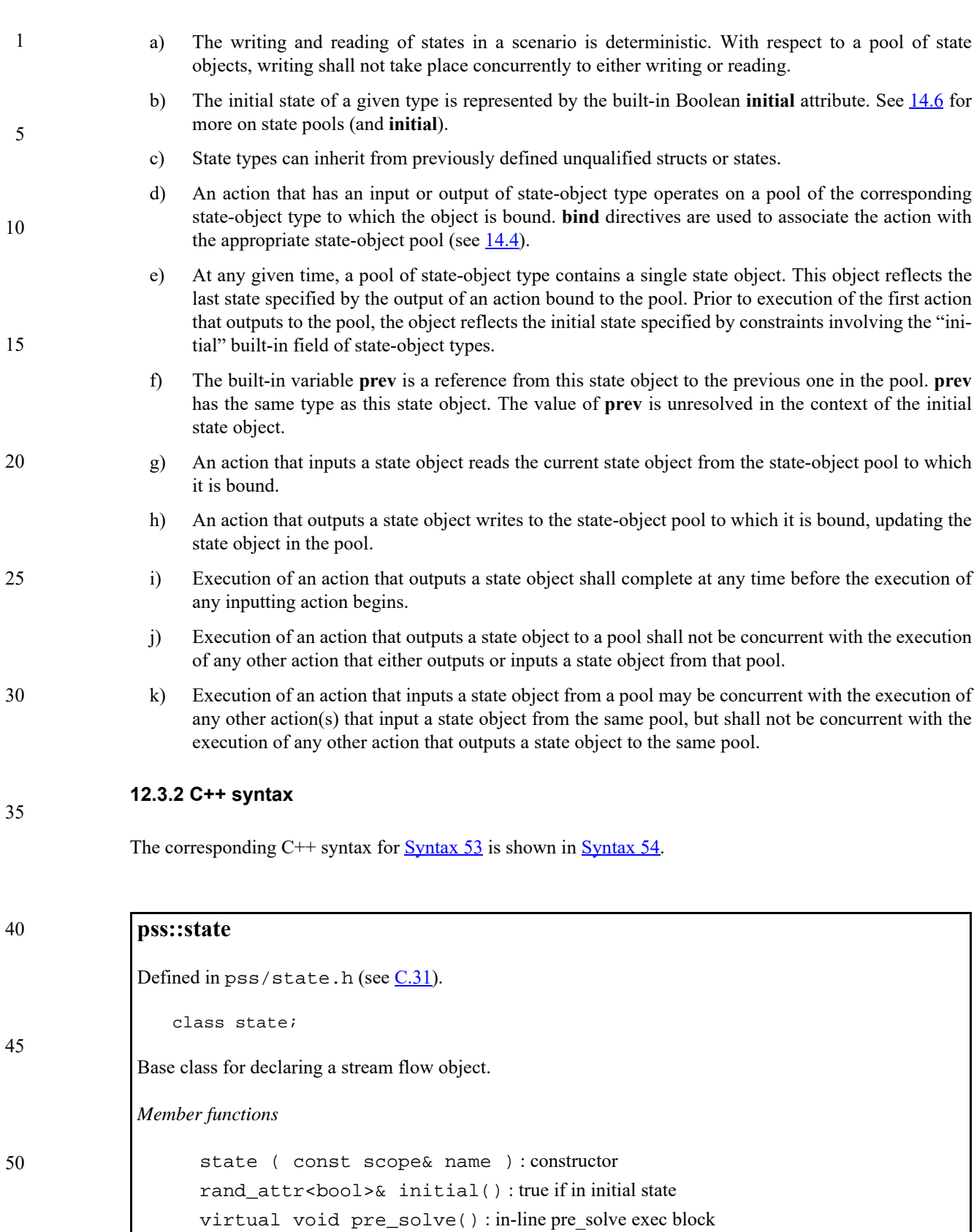

*Syntax 54—C++: state declaration*

<span id="page-95-0"></span>virtual void post\_solve() : in-line post\_solve exec block

# **12.3.3 Examples**

Examples of state objects are show in [Example 74](#page-96-2) and [Example 75](#page-96-3).

```
enum mode_e {…};
   state config_s {
       rand mode_e mode;
    …
   };
```
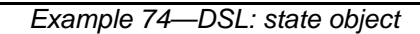

```
class mode_e : public enumeration {...};
struct config_s : public state { ...
  PSS_CTOR(confic_s, state);
  rand_attr<mode_e> mode {"mode"};
};
type_decl<config_s> config_s_decl;
```
*Example 75—C++: state object*

# <span id="page-96-3"></span><span id="page-96-0"></span>**12.4 Using flow objects**

Flow object references are specified by actions as inputs or outputs. These references are used to specify rules for combining actions in legal scenarios. See [Syntax 55](#page-96-1) or [Syntax 56](#page-97-0) and [Syntax 57](#page-97-1).

# **12.4.1 DSL syntax**

**input | output** action data declaration

*Syntax 55—DSL: Flow object reference*

# <span id="page-96-1"></span>**12.4.2 C++ syntax**

Action input and outputs are defined using the input (see [Syntax 56\)](#page-97-0) and output (see [Syntax 56](#page-97-0)) classes respectively.

The corresponding  $C++$  syntax for  $\frac{Syntax\ 55}{2}$  is shown in  $\frac{Syntax\ 56}{2}$  and  $\frac{Syntax\ 57}{2}$ .

```
50
```
55

1

5

10

15

20

25

30

35

5

10

15

# **pss::input**

Defined in  $pss/input.h$  (see  $C.20$ ).

template<class T> class input;

Declare an action input.

*Member functions*

<span id="page-97-0"></span>input ( const scope& name ) : constructor T\* operator->() : access underlying input type T& operator\*() : access underlying input type

```
Syntax 56—C++: action input
```
20

25

30

### **pss::output**

Defined in  $pss/output.h$  (see  $C.22$ ).

template<class T> class output;

Declare an action input.

*Member functions*

output ( const scope& name ) : constructor T\* operator->() : access underlying output type T& operator\*() : access underlying output type

35

# *Syntax 57—C++: action output*

# <span id="page-97-1"></span>**12.4.3 Examples**

#### 40 **12.4.3.1 Using buffer objects**

Examples of using buffer flow objects are shown in [Example 76](#page-97-2) and [Example 77](#page-98-0).

45

50

<span id="page-97-2"></span>55

```
struct mem_segment_s {…};
   buffer data_buff_s {
      rand mem_segment_s seg;
    };
action cons_mem_a {
   input data_buff_s in_data;
};
action prod_mem_a {
   output data_buff_s out_data;
};
```
*Example 76—DSL: buffer flow object*

5

10

15

For a timing diagram showing the relative execution of two actions sharing a buffer object, see [Figure 2](#page-23-0).

The corresponding  $C++$  example for **Example 76** is shown in **Example 77**.

```
struct mem_segment_s : public structure \{ \ldots \};
struct data_buff_s : public buffer {...
 rand_attr<mem_segment_s> seg {"seg"};
}
class cons_mem_a : public action { ...
   input<data_buff_s> in_data {"in_data"};
};
class prod_mem_a : public action { ...
   output<data_buff_s> out_data {"out_data"};
};
```
*Example 77—C++: buffer flow object*

# <span id="page-98-0"></span>**12.4.3.2 Using stream objects**

Examples of using stream flow objects are shown in **Example 78** and **Example 79**.

```
struct mem_segment_s {…};
   stream data_stream_s {
      rand mem_segment_s seg;
    };
action cons_mem_a {
   input data_stream_s in_data;
};
action prod_mem_a {
   output data_stream_s out_data;
};
```
# *Example 78—DSL: stream flow object*

<span id="page-98-1"></span>For a timing diagram showing the relative execution of two actions sharing a stream object, see [Figure 3](#page-24-0).

The corresponding C++ example for [Example 78](#page-98-1) is shown in [Example 79](#page-99-0).

45

50

55

20

25

30

35

```
1
```

```
5
```

```
10
```

```
struct data_stream_s : public stream { ...
   rand_attr<mem_segment_s> seg {"seg"};
}
class cons_mem_a : public action { ...
   input<data_stream_s> in_data {"in_data"};
};
class prod_mem_a : public action { ...
   output<data_stream_s> out_data {"out_data"};
};
```
struct mem\_segment\_s : public structure {...};

*Example 79—C++: stream flow object*

<span id="page-99-0"></span>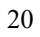

```
25
```

```
30
```
- 35
- 40

- 45
- 50

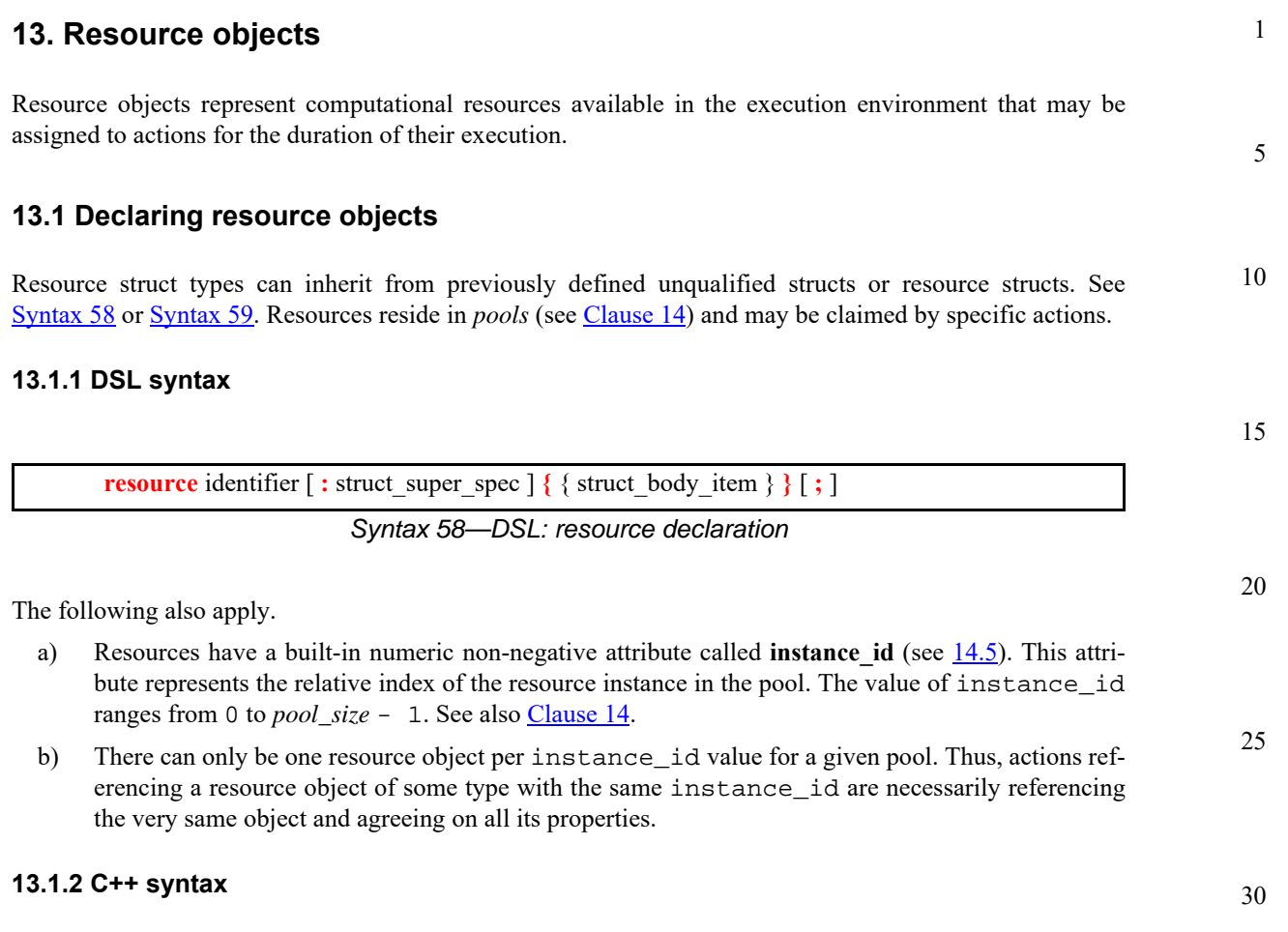

<span id="page-100-0"></span>The corresponding C++ syntax for  $\frac{\text{Syntax } 58}{\text{Syntax } 58}$  is shown in  $\frac{\text{Syntax } 59}{\text{Syntax } 59}$ .

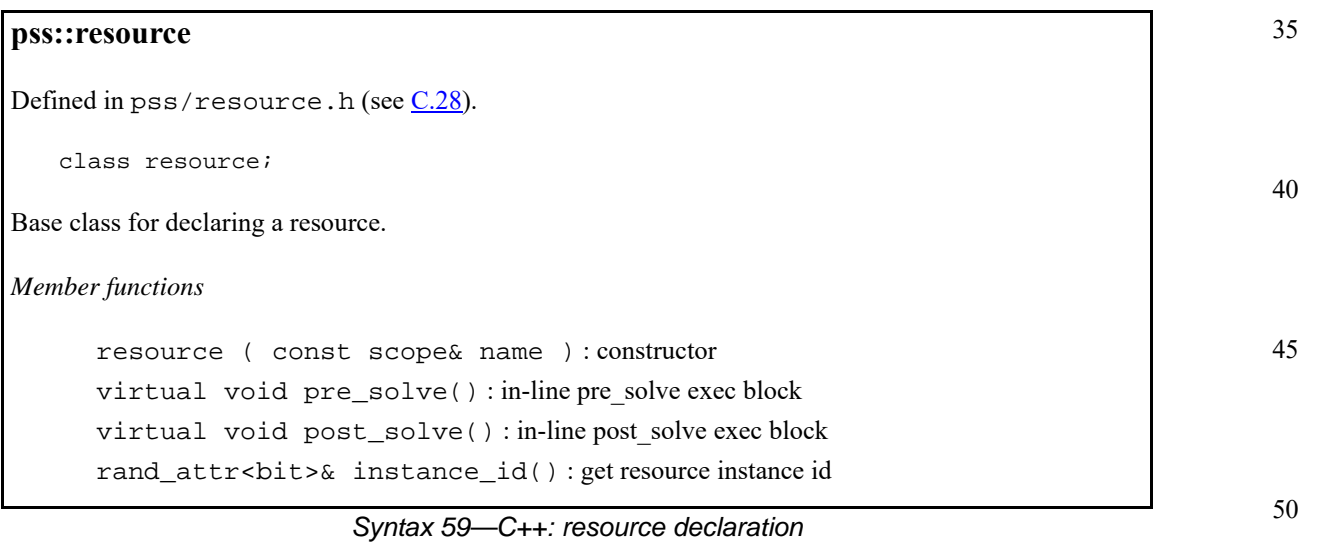

# <span id="page-100-1"></span>**13.1.3 Examples**

For examples of how to declare a resource, see **Example 80** and **Example 81**.

};

1

5

*Example 80—DSL: Declaring a resource*

<span id="page-101-1"></span>The corresponding  $C^{++}$  example for [Example 80](#page-101-1) is shown in [Example 81](#page-101-2).

resource DMA\_channel\_s { rand bit[3:0] priority;

10

15

25

30

35

40

```
struct DMA_channel_s : public resource {
  PSS_CTOR(DMA_channel_s, resource);
 rand_attr<br/>bit> priority {"priority", width{3,0}};
};
type_decl<DMA_channel_s> DMA_channel_s_decl;
```
*Example 81—C++: Declaring a resource*

#### 20 **13.2 Claiming resource objects**

<span id="page-101-2"></span><span id="page-101-0"></span>Resource objects may be *locked* or *shared* by actions. This is expressed by declaring the resource reference field of an action. See [Syntax 60](#page-101-3) or [Syntax 61](#page-102-0) and [Syntax 62](#page-102-1).

# **13.2.1 DSL syntax**

<span id="page-101-3"></span>**lock** | share action data declaration

*Syntax 60—DSL: Resource reference*

**lock** and **share** are modes of resource use by an action. They serve to declare resource requirements of the action and restrict legal scheduling relative to other actions. *Locking* excludes the use of the resource instance by another action throughout the execution of the locking action and *sharing* guarantees that the resource is not locked by another action during its execution.

The following also apply.

In a PSS-generated test scenario, no two actions may be assigned the same resource instance if they overlap in execution time and at least one is locking the resource. In other words, there is a strict scheduling dependency between an action referencing a resource object in **lock** mode and all other actions referencing the same resource object instance.

# **13.2.2 C++ syntax**

45 The corresponding  $C++$  syntax for  $\frac{Syntax}{60}$  is shown in  $\frac{Syntax}{61}$  and  $\frac{Syntax}{62}$ .

50

# 1 5 10 15 20 25 *Syntax 61—C++: Claim a locked resource* **pss::lock** Defined in pss/lock.h (see [C.21\)](#page-244-1). template < class T > class lock; Claim a lock resource. *Member functions* lock ( const scope& name ) : constructor T\* operator->() : access underlying input type T& operator\*() : access underlying input type **pss::share** Defined in pss/share.h (see [C.30\)](#page-250-0). template <class T> class share;

<span id="page-102-0"></span>Share a lock resource.

*Member functions*

share ( const scope& name ) : constructor  $T^*$  operator->() : access underlying input type T& operator\*() : access underlying input type

*Syntax 62—C++: Share a locked resource*

### <span id="page-102-1"></span>**13.2.3 Examples**

[Example 82](#page-103-0) and [Example 83](#page-103-1) demonstrate resource claims in lock and share mode. Action two\_DMA\_chan\_transfer claims exclusive access to two different DMA\_channel\_s instances. It also claims one CPU\_core\_s instance in non-exclusive share mode. While two\_chan\_transfer executes, no other action may claim either instance of the DMA\_channel\_s resource, nor may any other action lock the CPU\_core\_s resource instance.

45

30

35

40

50

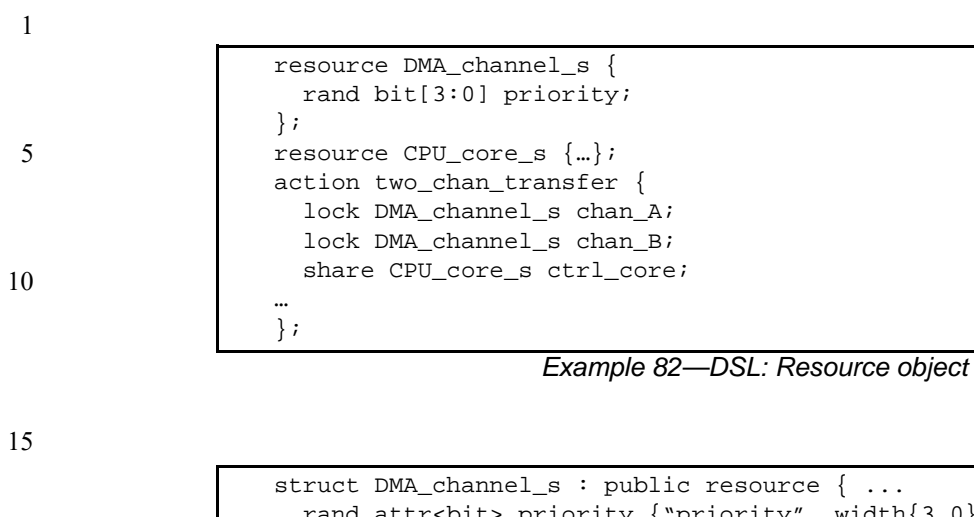

<span id="page-103-0"></span>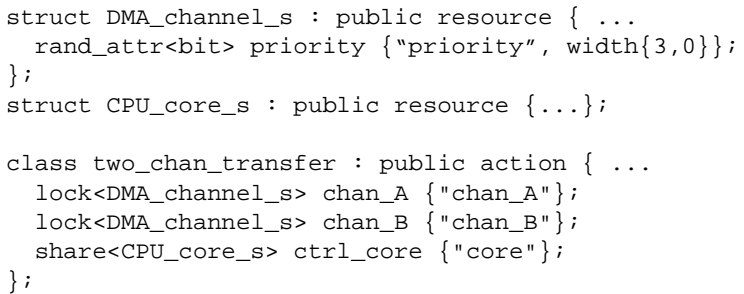

# *Example 83—C++: Resource object*

30

20

<span id="page-103-1"></span>25

35

40

45

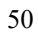

# <span id="page-104-0"></span>1 5 10 15 20 **14. Pools** Pools are used to determine possible assignment of objects to actions, and, thus, shape the space of legal test scenarios. *Pools* represent collections of resources, state variables, and connectivity for data-flow purposes. Flow object exchange is always mediated by a pool. One action outputs an object to a pool and another action inputs it from that same pool. Similarly, actions lock or share a resource object within some pool. Pools are structural entities instantiated under components. They are used to determine the accessibility **action**s (see [Clause 10\)](#page-56-0) have to flow and resource objects. This is done by binding object-reference fields of action types to pools of the respective object types. Bind directives in the component scope associate resource references with a specific resource pool, state references with a specific state pool (or state variable), and buffer/stream object references with a specific data-object pool (see  $14.4$ ). **14.1 DSL syntax** *Syntax 63—DSL: Pool instantiation* component\_pool\_declaration ::= **pool** [ **[** expression **]** ] *type\_*identifier identifier **;**

struct-type.

<span id="page-104-1"></span>In [Syntax 63](#page-104-1), *type\_identifier* refers to a flow/resource object type, i.e., a **buffer**, **stream**, **state**, or **resource**

The *expression* applies only to pools of resource type; it specifies the number of resource instances in the pool. If omitted, the size of the resource pool defaults to 1.

The following also apply.

- a) The execution semantics of a pool is determined by its object type.
- b) A pool of **state** type can hold one object at any given time, a pool of **resource** type can hold up to the given maximum number of unique resource objects throughout a scenario, and a pool of **buffer** or **stream** type is not restricted in the number of objects at a given time or throughout the scenario.

# **14.2 C++ syntax**

The corresponding C++ syntax for  $\frac{\text{Syntax } 63}{\text{Syntax } 63}$  is shown in  $\frac{\text{Syntax } 64}{\text{Syntax } 64}$ .

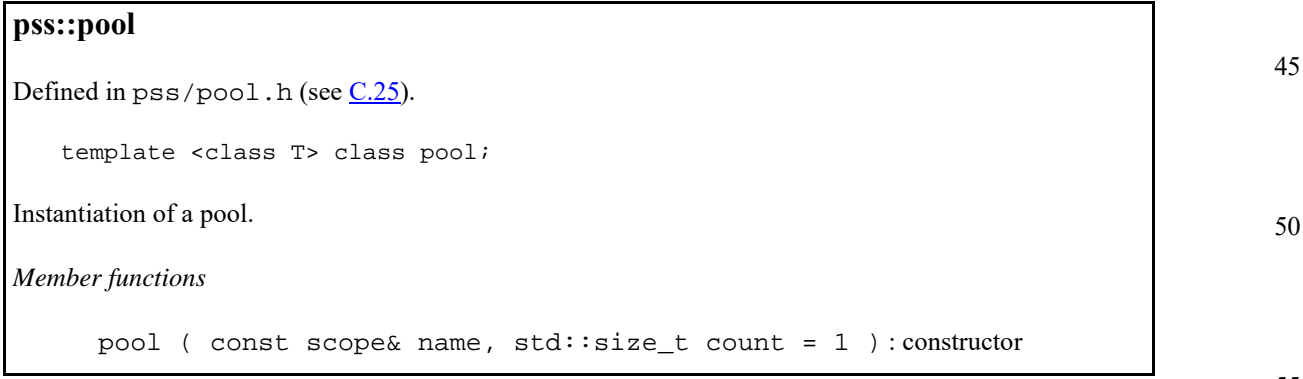

<span id="page-104-2"></span>*Syntax 64—C++: Pool instantiation*

55

25

30

35

#### 1 **14.3 Examples**

[Example 84](#page-105-2) and [Example 85](#page-105-3) demonstrate the how to use a pool.

5

10

```
buffer data_buff_s {
      rand mem_segment_s seg;
    };
   resource channel_s {…};
   component dmac_c {
      pool data_buff_s buff_p;
     …
      pool [4] channel_s chan_p;
   }
```
### *Example 84—DSL: Pool declaration*

<span id="page-105-2"></span>The corresponding  $C++$  example for **Example 84** is shown in **Example 85**.

20

25

30

15

```
struct data_buff_s : public buffer {
   rand_attr<mem_segment_s> seg {"seg"};
};
struct channels_s : public resource \{ \ldots \};
class dmac_c : public component { ...
   pool<data_buff_s> buff_p {"buff_p"};
 ...
   pool <channel_s> chan_p{"chan_p", 4};
};
```
*Example 85—C++: Pool declaration*

#### 35 **14.4 Static pool binding directive**

<span id="page-105-3"></span><span id="page-105-1"></span><span id="page-105-0"></span>Every action executes in the context of a single component instance and every object resides in some pool. Multiple actions may execute concurrently, or over time, in the context of the same component instance, and multiple objects may reside concurrently, or over time, in the same pool. Actions of a specific component instance output objects to or input objects from a specific pool. Actions of a specific component instance can only be assigned a resource of a certain pool. Static **bind** directives determine which pools are accessible to the actions' object references under which component instances (see [Syntax 65](#page-106-0) or [Syntax 66](#page-107-0)). Binding is done relative to the component sub-tree of the component type in which the **bind** directive occurs.

45

40

5

10

15

20

25

30

35

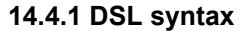

| object bind stmt: $=$ bind hierarchical id object bind item or list; |
|----------------------------------------------------------------------|
| object bind item or list $:=$                                        |
| component path                                                       |
| $\{\$ component path $\{\}$ , component path $\}$                    |
| component path $:=$                                                  |
| <i>component</i> _identifier { . component path elem }               |
| *                                                                    |
| component path elem $ ::=$                                           |
| <i>component_action_identifier</i>                                   |
| $\ast$                                                               |
|                                                                      |

*Syntax 65—DSL: Static bind directives*

<span id="page-106-0"></span>Pool binding can take one of two forms.

- *Explicit binding* associating a pool with a specific object-reference field (input/output/resourceclaim) of an action type under a component instance.
- *Default binding* associating a pool generally with a component instance sub-tree, by object type.

The following also apply.

- a) Components and pools are identified with a relative instance path expression. A specific object reference field is identified with the component instance path expression, followed by an action-type name and field-name, separated by dots (.). The designated field shall agree with the pool in the object-type.
- b) Default binding can be specified for an entire sub-tree by using a wildcard instead of specific paths. Explicit binding always takes precedence over default bindings. Conflicting explicit bindings for the same object-reference field shall be illegal. Between multiple default bindings applying to the same object-reference field, the **bind** directive in the context of the top-most component instance takes precedence (i.e., the order of default binding resolution is top-down).

# **14.4.2 C++ syntax**

The corresponding C++ syntax for  $\frac{\text{Syntax } 65}{\text{Syntax } 65}$  is shown in  $\frac{\text{Syntax } 66}{\text{Syntax } 65}$ .

40

45

50

5

10

### **pss::bind**

Defined in  $pss/bind.h$  (see  $C.6$ ).

class bind;

Static bind of a type to multiple targets within the current scope.

*Member functions*

15

<span id="page-107-0"></span>template <class T, typename... R >bind ( const pool<T>& a\_ pool, const R&... targets ) : constructor

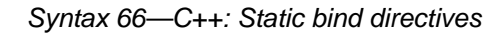

#### 20 **14.4.3 Examples**

[Example 86](#page-107-1) and [Example 87](#page-108-0) illustrate default binding pools.

25 In these examples, the buff\_p pool of data\_buff\_s objects is bound using the wildcard specifier  $({*})$ . Because the **bind** statement occurs in the context of component dmac<sub>c</sub>, the buff<sub>p</sub> pool is bound to all component instances and actions defined in dmac  $\,c$  (i.e., component instances dmas1 and dmas2, and action mem2mem\_a). Thus, the in\_data input and out\_data output of the mem2mem\_a action share the same buff\_p pool. The chan\_p pool of channel\_s resources is bound to the two instances.

30

```
35
40
45
50
                    struct mem_segment_s {…};
                       buffer data_buff_s {
                          rand mem_segment_s seg;
                        };
                       resource channel_s {…};
                       component dma_sub_c {
                           …
                        }
                       component dmac_c {
                           dma_sub_c dmas1, dmas2;
                          pool data_buff_s buff_p;
                         bind buff_p \{\star\};
                           pool [4] channel_s chan_p;
                          bind chan_p {dmas1.*, dmas2.*};
                           action mem2mem_a {
                             input data_buff_s in_data;
                             output data_buff_s out_data;
                         …
                           }
                        }
```
# *Example 86—DSL: Static binding*

<span id="page-107-1"></span>55 The corresponding  $C++$  example for **Example 86** is shown in **Example 87**.
5

10

15

20

```
struct mem_segments_s : public structure \{ \ldots \};
struct data_buff_s : public buffer { ...
  rand_attr<mem_segment_s> seg {"seg"};
};
struct channel_s : public resource { ... };
class dma_sub_c : public component { ... };
class dma_c : public component { ...
   comp_inst <dma_sub_c> dmas1{"dmas1"}, dmas2{"dmas2"};
   pool <data_buff_s> buff_p { "buff_p" };
  bind b \{buff_p\};
  pool<channel_s> chan_p{"chan_p", 4};
   bind b2 { chan_p, dmas1, dmas2};
   class mem2mem_a : public action { ...
     input <data_buff_s> in_data {"in_data"};
     output <data_buff_s> out_data {"out_data"};
 ...
   };
   type_decl<mem2mem_a> mem2mem_a_decl;
};
```
*Example 87—C++: Static binding*

[Example 88](#page-109-0) and [Example 89](#page-110-0) illustrate the two forms of binding:, explicit and default. Action power\_transition's input and output are both associated with the context component's (graphics\_c) state-object pool. However, action observe\_same\_power\_state has two inputs, each of which is explicitly associated with a different state-object pool, the respective sub-component state variable. The channel\_s resource pool is instantiated under the multimedia subsystem and is shared between the two engines.

25

30

35

45

40

```
5
10
15
20
25
30
35
                                       Example 88—DSL: Pool binding
                   state power_state_s { int[0..4] val; }
                   resource channel_s {}
                   component graphics_c {
                      pool power_state_s power_state_var;
                      bind power_state_var *; // accessible to all actions under this
                                           // component (specifically power_transition's
                                           // prev/next)
                      action power_transition {
                          input power_state_s pwr;
                          output power_state_s next_pwr;
                          lock channel_s chan;
                      }
                   }
                   component my_multimedia_ss_c {
                      graphics_c gfx0;
                      graphics_c gfx1;
                      pool [4] channel_s channels;
                      bind channels {gfx0.*,gfx1.*};// accessible by default to all
                                              // actions under these components sub-tree
                                              // (specifically power_transition's chan)
                      action observe_same_power_state {
                          input power_state_s gfx0_state;
                          input power_state_s gfx1_state;
                          constraint gfx0_state.val == gfx1_state.val;
                      }
                      // explicit binding of the two power state variables to the
                      // respective inputs of action observe_same_power_state
                      bind gfx0.power_state_var observe_same_power_state.gfx0_state0;
                      bind gfx1.power_state_var observe_same_power_state.gfx1_state1;
                   }
```
<span id="page-109-0"></span>40

45

```
5
                                                                                        10
                                                                                        15
                                                                                        20
                                                                                        25
                                                                                        30
                                                                                        35
                                                                                        40
struct power_state_s : public state { ...
};
struct channel_s : public resource { ... };
class graphics_c : public component { ...
  pool<power_state_s> power_state_var {"power_state_var"};
 bind b1 {power_state_var}; // accessible to all actions under this component
                             // (specifically power_transition's prev/next)
   class power_transition_a : public action { ...
     input <power_state_s> prev {"prev"};
     output <power_state_s> next {"next"};
     lock <channel_s> chan{"chan"};
   };
  type_decl<power_transtion_a> power_transition_a_decl;
};
class my_multimedia_ss_c : public component { ...
   comp_inst<graphics_c> gfx0 {"gfx0"};
   comp_inst<graphics_c> gfx1 {"gfx1"};
   pool <channel_s> channels {"channels", 4};
   bind b1 { channels, gfx0, gfx1}; // accessible by default to all actions
                                     // under these components sub-tree
                                     // (specifically power_transition's chan)
   class observe_same_power_state_a : public action { ...
     input <power_state_s> gfx0_state {"gfx0_state"};
     input <power_state_s> gfx1_state {"gfx1_state"};
    constraint c1 \{ gfx0_state->val == gfx1_state->val \};
   };
   type_decl<observe_same_power_state_a> observe_same_power_state_a_decl;
   // explicit binding of the two power state variables to the
   // respective inputs of action observe_same_power_state
   bind b2 {gfx0->power_state_var,
            observe_same_power_state_a_decl->gfx0_state};
   bind b3 {gfx1->power_state_var,
            observe_same_power_state_a_decl->gfx1_state};
};
```
*Example 89—C++: Pool binding*

# <span id="page-110-0"></span>**14.5 Resource pools and the instance\_id attribute**

Each object in a resource pool has a unique instance id value, ranging from 0 to the pool's size - 1. Two actions that reference a resource object with the same instance\_id value in the same pool are referencing the same resource object. See also  $15.1$ .

For example, in **[Example 90](#page-111-0)** and **[Example 91](#page-112-0)**, action transfer is locking two kinds of resources: channel\_s and cpu\_core\_s. Because channel\_s is defined under component dma\_c, each dma\_c instance has its own pool of two channel objects. Within action  $par\_dma\_xfers$ , the two transfer actions can be assigned the same channel instance\_id because they are associated with different dma\_c instances. However, these same two actions need to be assigned a different cpu\_core\_s object, with a different instance\_id, because both dma\_c instances are bound to the same resource pool of

> *Copyright © 2017 - 2018 Accellera. All rights reserved. 97 This is an unapproved Accellera Standards Draft, subject to change.*

50

45

cpu\_core\_s objects defined under pss\_top and they are scheduled in parallel. The **bind** directive designates the pool of cpu\_core\_s resources is to be utilized by both instances of the dma\_c component.

5

10

15

20

25

```
resource cpu_core_s {}
component dma_c {
   resource channel_s {}
   pool[2] channel_s channels;
  bind channels \{\star\}; // accessible to all actions
                     // under this component (and its sub-tree)
   action transfer {
     lock channel_s chan;
     lock cpu_core_s core;
     }
}
component pss_top {
   dma_c dma0,dma1;
   pool[4] cpu_core_s cpu;
   bind cpu {dma0.*, dma1.*};// accessible to all actions
                              // under the two sub-components
   action par_dma_xfers {
     dma_c::transfer xfer_a;
     dma_c::transfer xfer_b;
...
     constraint {xfer_a.core.instance_id != xfer_b.core.instance_id;};
    constraint \{xfer_a.chan.instance_id == xfer_b.chan.instance_id; \};
   }
}
```
*Example 90—DSL: Resource object assignment*

<span id="page-111-0"></span>30

35

## 40

45

50

5

```
10
                                                                                          15
                                                                                          20
                                                                                          25
                                                                                          30
struct cpu_core_s : public resource \{ \ldots \};
class dma_c : public component { ...
   struct channel_s : public resource {...};
   pool <channel_s> channels {"channels", 2};
   bind b1 {channels}; // accessible to all actions
                        // under this component (and its sub-tree)
   class transfer : public action { ...
     lock <channel_s> chan {"chan"};
     lock <cpu_core_s> core {"core"};
   };
   type_decl<transfer> transfer_decl;
};
class pss_top : public component { ...
   comp_inst<dma_c> dma0{"dma0"}, dma1{"dma1"};
   pool <cpu_core_s> cpu {"cpu", 4};
  bind b2 \{cpu, dma0, dma1\}; // accessible to all actions
                                // under the two sub-components
  class par_dma_xfers : public action \{ \dots \} action_handle<dma_c::transfer> xfer_a {"xfer_a"};
     action_handle<dma_c::transfer> xfer_b {"xfer_b"};
     ...
     constraint c1
      \{ xfer_a > core > instance_id() \} = xfer_b > core > instance_id() \}; constraint c2
      { xfer_a->chan->instance_id() == xfer b->chan->instance_id() };
   };
   type_decl<par_dma_xfers> par_dma_xfers_decl;
};
```
*Example 91—C++: Resource object assignment*

# <span id="page-112-0"></span>**14.6 Pool of states and the initial attribute**

Each pool of a state struct-type contains exactly one state object at any given point in time throughout the execution of the scenario. A state pool serves as a state-variable instantiated on the context component. Actions outputting to a state pool can be viewed as transitions in a finite-state-machine. See also [15.1](#page-114-0).

Prior to execution of an action that outputs a state object to the pool, the pool contains the initial object. The **initial** flag is true for the initial object and false for all other objects subsequently residing in the pool. The initial state object is overwritten by the first state object (if any) which is output to the pool. The initial object is only input by actions that are scheduled before any action that outputs a state object to the same pool.

Consider, for example, the code in **Example 92** and **Example 93**. The action sys\_configure expands into two codec\_c::configure actions: one to mode A and the other to mode B. Each component instance can have just one configure action, because it has an initial state as its precondition. So these two actions are necessarily associated with different component instances, codec0 and codec1. But, the activity does not specify which action is associated with which instance.

35

45

40

50

<span id="page-113-0"></span>15

```
5
10
                                     }
```

```
enum codec_config_mode_e {UNKNOWN, A, B}
component codec_c {
   state configuration_s {
     rand codec_config_mode_e mode;
     constraint initial -> mode == UNKNOWN;
  pool configuration_s config_var;
  bind config_var *;
   action configure {
     input configuration_s prev_conf;
     output configuration_s next_conf;
     constraint prev_conf.mode == UNKNOWN && next_conf.mode in [A, B];
   }
}
```
*Example 92—DSL: State object binding*

```
20
25
30
35
40
45
                PSS_ENUM(codec_config_mode_e, UNKNOWN, A, B);
                class codec_c : public component {...
                    struct configuration_s : public state {...
                      rand_attr<codec_config_mode_e> mode {"mode"};
                      constraint c1 {
                        if_then {
                          initial(),
                          mode == codec_config_mode_e::UNKNOWN
                  }
                      };
                    };
                   pool <configuration_s> config_var { "config_var"} ;
                   bind b1 { config_var };
                    class configure_a : public action {...
                      input <configuration_s> prev_conf { "prev_conf" };
                      output <configuration_s> next_conf { "next_conf" };
                      constraint c1 {
                        prev_conf->mode == codec_config_mode_e::UNKNOWN &&
                        in ( next_conf->mode,
                          range<codec_config_mode_e>
                          (codec_config_mode_e::A)
                          (codec_config_mode_e::B) )
                      };
                    };
                    type_decl<configure_a> configure_a_decl;
                 };
```
<span id="page-113-1"></span>*Example 93—C++: State object binding*

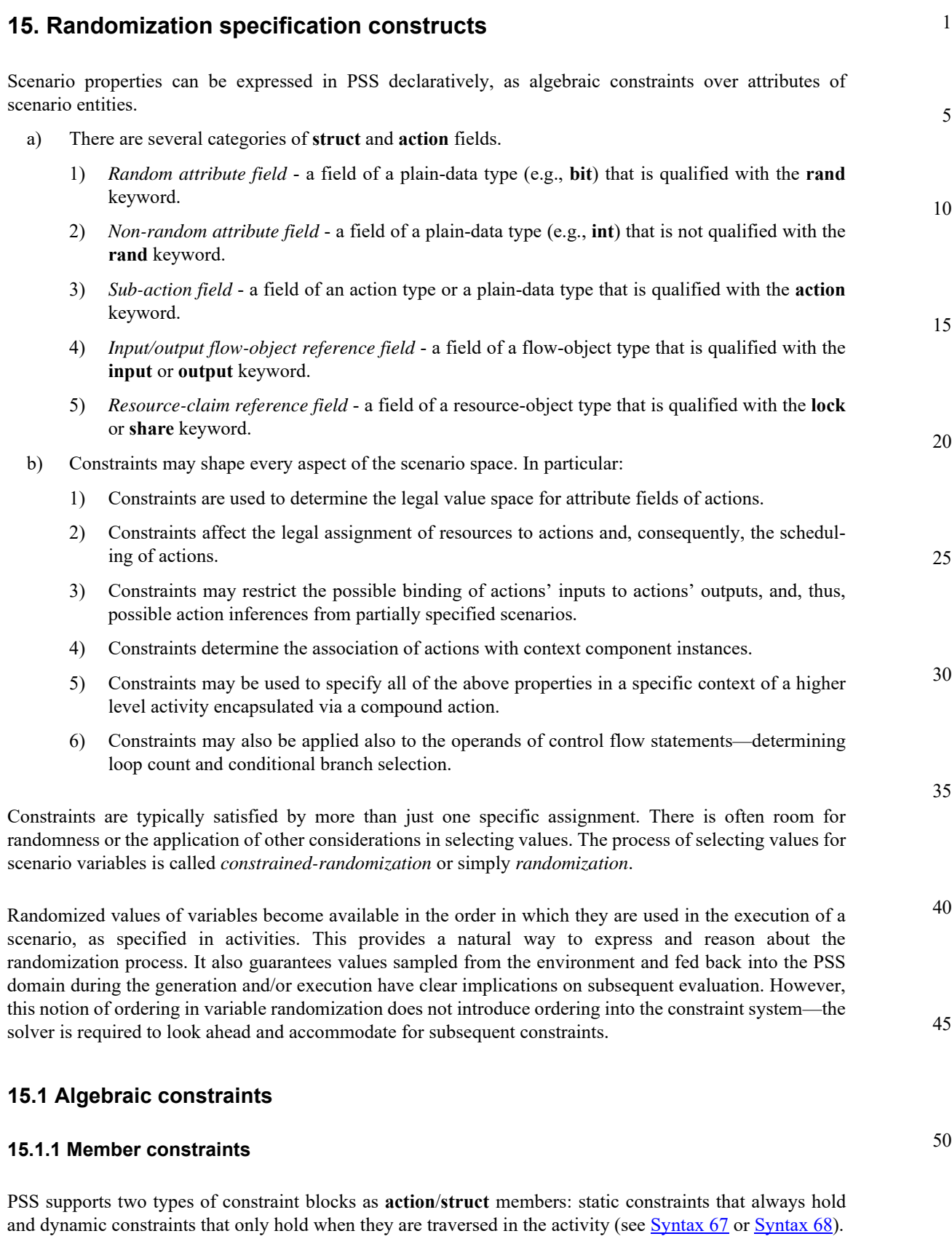

<span id="page-114-0"></span>NOTE—As shown in [15.4.9,](#page-142-0) named dynamic constraints may be referenced as a node inside an activity.

*Copyright © 2017 - 2018 Accellera. All rights reserved. 101 This is an unapproved Accellera Standards Draft, subject to change.*

#### 1 **15.1.1.1 DSL syntax**

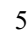

10

15

constraint\_declaration ::=

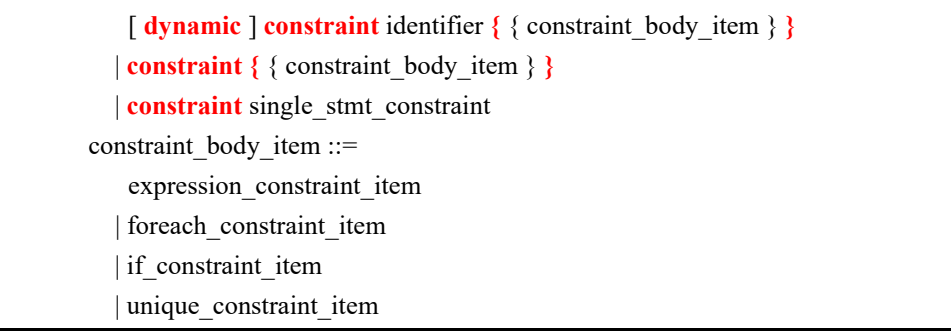

*Syntax 67—DSL: Member constraint declaration*

#### 20 **15.1.1.2 C++ syntax**

<span id="page-115-0"></span>The corresponding C++ syntax for  $\frac{\text{Syntax } 67}{\text{Syntax } 68}$ .

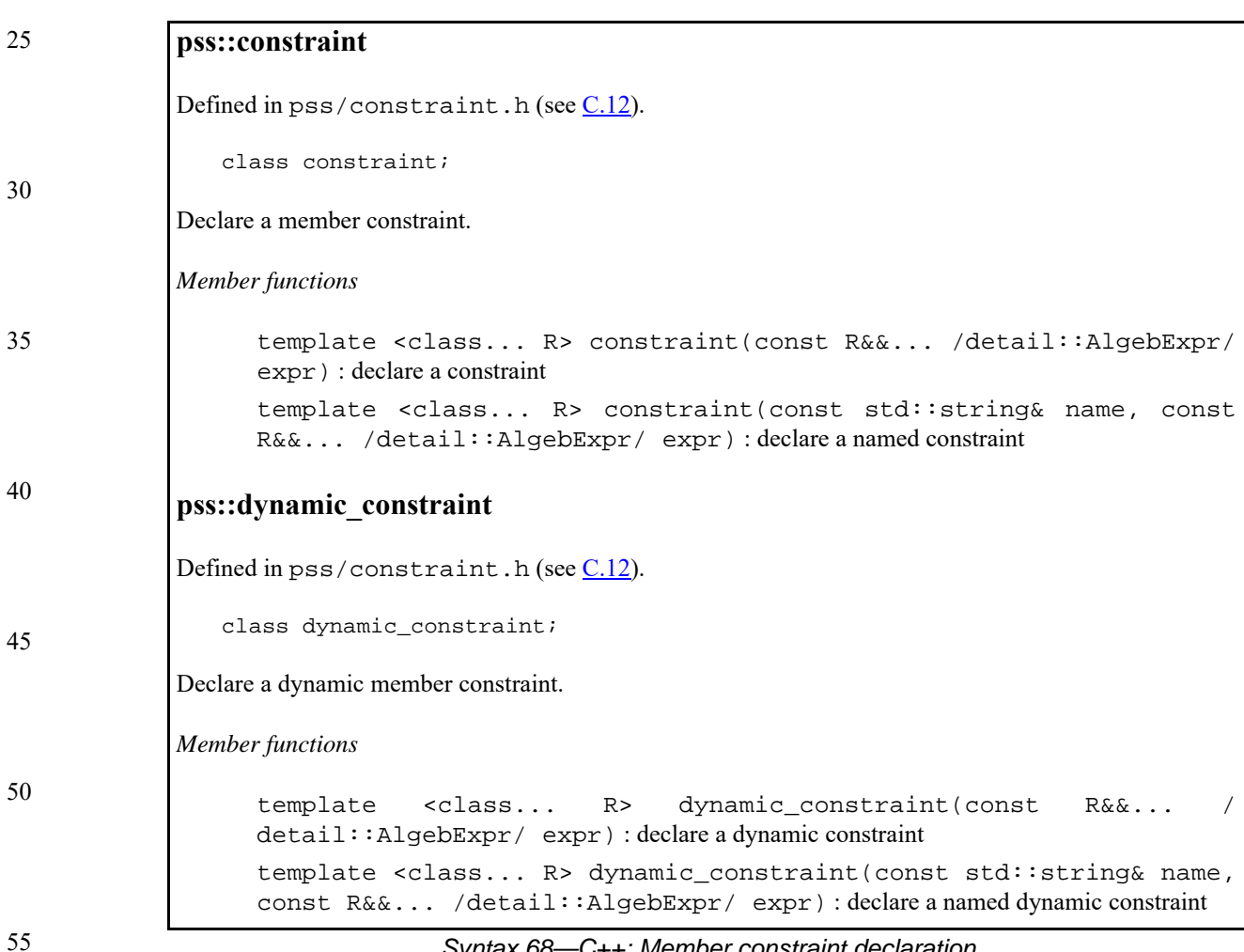

<span id="page-115-1"></span>*Syntax 68—C++: Member constraint declaration*

**15.1.1.3 Examples**

<span id="page-116-1"></span>};

## 1

5

10

15

20

25

30

35

40

45

50

[Example 94](#page-116-2) and [Example 95](#page-116-0) declare a static constraint block, while [Example 96](#page-116-3) and [Example 97](#page-116-1) declare a dynamic constraint block. In the case of the static constraint, the name is optional.

```
action A {
 rand bit[31:0] addr;
  constraint addr_c {
    addr == 0x1000; }
}
```
*Example 94—DSL: Declaring a static constraint*

```
class A : public action { ...
  rand_attr < bit > addr {"addr", width \{31, 0\} };
  constraint addr_c \{ "addr_c", addr == 0x1000 };
};
```
## *Example 95—C++: Declaring a static constraint*

```
action B {
   action bit[31:0] addr;
   dynamic constraint dyn_addr1_c {
     addr in [0x1000..0x1FFF];
   }
   dynamic constraint dyn_addr2_c {
     addr in [0x2000..0x2FFF];
   }
}
```
*Example 96—DSL: Declaring a dynamic constraint*

```
class B : public action { ...
  action_attr< bit > addr {"addr", width \{31, 0\} };
   dynamic_constraint dyn_addr1_c { "dyn_addr1_c",
    in (addr, range<bit> (0x1000, 0x1fff) )
   };
   dynamic_constraint dyn_addr2_c { "dyn_addr2_c",
    in (addr, range<br/>cbit> (0x2000, 0x2fff) )
   };
```
#### *Example 97—C++: Declaring a dynamic constraint*

## **15.1.2 Constraint inheritance**

Constraints, like other **action**/**struct**-members, are inherited from the super-type. An **action**/**struct** subtype has all of the constraints declared in the context of its super-type or inherited by it. A **constraint** specification overrides a previous specification if the constraint name is identical. For a constraint override, only the most specific property holds; any previously specified properties are ignored. Constraint inheritance and override applies in the same way to static constraints and dynamic constraints. Unnamed constraints shall not be overridden.

[Example 98](#page-117-1) and [Example 99](#page-117-0) illustrate a simple case of constraint inheritance and override. Instances of struct corrupt data buff satisfy the unnamed constraint of data buff based on which size is in the range 1 to 1024. Additionally, size is greater than 256, as specified in the subtype. Finally, per constraint size align as specified in the subtype, size divided by 4 has a reminder of 1.

```
buffer data buff {
   rand int size;
   constraint size_inside in [1..1024];
   constraint size_align { size%4 == 0; } // 4 byte aligned
}
buffer corrupt_data_buff : data_buff {
   constraint size_align { size*4 == 1; }
                                      //overrides alignment 1 byte off
   constraint corrupt_data_size { size > 256; } 
                                      // additional constraint
}
```
*Example 98—DSL: Inheriting and overriding constraints*

35

1

5

10

15

20

25

30

40

<span id="page-117-1"></span>struct data\_buf : public buffer { ... rand\_attr<int> size {"size"}; constraint size\_align { "size\_align", size  $%$  4 == 0 }; }; struct corrupt\_data\_buf : public data\_buf { ... constraint size\_align { "size\_align", size  $%$  4 == 1 }; // overrides alignment 1 byte off constraint corrupt\_data\_size { "corrupt\_data\_size", size > 256 }; // additional constraint

45

50

55

*Example 99—C++: Inheriting and overriding constraints*

## <span id="page-117-0"></span>**15.1.3 Action-traversal in-line constraints**

};

Constraints on sub-action data attributes can be in-lined directly in the context of an *action-traversalstatement* in the **activity** clause (for syntax and other details, see [11.3.1](#page-60-0)).

In the context of in-line constraints, attribute field paths of the traversed sub-action can be accessed without the sub-action field qualification. Fields of the traversed sub-action take precedence over fields of the containing action. Other attribute field paths are evaluated in the context of the containing action. In cases where the containing-action fields are shadowed by fields of the traversed sub-action, they can be explicitly

5

15

20

25

30

35

accessed using built-in variable **this**. In particular, fields of the context component of the containing action need to be accessed using the prefix path this.comp (see also [Example 102](#page-119-0) and [Example 103](#page-120-0)).

If a sub-action field is traversed uniquely by a single traversal statement in the **activity** clause, in-lining a constraint has the same effect as declaring the same member constraint on the sub-action field of the containing action. In cases where the same sub-action field is traversed multiple times, in-line constraints apply only to the specific traversal in which they occur.

10 Unlike member constraints, in-line constraint are evaluated in the specific scheduling context of the *actiontraversal-statement*. If attribute fields of sub-actions other than the one being traversed occur in the constraint, these sub-action fields have already been traversed in the activity. In cases where a sub-action field has been traversed multiple times, the most recently selected values are considered.

[Example 100](#page-118-0) and [Example 101](#page-119-1) illustrate the use of in-line constraints. The traversal of a3 is illegal, because the path a4.f occurs in the in-line constraint, but a4 has not yet been traversed at that point. Constraint c2, in contrast, equates a1.f with a4.f without having a specific scheduling context, and is, therefore, legal and enforced.

```
action A {
  rand bit[3:0] f;
};
action B {
   A a1, a2, a3, a4;
  constraint c1 \{ al.f in [8..15]; \};
  constraint c2 \{ al.f == a4.f; \}; activity {
     a1;
     a2 with {
       f in [8..15]; // same effect as constraint c1 has on a1
     };
     a3 with {
      f == a4.f; // illegal - a4.f is unresolved at this point
     };
     a4;
   }
};
```
<span id="page-118-0"></span>*Example 100—DSL: Action traversal in-line constraint*

40

45

50

5

10

15

20

```
class A : public action { ...
  rand_attr< bit > f {"f", width(3, 0)};
};
class B : public action { ...
  action_handle<A> a1{^"a1"}, a2{^"a2"}, a3{^"a3"}, a4{^"a4"};
  constraint c1 \{ "c1", in (a1->f, range<br/>sbit>(8, 15)) };
  constraint c2 \{ "c2", a1->f == a4->f \};
   activity a {
     a1,
     a2.with
       ( in { a2->f, range<bit>(8,15) } ), 
         // same effect as constraint c1 has on 
     a3.with
      ( a3->f == a4->f ),
          // illegal - a4.f is unresolved at this 
     a4
   };
};
```
*Example 101—C++: Action traversal in-line constraint*

<span id="page-119-1"></span>[Example 102](#page-119-0) and [Example 103](#page-120-0) illustrate different name resolutions within an in-line with clause.

25

30

35

40

<span id="page-119-0"></span>45

```
Example 102—DSL: Variable resolution inside with constraint block
component subc {
   action A {
      rand int f;
       rand int g;
   }
}
component top {
   subc sub1, sub2;
   action B {
       rand int f;
       rand int h;
       A a;
       activity {
          a with {
              f < h; // sub-action's f and containing action's h
              q == this.f; // sub-action's q and containing action's f
              comp == this.comp.sub1; // sub-action's component is
                                       // sub-component 'sub1' of the
                                      // parent action's component
          };
       }
   }
}
```

```
5
                                                                                       10
                                                                                       15
                                                                                       20
                                                                                       25
class subc : public component { ...
   class A : public action { ...
    rand_attr<int> f {"f"};
    rand_attr<int> g {"g"};
   };
   type_decl<A> A_decl;
}:
class top : public component { ...
   comp_inst<subc> sub1 {"sub1"}, sub2 {"sub2"}
   class B : public action { ...
    rand_attr<int> f {"f"};
    rand_attr<int> h {"h"};
     action_handle<subc::A> a{"a"};
     activity act {
       a.with (
         ( a->f < h )
         && ( a->g == f )
        & (a-&gt;comp() == static\_cast <top'>(comp(),val()) -&gt;sub1 ) // sub-action's component is
                            // sub-component 'sub1' of the
                            // parent action's component
       )
     };
   };
   type_decl<B> B_decl;
};
```
## *Example 103—C++: Variable resolution inside* with *constraint block*

## <span id="page-120-0"></span>**15.1.4 Set membership expression**

The **in** expression defines the value of the referenced attribute field to be a member of the specified set. [Syntax 69](#page-120-1) or [Syntax 70](#page-121-0) shows the syntax for a set membership (**in**) expression.

## **15.1.4.1 DSL syntax**

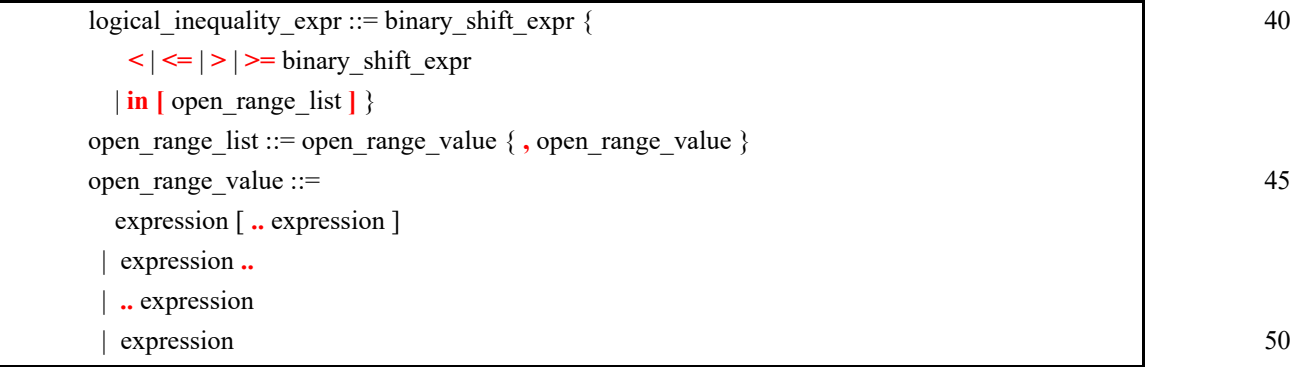

<span id="page-120-1"></span>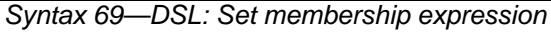

30

#### 1 **15.1.4.2 C++ syntax**

The corresponding C++ syntax for  $\frac{\text{Syntax } 69}{\text{Syntax } 69}$  is shown in  $\frac{\text{Syntax } 70}{\text{Syntax } 70}$ .

#### 5

10

15

20

# **pss::in**

Defined in  $pss/in.h$  (see  $C.19$ ).

template <class T> class in;

Constrain set membership.

## *Member functions*

template<class T> in(const attr<T>& a\_var, const range<T>& a\_range) : attribute constructor for bit and int template<class T> in(const rand\_attr<T>& a\_var, const range<T>& a\_range) : random attribute constructor for bit and int

*Syntax 70—C++: Set membership expression*

#### 25 **15.1.4.3 Examples**

<span id="page-121-0"></span>[Example 104](#page-121-2) and [Example 105](#page-121-1) constrain the addr attribute field to the range  $0 \times 0$  to  $0 \times$ FFFF.

30

<span id="page-121-2"></span>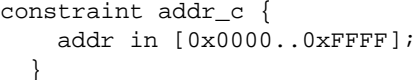

*Example 104—DSL: in constraint*

35

40

45

```
constraint addr_c { "addr_c",
  in (addr, range<br/>>bit>(0x0000, 0xFFFF) )
};
```
*Example 105—C++: in constraint*

## <span id="page-121-4"></span><span id="page-121-1"></span>**15.1.5 Implication constraint**

Conditional constraints can be specified using the implication operator (**->**). [Syntax 71](#page-121-3) shows the syntax for an implication constraint.

## **15.1.5.1 DSL syntax**

50

55

<span id="page-121-3"></span>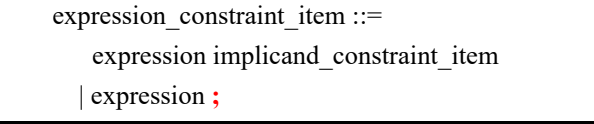

*Syntax 71—DSL: Implication constraint*

1 5 10 15 *expression* can be any integral expression. *constraint\_set* represents any valid constraint or an unnamed constraint set. The following also apply. a) The Boolean equivalent of the implication operator  $a \rightarrow b$  is (!a || b). This states that if the *expression* is vacuously true, then the random values generated are constrained by the constraint (or constraint set). Otherwise, the random values generated are unconstrained. b) If the *expression* is true, all of the constraints in the constraint set shall also be satisfied. c) The implication constraint is bidirectional. **15.1.5.2 C++ syntax**

 $C++$  uses the  $if$  then construct to represent implication constraints.

The Boolean equivalent of if then(a, b) is (!a  $||b|$ .

#### **15.1.5.3 Examples**

Consider [Example 106](#page-122-0) and [Example 107.](#page-122-1) Here, b is forced to have the value 1 whenever the value of the variable a is greater than 5. However, since the constraint is bidirectional, if b has the value 1, then the evaluation expression (!(a>5) | | (b==1)) is true, so the value of a is unconstrained. Similarly, if b has a value other than  $1$ , a is  $\leq$  5.

```
struct impl_s {
 rand bit[7:0] a, b;
  constraint ab_c {
    (a > 5) -> b == 1; }
}
```
*Example 106—DSL: Implication constraint*

```
class impl_s : public structure { ...
  rand_attr<br/>>bit> a {"a", width(7,0)}, b {"b", width(7,0)};
   constraint ab_c {
     if_then {
      a > 5,
      b = 1 }
   };
};
```
*Example 107—C++: Implication constraint*

## <span id="page-122-1"></span>**15.1.6 if-else constraint**

Conditional constraints can be specified using the **if** and **if**-**else** constraint statements.

[Syntax 72](#page-123-1) or [Syntax 73](#page-123-0) shows the syntax for an **if**-**else** constraint.

*Copyright © 2017 - 2018 Accellera. All rights reserved. 109 This is an unapproved Accellera Standards Draft, subject to change.*

30

20

25

35

40

45

## <span id="page-123-1"></span>**15.1.6.1 DSL syntax**

1

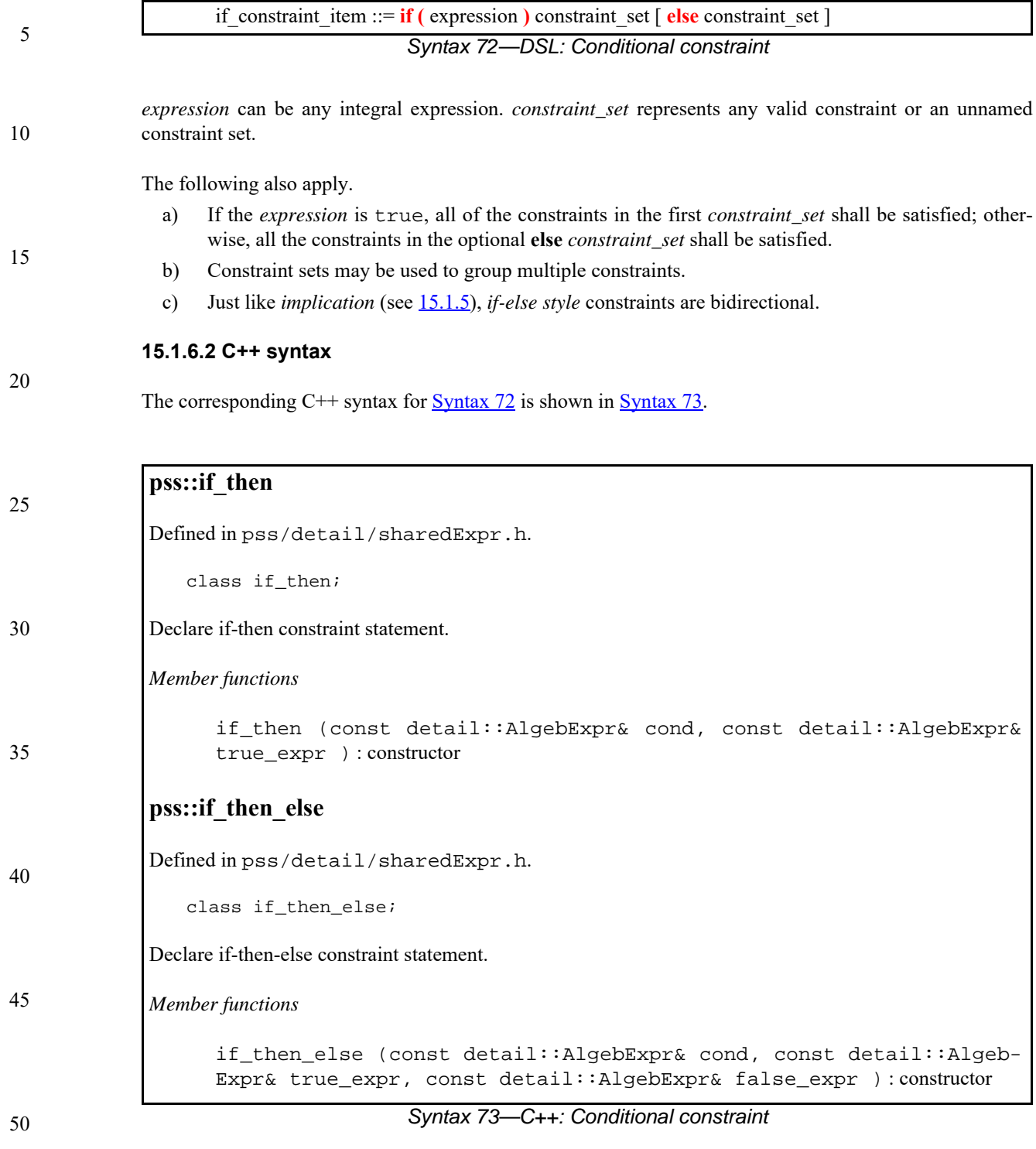

## <span id="page-123-0"></span>**15.1.6.3 Examples**

55 In [Example 108](#page-124-1) and [Example 109](#page-124-0), the value of a constrains the value of b and the value of b constrains the value of a.

Attribute a cannot take the value 0 because both alternatives of the **if**-**else** constraint preclude it. The maximum value for attribute b is 4, since in the if alternative it is 1 and in the else alternative it is less than  $a$ , which itself is  $\leq 5$ .

In evaluating the constraint, the if-clause evaluates to  $|(a>5)|$  (b==1). If a is in the range  ${1, 2, 3, 4, 5}$ , then the ! (a>5) expression is TRUE, so the (b==1) constraint is ignored. The elseclause evaluates to ! ( $a \le 5$ ), which is FALSE, so the constraint expression ( $b \le a$ ) is TRUE. Thus, b is in the range  $\{0 \dots (a-1)\}\$ . If a is 2, then b is in the range  $\{0,1\}$ . If a > 5, then b is 1.

However, if b is 1, the (b==1) expression is TRUE, so the  $\frac{1}{2}$  (a>5) expression is ignored. At this point, either ! ( $a \le 5$ ) or  $a > 1$ , which means that a is in the range  $\{2, 3, ... 255\}$ .

```
struct if_else_s {
 rand bit[7:0] a, b;
   constraint ab_c {
    if (a > 5) {
     b == 1; } else {
     b < a;
 }
   }
}
```
## *Example 108—DSL: if constraint*

```
struct if_else_s : public structure { ...
  rand_attr<br/>>bit> a{"a", width(7,0)} , b{"b", width(7,0)};
   constraint ab_c {
     if_then_else {
      a > 5,
      b == 1, b < a
     }
   };
};
```
## *Example 109—C++: if constraint*

## <span id="page-124-0"></span>**15.1.7 foreach constraint**

Elements of arrays can be iteratively constrained using the **foreach** constraint.

[Syntax 74](#page-124-2) or [Syntax 75](#page-125-0) shows the syntax for a **foreach** constraint.

## **15.1.7.1 DSL syntax**

<span id="page-124-2"></span>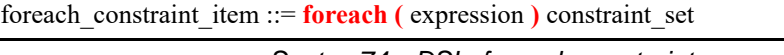

*Syntax 74—DSL: foreach constraint*

15

1

5

10

20

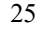

30

35

40

45

1 *expression* can be any integral expression. *constraint\_set* represents any valid constraint or an unnamed constraint set.

The following also apply.

- a) If the *expression* is true, all of the constraints in *constraint\_set* shall be satisfied.
- b) Constraint sets may be used to group multiple constraints.

#### 10 **15.1.7.2 C++ syntax**

The corresponding  $C^{++}$  syntax for [Syntax 74](#page-124-2) is shown in [Syntax 75.](#page-125-0)

15

5

# **pss::foreach**

Defined in pss/detail/sharedExpr.h.

class foreach;

Iterate constraint across array of non-rand and rand attributes.

*Member functions*

25

30

20

foreach ( const attr& iter, const attr<vec>& array, const detail::AlgebExpr& constraint ) : non-rand attributes

*Syntax 75—C++: foreach constraint*

#### <span id="page-125-0"></span>**15.1.7.3 Examples**

[Example 110](#page-125-1) and [Example 111](#page-126-0) show an iterative constraint that ensures that the values of the elements of a fixed-size array increment.

35

40

<span id="page-125-1"></span>45

```
struct foreach_s {
  rand bit[9:0] fixed_arr[10];
  constraint fill_arr_elem_c {
     foreach (fixed_arr[i]) {
      if (i > 0) {
         fixed_arr[i] > fixed_arr[i-1];
       }
     }
  }
}
```
*Example 110—DSL: foreach iterative constraint* 

50

```
5
                                                                                                        10
                                                                                                        15
                                                                                                        20
                                                                                                        25
                                                                                                        30
                                                                                                        35
                                                                                                        40
                                                                                                        45
                                                                                                        50
                        Example 111—C++: foreach iterative constraint 
15.1.8 Unique constraint
The unique constraint causes unique values to be selected for each element in the specified set.
Syntax 76 or Syntax 77 shows the syntax for a unique constraint.
15.1.8.1 DSL syntax
                              Syntax 76—DSL: unique constraint
15.1.8.2 C++ syntax
The corresponding C++ syntax for \frac{\text{Syntax}}{76} is shown in \frac{\text{Syntax}}{77}.
        class foreach_s : public structure { ...
           rand_attr_vec<bit> fixed_arr {"fixed_arr", 10, width(9,0) };
           attr<int> i {"i"};
           constraint fill_arr_elem_c { "fill_arr_elem_c",
           foreach { i, fixed_arr,
             // TODO: if_then is SharedExpr and we don't know if we are
             // building a AlgebExpr or an ActivityStmt
             // leads to ambiguous overload compiler error
               if_then {
                 i > 0,
                  fixed_arr[i] > fixed_arr[i-1]
                }
             }
           };
        };
       unique_constraint_item ::= unique { hierarchical_id { , hierarchical_id } } ;
pss::unique
Defined in pss/unique.h (see C.36).
    class unique;
Declare of a unique constraint.
Member functions
        template<class... R> unique(R&&... /rand_attr<T>/ r) : constructor
```
<span id="page-126-2"></span><span id="page-126-1"></span>*Syntax 77—C++: unique constraint*

## **15.1.8.3 Examples**

[Example 112](#page-127-1) and [Example 113](#page-127-2) force the solver to select unique values for the random attribute fields A, B, and C. The unique constraint is equivalent to the following constraint statement: ( $(A \mid B)$  &  $(A \mid A)$ )  $!= C)$  & &  $(B |= C)$ .

*Example 112—DSL: Unique constraint*

10

1

5

```
struct my_struct {
   rand bit[0..15] A, B, C;
   constraint unique_abc_c {
       unique \{A, B, C\};
   }
}
```
15

```
20
```

```
25
```
30

35

```
class my_struct : public structure { ...
  rand_attr<br/>cbit> A {"A", range<br/>cbit>(0,15) },
                   B \{ "B", range < bit > (0, 15) \},
                   C \{ "C", range < bit > (0, 15) \};
   constraint unique_abc_c {"unique_abc_c",
     unique {A, B, C};
   };
};
```
## *Example 113—C++: Unique constraint*

## <span id="page-127-2"></span>**15.2 Scheduling constraints**

Scheduling constraints relate two or more actions or sub-activities from a scheduling point of view. Scheduling constraints do not themselves introduce new action traversals. Rather, they affect actions explicitly traversed in contexts that do not already dictate specific relative scheduling. Such contexts necessarily involve actions directly or indirectly under a **schedule** statement (see [11.3.4](#page-69-0)). Similarly, scheduling constraints can be applied to named sub-activities, see [Syntax 78](#page-127-0).

## **15.2.1 DSL syntax**

40

45

50

55

<span id="page-127-0"></span>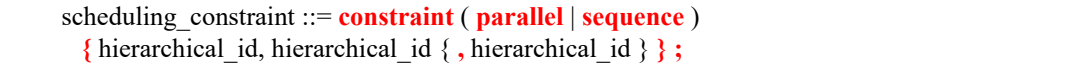

*Syntax 78—DSL: Scheduling constraint statement*

The following also apply.

- a) **constraint sequence** schedules the related actions so that each completes before the next one starts (equivalent to a sequential activity block, see  $11.3.2$ ).
- b) **constraint parallel** schedules the related actions such that they are invoked in a synchronized way and then proceed without further synchronization until their completion (equivalent to a parallel activity statement, see [11.3.3\)](#page-66-0).
- c) Scheduling constraints may not be applied to action-handles that are traversed multiple times. In particular, they may not be applied to actions traversed inside an iterative statement: **repeat**, **repeat while**, and **foreach** (see [11.4\)](#page-72-0). However, the iterative statement itself, as a named sub-activity, can be related in scheduling constraints.

5

10

15

20

25

30

35

40

- d) Scheduling constraints involving action-handle variables that are not traversed at all, or are traversed under branches not actually chosen from **select** or **if** statements (see [11.4](#page-72-0)), hold vacuously.
- e) Scheduling constraints shall not undo or conflict with any scheduling requirements of the related actions.

## **15.2.2 Example**

[Example 114](#page-128-0) demonstrates the use of a scheduling constraint. In it, compound action my sub flow specifies an activity in which action a is executed, followed by the group b, c, and d, with an unspecified scheduling relation between them. Action my\_top\_flow schedules two executions of my\_sub\_flow, relating their sub-actions using scheduling constraints.

```
action my_sub_flow {
    A a; B b; C c; D d;
    activity {
       sequence {
           a;
           schedule {
              b; c; d;
           };
       };
    };
};
action my_top_flow {
    my_sub_flow sf1, sf2;
    activity {
       schedule {
           sf1;
           sf2;
        };
    };
   constraint sequence {sf1.a, sf2.b};
    constraint parallel {sf1.b, sf2.b, sf2.d};
};
```
*Example 114—DSL: Scheduling constraints*

## <span id="page-128-0"></span>**15.3 Sequencing constraints on state objects**

A pool of **state** type stores exactly one state-object at any given time during the execution of a test scenario, thus serving as a state-variable (see [14.4](#page-105-0)). Any **action** that outputs a state object to a pool is considered a state transition with respect to that state-variable. Within the context of a state type, reference can be made to attribute values of previous state, relating them in Boolean expressions to attributes values of this state. This is done by using the built-in reference variable **prev** (see [12.3\)](#page-94-0).

NOTE—Any constraint in which **prev** occurs is vacuously satisfied in the context of the initial state object.

In [Example 115,](#page-129-0) the first constraint in power\_state\_s determines that the value of domain\_B may only decrement by 1, remain the same, or increment by 1 between consecutive states. The second constraint determines that if a domain\_C in any given state is 0, the subsequent state has a domain\_C of 0 or 1 and

50

domain\_B is 1. These rules apply equally to the output of the two actions declared under component power\_ctrl\_c.

5

10

15

20

25

35

45

50

55

1

```
state struct power_state_s {
   rand int[0..3] domain_A, domain_B, domain_C;
   constraint domain_B in { prev.domain_B - 1,
                             prev.domain_B,
                             prev.domain_B + 1};
  constraint prev.domain_C==0 -> domain_C in{0,1} || domain_B==0;
};
component power_ctrl_c {
   pool power_state_s psvar;
   bind psvar *;
   action power_trans1 {
     output power_state_s next_state;
   };
   action power_trans2 {
     output power_state_s next_state;
    constraint next_state.domain_C = = 0;
   };
};
```
*Example 115—DSL: Sequencing constraints*

#### 30 **15.4 Randomization process**

<span id="page-129-0"></span>PSS supports randomization of plain data models associated with scenario elements, as well as randomization of different relations between scenario elements, such as scheduling, resource allocation, and data flow. Moreover, the language supports specifying the order of random value selection, coupled with the flow of execution, in a compound action's sub-activity, the **activity** clause. Activity-based random value selection is performed with specific rules to simplify activity composition and reuse and minimize complexity for the user.

40 Random attribute fields of **struct** type are randomized as a unit. Traversal of a sub-action field triggers randomization of random attribute fields of the **action** and the resolution of its flow/resource object references. This is followed by evaluation of the action's activity if the action is compound.

## **15.4.1 Random attribute fields**

This section describes the rules that govern whether an element is considered randomizable.

## **15.4.1.1 Semantics**

- a) Struct attribute fields qualified with the **rand** keyword are randomized if a field of that struct type is also qualified with the **rand** keyword.
- b) Action attribute fields qualified with the **rand** keyword are randomized at the beginning of action execution. In the case of compound actions, **rand** attribute fields are randomized prior to the execution of the activity and, in all cases, prior to the execution of the action's *exec block*s (except **pre\_solve**, see <u>15.4.10</u>).

NOTE—It is often helpful to directly traverse attribute fields within an activity. This is equivalent to creating an intermediate action with a random attribute field of the plain-data type.

## **15.4.1.2 Examples**

In [Example 116](#page-130-1) and [Example 117](#page-130-0), struct S1 contains two attribute fields. Attribute field a is qualified with the rand keyword, while b is not. Struct S2 creates two attribute fields of type S1. Attribute field s1\_1 is also qualified with the rand keyword.  $s1_1$ . a will be randomized, while  $s1_1$ . b will not. Attribute field  $s1_2$  is not qualified with the rand keyword, so neither  $s1_2$ . a nor  $s1_2$ . b will be randomized.

```
struct S1 {
  rand bit[3:0] a;
  bit[3:0] b;
}
struct S2 {
 rand S1 s1_1;
 s1 s1 2;
}
```
*Example 116—DSL: Struct rand and non-rand fields*

```
class S1 : public structure { ...
  rand_attr<br/>bit> a { "a", width(3,0) };
  attr<br/>cbit> b { "b", width (3,0) };
};
class S2 : public structure { ...
   rand_attr<S1> s1_1 {"s1_1"};
   attr<S1> s1_2 {"s1_2"};
};
```
*Example 117—C++: Struct rand and non-rand fields*

<span id="page-130-0"></span>[Example 118](#page-130-2) and [Example 119](#page-131-0) show two **actions**, each containing a **rand**-qualified data field  $(A: a$  $B:$ : b). Action B also contains two fields of action type A ( $a_1$  and  $a_2$ ). When action B is executed, a value is assigned to the random attribute field b. Next, the activity body is executed. This involves assigning a value to  $a_1$ . a and subsequently to  $a_2$ . a.

```
action A {
     rand bit[3:0] a;
   }
  action B {
     A a_1, a_2;
     rand bit[3:0] b;
     activity {
       a_1;
       a_2;
     }
   }
```
<span id="page-130-2"></span>*Example 118—DSL: Action rand-qualified fields*

1

5

10

15

20

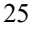

30

## 35

40

45

50

5

10

15

```
class A : public action { ...
  rand_attr<br/>>bit> a {"a", width(3,0) };
};
class B : public action { ...
  action\_handle < A > a_1 { 'a_1" } , a_2 { 'a_2" } ;rand_attr<br/>>bit> b { "b", width (3, 0) };
   activity act {
    a_1,
     a_2
   };
};
```
*Example 119—C++: Action rand-qualified fields*

<span id="page-131-0"></span>[Example 120](#page-131-2) and [Example 121](#page-131-1) show an action-qualified field in action B named a\_bit. The PSS processing tool assigns a value to a\_bit when it is traversed in the activity body. The semantics are identical to assigning a value to the rand-qualified action field  $A: a$ .

25

30

35

20

```
 rand bit[3:0] a;
 }
 action B {
   action bit[3:0] a_bit;
 A a_1;
  activity {
     a_bit;
     a_1;
   }
 }
```
action A {

*Example 120—DSL: Action-qualified data fields*

40

<span id="page-131-1"></span>45

50 }; class B : public action { ...  $action\_attr{bit} > a\_bit$  { "a\_bit", width (3, 0) }; action\_handle<A> a\_1 { "a\_1"}; activity act { a\_bit, a\_1 }; };

<span id="page-131-2"></span>class A : public action { ...

rand\_attr<br/>bit> a {"a", width(3,0) };

*Example 121—C++: Action-qualified fields*

**15.4.2 Randomization of flow objects**

When an **action** is randomized, its input and output fields are assigned a reference to a flow object of the respective type. On entry to any of the action's *exec blocks* (except **pre** solve, see [20.5\)](#page-197-0), as well as its **activity** clause, values for all **rand** data-attributes accessible through its inputs and outputs fields are resolved. The values accessible in these contexts satisfy all constraints. Constraints can be placed on attribute fields from the immediate type context, from a containing struct or action at any level or via the input/output fields of actions.

The same flow object may be referenced by an action outputting it and one or more actions inputting it. The binding of inputs to outputs may be explicitly specified in an **activity** clause or may be left unspecified. In cases where binding is left unspecified, the counterpart action of a flow object's input/output may already be one explicitly traversed in an activity or it may be introduced implicitly by the PSS processing tool to satisfy the binding rules (see [Clause 16\)](#page-151-0). In all of these cases, value selection for the data-attributes of a flow object need to satisfy all constraints coming from the action that outputs it and actions that input it.

Consider the model in **[Example 122](#page-133-0)** and **[Example 123](#page-134-0)**. Assume a scenario is generated starting from action test. Action wr of type write1 is scheduled, followed by action rd of type read. When rd is randomized, its input in\_obj needs to be resolved. Every buffer object shall be the output of some action. The activity does not explicitly specify the binding of  $rd$ 's input to any action's output, but it needs to be resolved regardless. Action wr outputs an mem obj whose val is in the range 1 to 5, due to a constraint in action write1. But, val of the mem\_obj instance rd inputs need to be in the range 8 to 12. So rd.in\_obj cannot be bound to wr.out\_obj without violating a constraint. The PSS processing tool needs to schedule another action of type write2 at some point prior to rd, whose mem\_obj is bound to rd's input. In selecting the value of rd.input.val, the PSS processing tool needs to consider the following.

- val is an even integer, due to the constraint in mem\_obj.
- $-$  val is in the range 6 to 10, due to a constraint in write2.
- val is in the range 8 to 12, due to a constraint in read.

This restricts the legal values of rd.in\_obj.val to either 8 or 10.

5

10

15

20

25

35

30

40

45

5

10

15

20

25

<span id="page-133-0"></span>30

35

40

45

```
Example 122—DSL: Randomizing flow object attributes
component top {
   buffer mem_obj {
   int val;
   constraint val%2 == 0; // val must be even
   }
   action write1 {
      output mem_obj out_obj;
      constraint out_obj.val in [1..5];
   }
   action write2 {
      output mem_obj out_obj;
      constraint out_obj.val in [6..10];
   }
   action read {
      input mem_obj in_obj;
      constraint in_obj.val in [8..12];
   }
   action test {
      activity {
          do write1;
          do read;
      }
   }
}
```

```
5
                                                                                        10
                                                                                        15
                                                                                        20
                                                                                        25
class top : public component { ...
  class mem_obj : public buffer { ...
     attr<int> val {"val"};
    constraint c { val%2 == 0 // val must be even };
   };
  class write1 : public action { ...
     output<mem_obj> out_obj {"out_obj"};
   };
   type_decl<write1> write1_decl;
   class write2 : public action { ...
     output<mem_obj> out_obj {"out_obj"};
   };
   type_decl<write2> write2_decl;
  class read : public action \{\ldots\} input<mem_obj> in_obj {"in_obj"};
   };
  type_decl<read> read_decl;
  class test : public action { ...
     activity _activity {
       action_handle<write1>(),
       action_handle<read>()
     };
   };
   type_decl<test> test_decl;
};
```
#### *Example 123—C++: Randomizing flow object attributes*

#### <span id="page-134-0"></span>**15.4.3 Randomization of resource objects**

When an **action** is randomized, its resource-claim fields (of **resource** type declared with **lock** / **share** modifiers, see [13.1\)](#page-100-0) are assigned a reference to a resource object of the respective type. On entry to any of the action's *exec block*s (except **pre\_solve**, see [20.5](#page-197-0)) or its **activity** clause, values for all random attribute fields accessible through its resource fields are resolved. The same resource object may be referenced by any number of actions, given that no two concurrent actions lock it (see  $13.2$ ). Value selection for random attribute fields of a resource object satisfy constraints coming from all actions to which it was assigned, either in lock or share mode.

Consider the model in **[Example 124](#page-135-0)** and **[Example 125](#page-136-0)**. Assume a scenario is generated starting from action test. In this scenario, three actions are scheduled to execute in parallel: a1, a2, and a3. Action a3 of type do\_something\_else shall be exclusively assigned one of the two instances of resource type rsrc\_obj, since do\_something\_else claims it in lock mode. Therefore, the other two actions, of type do\_something, necessarily share the other instance. When selecting the value of attribute kind for that instance, the PSS processing tool needs to consider the following constraints.

- kind is an enumeration whose domain has the values A, B, C, and D.
- kind is not A, due to a constraint in do\_something.
- a1.my\_rsrc\_inst is referencing the same rsrc\_obj instance as a2.my\_rsrc\_inst, as there would be a resource conflict otherwise between one of these actions and a3.
- kind is not B, due to an in-line constraint on a1.
- kind is not C, due to an in-line constraint on a2.

*Copyright © 2017 - 2018 Accellera. All rights reserved. 121 This is an unapproved Accellera Standards Draft, subject to change.*

30

35

40

45

50

D is the only legal value for a1.my\_rsrc\_inst.kind and a2.my\_rsrc\_inst.kind.

5

10

15

20

25

30

1

```
component top {
   enum rsrc_kind_e {A, B, C, D};
   resource rsrc_obj {
      rand rsrc_kind_e kind;
   }
   pool[2] rsrc_obj rsrc_pool;
   bind rsrc_pool *;
   action do_something {
      share rsrc_obj my_rsrc_inst;
      constraint my_rsrc_inst.kind != A;
   }
   action do_something_else {
      lock rsrc_obj my_rsrc_inst;
   }
   action test {
      activity {
          parallel {
             do do_something_a1 with \{ my_rsrc_inst.kind != B; \};
             do do_something_a1 with \{ my_rsrc_inst.kind != C; \};
              do do_something_else;
          }
      }
   }
}
```
*Example 124—DSL: Randomizing resource object attributes*

<span id="page-135-0"></span>35

40

45

50

5

```
10
                                                                                      15
                                                                                      20
                                                                                      25
                                                                                      30
class top : public component { ...
  PSS_ENUM(rsrc_kind_e, A, B, C, D);
  class rsrc_obj : public resource { ...
     rand_attr<rsrc_kind_e> kind {"kind"};
   };
  pool<rsrc_obj> rsrc_pool {"rsrc_pool", 2};
  bind b1 {rsrc_pool};
  class do_something : public action { ...
    share<rsrc_obj> my_rsrc_inst {"my_rsrc_inst"};
     constraint c { my_rsrc_inst->kind != rsrc_kind_e::A };
   };
   type_decl<do_something> do_something_decl;
   class do_something_else : public action { ...
    lock<rsrc_obj> my_rsrc_inst {"my_rsrc_inst"};
   };
   type_decl<do_something_else> do_something_else_decl;
  class test : public action { ...
     action_handle<do_something> a1{"a1"}, a2{"a2"};
     action_handle<do_something_else> a3{"a3"};
     activity act {
       parallel {
        al.with ( al->my rsrc inst->kind != rsrc kind e::B ),
         a2.with ( a2->my_rsrc_inst->kind != rsrc_kind_e::C ),
         a3
 }
      };
   };
   type_decl<test> test_decl;
};
```
*Example 125—C++: Randomizing resource object attributes*

## <span id="page-136-0"></span>**15.4.4 Randomization of component assignment**

When an **action** is randomized, its association with a component instance is determined. The built-in attribute **comp** is assigned a reference to the selected component instance. The assignment needs to satisfy constraints where **comp** attributes occur (see  $9.6$ ). Furthermore, the assignment of an action's comp attribute corresponds to the pools in which its inputs, outputs, and resources reside. If action a is assigned resource instance  $r, r$  is taken out the pool bound to a's resource reference field in the context of the component instance assigned to a. If action a outputs a flow object which action b inputs, both output and input reference fields shall be bound to the same pool under a's component and b's component respectively. See [Clause 14](#page-104-0) for more on pool binding.

## **15.4.5 Random value selection order**

A PSS processing tool conceptually assigns values to sub-action fields of the **action** in the order they are encountered in the **activity**. On entry into an activity, the value of plain-data fields qualified with action and rand sub-fields of action-type fields are considered to be undefined.

50

35

40

45

Example  $126$  and Example  $127$  show a simple activity with three action-type fields (a, b, c). A PSS processing tool might assign a.val=2, b.val=4, and c.val=7 on a given execution.

5

```
10
15
20
                      action A {
                         rand bit[3:0] val;
                      }
                      action my_action {
                         A a, b, c;
                         constraint abc_c {
                            a.val < b.val;
                           b.val < c.val;
                          }
                          activity {
                           a;
                           b;
                           c;
                         }
                      }
```
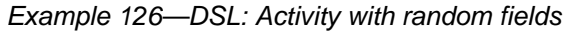

25

30

35

40

45

50

55

```
class A : public action { ...
  rand_attr<br/>>bit> val {"val", width(3,0)};
};
class my_action : public action { ...
  action_handle<A> a \{ "a" \}, b \{ "b" \}, c \{ "c" \};
   constraint abc_c { "abc_c",
     a->val < b->val,
     b->val < c->val
   };
   activity act {
     a,
     b,
     c
   };
};
```
*Example 127—C++: Activity with random fields*

## <span id="page-137-0"></span>**15.4.6 Loops and random value selection**

A *loop* defines a traversal region. Random attribute fields and I/O fields of sub-actions, and, similarly, action-qualified fields, are considered to have an undefined value upon each entry to the loop, allowing the PSS processing tool to freely select values for the fields according to the active constraints and resource requirements.

[Example 128](#page-138-1) and [Example 129](#page-138-0) show an example of a root action (my\_action) with sub-action fields and an **activity** containing a loop. A value for  $a$ . val is selected, then two sets of values for  $b$ . val,  $c$ . val, and d.val are selected.

```
1
                                                                                                 5
                                                                                                10
                                                                                                15
                                                                                                20
action A {
   rand bit[3:0] val;
}
action my_action {
   A a, b, c, d;
   constraint abc_c {
     a.val < b.val;
     b.val < c.val;
     c.val < d.val;
   }
    activity {
     a;
     repeat (2) {
        b;
        c;
        d;
     }
   }
}
```
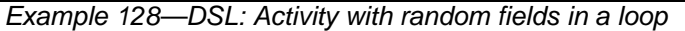

```
class A : public action { ...
  rand_attr<bit> val {"val", width(3,0)};
};
class my_action : public action { ...
  action_handle<A> a \{a\}, b \{b\}, c \{c\}, d\{d\}, d\{d\};
   constraint abc_c { "abc_c",
     a->val < b->val,
    b->val < c->val,
     c->val < d->val
   };
   activity act {
     a,
     repeat { 2,
       sequence {
         b,
          c,
         d
       }
     }
   };
};
```
*Example 129—C++: Activity with random fields in a loop*

<span id="page-138-0"></span>The following breakout shows valid values that could be selected here.

55

25

30

35

40

45

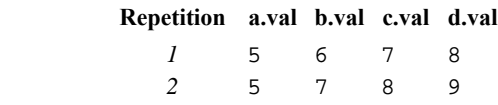

## **15.4.7 Relationship lookahead**

Values for random fields in an **activity** are selected and assigned as the fields are traversed. When selecting a value for a random field, a PSS processing tool shall take into account both the explicit constraints on the field and the implied constraints introduced by constraints on those fields traversed during the remainder of the activity traversal (including those introduced by inferred actions, binding, and scheduling). This rule is illustrated by [Example 130](#page-139-1) and [Example 131](#page-139-0).

#### **15.4.7.1 Example 1**

[Example 130](#page-139-1) and [Example 131](#page-139-0) show a simple **struct** with three random attribute fields and constraints between the fields. When an instance of this struct is randomized, values for all the random attribute fields are selected at the same time.

```
25
```
20

1

5

10

15

```
struct abc_s {
   rand bit [0..15] a_val, b_val, c_val;
   constraint {
       a_val < b_val;
       b_val < c_val;
   }
}
```
## *Example 130—DSL: Struct with random fields*

35

30

```
class abc_s : public structure { ...
   rand_attr<bit> a_val{"a_val", range<bit>(0,15)},
                  b_val{'b}_val, range<br/>bit>(0,15)},
                  c_val{"c_val", range<br/>bit>(0,15)};
  constraint c {
     a_val < b_val,
    b_val < c_val
   };
};
```
45

50

55

40

*Example 131—C++: Struct with random fields*

#### <span id="page-139-0"></span>**15.4.7.2 Example 2**

[Example 132](#page-140-0) and [Example 133](#page-140-1) show a root action (my action) with three sub-action fields and an activity that traverses these sub-action fields. It is important that the random-value selection behavior of this activity and the struct shown in [Example 130](#page-139-1) and [Example 131](#page-139-0) are the same. If a value for a. val is selected without knowing the relationship between  $a$ .val and  $b$ .val, the tool could select  $a$ .val=15. When  $a$ . val=15, there is no legal value for b.val, since b.val needs to be greater than  $a$ .val.

- a) When selecting a value for  $a$ . val, a PSS processing tool needs to consider the following.
	- 1) a.val is in the range 0 to 15, due to its domain.

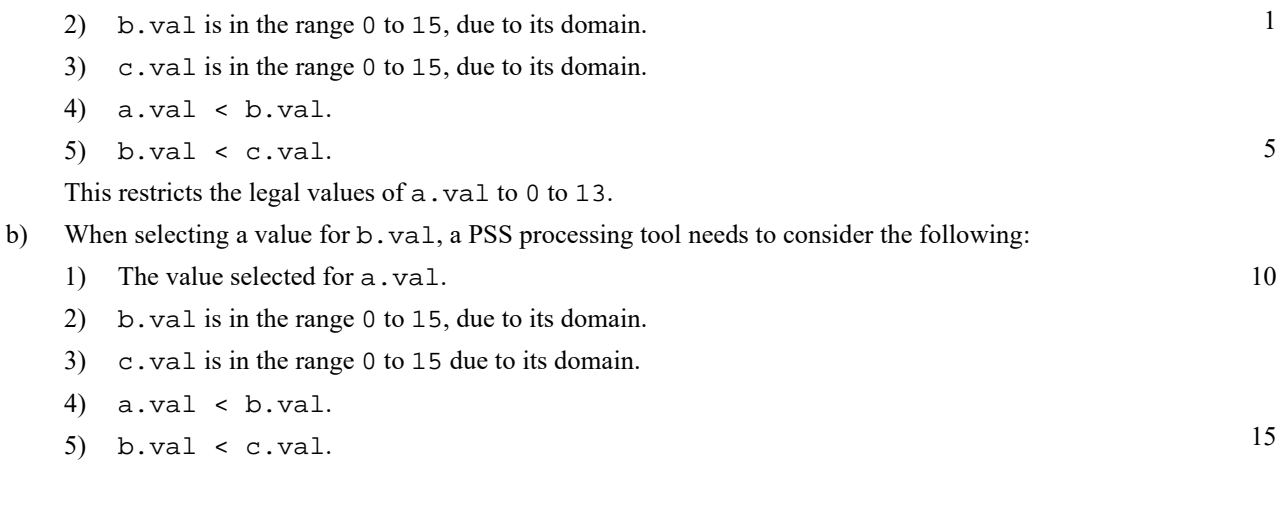

```
action A {
   rand bit[3:0] val;
}
action my_action {
   A a, b, c;
   constraint abc_c {
     a.val < b.val;
     b.val < c.val;
   }
    activity {
     a;
     b;
     c;
   }
}
```
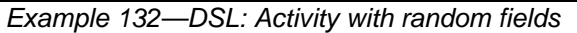

```
class A : public action { ...
  rand_attr<br/>>bit> val {"val", width(3,0)};
};
class my_action : public action { ...
  action_handle<A> a {^{\circ}}a" a" }, b {^{\circ}}b" }, c {^{\circ}}c" };
   constraint abc_c { "abc_c",
     a->val < b->val,
     b->val < c->val
   };
   activity act {
     a,
     b,
     c
   };
};
```
40

30

20

25

45

50

<span id="page-140-1"></span>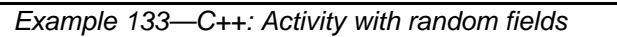

10

15

#### 1 **15.4.8 Lookahead and sub-actions**

Lookahead shall be performed across traversal of sub-action fields and needs to comprehend the relationships between action attribute fields.

[Example 134](#page-141-0) and [Example 135](#page-142-1) show an action named sub that has three sub-action fields of type A, with constraint relationships between those field values. A top-level action has a sub-action field of type A and type sub, with a constraint between these two action-type fields. When selecting a value for the top  $action.v.val$  random attribute field, a PSS processing tool needs to consider the following:

— top\_action.s1.a.val == top\_action.v.val

— top\_action.s1.a.val < top\_action.s1.b.val

This implies top.v.val needs to be less than 14 to satisfy the top\_action.s1.a.val < top\_action.s1.b.val constraint.

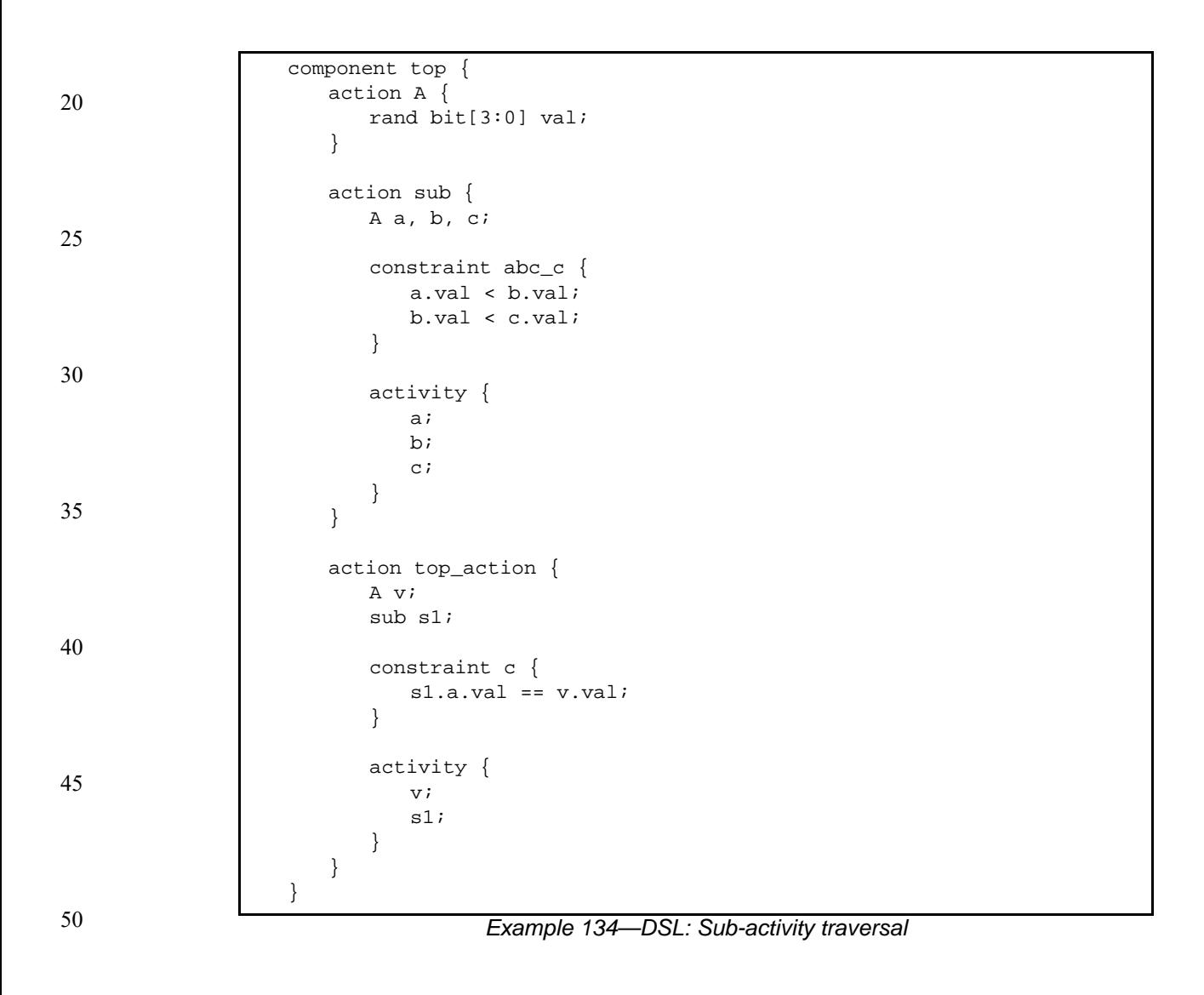

<span id="page-141-0"></span>55

```
1
```
10

```
15
                                                                                          20
                                                                                          25
                                                                                          30
class top : public component { ...
   class A : public action { ...
    rand_attr<br/>>bit> val {"val", width(3,0)};
   };
   type_decl<A> A_decl;
  class sub : public action { ...
    action_handle<A> a {"a"}, b {"b"}, c {"c"};
     constraint abc_c { "abc_c",
       a->val < b->val,
       b->val < c->val
     };
     activity act {
       a,
       b,
       c
     };
   };
  type_decl<sub> sub_decl;
  class top_action : public action { ...
     action_handle<A> v;
    action_handle<sub> s1;
    constraint c \{ "c", sl->val == v->val } \};
     activity act {
       v,
       s1
     };
   };
   type_decl<top_action> top_action_decl;
};
```
*Example 135—C++: Sub-activity traversal*

## <span id="page-142-1"></span><span id="page-142-0"></span>**15.4.9 Lookahead and dynamic constraints**

Dynamic constraints introduce traversal-dependent constraints. A PSS processing tool needs to account for these additional constraints when making random attribute field value selections. A dynamic constraint shall hold for the entire activity branch on which it is referenced, as well to the remainder of the activity.

[Example 136](#page-143-0) and [Example 137](#page-144-1) show an activity with two dynamic constraints which are mutually exclusive. If the first branch is selected, b.val  $\leq$  5 and b.val  $\leq$  a.val. If the second branch is selected, b.val  $\le$  7 and b.val > a.val. A PSS processing tool needs to select a value for a.val such that a legal value for b.val also exists (presuming this is possible).

Given the dynamic constraints, legal value ranges for a.val are 1 to 15 for the first branch and 0 to 6 for the second branch.

50

35

40

```
5
10
15
20
25
                                  Example 136—DSL: Activity with dynamic constraints
                     action A {
                        rand bit[3:0] val;
                     }
                     action dyn {
                                 a, b; dynamic constraint d1 {
                           b.val < a.val;
                          b.val \leq 5;
                        }
                        dynamic constraint d2 {
                           b.val > a.val;
                         b.val \leq 7;
                        }
                        activity {
                           a;
                           select {
                             d1;
                             d2;
                           }
                           b;
                         }
                     }
```
<span id="page-143-0"></span>30

35

40

45

50
```
1
```
10

15

20

25

```
class A : public action { ...
  rand_attr<br/>sbit> val {"val", width(3,0)};
};
class dyn : public action { ...
   action_handle<A> a {"a"}, b {"b"};
   dynamic_constraint d1 { "d1",
    b->val < a->val,
    b->val <= 5
   };
   dynamic_constraint d2 { "d2",
    b->val > a->val,
    b->val <= 7
   };
   activity act {
     a,
     select {
       d1,
        d2
     },
     b
   };
};
```
*Example 137—C++: Activity with dynamic constraints*

# **15.4.10 pre\_solve and post\_solve exec blocks**

The **pre** solve and **post** solve *exec blocks* enable external code to participate in the solve process. pre\_solve and post\_solve *exec block*s may appear in **struct** and **action** type declarations. Statements in pre solve blocks are used to set non-random attribute fields that are subsequently read by the solver during the solve process. Statements in  $pre\_solve$  blocks can read the values of non-random attribute fields and their non-random children. Statements in pre\_solve blocks cannot read values of random fields or their children, since their values have not yet been set. Statements in post\_solve blocks are evaluated after the solver has resolved values for random attribute fields and are used to set the values for non-random attribute fields based on randomly-selected values.

The execution order of pre\_solve and post\_solve *exec block*s corresponds to the order random attribute fields are assigned by the solver. The ordering rules are as follows.

- a) Order within a compound activity is top-down—both the pre\_solve and post\_solve *exec block*s of a containing action are executed before any of its sub-actions are traversed, and, hence, before the pre\_solve and post\_solve of its sub-actions.
- b) Order between actions follows their relative scheduling in the scenario: if action  $a<sub>1</sub>$  is scheduled before  $a_2$ ,  $a_1$ 's pressolve and postsolve blocks, if any, are called before that of  $a_2$ .
- c) Order for flow objects (instances of struct types declared with a buffer, stream, or state modifier) follows the order of their flow in the scenario: a flow object's pre\_solve or post\_solve *exec block* is called after the corresponding *exec block* of its outputting action and before that of its inputting action(s).
- d) A resource object's pre\_solve or post\_solve *exec block* is called before the corresponding *exec block* of all actions referencing it, regardless of their use mode (lock or shared).

55

30

35

40

45

e) Order within a compound data type (nested struct and array fields) is top-down —the *exec block* of the containing instance is executed before that of the contained.

PSS does not specify the execution order in other cases. In particular, any relative order of execution for sibling random struct attributes is legitimate and so is any order for actions scheduled in parallel where no flow-objects are exchanged between them.

See [20.1](#page-186-0) for more information on the *exec block* construct.

### **15.4.10.1 Example 1**

[Example 138](#page-146-0) and [Example 139](#page-147-0) show a top-level struct S2 that has rand and non-rand scalar fields, as well as two fields of struct type S1. When an instance of S2 is randomized, the *exec block* of S2 is evaluated first, but the execution for the two S1 instances can be in any order. The following is one such possible order.

- a) S2.pre solve
- b) S2.s1\_2.pre\_solve
- c) S2.s1\_1.pre\_solve
	- d) assignment of attribute values
	- e) S2.post\_solve
- f) S2.s1\_1.post\_solve
- g) S2.s1\_2.post\_solve
- 30

1

5

10

15

20

25

- 35
- 40
- 45
- 50

```
1
                                                                                      5
                                                                                     10
                                                                                     15
                                                                                     20
                                                                                     25
                                                                                     30
                                                                                     35
                                                                                     40
function bit[5:0] get_init_val();
function bit[5:0] get_exp_val(bit[5:0] stim_val);
struct S1 {
   bit[5:0] init_val;
   rand bit[5:0] rand_val;
   bit[5:0] exp_val;
   exec pre_solve {
      init_val = get_init_val();
   }
   constraint rand_val_c {
      rand_val <= init_val+10;
   }
   exec post_solve {
      exp_val = get\_exp_val(rand_val);}
}
struct S2 {
   bit[5:0] init_val;
   rand bit[5:0] rand_val;
   bit[5:0] exp_val;
   rand S1 s1_1, s1_2;
   exec pre_solve {
      init_val = get_info_val();
   }
   constraint rand_val_c {
      rand_val > init_val;
   }
   exec post_solve {
      exp_val = get_exp_val(rand_val);
   }
}
```
<span id="page-146-0"></span>*Example 138—DSL: pre\_solve/post\_solve*

45

50

```
1
```
10

15

20

25

30

35

40

45

```
function<result<br/>bit> () > get_init_val {
"get_init_val",
   result<bit>(width(5,0))
}
function<result<bit> ( in_arg<bit> ) > get_exp_val {
"get_exp_val",
   result<bit>(width(5,0)),
   in_arg<bit>("stim_val", width(5,0))
};
class S1 : public structure { ...
  attr<br/>>bit> init_val {"init_val", width(5,0)};
  rand_attr<bit> rand_val {"rand_val", width(5,0)};
  attr<br/>>bit> exp_val {"exp_val", width(5,0)};
   exec pre_solve {
     exec::pre_solve,
    init_val = qet_info_val() };
  constraint rand_val_c { rand_val <= init_val+10 };
   exec post_solve {
     exec::post_solve,
     exp_val = get_exp_val(rand_val)
   };
};
class S2 : public structure { ...
  attr<br/>sbit> init_val {"init_val", width(5,0)};
 rand_attr<br/>>bit> rand_val {"rand_val", width(5,0)};
  attr<br/>chit> exp_val {"exp_val", width(5,0)};
   rand_attr<S1> s1_1 {"s1_1"}, s1_2 {"s1_2"};
   exec pre_solve {
     exec::pre_solve,
     init_val = get_init_val()
   };
   constraint rand_val_c { rand_val > init_val };
   exec post_solve {
     exec::post_solve,
     exp_val = get_exp_val(rand_val)
   };
};
```
*Example 139—C++: pre\_solve/post\_solve*

#### 50 **15.4.10.2 Example 2**

<span id="page-147-0"></span>[Example 140](#page-148-0) and [Example 141](#page-149-0) illustrate the relative order of execution for post\_solve *exec block*s of a containing action test, two sub-actions: read and write, and a buffer object exchanged between them.

55 The calls therein are executed as follows.

- a) test.post\_solve
- b) write.post\_solve
- c) mem\_obj.post\_solve
- d) read.post\_solve

```
buffer mem_obj {
   exec post_solve { ... }
}; 
action write {
  output mem_obj out_obj;
   exec post_solve { ... }
};
action read {
   input mem_obj in_obj;
   exec post_solve { ... }
};
action test {
   activity {
     write wr;
     read rd;
     bind wr.out_obj rd.in_obj;
   }
   exec post_solve { ... }
};
```
### <span id="page-148-0"></span>*Example 140—DSL: post\_solve ordering between action and flow-objects*

1

5

10

15

20

25

30

35

40

45

5

10

15

20

25

```
class mem_obj : public buffer { ...
   exec post_solve { ... };
};
class write : public action { ...
   output<mem_obj> out_obj {"out_obj"};
    exec post_solve { ... };
};
class read : public action { ...
   input<mem_obj> in_obj {"in_obj"};
   exec post_solve { ... };
};
class test : public action { ...
   action_handle<write> wr {"wr"};
  action_handle<read> rd {"rd"};
  bind b1 \{wr\text{-}sout\_obj, rd\text{-}sin\_obj}\};
   activity act {
     wr,
     rd
   };
   exec post_solve { ... };
};
```
30

35

40

# *Example 141—C++: post\_solve ordering between action and flow-objects*

# <span id="page-149-0"></span>**15.4.11 Body blocks and sampling external data**

**exec body** blocks can assign values to non-rand attribute fields. **exec body** blocks are executed at the end of a leaf action execution. The impact of any field values modified by an **exec body** blocks is evaluated after the entire **exec body** block has completed.

[Example 142](#page-150-0) and [Example 143](#page-150-1) show an exec body block that assigns two non-rand attribute fields. The impact of the new values applied to  $y1$  and  $y2$  are evaluated against the constraint system after the  $e \times e \cdot c$ body block completes execution. It shall be illegal if the new values of  $y1$  and  $y2$  conflict with other attribute field values and constraints. Backtracking is not performed.

45

<span id="page-150-0"></span>}

1

5

10

15

20

25

```
function bit[3:0] compute_vall(bit[3:0] v);
function bit[3:0] compute_val2(bit[3:0] v);
component pss_top {
   action A {
     rand bit[3:0] x;
     bit[3:0] y1, y2;
     constraint assume_y_c {
      y1 >= x && y1 <= x+2;
      y2 \ge x 66 y2 \le x+3;y1 \leq y2; }
     exec body {
      y1 = compute_vall(x);
      y2 = compute_val2(x);
     }
   }
```
*Example 142—DSL: exec body block sampling external data*

```
30
                                                                                       35
                                                                                       40
                                                                                       45
                                                                                       50
function<result<bit> (in_arg<bit>)> compute_val1 {
"compute_val1",
   result<bit>(width(3,0)),
   in_arg<bit>("v", width(3,0))
};
function<result<bit> ( in_arg<bit> )> compute_val2 {
"compute_val2",
  result<bit>(width(3,0)),
  in\_arg<bit>("v", width(3,0))};
class pss_top : public component { ...
   class A : public action { ...
    rand_attr<br/>-bit> x {"x", width(3,0)};
     attr<bit> y1{"y1", width(3,0)}, y2{"y2", width(3,0)};
     constraint assume_y_c {
      y1 >= x && y1 <= x+2,
      y2 \ge x 66 y2 \le x+3,
       y1 <= y2
     };
   exec body {
     exec::body,
      y1 = compute_vall(x),
      y2 = compute_val2(x)
     };
   };
   type_decl<A> A_decl;
};
```
<span id="page-150-1"></span>*Example 143—C++: exec body block sampling external data*

# **16. Action inferencing**

Perhaps the most powerful feature of PSS is the ability to focus purely on the user's verification intent, while delegating the means to achieve that intent. Previous clauses have introduced the semantic concepts to define such abstract specifications of intent. The modeling constructs and semantic rules thus defined for a portable stimulus model allow a tool to generate a number of scenarios from a single (partial) specification to implement the desired intent.

10 15 20 Beginning with a root action, which may contain an activity, a number of actions and their relative scheduling constraints is used to specify the verification intent for a given model. The other elements of the model, including flow objects, resources and their binding, as well as algebraic constraints throughout, define a set of rules that need to be followed to generate a valid scenario matching the specified intent. It is possible to fully specify a verification intent model, in which only a single valid scenario of actions may be generated. The randomization of data fields in the actions and their respective flow and resource objects would render this scenario as what is generally referred to as a "directed random" test, in which the actions are fully defined, but the data applied through the actions is randomized. The data values themselves may also be constrained so that there is only one scenario that may be generated, including fully-specified values for all data fields, in which case the scenario would be a "directed" test.

> There are a number of ways to specify the scheduling relationship between actions in a portable stimulus model. The first, which allows explicit specification of verification intent, is via an activity. As discussed in [Clause 11](#page-59-0), an activity may define explicit scheduling dependencies between actions, which may include statements, such as **schedule**, **select**, **if**-**else** and others, to allow multiple scenarios to be generated even for a fully-specified intent model. Consider [Example 144](#page-151-0) and [Example 145](#page-152-0).

35

25

30

1

5

40

<span id="page-151-0"></span>45

 buffer data\_buff\_s { rand int val;  $\}$ ; pool data\_buff\_s data\_mem; bind data\_mem \*; action A\_a {output data\_buff\_s dout;}; action B\_a {output data\_buff\_s dout;}; action C\_a {input data\_buff\_s din;}; action  $D_a$  {input data\_buff\_s din;}; action root\_a { A\_a a; B\_a b; C\_a c; D\_a d; activity { select {a; b;} select {c; d;} } } }

component pss\_top {

*Example 144—DSL: Generating multiple scenarios*

55

|                                                                                                    | $\mathbf{1}$ |
|----------------------------------------------------------------------------------------------------|--------------|
| class $pss_top : public component {  }$<br>struct data_buff_s : public buffer {<br>rand_addr <int> <math>val</math>{"val"};<br/><math>\}</math> ;</int>                                                                                                    | 5            |
| pool <data__buff_s> data_mem{"data_mem"};<br/>bind <math>b1 \{data\_mem\}</math>;<br/>class <math>A_a : public action \{ \dots \}</math><br/>output <data_buff_s> dout{"dout"};<br/><math>\}</math>; type_decl<a_a> A_a_decl;</a_a></data_buff_s></data__buff_s>                | 10           |
| class $B_a : public action$ {<br>output <data_buff_s> dout{"dout"};<br/><math>\}</math>; type_decl<b_a> B_a_decl;</b_a></data_buff_s>                                                                                                    | 15           |
| class $C_a : public action \{ \dots \}$<br>input <data_buff_s> din{"din"};<br/><math>\}</math>; type_decl<c_a> C_a_decl;</c_a></data_buff_s>                                                                                                    | 20           |
| class $D_a : public action \{ \dots \}$<br>input <data_buff_s> din{"din"};<br/><math>\}</math>; type_decl<d_a> D_a_decl;</d_a></data_buff_s>                                                                                                    | 25           |
| class root_a : public action $\{\ldots\}$<br>$action\_handle < A_a > a$ {"a"};<br>$action\_handle < B_a > b{^w b''};$<br>$action\_handle < C_a > c$ <sup>'</sup> c'' ;<br>$action\_handle < D_a > d{^d; d''};$<br>activity act $\{$<br>select $\{a, b\}$ ,<br>select $\{c, d\}$ | 30           |
| $\}$ ;<br>$\}$ ;<br>type_decl <root_a> root_a_decl;<br/><math>\}</math> ;</root_a>                                                                                                    | 35           |

*Example 145—C++: Generating multiple scenarios*

<span id="page-152-0"></span>While an activity may be used to fully express the intent of a given model, it is more often used to define the critical actions that need to occur to meet the verification intent while leaving the details of how the actions may interact unspecified. In this case, the rules defined by the rest of the model, including flow object requirements, resource limitations and algebraic constraints, permit a tool to infer the instantiation of additional actions as defined by the model to ensure the generation of a valid scenario that meets the critical intent as defined by the activity.

# **16.1 Implicit binding and action inferences**

In a scenario description, the explicit binding of outputs to inputs may be left unspecified. In these cases, an implementation shall execute a scenario that reflects a valid completion of the given partial specification in a way that conforms to pool binding rules. If no valid scenario exists, the tool shall report an error. Completing a partial specification may involve decisions on output-to-input binding of flow objects in actions that are explicitly traversed. It may also involve introducing the traversal of additional actions, 50

45

- 1 5 10 15 beyond those explicitly traversed, to serve as the counterpart of a flow object exchange. The introduction of an action in the execution of a scenario to complete a partially specified flow is called *action inferencing*. Action inferences are necessary to make a scenario execution legal if the following conditions hold. a) An input of any kind is not explicitly bound to an output or an output of stream kind is not explicitly bound to an input. b) There is no explicitly traversed action available to legally bind its output/input to the unbound input/ output, i.e., 1) There is no action that is or may be scheduled before the inputting action in the case of buffer or state objects. 2) There is no action that is or may be scheduled in parallel to the inputting/outputting action in the case of stream objects. The inferencing of actions may be based on random or policy-driven (which may include specified coverage
	- goals) decisions of a processing tool. Actions may only be inferred so as to complete a partially-specified flow. If all required input-to-output bindings are specified by explicit bindings to the traversed actions in the activity, an implementation may not introduce additional actions in the execution. See [Annex E](#page-261-0) for more details on inference rules.

Consider the model in [Example 146](#page-154-0) and [Example 147.](#page-155-0)

- 25 If action send\_data is designated as the root action, this is clearly a case of partial scenario description, since action send\_data has an input and an output, each of which is not explicitly bound. The buffer input src\_data is bound to the data\_mem object pool, so there needs to be a corresponding output object also bound to the same pool to provide the buffer object. The only action type outputting an object of the required type that is bound to the same object pool is load\_data. Thus, an implementation shall infer the prior execution of load\_data before executing send\_data.
	- Similarly, load\_data has a state input that is bound to the config\_var pool. Since the output objects of action types setup\_A and setup\_B are also bound to the same pool, load\_data.curr\_cfg can be bound to the output of either setup\_A or setup\_B, but cannot be the initial state. In the absence of other constraints, the choice of whether to infer setup\_A or setup\_B may be randomized and the chosen action traversal shall occur before the traversal of load\_data.

Moreover, send\_data has a stream output out\_data, which shall be bound to the corresponding input of another action that is also bound to the data\_bus pool. So, an implementation shall infer the scheduling of an action of type receive\_data in parallel to send\_data.

40

45

35

20

30

50

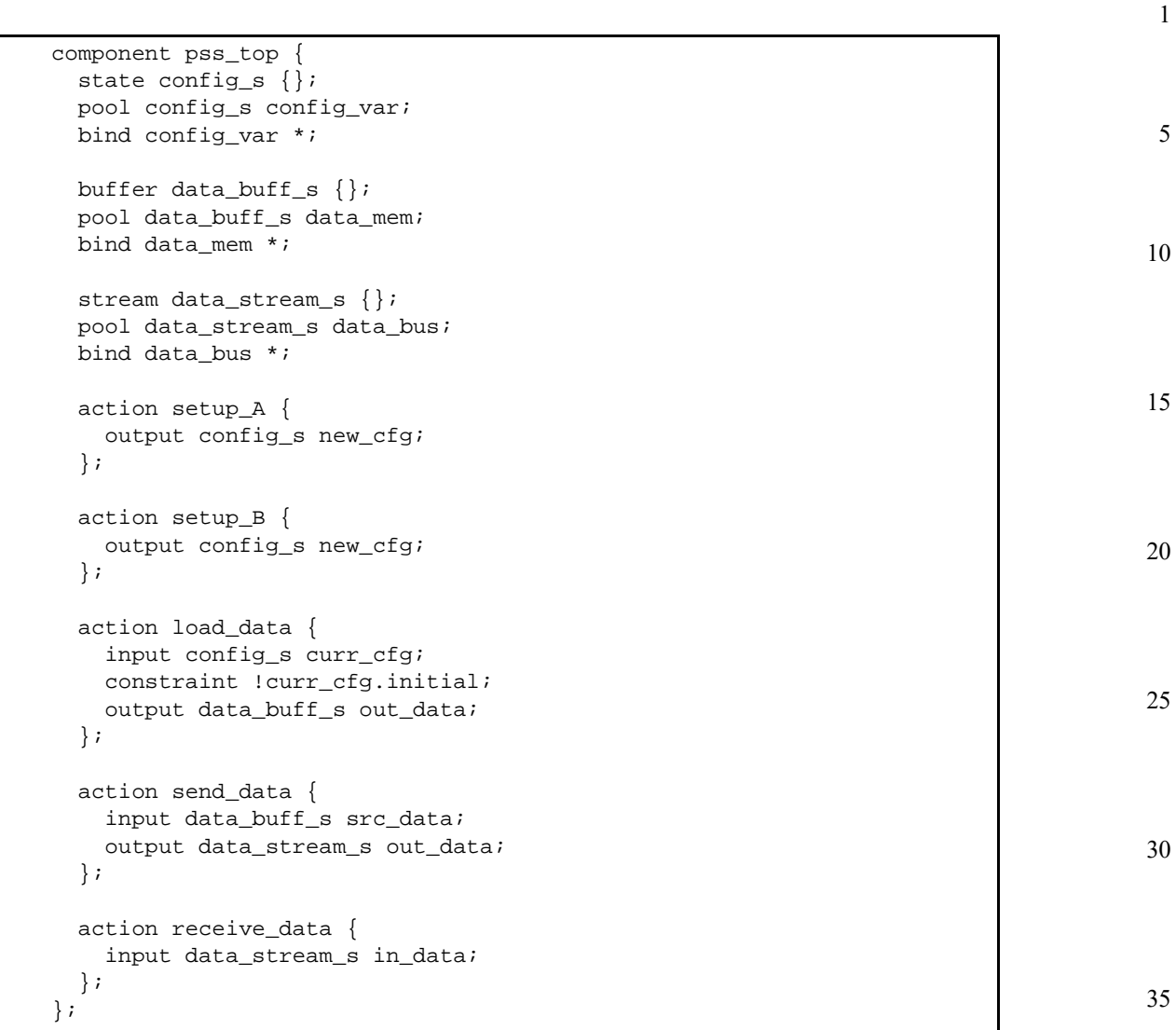

<span id="page-154-0"></span>*Example 146—DSL: Action inferences for partially-specified flows*

45

50

```
5
10
15
20
25
30
35
40
                    class pss_top : public component { ...
                      struct config_s : public state \{ \ldots \};
                       pool <config_s> config_var{" config_var"};
                       bind b1 {config_var};
                      struct data_buff_s : public buffer \{ \ldots \};
                       pool <data__buff_s> data_mem{"data_mem"};
                       bind b2 {config_var};
                       struct data_stream_s : public stream {...};
                       pool <data_stream_s> data_bus{"data_bus"};
                       bind b3 {data_bus};
                       class setup_A : public action {...
                         output <config_s> new_cfg{"new_cfg");
                       }; type_decl<setup_A> setup_A_decl;
                       class setup_B : public action {...
                         output <config_s> new_cfg{"new_cfg");
                       }; type_decl<setup_B> setup_B_decl;
                      class load data : public action \{\ldots\} input <config_s> curr_cfg{"curr_cfg"};
                         constraint c1 {!curr_cfg->initial};
                         output <data_buff_s> out_data{"out_data"};
                       }; type_decl<load_data> load_data_decl;
                       class send_data : public action {...
                         input <data_buff_s> src_data{"src_data"};
                         output <data_stream_s> out_data{"out_data"};
                       }; type_decl<send_data> send_data_decl;
                       class receive_data : public action {...
                         input <data_stream_s> in_data{"in_data"};
                       }; type_decl<receive_data> receive_data_decl;
                    };
```
*Example 147—C++: Action inferences for partially-specified flows*

<span id="page-155-0"></span>Note that action inferences may be more than one level deep. The scenario executed by an implementation shall be a transitive closure of the specified scenario per the flow-object dependency relations. Consider adding another action within the pss  $\pm$  top component in [Example 146](#page-154-0) and [Example 147,](#page-155-0) e.g.,

```
50
55
                action xfer_data {
                     input data_buff_s src_data;
                     output data_buff_s out_data; 
                   };
                   class xfer_data : public action {...
                     input <data_buff_s> src_data{"src_data"};
                     output <data_buff_s> out_data{"out_data"}; 
                   };
```
In this case, the xfer\_data action could also be inferred, along with setup\_A or setup\_B to provide the data\_buff\_s input to send\_data.src\_data. If xfer\_data were inferred, then its src\_data input would require the additional inference of another instance of setup\_A, setup\_B, or xfer\_data to provide the data\_buff\_s. This "inference chain" would continue until either an instance of 'setup\_A or setup\_B is inferred, which would require no further inferencing, or the inference limit of the tool is reached, in which case an error would be reported.

Since the type of the inferred action is randomly selected from all available compatible action types, a tool may ensure that either setup A or setup B gets inferred before the inferencing limit is reached.

### **16.2 Object pools and action inferences**

Action traversals may be inferred to support the flow object requirements of actions that are explicitly traversed or have been previously inferred. The set of actions from which a traversal may be inferred is determined by object pool bindings.

In [Example 148](#page-156-0) and [Example 149,](#page-157-0) there are two object pools of type data\_buff\_s, each of which is bound to a different set of object field references. The select statement in the activity of root\_a will randomly choose either c or d, each of which has a data buff  $s$  buffer input type that requires a corresponding action be inferred to supply the buffer object. Since C\_a is bound to the same pool as A\_a, if the generated scenario chooses c, then an instance of  $A_a$  shall be inferred to supply the c.din buffer input. Similarly, if d is chosen, then an instance of B\_a shall be inferred to supply the d.din buffer input.

```
25
```
30

35

40

45

1

5

10

15

20

```
component pss_top {
  buffer data_buff_s {...};
  pool data_buff_s data_mem1, data_mem2;
  bind data_mem1 {A_a.dout, C_a.din};
  bind data_mem2 {B_a.dout, D_a.din};
   action A_a {output data_buff_s dout;};
  action B_a {output data_buff_s dout; };
  action C_a {input data_buff_s din;};
  action D_a {input data_buff_s din;};
   action root_a {
    C a c;
     D_a d;
     activity {
      select {c; d;}
     }
   }
}
```
<span id="page-156-0"></span>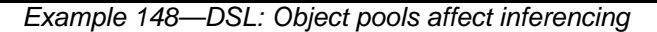

50

```
5
10
15
20
25
30
35
                    class pss_top : public component { ...
                       struct data_buff_s : public buffer {...
                         rand_addr<int> val{"val"};
                       };
                       pool <data__buff_s> data_mem1{"data_mem1"}, data_mem2{"data_mem2");
                      bind b1 \{data\_mem1, A_a.dout, C_a.din\};bind b2 \{data\_mem2, B_a.dot, D_a.dim\}; class A_a : public action {...
                         output <data_buff_s> dout{"dout");
                       }; type_decl<A_a> A_a_decl;
                       class B_a : public action {...
                         output <data_buff_s> dout{"dout");
                       }; type_decl<B_a> B_a_decl;
                       class C_a : public action {...
                         input <data_buff_s> din{"din");
                       }; type_decl<C_a> C_a_decl;
                       class D_a : public action {...
                         input <data_buff_s> din{"din");
                       }; type_decl<D_a> D_a_decl;
                       action root_a {
                         action_handle<C_a> c{"c"};
                        action_handle<D_a> d{"d"};
                         activity act {
                          select \{c, d\} };
                       };
                       type_decl<root_a> root_a_decl;
                       ...
                    };
```
*Example 149—C++: Object pools affect inferencing*

# <span id="page-157-0"></span>**16.3 Data constraints and action inferences**

As mentioned in [Clause 15,](#page-114-0) introducing data constraints on flow objects or other elements of the design may affect the inferencing of actions. Consider a slightly modified version of [Example 144](#page-151-0) and [Example 145,](#page-152-0) as shown in **Example 150** and **Example 151**.

45 50 Since the explicit traversal of c does not constrain the val field of its input, it may be bound to the output of either explicitly traversed action a or b; thus, there are two legal scenarios to be generated with the second select statement evaluated to traverse action c. However, since the data constraint on the traversal of action d is incompatible with the in-line data constraints on the explicitly-traversed actions a or b, another instance of either A  $\alpha$  or B  $\alpha$  shall be inferred whose output shall be bound to d.din. Since there is no requirement for the buffer output of either a or b to be bound, one of these actions shall be traversed from the first select statement, but no other action shall be inferred.

```
component pss_top {
   buffer data_buff_s {
    rand int val;};
   pool data_buff_s data_mem;
  bind data_mem *;
   action A_a {output data_buff_s dout;};
   action B_a {output data_buff_s dout;};
   action C_a {input data_buff_s din;};
   action D_a {input data_buff_s din;};
   action root_a {
     A_a a;
     B_a b;
     C_a c;
     D_a d;
     activity {
      select \{a \text{ with}\{\text{dout.vals}\}\}\) b with \{\text{dout.vals}\}\)select \{c; d with \{\text{din.val}>5\};\} }
   }
}
```
<span id="page-158-0"></span>*Example 150—DSL: Data constraints affect action inferencing*

1

5

10

15

20

30

35

40

45

50

```
5
10
15
20
25
30
35
                    class pss_top : public component {
                       struct data_buff_s : public buffer {...
                         rand_attr<int> val{"val"};
                       };
                       pool <data_buff_s> data_mem{"data_mem"};
                       bind b1 {data_mem};
                       class A_a : public action {...
                         output <data_buff_s> dout{"dout");
                       }; type_decl<A_a> A_a_decl;
                      class B_a : public action {...
                        output <data_buff_s> dout{"dout");
                       }; type_decl<B_a> B_a_decl;
                       class C_a : public action {...
                         input <data_buff_s> din{"din");
                       }; type_decl<C_a> C_a_decl;
                       class D_a : public action {...
                         input <data_buff_s> din{"din");
                       }; type_decl<D_a> D_a_decl;
                      class root a : public action \{\ldots\} action_handle<A_a> a{"a"};
                        action handle<B a> b{"b"};
                         action_handle<C_a> c{"c"};
                         action_handle<D_a> d{"d"};
                         activity act {
                          select \{a<u>with(a->dout->val()<5), b.with(b->dout->val()<5)}</u>,select \{c, d.with (d->dim->val()>5)\} };
                       }; type_decl<root_a> root_a_decl;
                       ...
                    };
```
*Example 151—C++: Data constraints affect action inferencing*

40 Consider, instead, if the in-line data constraints were declared in the action types, as shown in **[Example 152](#page-160-0)** and [Example 153.](#page-161-0)

<span id="page-159-0"></span>In this case, there is no valid action type available to provide the d.din input that satisfies its constraint as defined in the D\_a action declaration, since the only actions that may provide the data\_buff\_s type, actions A\_a and B\_a, have constraints that contradict the input constraint in D\_a. Therefore, the only legal action to traverse in the second select statement is c. In fact, it would be illegal to traverse action D\_a under any circumstances for this model, given the contradictory data constraints on the flow objects.

50

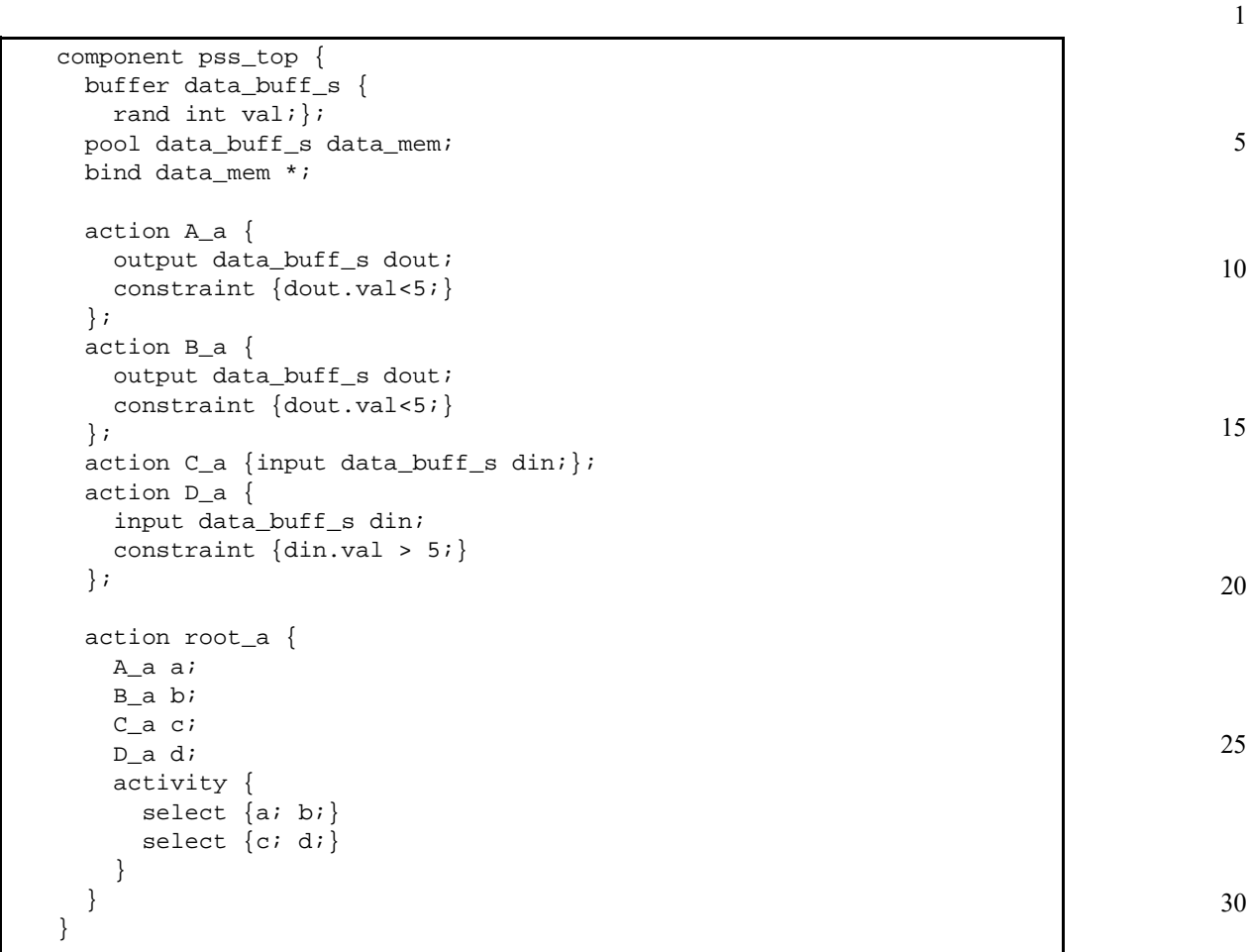

<span id="page-160-0"></span>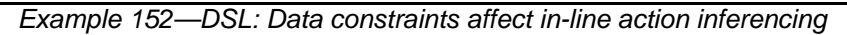

40

45

50

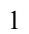

10

15

20

25

30

35

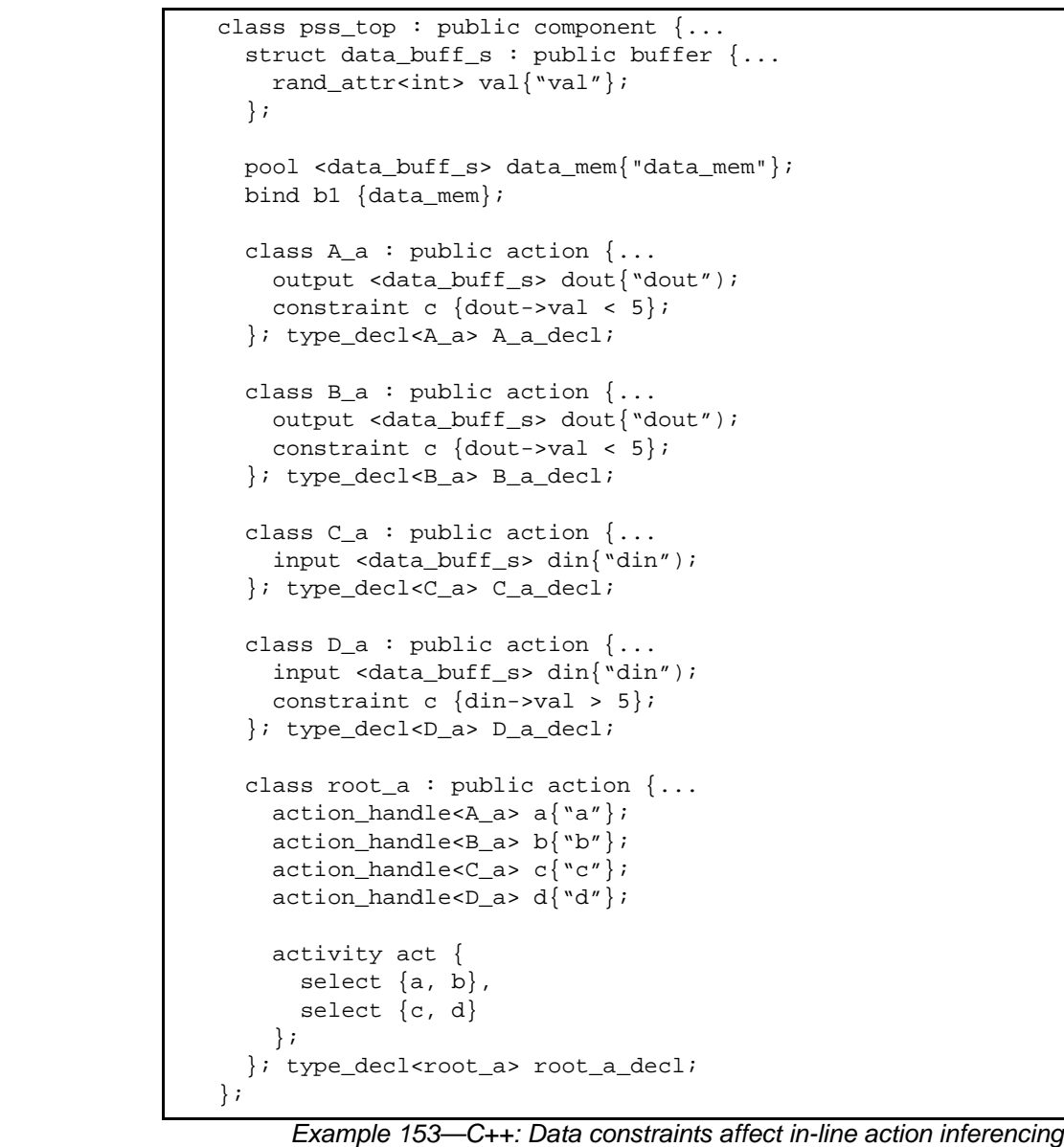

<span id="page-161-0"></span>40

45

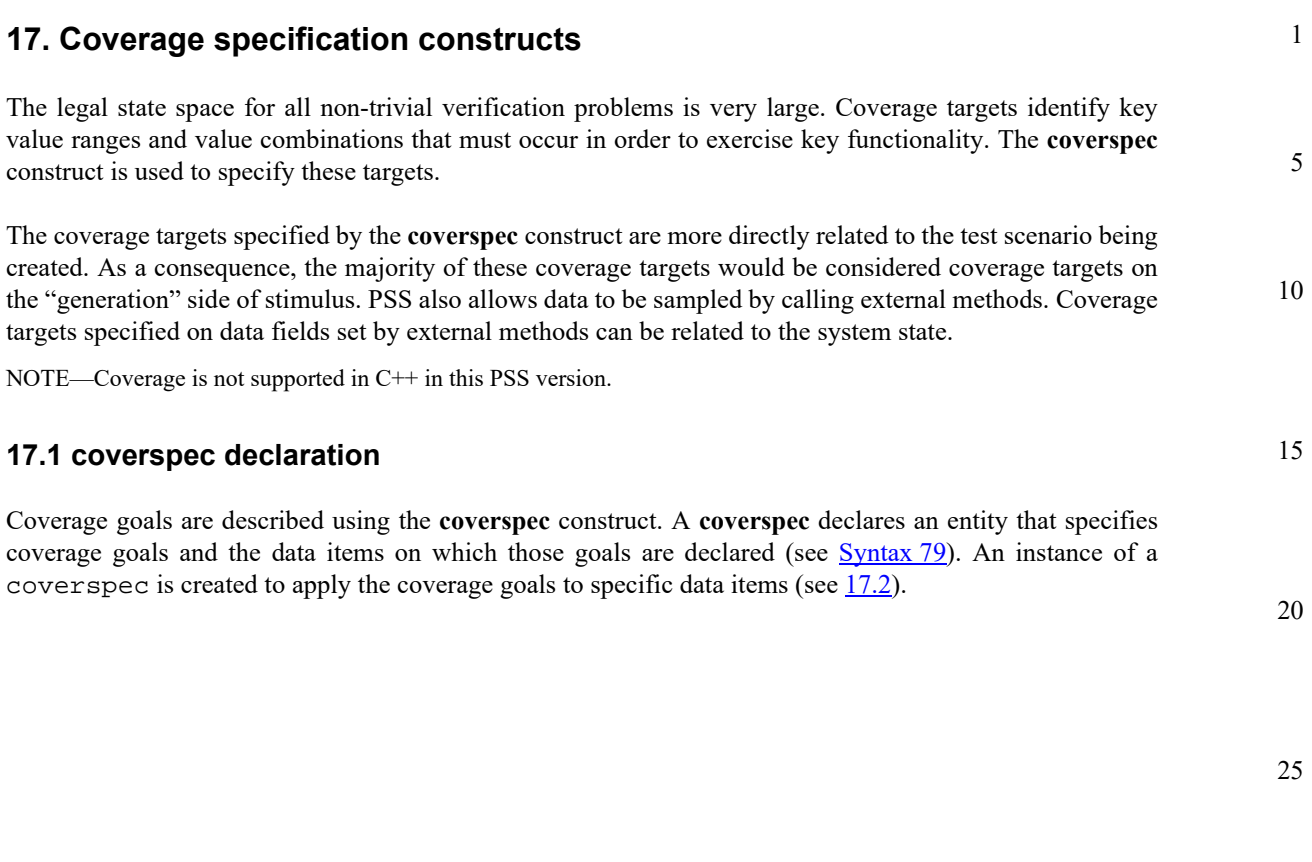

35

40

45

50

#### 1 **17.1.1 DSL syntax**

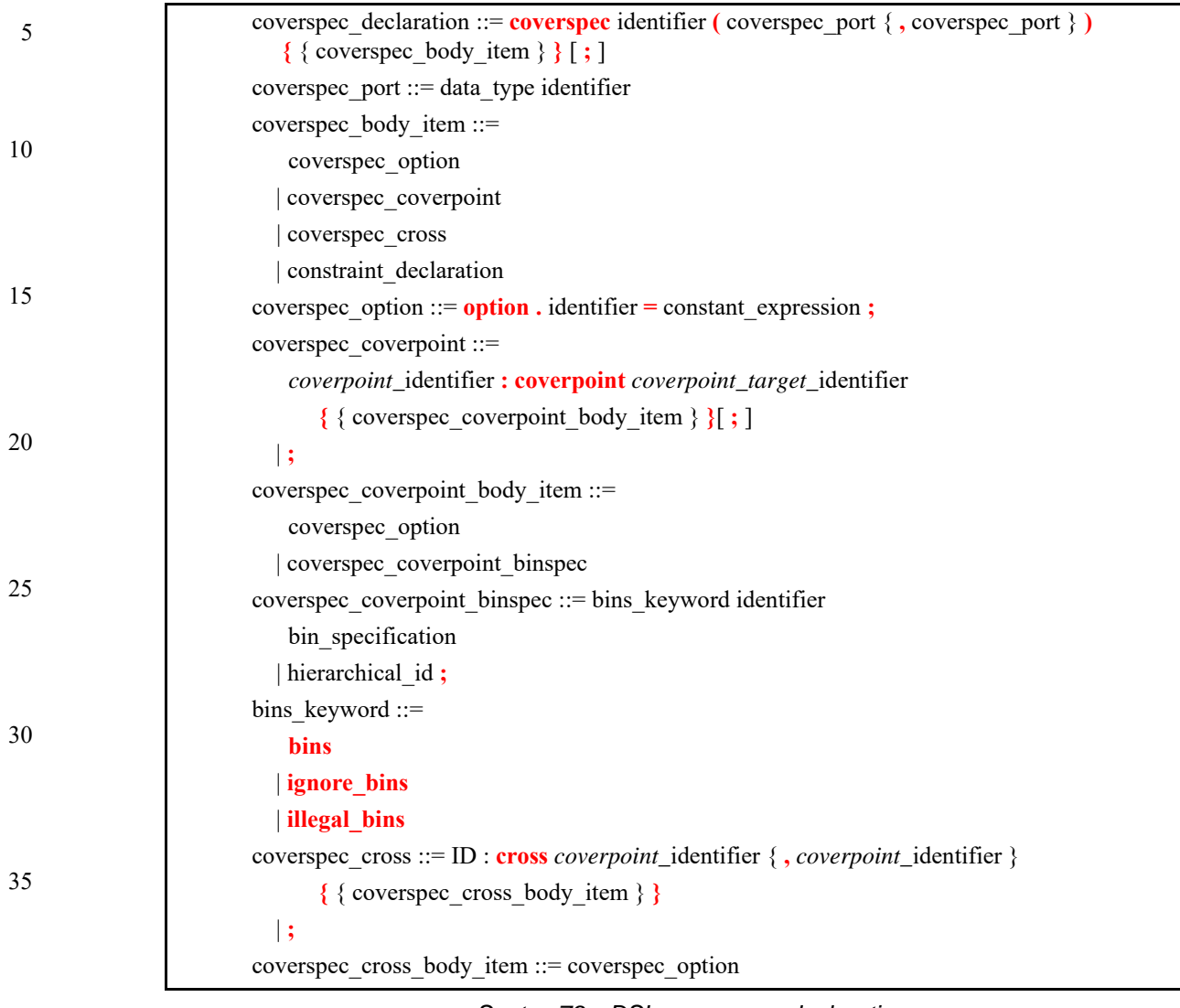

40

45

*Syntax 79—DSL: coverspec declaration*

<span id="page-163-0"></span>The following also apply.

A **coverspec** type can be declared in the *package scope*, *struct scope*, or *action scope*.

### **17.1.2 Examples**

For examples of how to use a coverspec, see [17.2.2](#page-164-1).

50

55

# <span id="page-163-1"></span>**17.2 coverspec instantiation**

A **coverspec** can be instantiated in a *struct scope* or *action scope*. The coverspec instantiation specifies the fields to which **coverspec** ports are bound (see **[Syntax 80](#page-164-0)**).

5

10

15

20

**17.2.1 DSL syntax**

| data instantiation ::= identifier $\lceil$ (coverspec_portmap_list) $\rceil$ [ array_dim ] |  |
|--------------------------------------------------------------------------------------------|--|
| $\vert$ = constant expression $\vert$                                                      |  |
| coverspec portmap list ::= $\lceil$                                                        |  |
| coverspec portmap $\{$ , coverspec portmap $\}$                                            |  |
| hierarchical id $\{$ , hierarchical id $\}$ ]                                              |  |
| coverspec portmap ::= . identifier ( hierarchical id )                                     |  |
| array $\dim ::= \lceil$ constant expression $\rceil$                                       |  |
|                                                                                            |  |

*Syntax 80—DSL: coverspec instantiation*

## <span id="page-164-1"></span><span id="page-164-0"></span>**17.2.2 Examples**

[Example 154](#page-164-2) shows a transaction struct that declares a **coverspec** in addition to random transaction fields. The coverspec accepts a parameter of the transaction-struct type and declares a coverpoint goal on the addr field of the transaction struct. The struct creates an instance of the coverspec and specifies itself (this) as the transaction instance to which to apply the coverage goals.

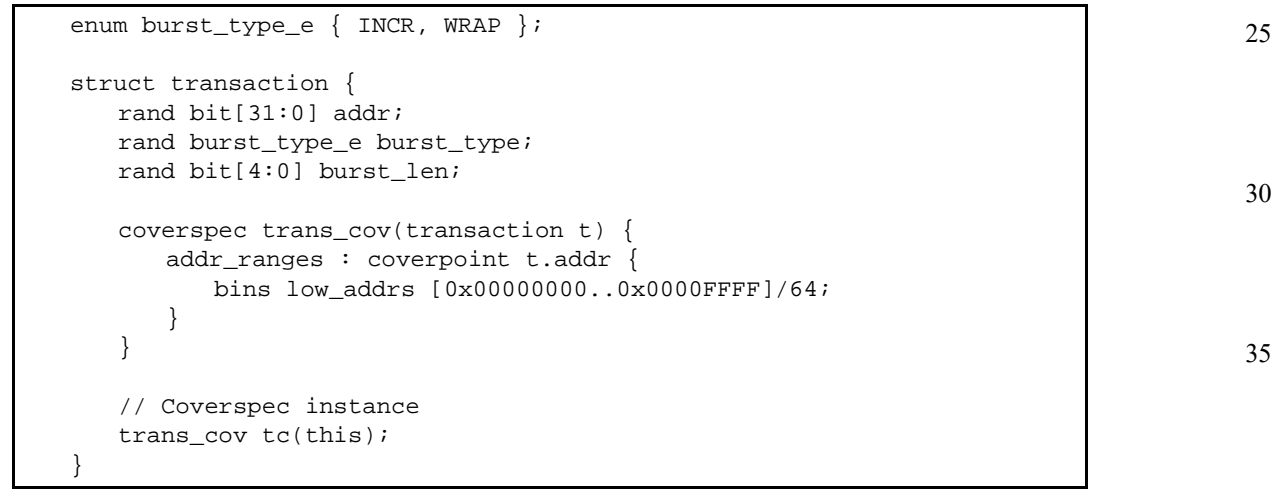

*Example 154—DSL: coverspec declaration and instantiation*

# <span id="page-164-2"></span>**17.3 coverpoint goal**

A **coverpoint** goal specifies a coverage goal on a scalar data item. Named bins (see [17.7](#page-169-0)) are used to identify key values and value ranges.

[Example 155](#page-165-0) shows a coverpoint goal specified on the addr field. bins are used to specify 64 even bins across the range 0x00000000-0x0000FFFF.

50

40

```
5
```

```
10
```

```
coverspec trans_cov(transaction t) {
     addr_ranges : coverpoint t.addr {
      bins low_addrs [0x00000000..0x0000FFFF]/64;
     }
 }
```
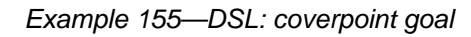

# <span id="page-165-0"></span>**17.4 Referencing existing bin schemes**

Bins and bin schemes (see [17.7](#page-169-0)) can be defined inside structs and activities. These bins and bin schemes can be referenced from a **coverpoint** goal.

[Example 156](#page-165-1) shows a coverpoint bin that references an externally-defined set of bins. The effect is that the addr\_ranges coverpoint contains bins encompassing the value 0 and 'hfff, and the value range 1..'hffe.

20

25

30

35

15

```
struct transaction {
   rand bit[31:0] addr;
 …
    bins addr_edges_b [0] [1..'hffe] ['hfff];
  }
  coverspec trans_cov(transaction t) {
    addr_ranges : coverpoint t.addr {
      bins edge_bins transaction.addr_edges_b;
    }
 }
```
*Example 156—DSL: Referencing existing bins*

# <span id="page-165-1"></span>**17.5 cross goal**

A **cross** goal specifies a coverage goal on two or more **coverpoint**s that encompasses all combinations of the bins (see [17.7](#page-169-0)) of the two **coverpoint**s.

[Example 157](#page-165-2) shows a cross goal between two coverpoints. The burst\_type\_len cross goal specifies all combinations of the bins of burst\_type and burst\_len.

45

50

40

```
coverspec trans_cov(transaction t) {
    burst_type : coverpoint t.burst_type;
    burst_len : coverpoint t.burst_len {
      bins small_burst [1..4]:1;
     }
     burst_type_len : cross burst_type, burst_len;
 }
```
<span id="page-165-2"></span>55

# *Example 157—DSL: cross goal*

5

10

**17.6 coverspec constraints**

Constraints can be declared within a **coverspec** to customize the values and value combinations selected by the specified goals. *coverspec constraints* apply globally in the **coverspec** in which they are declared.

[Example 158](#page-166-0) applies a constraint to coverage goals. In this case, the burst\_type\_len\_cross cross goal implies all 32 combinations of the burst\_type and burst\_len coverpoint bins. However, the burst\_type\_len\_c constraint specifies that when burst\_type == WRAP, only three values of burst\_len should be considered of interest.

```
15
                                                                                     20
                                                                                     25
                                                                                     30
                                                                                     35
enum burst_type_e { INCR, WRAP };
struct transaction {
   rand bit[31:0] addr;
   rand burst_type_e burst_type;
   rand bit[4:0] burst_len;
   coverspec trans_cov(transaction t) {
      constraint burst_type_len_c {
          if (burst_type == WRAP) {
             burst_len in [1,2,4];
          }
      }
      burst_type : coverpoint burst_type;
      burst_len : coverpoint burst_len {
          bins burst_len [1..16]:1;
       }
      burst_type_len_cross : cross burst_type, burst_len;
  }
  // Coverspec instance
 trans_cov tc(this);
}
```
*Example 158—DSL: coverage constraint*

<span id="page-166-1"></span><span id="page-166-0"></span>**17.6.1 Ignore bins**

Ignore bins bucket coverage samples into an ignore bucket. An **ignore** constraint is an expression over the coverpoint identifiers and other DSL variables. Coverpoint identifiers represent the values sampled into the coverpoint bins. All samples that render the ignore bin *with expression* true are placed in the ignore bucket. Coverpoint identifiers have the type of the target variable that they monitor.

Ignore bins can be added to **coverpoint**s or **cross**es. Coverpoint ignore bins place samples for that coverpoint into an ignore bucket. Ignore bucket samples for coverpoints are excluded even if they are included in other coverpoint bins of the enclosing coverpoint. Any **cross**es using the **coverpoint** also result in those samples being placed in an ignore bucket. Ignore bins in a **cross** place the relevant samples to the cross in the cross's ignore bucket and do not change the ignore buckets of the other crosses. Ignore bucket samples for cross products are excluded even if they are included in other cross coverage bins of the enclosing **cross**.

55

40

45

<span id="page-167-0"></span>1 5 10 15 20 25 *Example 159—DSL: Ignore bucket 1* For **Example 159**, the following samples are placed in the ignore bucket. burst type burst len 1 1 1 coverspec trans\_cov(transaction t) { burst\_type : coverpoint t.burst\_type; burst\_len : coverpoint t.burst\_len { bins small\_burst [1..4]:1; ignore\_bins burst\_length with (burst\_len == 2); } burst\_type\_len : cross burst\_type, burst\_len { ignore\_bins burst\_type\_length\_combinations with !burst\_type ? (burst\_len > 2) : 1; } } coverspec trans\_cov(transaction t) { burst\_type : coverpoint t.burst\_type; burst\_len : coverpoint t.burst\_len { bins small\_burst [1..4]:1;

 ignore burst\_len == 2; } burst\_type\_len : cross burst\_type, burst\_len { ignore burst\_type ? (burst\_len < 2) : 1; } }

*Example 160—DSL: Ignore bucket 2*

<span id="page-167-1"></span>For [Example 160](#page-167-1), the following samples are placed in the ignore bucket.

40

55

30

35

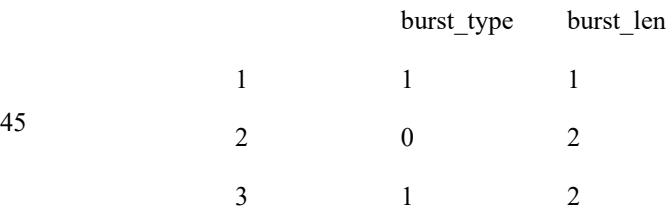

#### 50 **17.6.2 Illegal bins**

Illegal bins bucket coverage samples into an illegal bucket. An **illegal** bin consists of an expression over the coverpoints identifiers and other DSL variables. Coverpoint identifiers represent the values sampled into the coverpoint bins. All samples that render the illegal bin *with expression* true are placed in the illegal bucket. Coverpoint identifiers have the type of the target variable that they monitor.

5

10

15

20

25

30

35

40

45

Illegal bins can be added to **coverpoint**s or **cross**es. Coverpoint illegal bins place samples for that coverpoint into an illegal bucket. Any **cross**es using the **coverpoint** also result in those samples being placed in an illegal bucket. Illegal bins in a **cross** place the relevant samples to the cross in the cross's illegal bucket and do not change the illegal buckets of the other crosses. Illegal bucket samples for cross products are excluded even if they are included in other cross coverage bins of the enclosing **cross**. Illegal bucket samples have precedence over ignore bucket samples (see [17.6.1\)](#page-166-1) and are excluded from the ignore bucket even if the ignore bin *with expression* renders true for the sample.

coverspec trans\_cov(transaction t) { burst\_type : coverpoint t.burst\_type; burst\_len : coverpoint t.burst\_len { bins small\_burst [1..4]:1; illegal\_bins burst\_length with (burst\_len == 2); } burst\_type\_len : cross burst\_type, burst\_len { illegal\_bins burst\_type\_length\_combinations with !burst\_type ? (burst\_len > 2) : 1; } }

*Example 161—DSL: Illegal bucket 1*

<span id="page-168-0"></span>For [Example 161](#page-168-0), the following samples are placed in the illegal bucket.

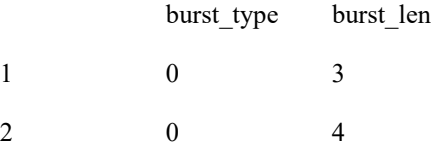

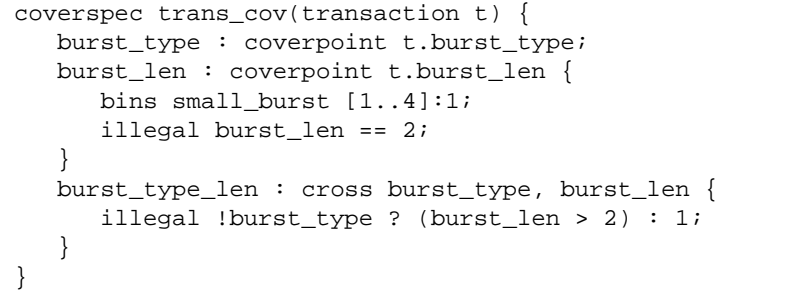

*Example 162—DSL: Illegal bucket 2*

<span id="page-168-1"></span>For [Example 162](#page-168-1), the following samples are placed in the illegal bucket.

5 10 burst type burst len 103 204 302 4 1 2

### **17.6.3 Bins with expression**

- 15 A bin's *with expression* refines which coverage samples go into the bins bucket. A *with expression* is an expression over the coverpoint identifiers and other DSL variables. Coverpoint identifiers represent the values sampled into the coverpoint bins. All samples that render the *with expression* true are placed in the bins bucket. Coverpoint identifiers have the type of the target variable that they monitor.
- 20 *with expression* can be added to coverpoints or crosses. A **coverpoint** *with expression* places samples for that coverpoint into the coverpoint bin bucket. Any **cross**es using the **coverpoint** also result in those samples being placed in the crosses bins buckets. A *with expression* in a **cross** places the relevant samples to the cross in the crosses bin bucket and does not change the buckets of the other crosses and other bins in that cross. See also [Example 163](#page-169-1).

25

30

35

1

```
burst_type : coverpoint t.burst_type;
burst_len : coverpoint t.burst_len {
    bins small_burst [1..4]:1;
    bins burst_length with (burst_len != 2);
}
burst_type_len : cross burst_type, burst_len {
     bins burst_type_length_combinations with 
     (burst_type ? (burst_length > 2) : 1);}
```
*Example 163—DSL: Bins with expression*

## <span id="page-169-1"></span><span id="page-169-0"></span>**17.7 coverspec bins**

The **bins** construct provides a way to declare a named set of values and value ranges associated with a variable (see [Syntax 81\)](#page-170-0).

45

40

**17.7.1 DSL syntax**

# 1

5

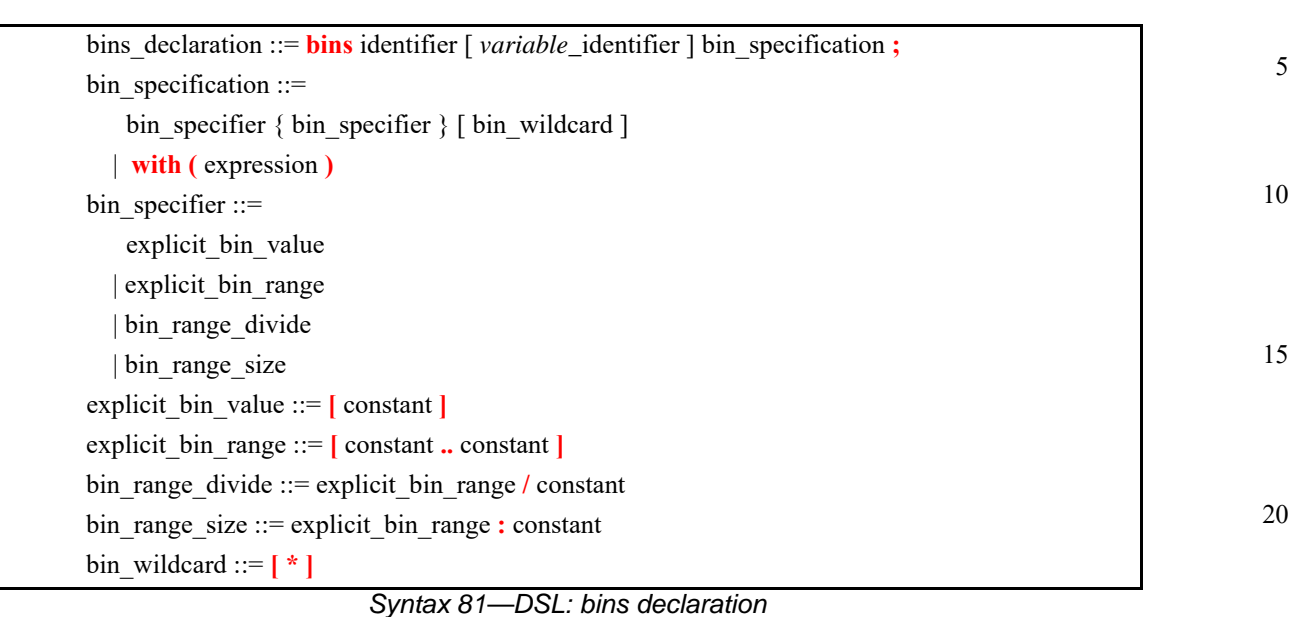

## <span id="page-170-0"></span>**17.7.2 Examples**

[Example 164](#page-170-1) declares a set of bins named size\_bins on the variable named size. Value ranges can be declared in several ways, as described in the remainder of this section.

```
coverspec size_cs (bit [0..4095] size) {
   size_cp : coverpoint size {
     bins size_bins size [1..1022] [1025..2046] [*];
   }
}
```
## *Example 164—DSL: bins declaration*

### <span id="page-170-1"></span>**17.7.3 Explicit value and range grouping**

[Example 165](#page-170-2) shows examples of value ([ $x$ ]) and range grouping ([ $x$ ..  $y$ ]). Individual bins are declared for values 1, 2, and 3. Two value-range bins are declared that contain values 4..1022 and 1025..4095.

```
coverspec size_cs (bit [0..4095] size) {
   size_cp : coverpoint size {
      bins size_bins [1] [2] [3] [4..1022] [1025..4095];
   }
}
```
*Example 165—DSL: Explicit value and range grouping*

30

25

40

45

#### 1 **17.7.4 Value range divide operator (/)**

The value range divide operator (**/**) splits a range of values into *N* value ranges. When the specified value range does not evenly divide into *N* value ranges, the remaining values are placed in the final bin.

[Example 166](#page-171-0) shows how to use / to split value ranges. The value range  $0.1000$  is split into 4 bins, while the value range 1001..4095 is split into 8 bins.

10

15

5

```
coverspec size_cs (bit [0..4095] size) {
   size_cp : coverpoint size {
      bins size_bins [0..1000]/4 [1001..4095]/8;
   }
}
```
*Example 166—DSL: Defining bins with the divide operator*

#### 20 **17.7.5 Value range size operator (:)**

<span id="page-171-0"></span>The value range size operator (**:**) splits a range of values into ranges of size *N*. When the specified value range does not split evenly into bins of size *N*, the final bin gets the remaining values (and will be smaller than *N*).

25

[Example 167](#page-171-1) shows how to use: to define bins. The value range  $0 \dots 1000$  is split into bins of size 4, while the value range 1001..4095 is split into bins of size 8.

```
30
```
35

40

```
coverspec size_cs (bit [0..4095] size) {
   size_cp : coverpoint size {
      bins size_bins [0..1000]:4 [1001..4095]:8;
   }
}
```
*Example 167—DSL: Defining bins with the size operator*

### <span id="page-171-1"></span>**17.7.6 Wildcard bin (\*)**

The wildcard bin (**\***) collects all un-binned values in the domain of the target variable.

[Example 168](#page-171-2) shows how to use  $*$  to set up a wildcard bin. The values  $0.4000$  are explicitly binned, while the values 4001..4095 are un-binned and, therefore, placed in the wildcard bin.

45

50

<span id="page-171-2"></span>coverspec size\_cs (bit [0..4095] size) { size\_cp : coverpoint size { bins size\_bins [0..1000] [1001..4000] [\*]; } }

*Example 168—DSL: Using the wildcard bin*

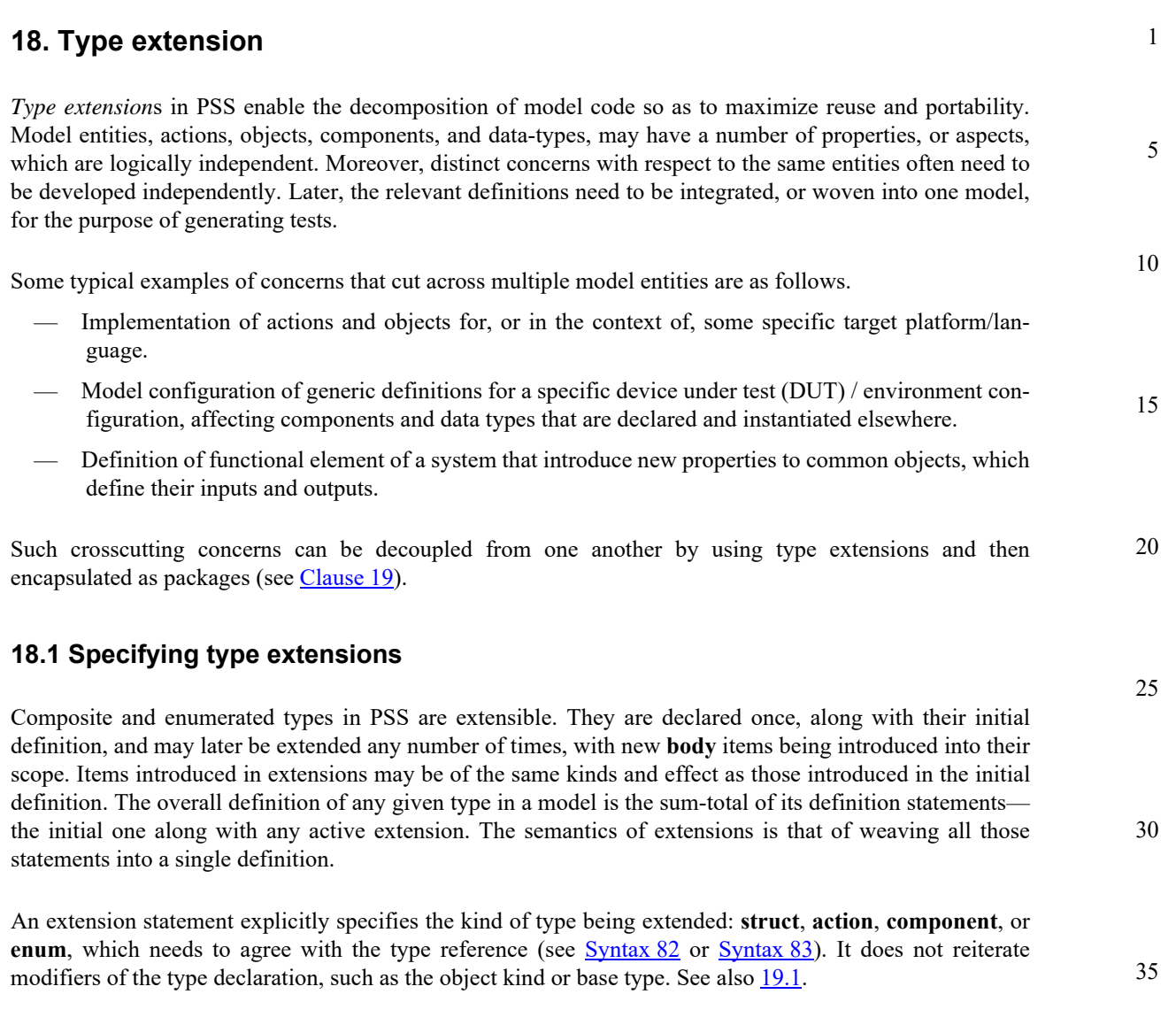

# **18.1.1 DSL syntax**

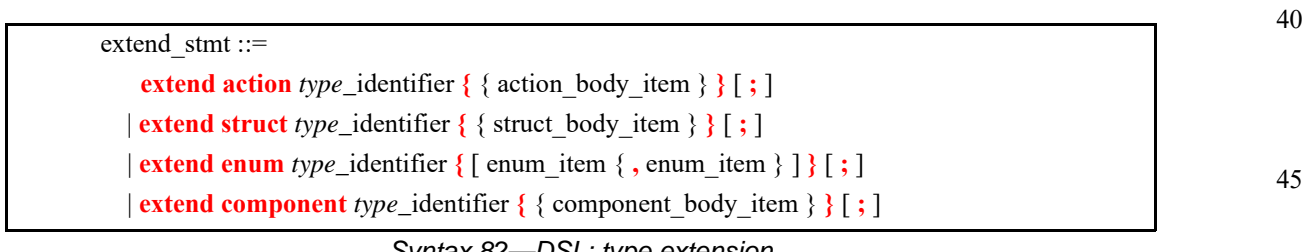

*Syntax 82—DSL: type extension*

# <span id="page-172-0"></span>**18.1.2 C++ syntax**

In C++, extension classes derives from a base class as normal, and then the extension is registered via the appropriate extend\_xxx<> template class:

The corresponding C++ syntax for  $\frac{\text{Syntax } 82}{\text{Syltax } 83}$  is shown in  $\frac{\text{Syntax } 83}{\text{Syltax } 83}$ .

55

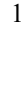

10

15

20

25

30

35

40

```
Syntax 83—C++: type extension
18.1.3 Examples
pss::extend_structure
C.16).
   template < class Foundation, class Extension >
   class extend_structure
Extend a structure.
pss::extend_action
C.16).
   template < class Foundation, class Extension >
   class extend_action
Extend an action.
pss::extend_component
C.16).
   template < class Foundation, class Extension >
   class extend_component
Extend a component.
pss::extend_enum
C.16).
   template < class Foundation, class Extension >
   class extend_enum
Extend an enum.
```
<span id="page-173-0"></span>Examples of type extension are shown in [Example 169](#page-174-0) and [Example 170](#page-174-1).

45

5

10

15

```
enum config_modes_e {UNKNOWN, MODE_A=10, MODE_B=20};
component uart_c {
   action configure {
      rand config_modes_e mode;
        constraint {mode != UNKNOWN;}
   }
}
package additional_config_pkg {
   extend enum config_modes_e {MODE_C=30, MODE_D=50}
   extend action uart_c::configure {
       constraint {mode != MODE_D;}
   }
}
```
*Example 169—DSL: Type extension*

20

```
25
                                                                                        30
                                                                                        35
                                                                                        40
PSS_ENUM(config_modes_e, UNKNOWN, MODE_A=10, MODE_B=20);
class uart_c : public component { ...
   class configure : public action { ...
     rand_attr<config_modes_e> mode{"mode"};
     constraint mode_c {mode != config_modes_e::UNKNOWN};
   };
   type_decl<configure> configure_decl;
};
class additional_config_pkg : public package { ...
   // declare an enum extension for base type config_modes_e
  PSS_EXTEND_ENUM(config_modes_ext_e, config_modes_e, MODE_C=30, MODE_D=50);
   // declare action extension for base type configure
   class configure_ext : public uart_c::configure { ...
     constraint mode_c_ext {mode != config_modes_ext_e::MODE_D};
   };
   // register action extension
   extend_action<uart_c::configure, configure_ext>
     extend_action_configure_ext;
};
type_decl<additional_config_pkg> additional_config_pkg_decl;
```
*Example 170—C++: Type extension*

<span id="page-174-1"></span>**18.1.4 Compound type extensions**

Any kind of member declared in the context of the initial definition of a compound type can be declared in the context of an extension, as per its entity category (**struct**, **action**, or **component**).

Named type members of any kind, fields in particular, may be introduced in the context of a type extension. Names of fields introduced in an extension cannot conflict with those declared in the initial definition of the type. They shall also be unique in the scope of their type within the **package** in which they are declared. However, field names do not have to be unique across extensions of the same type in different packages.

55

50

1 5 Fields are always accessible within the scope of the package in which they are declared, shadowing fields with same name declared in other packages. Members declared in a different package are accessible if the declaring action is imported into the scope of the accessing package or component, given that the reference is unique.

In **Example 171** and **Example 172**, an action type is initially defined in the context of a component and later extended in a separate package. Ultimately the action type is used in a compound action of a parent component. The component explicitly imports the package with the extension and can therefore constrain the attribute introduced in the extension.

```
15
20
25
30
35
40
45
50
                   component mem_ops_c {
                      enum mem_block_tag_e {SYS_MEM, A_MEM, B_MEM, DDR};
                      buffer mem_buff_s {
                          rand mem_block_tag_e mem_block;
                      }
                      pool mem_buff_s mem;
                      bind mem *;
                      action memcpy {
                          input mem_buff_s src_buff;
                          output mem_buff_s dst_buff;
                      }
                   }
                   package soc_config_pkg {
                      extend action mem_ops_c::memcpy {
                          rand int[1, 2, 4, 8] ta_width; // introducing new attribute
                          constraint { // layering additional constraint
                             src_buff.mem_block in [SYS_MEM, A_MEM, DDR];
                             dst_buff.mem_block in [SYS_MEM, A_MEM, DDR];
                             ta_width < 4 -> dst_buff.mem_block != A_MEM;
                          }
                      }
                   }
                   component pss_top {
                      import soc_config_pkg::*;// explicitly importing the package grants
                                    // access to types and type-members
                      mem_ops_c mem_ops;
                      action test {
                          mem_ops_c::memcpy cpy1, cpy2;
                          constraint cpy1.ta_width == cpy2.ta\_width://constraint or// attribute introduced in an extension
                          activity {
                             repeat (3) {
                                parallel { cpy1; cpy2; };
                             }
                          }
                      }
                   }
```

```
55
```
10

*Example 171—DSL: Action type extension*

```
5
                                                                                      10
                                                                                      15
                                                                                      20
                                                                                      25
                                                                                      30
                                                                                      35
                                                                                      40
                                                                                      45
                                                                                      50
class mem_ops_c : public component { ...
   PSS_ENUM(mem_block_tag_e, SYS_MEM, A_MEM, B_MEM, DDR);
   struct mem_buff_s : public buffer { ...
     rand_attr<mem_block_tag_e> mem_block {"mem_block"};
   };
   pool <mem_buff_s> mem{"mem"};
  bind b1 {men}; class memcpy : public action { ...
     input<mem_buff_s> src_buff {"src_buff"};
     output<mem_buff_s> dst_buff {"dst_buff"};
   };
   type_decl<memcpy> memcpy_decl;
};
class soc_config_pkg : public package { ...
   class memcpy_ext : public mem_ops_c::memcpy { ...
    using mem_block_tag_e = mem_ops_c::mem_block_tag_e;
     // introducing new attribute
     constraint c { // layering additional constraint
       in { src_buff->mem_block,
         range<mem_block_tag_e>(mem_block_tag_e::SYS_MEM)
                                 (mem_block_tag_e::A_MEM)
                                 (mem_block_tag_e::DDR) },
       in { dst_buff->mem_block,
         range<mem_block_tag_e>(mem_block_tag_e::SYS_MEM)
                                 (mem_block_tag_e::A_MEM)
                                 (mem_block_tag_e::DDR) },
       if_then { ta_width < 4,
         dst_buff->mem_block != mem_block_tag_e::A_MEM
       }
     };
   };
   extend_action<memcpy_ext, mem_ops_c::memcpy> memcpy_ext_decl;
};
type_decl<soc_config_pkg> soc_config_pkg_decl;
class pss_top : public component { ...
   comp_inst<mem_ops_c> mem_ops {"mem_ops"};
   class test : public action { ...
     action_handle<soc_config_pkg::memcpy_ext> cpy1 {"cpy1"}, 
                                                 cpy2 {"cpy2"};
     // constraining an attribute introduced in an extension
    constraint c \{ cpy1->ta_width == cpy2->ta_width \};
     activity a {
      repeat \{3, parallel { cpy1, cpy2 }
       };
     };
   };
   type_decl<test> test_decl;
};
```
<span id="page-176-0"></span>*Example 172—C++: Action type extension*

5

15

### **18.1.5 Enum type extensions**

Enumerated types can be extended in one or more package contexts, introducing new items to the domain of all variables of that type. Each item in an **enum** type shall be associated with a numeric value that is unique across the initial definition and all the extensions of the type. Item values are assigned according to the same rules they would be if the items occurred all in the initial definition scope, according to the order of package evaluations. An explicit conflicting value assignment shall be illegal.

10 Any **enum** item can be referenced within the **package** or **component** in which it was introduced. Outside that scope, enum items can be references if the context package or component imports the respective scope.

> In [Example 173](#page-177-0) and [Example 174](#page-178-0), an enum type is initially declared empty and later extended in two independent packages. Ultimately items are referenced from a component that imports both packages.

20 25 30 35 40 45 50 package mem\_defs\_pkg { // reusable definitions enum mem\_block\_tag\_e {}; // initially empty buffer mem\_buff\_s { rand mem\_block\_tag\_e mem\_block; } } package AB\_subsystem\_pkg { import mem defs pkg ::\*; extend enum mem\_block\_tag\_e {A\_MEM, B\_MEM}; } package soc\_config\_pkg { import mem\_defs\_pkg ::\*; extend enum mem\_block\_tag\_e {SYS\_MEM, DDR}; } component dma\_c { import mem\_defs\_pkg::\*; action mem2mem\_xfer { input mem buff s src buff; output mem\_buff\_s dst\_buff; } } extend component dma\_c { import AB\_subsystem\_pkg::\*; // explicitly importing the package grants import soc\_config\_pkg::\*; // access to enum items action dma\_test { activity { do dma\_c::mem2mem\_xfer with { src\_buff.mem\_block == A\_MEM; dst\_buff.mem\_block == DDR; }; } } }

<span id="page-177-0"></span>*Example 173—DSL: Enum type extensions*

```
5
                                                                                      10
                                                                                     15
                                                                                     20
                                                                                     25
                                                                                     30
                                                                                     35
                                                                                     40
                                                                                     45
class mem_defs_pkg : public package { ... // reusable definitions
   PSS_ENUM(mem_block_tag_e, enumeration); // initially empty
   class mem_buff_s : public buffer { ...
     rand_attr<mem_block_tag_e> mem_block {"mem_block"};
   };
};
type_decl<mem_defs_pkg> mem_defs_pkg_decl;
class dma_c : public component { ...
   class mem2mem_xfer : public action { ...
     input <mem_buff_s> src_buf {"src_buff"};
     output <mem_buff_s> dst_buf {"dst_buff"};
     rand_attr<mem_defs_pkg::mem_buff_s> src_buff { "src_buff" };
     rand_attr<mem_defs_pkg::mem_buff_s> dst_buff { "dst_buff" };
   };
   type_decl<mem2mem_xfer> mem2mem_xfer_decl;
};
class AB_subsystem_pkg : public package { ...
   PSS_EXTEND_ENUM(mem_block_tag_e_ext,
                   mem_defs_pkg::mem_block_tag_e, A_MEM, B_MEM);
   };
   type_decl<AB_subsystem_pkg> AB_subsystem_pkg_decl;
class soc_config_pkg : public package { ...
   PSS_EXTEND_ENUM(mem_block_tag_e_ext,
                   mem_defs_pkg::mem_block_tag_e, SYS_MEM, DDR);
};
type_decl<soc_config_pkg> soc_config_pkg_decl;
class dma_c_ext : public dma_c { ...
   class dma_test : public action { ...
     action_handle<dma_c::mem2mem_xfer> xfer;
     activity a {
       xfer.with (
         xfer->src_buff->mem_block==AB_subsystem_pkg::
                          mem_block_tag_e_ext::A_MEM
         && xfer->dst_buff->mem_block==soc_config_pkg::
                             mem_block_tag_e_ext::DDR )
     };
   };
   type_decl<dma_test> dma_test_decl;
};
extend_component<dma_c, dma_c_ext> dma_c_ext_decl;
```
*Example 174—C++: Enum type extensions*

50

55

# <span id="page-178-0"></span>**18.1.6 Ordering of type extensions**

Multiple type extensions of the same type can be coded independently, and be integrated and weaved into a single stimulus model, without interfering with or affecting the operation of one another. Methodology should encourage making no assumptions on their relative order.

- 1 From a semantics point of view, order would be visible in the following cases.
	- Invocation order of *exec block*s of the same kind.
	- Constraint override between **constraint** declarations with identical name.
	- Numeric values associated with **enum** items that do not explicitly have a value assignment.
- 10 The **initial** definition always comes first in ordering of members. The order of extensions conforms to the order in which packages are processed by a PSS implementation.

NOTE—This standard does not define specific ways in which a user can control the package-processing order.

15

20

25

30

35

5

### **18.2 Overriding types**

The **override** block (see [Syntax 84](#page-179-0) or [Syntax 85](#page-180-0)) allows type and instance-specific replacement of the declared type of a field with some specified sub-type.

Overrides apply to action-fields, struct-attribute-fields, and component-instance-fields. In the presence of override blocks in the model, the actual type that is instantiated under a field is determined according to the following rules.

- a) Walking from the field up the hierarchy from the contained entity to the containing entity, the applicable **override** directive is the one highest up in the containment tree.
- b) Within the same container, **instance** override takes precedence over **type** override.
- c) For the same container and kind, an override introduced later in the code takes precedence.

Overrides do not apply to reference fields, namely fields with the modifiers input, output, lock, and share. Component-type overrides under actions as well as action-type overrides under components are not applicable to any fields; this is illegal.

### **18.2.1 DSL syntax**

40

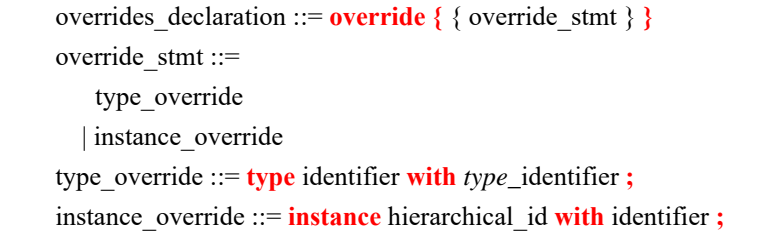

50

45

*Syntax 84—DSL: override declaration*

### <span id="page-179-0"></span>**18.2.2 C++ syntax**

55 The corresponding C++ syntax for  $\frac{\text{Syntax } 84}{\text{Syltax } 85}$  is shown in  $\frac{\text{Syntax } 85}{\text{Syltax } 85}$ .
#### **pss::override\_type**

Defined in pss/override.h (see [C.23\)](#page-244-0).

template < class Foundation, class Override > class override\_type;

Override declaration.

*Syntax 85—C++: override declaration*

#### **18.2.3 Examples**

[Example 175](#page-181-0) and [Example 176](#page-182-0) combine type- and instance-specific overrides with type extension. Action reg2axi\_top specifies all axi\_write\_action instances need to be instances of axi\_write\_action\_x. The specific instance xlator.axi\_action shall be an instance of axi write action x2. Action reg2axi top x specifies all instances of axi write action need to be instances of axi\_write\_action\_x4, which supersedes the override in reg2axi\_top. In addition, action reg2axi\_top\_x specifies the specific instance xlator.axi\_action shall be an instance of axi\_write\_action\_x3.

```
25
```
1

5

10

15

20

30

35

40

5

10

15

20

25

30

<span id="page-181-0"></span>35

```
action axi_write_action { ... };
action xlator_action {
   axi_write_action axi_action;
   axi_write_action other_axi_action;
   activity {
     axi_action; // overridden by instance
     other_axi_action; // overridden by type
   }
};
action axi_write_action_x : axi_write_action { ... };
action axi_write_action_x2 : axi_write_action_x \{ \ldots \};
action axi_write_action_x3 : axi_write_action_x \{ \ldots \};
action reg2axi_top { 
   override {
     type axi_write_action with axi_write_action_x;
     instance xlator.axi_action with axi_write_action_x2;
   }
   xlator_action xlator;
   activity {
     repeat (10) {
       xlator; // override applies equally to all 10 traversals
     }
   }
};
action reg2axi_top_x : reg2axi_top {
   override {
     instance xlator.axi_action with axi_write_action_x3;
   }
};
```
*Example 175—DSL: Type overrides*

40

45

```
5
                                                                                     10
                                                                                     15
                                                                                     20
                                                                                     25
                                                                                     30
                                                                                     35
class axi_write_action : public action \{ \ldots \};
class xlator_action : public action { ...
   action_handle<axi_write_action> axi_action {"axi_action"};
   action_handle<axi_write_action> other_axi_action 
                                                {"other_axi_action"};
   activity a {
     axi_action, // overridden by instance
     other_axi_action // overridden by type
   };
};
class axi_write_action_x : public axi_write_action { ... };
class axi_write_action_x2 : public axi_write_action_x { ... };
class axi_write_action_x3 : public axi_write_action_x { ... };
class reg2axi_top : public action { ...
   override_type<axi_write_action,
     axi_write_action_x> override_type_decl;
   override_instance<axi_write_action_x2>
     _override_inst_1{xlator->axi_action};
   action_handle<xlator_action> xlator {"xlator"};
   activity a {
     repeat { 10,
       xlator // override applies equally to all 10 traversals
     }
   };
};
class reg2axi_top_x : public reg2axi_top { ...
   override_instance<axi_write_action_x3>
     _override_inst_2{xlator->axi_action};
};
type_decl<reg2axi_top_x> reg2axi_top_x_decl;
```
<span id="page-182-0"></span>*Example 176—C++: Type overrides*

40

45

50

# **19. Packages**

*Packages* are a way to group, encapsulate, and identify sets of related definitions, namely type declarations and type extensions. In a verification project, some definitions may be required for the purpose of generating certain tests, while others need to be used for different tests. Moreover, extensions to the same types may be inconsistent with one another, e.g., by introducing contradicting constraints or specifying different mappings to the target platform. By enclosing these definitions in packages, they may coexist and be managed more easily.

Packages also constitute namespaces for the types declared in their scope. Dependencies between sets of definitions, type declarations, and type extensions are declared in terms of **package**s using the **import** statement (see [Syntax 86](#page-184-0) or [Syntax 87](#page-184-1)). From a namespace point of view, **package**s and **component**s have the same meaning and use (see also [9.4\)](#page-51-0). Note that both **component**s and **package**s are top-level scopes and cannot be further enclosed in other **component**s and **package**s. However, in contrast to **component**s, **package**s cannot be instantiated, and cannot contain attributes, sub-component instances, or concrete **action** definitions.

Definitions statements that do not occur inside the lexical scope of a **package** or **component** declaration are implicitly associated with the predefined default package, called main. Package main is imported by all user-defined packages without the need for an explicit **import** statement.

> NOTE—Tools may provide means to control and query which packages are active in the generation of a given test. Tools may also provide ways to locate source files of a given package in the file system. However, these means are not covered herein.

## <span id="page-183-0"></span>**19.1 Package declaration**

Type declarations and type extensions (of **action**s, **struct**s, and **enum**erated types) are associated with exactly one package. This association is explicitly expressed by enclosing these definitions in a **package** statement (see [Syntax 86](#page-184-0) or [Syntax 87\)](#page-184-1), either directly or indirectly when they occur in the lexical scope of a **component** definition.

35

40

1

5

10

15

20

25

30

45

50

**19.1.1 DSL syntax**

## 1

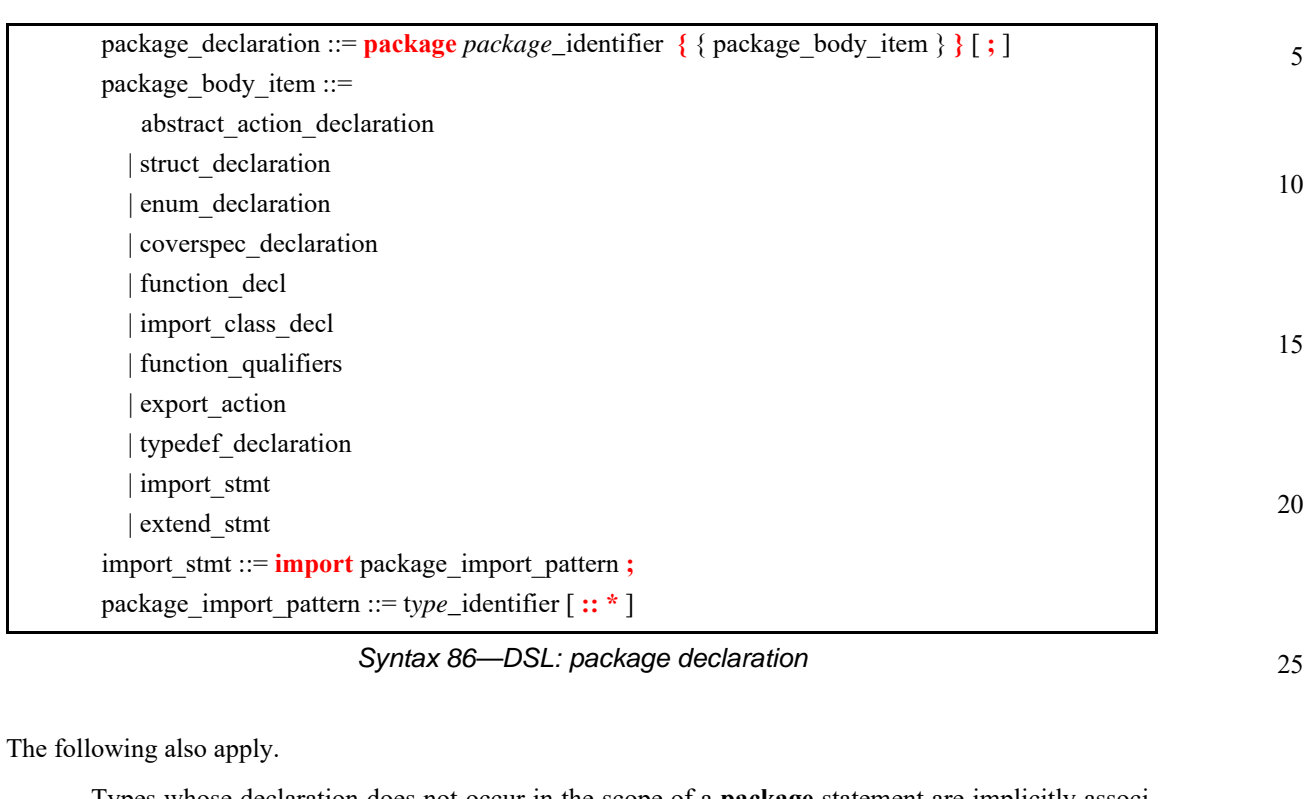

<span id="page-184-0"></span>Types whose declaration does not occur in the scope of a **package** statement are implicitly associated with package main.

#### **19.1.2 C++ syntax**

The corresponding C++ syntax for  $\frac{\text{Syntax }86}{\text{is shown in } \frac{\text{Syntax }87}{\text{.}}$ 

40 45 50 *Syntax 87—C++: package declaration* **pss::package** Defined in pss/package.h (see [C.24\)](#page-245-0). class package; Base class to declare a package. *Member functions* package ( const scope& name ) : constructor

#### <span id="page-184-1"></span>**19.1.3 Examples**

For examples of package usage, see [20.2.7.](#page-193-0)

*Copyright © 2017 - 2018 Accellera. All rights reserved. 171 This is an unapproved Accellera Standards Draft, subject to change.*

55

30

5

10

15

25

30

#### **19.2 Namespaces and name resolution**

PSS types shall have unique names in the context of their **package**, but types can have the same name if declared inside different packages. Types need to be referenced when they are instantiated as fields, extended, or inherited from by another type. In all these cases, a qualified name of the type can be used, in the format *package-name* :: *type-name*.

Unqualified type names can be used in the following cases.

- When referencing a type that was declared in the same **package**.
- When referencing a type that was declared in a **package** that was **import**ed by the context package.

In the case of name/namespace ambiguity, precedence is given to the current package; otherwise, explicit qualification is required.

### **19.3 Import statement**

20 **import** statements declare a dependency between the context package and other packages. If package B imports package A, it guarantees that the definitions of package A are available and in effect when the code of B is loaded or activated. It also allows unqualified references from B to types declared in A in those cases where the resolution is unambiguous. **import** statements need to come first in the **package**'s definitions. See also *import\_stmt* in [19.1](#page-183-0).

## **19.4 Naming rules for members across extensions**

Names of type members introduced in a type extension shall be unique in the context of the specific extension. In the case of multiple extensions of the same type in the scope of the same package, the names shall be unique across the entire package. Members are always accessible in the declaring **package**, taking precedence over members with the same name declared in other packages. Members declared in a different package are accessible if the declaring **action** is imported in that package and given that the reference is unique. See also  $18.1$ .

35

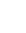

40

45

50

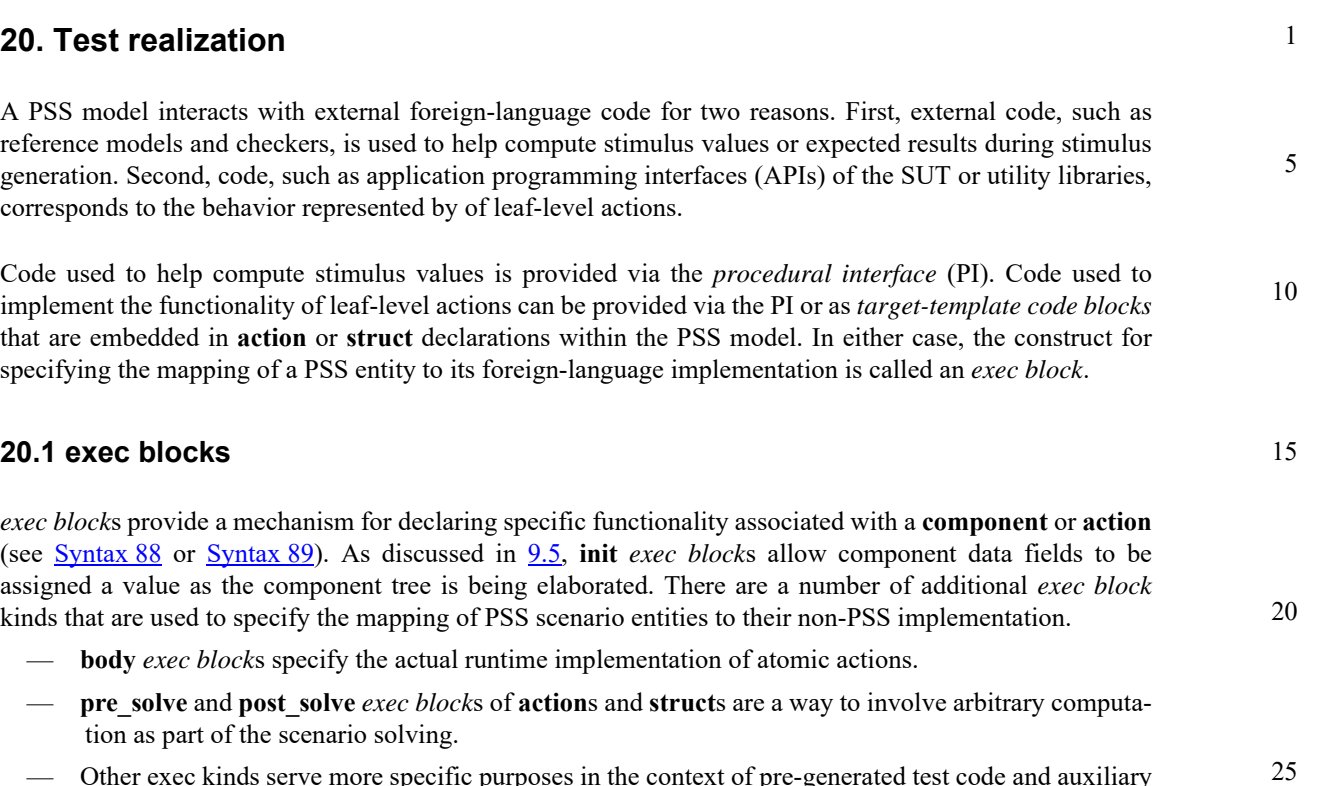

<span id="page-186-1"></span>— Other exec kinds serve more specific purposes in the context of pre-generated test code and auxiliary files.

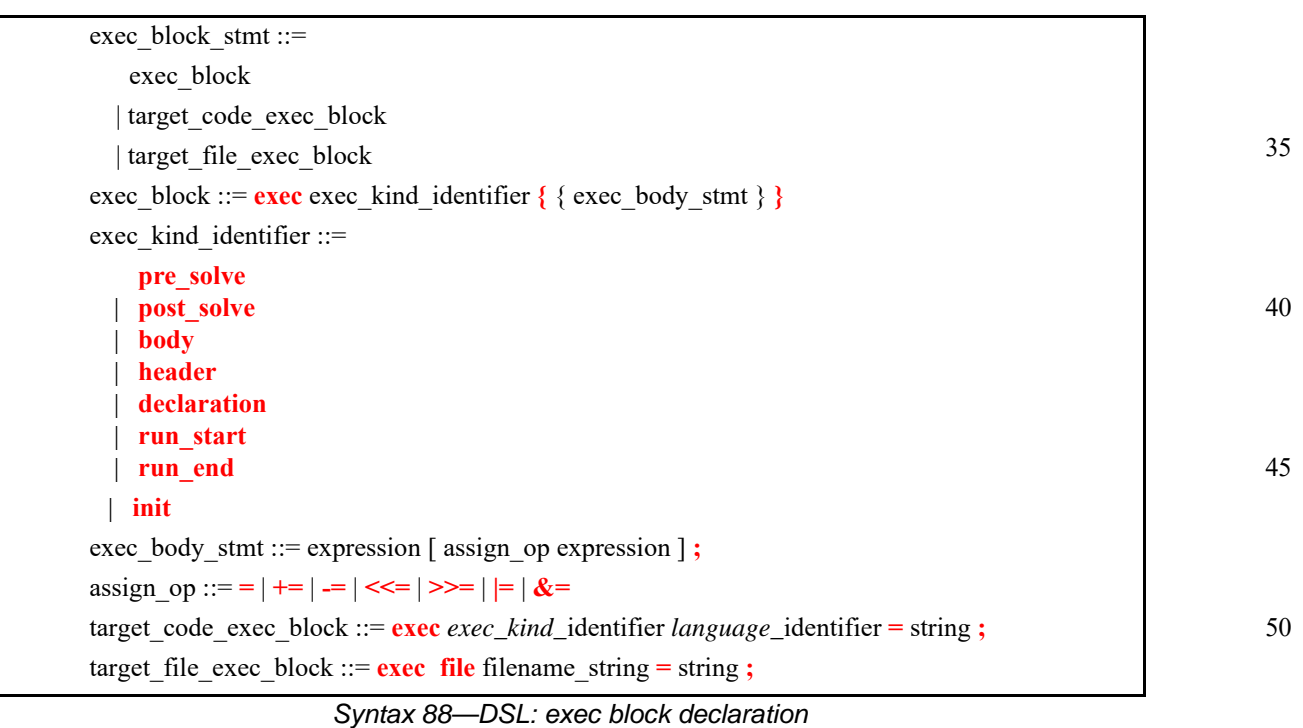

# **20.1.1 DSL syntax**

<span id="page-186-0"></span>The following also apply.

5

10

- a) *exec block* content is given in one of two forms: as a sequence of PI calls or a text segment of target code parameterized with PSS attributes.
	- b) In either case, a single *exec block* is always mapped to implementation in one language.
- c) In the case of a target-template block, the target language shall be explicitly declared; however, when using a PI, the corresponding language may vary.

#### **20.1.2 C++ syntax**

The corresponding  $C++$  syntax for  $\frac{Syntax 88}{$  $\frac{Syntax 88}{$  $\frac{Syntax 88}{$  is shown in  $\frac{Syntax 89}{.}$ 

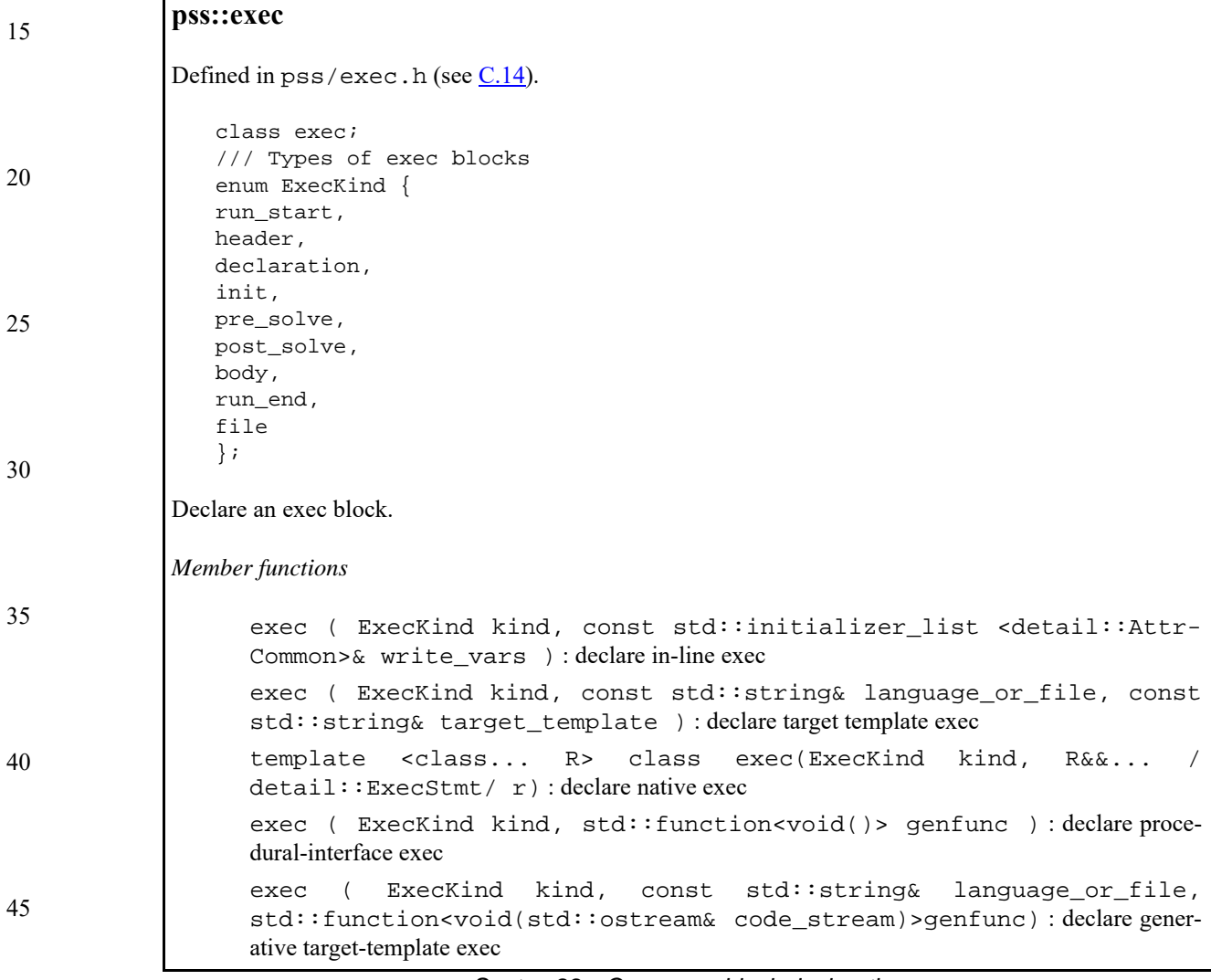

*Syntax 89—C++: exec block declaration*

#### 50 **20.1.3 Examples**

<span id="page-187-0"></span>In [Example 177](#page-188-0) and [Example 178](#page-188-1), the init exec blocks are evaluated in the following order.

- a) pss\_top.s1.init
- 55 b) pss\_top.s2.init

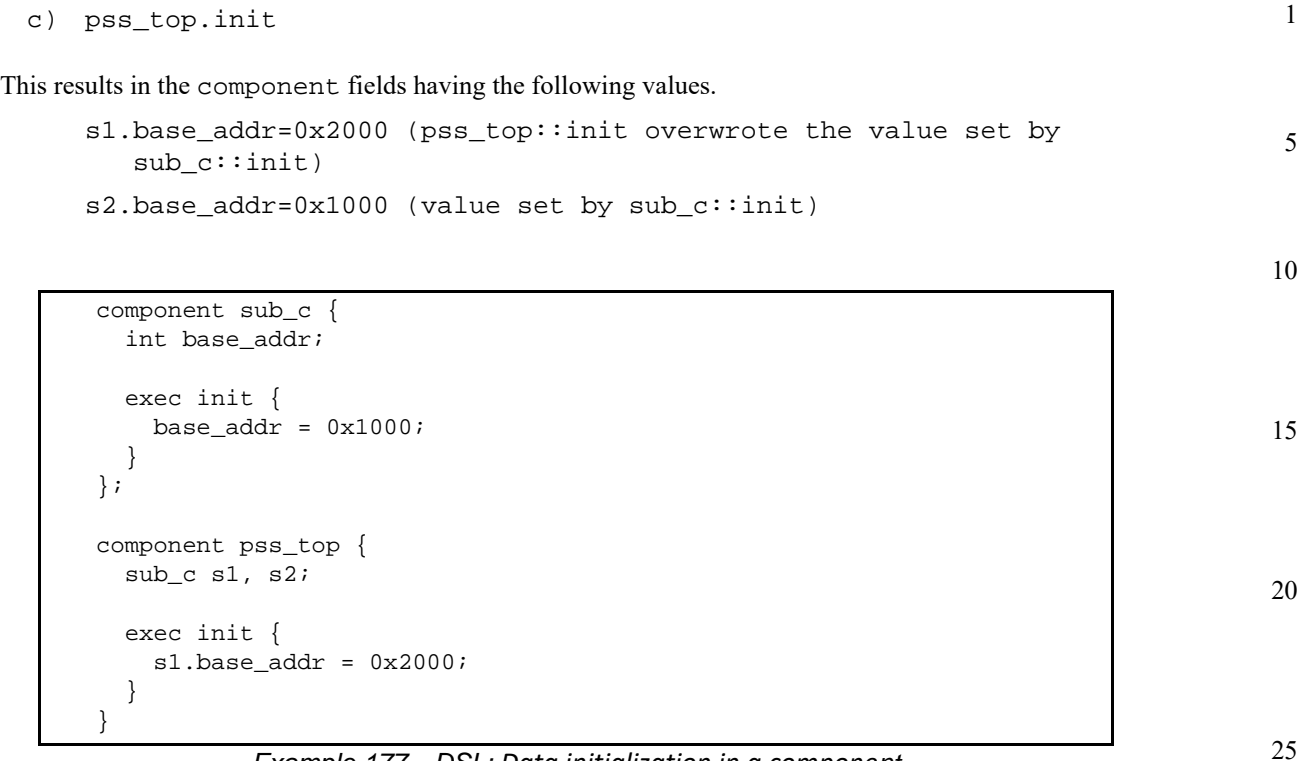

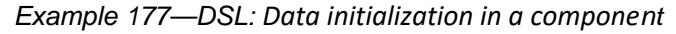

```
class sub_c : public component { ...
   attr<int> base_addr {"base_addr"};
   exec e { exec::init,
    base\_addr = 0x1000 };
};
class pss_top : public component { ...
  comp_inst<sub_c>sl{^s;1}; s2{"s2"};
   exec e {exec::init,
     s1->base_addr = 0x2000 };
};
```
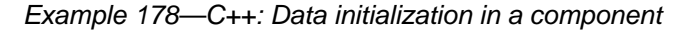

<span id="page-188-1"></span>In [Example 179](#page-189-0) and [Example 180,](#page-190-0) component pss\_top contains two instances of component sub\_c, named s1 and s2. Component sub\_c contains a data field named base\_addr that controls offset addr when action A is traversed.

During construction of the component tree, component pss\_top sets s1.base\_addr=0x1000 and s2.base\_addr=0x2000.

Action top\_c::entry traverses action sub\_c::A twice. Depending on which component instance  $sub_c::A$  is associated with during traversal, it will cause  $sub_c::A$  to be associated with a different base\_addr.

> *Copyright © 2017 - 2018 Accellera. All rights reserved. 175 This is an unapproved Accellera Standards Draft, subject to change.*

45

30

35

40

55

```
1
 5
10
15
20
25
30
35
40
               - If sub_c:: A executes in the context of pss_top.s1, sub_c:: A uses 0x1000.
               - If sub_c::A executes in the context of pss_top.s2, sub_c::A uses 0x2000.
                          Example 179—DSL: Accessing component data field from an action
                    component sub_c {
                       bit[31:0] base\_addr = 0x1000;action A {
                           exec body {
                               // reference base_addr in context component
                               activate(comp.base_addr + 0x16);
                                                 // activate() is an imported function
                           }
                        }
                    }
                    component pss_top {
                       sub_c s1, s2;
                       exec init {
                           sl.\text{base\_addr} = 0x1000;s2.base\_addr = 0x2000;}
                       action entry {
                           sub_c::A a;
                           activity {
                              repeat (2) {
                                  a; // Runs sub_c:: A with 0x1000 as base_addr when
                                      // associated with s1
                                      // Runs sub_c::A with 0x2000 as base_addr when
                                      // associated with s2;
                               }
                           }
                       }
                    }
```
<span id="page-189-0"></span>45

35

40

45

50

55

```
5
                                                                                       10
                                                                                       15
                                                                                       20
                                                                                       25
                                                                                       30
class sub_c : public component { ...
  attr<br/>chit> base_addr {"base_addr", width (32), 0x1000};
   class A : public action { ...
     exec e {exec::body,
       activate(static_cast<sub_c*>(comp().val())->base_addr + 0x16)
     };
   };
   type_decl<A> A_decl;
};
class pss_top : public component { ...
  comp_inst<sub_c>sl{^ss1}; s2{"s2"};
   exec e {exec::init,
    s1->base_addr = 0x1000,
    s2->base\_addr = 0x2000 };
   class entry : public action { ...
     action_handle<sub_c::A> a {"a"};
     activity g {
       repeat { 2,
        a // Runs sub_c::A with 0x1000 as base_addr when associated
           // with s1
           // Runs sub_c::A with 0x2000 as base_addr when associated
           // with s2;
       }
     };
   };
   type_decl<entry> entry_decl;
};
```
*Example 180—C++: Accessing component data field from an action*

<span id="page-190-0"></span>For additional examples of *exec block* usage, see [20.5.](#page-197-0)

# <span id="page-190-1"></span>**20.2 Implementation using a procedural interface (PI)**

The PSS PI defines a mechanism by which the PSS model can interact with a foreign programming language, such as  $C/C++$  and/or SystemVerilog. The PI is motivated by the need to reuse existing procedural descriptions, such as reference models, target SUT APIs, and utility libraries.

The PI can be used to reference external foreign-language functions via import functions (see [20.2.1\)](#page-191-0). The PI can also be used to reference external foreign-language classes via import classes (see  $\frac{20.7}{20.7}$ ).

The PI consists of two layers: the PSS layer (declaration) and a foreign-language (definition) layer. Both layers are fully independent. This means a PSS description containing PI methods can be analyzed independent of the foreign language and the foreign-language implementation of a PI method can be analyzed independent of the PSS description.

5

#### **20.2.1 Function declaration**

<span id="page-191-0"></span>A PI function prototype is declared in a package scope within a PSS description. The PI function prototype specifies the function name, return type, and function parameters. See also **Syntax 90** or [Syntax 91](#page-192-0).

### **20.2.2 DSL syntax**

<span id="page-191-1"></span>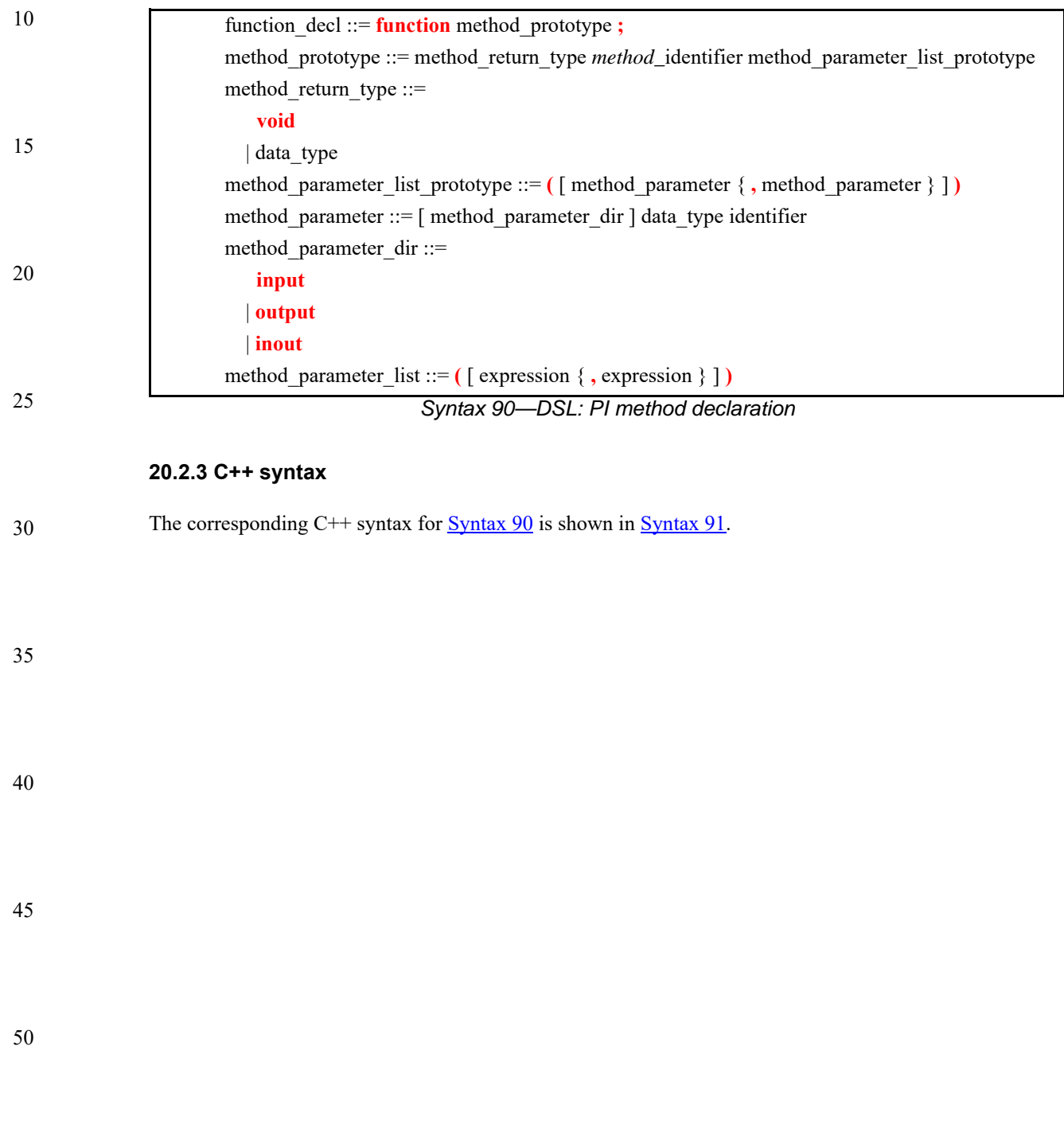

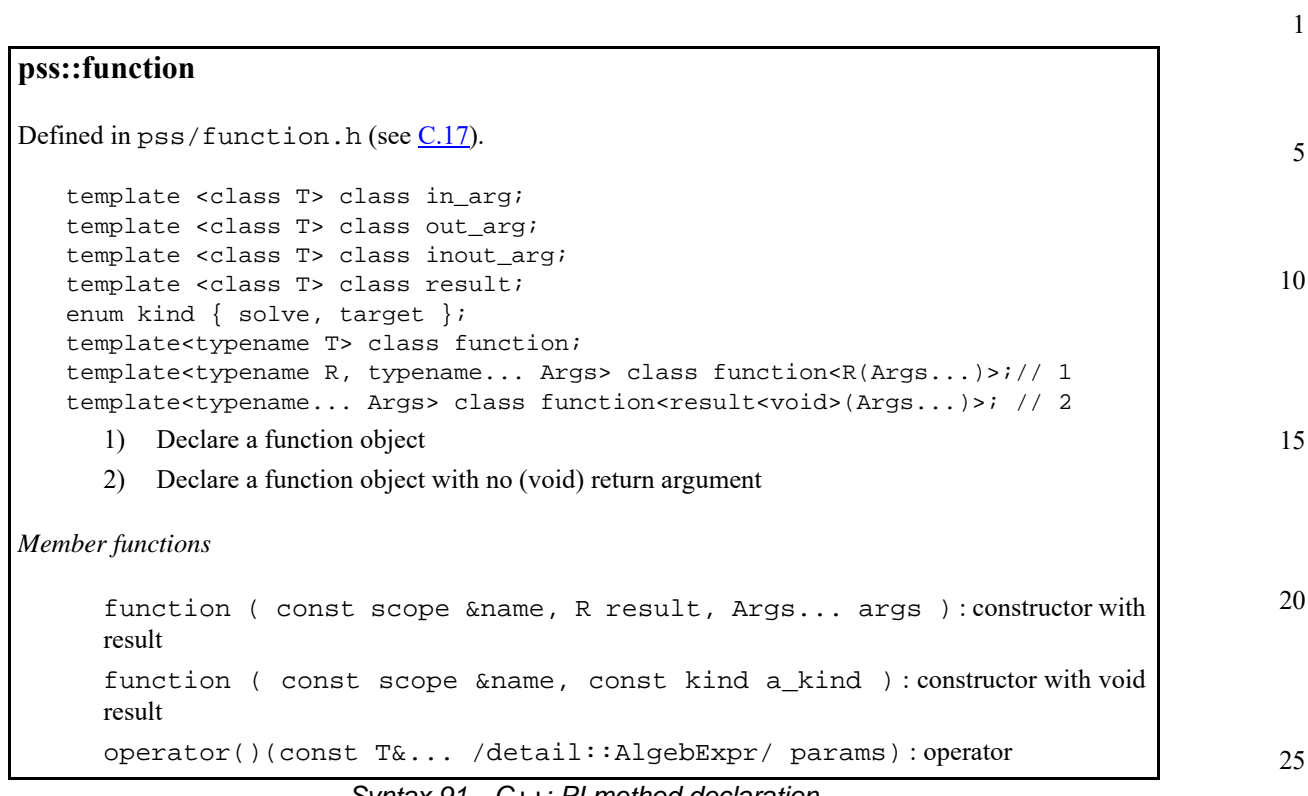

#### *Syntax 91—C++: PI method declaration*

#### <span id="page-192-0"></span>**20.2.4 Examples**

For examples of using functions, see [20.2.7](#page-193-1).

#### **20.2.5 Method result**

35 A PI method shall explicitly specify a data type or void as the return type of the method. Method return types are restricted to small scalar and string types. The following PSS data types are allowed for PI method return types.

- void
- string
- chandle
- bool
- enum
- bit and int, provided the domain of the type is <=64 bits.

#### **20.2.6 Method parameters**

PI methods allow scalar, string, struct, and array data types to be passed and/or returned as parameters. The following PSS data types are allowed as method parameters:

- string
- chandle
- bool
- enum

55

30

40

45

bit and int, provided the domain of the type is  $\epsilon$ =64 bits.

- struct
- <span id="page-193-0"></span>— array

#### <span id="page-193-1"></span>**20.2.7 Parameter direction**

By default, method parameters are input to the method. If the value of an input parameter is modified by the foreign-language implementation, the updated value is not reflected back to the PSS model.

An output parameter sets the value of a PSS model variable. The foreign-language implementation shall consider the value of an output parameter to be unknown on entry; it needs to specify a value for an output parameter.

An inout parameter takes an initial value from a variable in the PSS model and reflects the value specified by the foreign-language implementation back to the PSS model.

[Example 181](#page-193-3) and [Example 182](#page-193-2) declare a PI method in a package scope. In this case, the PI method compute\_value returns an int, accepts an input value (val), and returns an output value via the out\_val parameter.

25

1

5

10

15

20

package generic\_methods { function int compute\_value( int val, output int out\_val); }

*Example 181—DSL: PI method*

30

35

40

45

50

55

```
class generic_methods : public package { ...
  function<result<int>(in_arg<int>, out_arg<int>) compute_value {
     "compute_value", result<int>(), in_arg<int>("val"),
                                      out_arg<int>("out_val")
   };
};
type_decl<generic_methods> generic_methods_decl;
```
*Example 182—C++: PI method*

#### <span id="page-193-2"></span>**20.3 PI PSS layer**

The PSS side of the PI is completely independent of the foreign language in which the PI method is implemented, i.e., the semantics of a PSS PI function are independent of the foreign language in which it is implemented.

> The foreign-language side of the PI specifies how PSS data types map to native data types, parameters are passed, and the return value of non-void methods is specified.

### **20.4 PI function qualifiers**

Additional qualifiers are added to PI functions to provide more information to the tool about the way the function is implemented and/or in what phases of the test-creation process the function is available. PI

5

10

15

20

25

function qualifiers are specified separately from the function declaration for modularity (see [Syntax 92](#page-194-0) or [Syntax 93](#page-194-1)). In typical use, qualifiers are specified in an environment-specific package (e.g., a UVM environment-specific package or C-Test-specific package).

#### **20.4.1 DSL syntax**

function qualifiers ::= **import** import function qualifiers **function**  $type$  identifier **;** import function qualifiers ::= method\_qualifiers [ *language\_*identifier ] | *language\_i*dentifier method qualifiers ::= **target** | **solve**

#### *Syntax 92—DSL: PI function qualifiers*

#### <span id="page-194-0"></span>**20.4.2 C++ syntax**

The corresponding  $C^{++}$  syntax for  $\frac{\text{Svntax } 92}{\text{Svntax } 93}$ .

```
30
                                                                                           35
                                                                                           40
                                                                                           45
pss::import_func
Defined in pss/function.h (see C.17).
   enum kind { solve, target };
   template<typename T> class import func;
   template<typename R, typename... Args>
   class import_func<R(Args...)>; // 1
   template<typename R, typename... Args>
   class import_func<result<void>(Args...)>; // 2
      1) PI import function availability with result
      2) PI import function availability with no (void) result
Member functions
      import_func ( const scope &name, const kind a_kind ) : constructor
      import_func ( const scope &name, const std::string &language ) :
      declare import function language
      import_func ( const scope &name, const kind a_kind, const
      std::string &language ) : import function language and availability
      operator()(const T&... /detail::AlgebExpr/ params) : operator
```
#### *Syntax 93—C++: PI function qualifiers*

50

#### <span id="page-194-1"></span>**20.4.3 Specifying function availability**

In some environments, test generation and execution are separate activities. In those environments, some functions may only be available during test generation, while others are only available during test execution.

- 1 For example, reference model functions may only be available during test generation while the utility functions that program intellectual properties (IPs) may only be available during test execution.
- 5 An unqualified PI function is assumed to be available during all phases of test generation and execution. Qualifiers are specified to restrict a function's availability. PSS processing tools can use this information to ensure usage of PI functions match the restrictions of the target environment.
- 10 [Example 183](#page-195-0) and [Example 184](#page-196-0) specify function availability. Two PI functions are declared in the external functions pkg package. The alloc addr function allocates a block of memory, while the transfer mem function causes data to be transferred. Both of these functions are present in all phases of test execution in a system where solving is done on-the-fly as the test executes.
- 15 In a system where a pre-generated test is to be compiled and run on an embedded processor, memory allocation may be pre-computed. Data transfer shall be performed when the test executes. The pregen tests pkg package specifies these restrictions: alloc addr is only available during the solving phase of stimulus generation, while transfer mem is only available during the execution phase of stimulus generation. PSS processing uses this specification to ensure the way PI functions are used aligns with the restrictions of the target environment.

25

30

<span id="page-195-0"></span>35

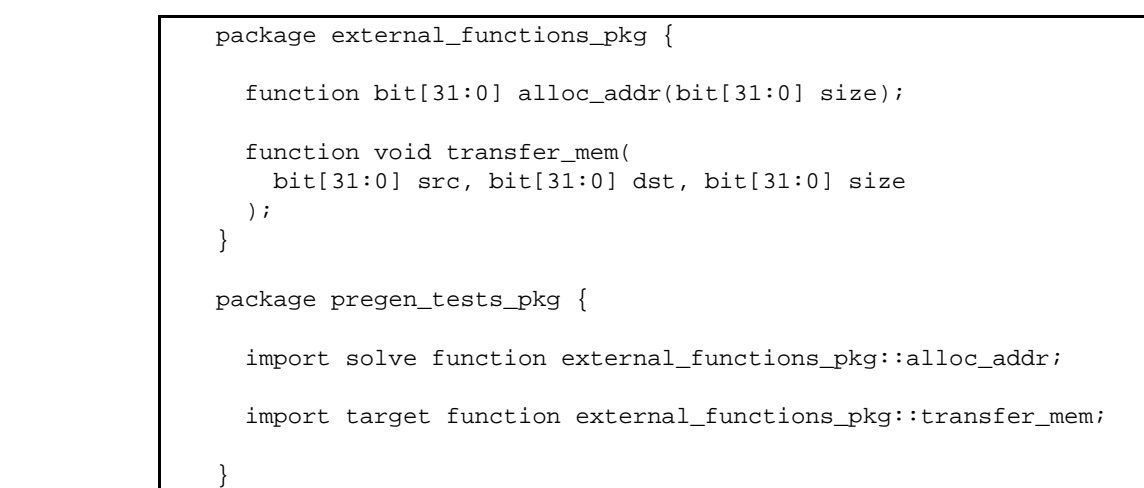

*Example 183—DSL: Function availability*

40

45

```
5
                                                                                          10
                                                                                          15
                                                                                          20
                                                                                          25
class external_functions_pkg : public package { ...
   function<result<bit>(in_arg<int>)> alloc_addr {
     "alloc_addr",
       result<bit>(width(31,0)), in_arg<int>("size", width(31,0))
   };
  function<result<void>(in_arg<br/>bit>, in_arg<br/>solt>, in_arg<br/>solt>)>
     transfer_mem { "transfer_mem",
       in_arg<bit>( "src", width(31,0) ),
       in_arg<bit>( "dst", width(31,0) ),
       in_arg<bit>( "size", width(31,0) )
 }
   };
};
type_decl<external_functions_pkg> external_functions_pkg_decl;
class pregen_tests_pkg : public package { ...
   import_func<result<bit>(in<int>)> alloc_addr {
     "external_functions_pkg::alloc_addr", solve
   };
  import_func<result<void>(in<br/>sbit>, in<br/>sbit>)>
     transfer_mem { "external_functions_pkg::transfer_mem", target
   };
};
type_decl<pregen_tests_pkg> pregen_tests_pkg_decl;
```
*Example 184—C++: Function availability*

#### <span id="page-196-0"></span>**20.4.4 Specifying an implementation language**

<span id="page-196-1"></span>}

The implementation language for a PSS PI function can be specified implicitly or explicitly. In many cases, the implementation language need not be explicitly specified because the PSS processing tool can use sensible defaults (e.g., all PI methods are implemented in C++). Explicitly specifying the implementation language using a separate statement allows different PI functions to be implemented in different languages, however (e.g., reference model functions are implemented in C++, while functions to drive stimulus are implemented in SystemVerilog).

[Example 185](#page-196-1) and [Example 186](#page-197-1) show explicit specification of the foreign language in which the PI function is implemented. In this case, the method is implemented in C. Notice only the name of the PI function is specified and not the full function signature.

```
package known_c_methods {
   import C function generic_methods::compute_expected_value;
```
*Example 185—DSL: Explicit specification of the implementation language*

30

35

40

45

5

```
class known_c_methods : public package { ...
   import_func<result<void>()> compute_expected_value {
     "generic_methods::compute_expected_value", "C"
   };
};
type_decl<known_c_methods> known_c_methods_decl;
```
10

15

20

25

30

35

40

45

*Example 186—C++: Explicit specification of the implementation language*

# <span id="page-197-1"></span><span id="page-197-0"></span>**20.5 Calling PI methods**

PI methods are called from *exec block*s. *exec block*s allow a sequence of PI function calls to be specified, along with (optional) assignments to PSS variables (see *exec\_body\_stmt* in [20.1\)](#page-186-1).

PI functions and methods can be called from the following *exec block* types.

- a) **pre\_solve—valid in action** and **struct** types. The **pre\_solve** block is processed prior to solving of random-variable relationships in the PSS model. **pre\_solve** *exec blocks* are used to initialize nonrandom variables that the solve process uses.
- b) **post\_solve**—valid in **action** and **struct** types. The **post\_solve** block is processed after random-variable relationships have been solved. The **post\_solve** *exec block* is used to compute values of nonrandom fields based on the solved values of random fields.
- c) **body**—valid in **action** types. The **body** block is responsible for implementing the target implementation of an **action**.
- d) **run\_start**—valid in **action** and **struct** types. Procedural non-time-consuming code block to be executed before any **body** block of the scenario is invoked. Used typically for one-time test bring-up and configuration required by the context action or object. exec run start is restricted to pregeneration flow (see [Table 5\)](#page-209-0).
- e) **run\_end**—valid in **action** and **struct** types. Procedural non-time-consuming code block to be executed after all **body** blocks of the scenario are completed. Used typically for test bring-down and post-run checks associated with the context action or object. exec run\_end is restricted to pre-generation flow (see [Table 5\)](#page-209-0).
- f) **init**—valid in **component** types. The **init** block is used to assign values to component attributes and initialize foreign-language objects. Component's **init** blocks are called before the scenario's topaction's **pre** solve is invoked in a depth-first search (DFS) post-order, i.e., bottom-up along the instance tree.

Non-**rand** fields can be assigned the result of a function call or an expression that does not involve a function call.

50

55

[Example 187](#page-198-0) and [Example 188](#page-199-0) demonstrate calling various PI functions. In this example, the mem\_segment\_s captures information about a memory buffer with a random size. The specific address in an instance of the mem\_segment\_s object is computed using the PI alloc\_addr function. alloc addr is called after the solver has selected random values for the rand fields (specifically, size in the case) to select a specific address for the addr field.

```
1
                                                                                   5
                                                                                  10
                                                                                  15
                                                                                  20
                                                                                  25
                                                                                  30
package external_functions_pkg {
   function bit[31:0] alloc_addr(bit[31:0] size);
   function void transfer_mem(
    bit[31:0] src, bit[31:0] dst, bit[31:0] size
   );
 buffer mem_segment_s {
   rand bit[31:0] size;
   bit[31:0] addr;
     constraint size in [8..4096];
    exec post_solve {
     addr =alloc\_addr(size);
     }
   }
}
component mem_xfer {
   action xfer_a {
     input mem_segment_s in_buff;
    output mem_seqment_s out_buff;
    constraint in buff.size == out buff.size;
     exec body {
       transfer_mem(in_buff.addr, out_buff.addr, in_buff.size);
     } 
   }
}
```
<span id="page-198-0"></span>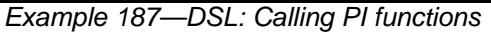

45

40

50

```
5
10
15
20
25
30
35
40
                 class external_functions_pkg : public package { ...
                   function<result<br/>>bit>( in_arg<br/>bit> )>
                    alloc_addr {
                      "alloc_addr",
                      result<bit>(width(31,0)), in_arg<bit>("size", width(31,0))
                    };
                   function<result<void>( in_arg<br/>sbit>, in_arg<br/>sbit> )>
                    transfer_mem {
                      "transfer_mem",
                      in_arg<bit>("src", width(31,0)),
                      in_arg<bit>("dst", width(31,0)),
                      in_arg<bit>("size",width(31,0))
                    };
                    class mem_segment_s : public buffer { ...
                     rand_attr<br/>bit> size { "size", width(31,0) };
                     attr<br/>sbit> addr { "addr", width(31,0) };
                     constraint c \{ in (size, range<br/>cbit>(8, 4096) ) };
                      // TODO cannot see alloc_addr() instance from here
                      // exec post_solve { exec::post_solve,
                      // addr = alloc_addr( size )
                     // } ;
                    };
                 };
                 type_decl<external_functions_pkg> external_functions_pkg_decl;
                 class mem_xfer : public component { ...
                    using mem_segment_s = external_functions_pkg::mem_segment_s;
                   class xfer_a : public action \{\ldots\} input <mem_segment_s> in_buff {"in_buff"};
                      output <mem_segment_s> out_buff {"out_buff"};
                     constraint c \{ in_buff->size == out_buff->size \};
                     exec body { exec::body, external_functions_pkg_decl->transfer_mem
                                    ( in_buff->addr, out_buff->addr, in_buff->size )
                      };
                    };
                    type_decl<xfer_a> xfer_a_decl;
                 };
```
*Example 188—C++: Calling PI functions*

#### 45 **20.6 Target-template implementation for functions**

<span id="page-199-1"></span><span id="page-199-0"></span>By default, functions are assumed to be implemented by foreign-language methods. When integrating with languages that are not functional in nature, such as assembly language, the implementation for functions can be provided by target-template code strings.

The target-template form of PI functions (see [Syntax 94](#page-200-0) or [Syntax 95\)](#page-200-1) allow non-functional languages, such as assembly, to be targeted in an efficient manner. The target-template form of PI functions are always target implementations. Variable references may only be used in expression positions. Function return values shall not be provided, i.e., only functions that return void are supported.

50

**20.6.1 DSL syntax**

1

<span id="page-200-0"></span>5 10 15 20 25 30 35 *Syntax 94—DSL: Target-template function implementation* **20.6.2 C++ syntax** The corresponding  $C++$  syntax for [Syntax 94](#page-200-0) is shown in [Syntax 95.](#page-200-1) import\_method\_target\_template ::= **target** *language\_*identifier  **function** method\_prototype **=** string **; pss:function** Defined in  $pss/function.h$  (see  $C.17$ ). template<typename T> class function; template<typename R, typename... Args> class function<R(Args...)>;// 1 template<typename... Args> class function<result<void>(Args...)>; // 2 1) Declare a target template with result 2) Declare a target template with no (void) result *Member functions* function ( const scope &name, const std::string &language, R result, Args... args, const std::string &target\_template ) : declare target-template function with result function ( const scope &name, const std::string &language, Args... args, const std::string &target\_template ) : declare target-template function without result operator()(const T&... /detail::AlgebExpr/ params) : operator

*Syntax 95—C++: Target-template function implementation*

#### <span id="page-200-1"></span>**20.6.3 Examples**

[Example 189](#page-200-2) and [Example 190](#page-201-1) provide an assembly-language target-template code block implementation for the do\_stw function. Function parameters are referenced using mustache notation ( {*{variable}*} ).

```
package thread_ops_pkg {
   function void do_stw(bit[31:0] val, bit[31:0] vaddr);
}
package thread_ops_asm_pkg {
    target ASM function void do_stw(bit[31:0] val, bit[31:0] vaddr) = """
       loadi RA {{val}}
      store RA {{vaddr}}
     """;
}
```
<span id="page-200-2"></span>*Example 189—DSL: Target-template function implementation*

55

40

45

5

10

15

20

25

30

45

50

```
class thread_ops_pkg : public package { ...
  function<result<void> ( in_arg<br/>sbit>, in_arg<br/>sbit> )> do_stw { "do_stw",
    import_func::in_arg<bit> ( "val"),
    import_func::in_arg<bit> ("vaddr")
   };
};
type_decl<thread_ops_pkg> thread_ops_pkg_decl;
class thread ops_asm_pkg : public package \{ \ldots \}function<result<void> ( in_arg<br/>sbit>, in_arg<br/>sbit> )> do_stw { "do_stw",
     "C",
     import_func::in_arg<bit> ( "val"),
     import_func::in_arg<bit> ("vaddr")
\sim R"(
      loadi RA \{\{val\}\}\ store RA {{vaddr}}
     )"
   };
};
type_decl<thread_ops_asm_pkg> thread_ops_asm_pkg_decl;
```
*Example 190—C++: Target-template function implementation*

# <span id="page-201-1"></span><span id="page-201-0"></span>**20.7 Import classes**

In addition to interfacing with external foreign-language functions, the PSS description can interface with foreign-language classes. See also **Syntax 96** or **Syntax 97**.

### **20.7.1 DSL syntax**

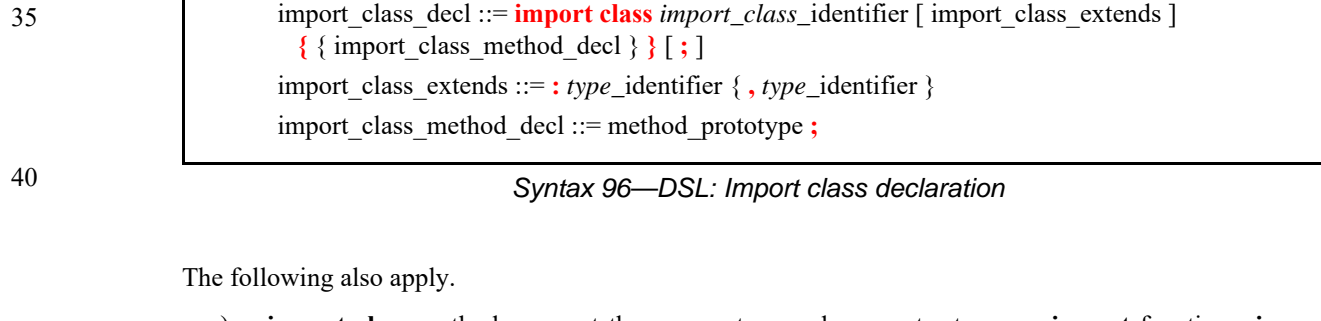

- <span id="page-201-2"></span>a) **import class** methods support the same return and parameter types as **import** functions. **import class** declarations also support capturing the class hierarchy of the foreign-language classes.
- b) Fields of **import class** type can be instantiated in **package** and **component** scopes. An **import class** field in a **package** scope is a global instance. A unique instance of an **import class** field in a **component** exists for each component instance.
- c) **import class** methods are called from an *exec block* just as **import** functions are.

### **20.7.2 C++ syntax**

55 The corresponding C++ syntax for  $\frac{\text{Syntax } 96}{\text{Symtax } 97}$  is shown in  $\frac{\text{Syntax } 97}{\text{Symtax } 97}$ .

5

10

15

20

25

30

35

40

45

50

**pss::import\_class**

Defined in pss/import\_class.h (see [C.18\)](#page-242-0).

class import\_class;

Declare an import class.

*Member functions*

import\_class ( const scope &name ) : constructor

*Syntax 97—C++: Import class declaration*

#### <span id="page-202-0"></span>**20.7.3 Examples**

[Example 191](#page-202-2) and [Example 192](#page-202-1) declare two import classes. Import class base declares a method base\_method, while import class ext extends from import class base and adds a method named ext\_method.

```
import class base {
     void base_method();
}
import class ext : base {
     void ext_method();
}
```
*Example 191—DSL: Import class*

```
class base : public import_class { ...
  function<result<void>()> base_method { "base_method", {} };
};
type_decl<br/>base> base_decl;
class ext : public base { ...
   function<result<void>()> ext_method { "ext_method", {} };
};
type_decl<ext> ext_decl;
```
*Example 192—C++: Import class*

### <span id="page-202-3"></span><span id="page-202-1"></span>**20.8 Implementation using target-template code blocks**

A target language implementation may be specified using target-template code blocks: text templates containing code templates with embedded references to fields in the PSS description. These templates are specified as a specific form of *exec block*s inside **action** or **struct** definitions.

#### **20.8.1 Target-template code exec block kinds**

There are several kinds of target template code *exec block*s.

5

10

15

20

30

35

- a) **body** the direct implementation of an action is a procedural code block in the target language, as specified by exec body. The body block of each action is invoked in its respective order during the execution of a scenario—after the body block of all predecessor actions complete. Execution of an action's body may be logically time-consuming and concurrent with that of other actions. In particular, the invocation of *exec block*s of actions with the same set of scheduling dependencies logically takes place at the same time. Implementation of the standard should guarantee that *exec block*s of same-time actions take place as close as possible.
- Each body block is restricted to one target language in the context of a specific generated test. However, the same **action** may have **body** blocks in different languages under different **package**s, given that these packages are not used for the very same test.
	- b) **header** specifies top-level statements for header declarations presupposed by subsequent code blocks of the context action or object. Examples are '#include' directives in C, or forward function or class declarations.
	- c) **declaration** specifies declarative statements used to define entities that are used by subsequent code blocks. Examples are the definition of global variables or functions.
	- d) **run\_start** procedural non-time-consuming code block to be executed before any **body** block of the scenario is invoked. Used typically for one-time test bring-up and configuration required by the context action or object.
	- e) **run\_end** procedural non-time-consuming code block to be executed after all **body** blocks of the scenario are completed. Used typically for test bring-down and post-run checks associated with the context action or object.
- 25 Multiple **exec body** constructs of the same kind are allowed for a given action or object. They are (logically) concatenated in the target file, as if they were all concatenated in the PSS source.

#### **20.8.2 Target language**

A *general identifier* serves to specify the intended target programming language of the code block. Clearly, a tool supporting PSS needs to be aware of the target language to implement the runtime semantics. PSS does not enforce any specific target language support, but recommends implementations reserve the identifiers C, CPP, and SV to denote the languages C, C++, and SystemVerilog respectively. Other target languages may be supported by tools, given that the abstract runtime semantics is kept. PSS does not define any specific behavior if an unrecognized *language\_identifier* is encountered.

#### **20.8.3 exec file**

- 40 Not all the artifacts needed for the implementation of tests are coded in a programming language that tools are expected to support as such. Tests may require scripts, command files, make files, data files, and files in other formats. The **exec file** construct (see [20.1](#page-186-1)) specifies text to be generated out to a given file. **exec file** constructs of different actions/objects with the same target are concatenated in the target file in their respective scenario flow order.
- 45

50

55

### **20.9 C++ in-line solve exec implementation**

When C++-based PSS input is used, the overhead in user code (and possibly performance) of solve-time interaction with non-PSS behavior can be reduced. This is applicable in cases where the PSS/C++ user code can be invoked by the PSS implementation during the solve phase and computations can be performed natively in C++, not through the PSS PI.

In-line *exec block*s (see [Syntax 89](#page-187-0)) are simply pre-defined virtual member functions of the library classes (action and structure), the different flow/resource object classes (pre\_solve and post\_solve), and component (init). In these functions, arbitrary procedural C++ code can be used: statements,

exec.

1

5

10

15

In-line execs need to be declared in the context in which they are used with a class exec; if any PSS attribute is assigned in the exec's context, it needs to be declared through an exec constructor parameter.

variables, and function calls, which are compiled, linked, and executed as regular C++. Using an in-line exec is similar in execution semantics to calling a foreign C/C++ function from the corresponding PSS-native

NOTE—In-line solve execs are not supported in PSS DSL.

[Example 193](#page-204-0) depicts an in-line post\_solve exec. In it, a reference model for a decoder is used to compute attribute values. Notice the functions that are called here are not PSS import functions but rather natively declared in C++.

```
// C++ reference model functions
int predict_mode(int mode, int size){ return 0;}
int predict_size(int mode, int size){ return 0;}
class mem_buf : public buffer { ...
   attr<int> mode {"mode"};
   attr<int> size {"size"};
};
class decode_mem : public action { ...
   input<mem_buf> in {"in"};
   output<mem_buf> out {"out"};
  exec e { exec:: post_solve, { out->mode, out->size } };
   void post_solve() {
     out->mode.val() = predict_mode(in->mode.val(), in->size.val());
     out->size.val() = predict_size(in->mode.val(), in->size.val());
   }
};
```
*Example 193—C++: in-line exec*

# <span id="page-204-0"></span>**20.10 C++ generative target exec implementation**

When C++-based PSS input is used, the generative mode for target exec blocks can be used. Computation can be performed in native  $C++$  for purpose of constructing the description of PI execs or target-templatecode execs. This is applicable in cases where the C++ user code can be invoked by the PSS implementation during the solve or execution phase. Specifying an exec in generative mode has the same semantics as the corresponding exec in declarative code. However, the behavior exercised by the PSS implementation is the result of the computation performed in the context of the user PSS/C++ executable.

Specifying execs in generative mode is done by passing a function object as a lambda expression to the exec constructor—a generative function. The function gets called by the PSS implementation after solving the context entity, either before or during test execution, which may vary between deployment flows. For example, in pre-generation flow generative functions are called as part of the solving phase. However, in online-generation flow, the generative function for exec body may be called at runtime, as the actual invocation of the action's exec body, and, in turn, invoke the corresponding PI directly as it executes. Native C++ functions can be called from generative functions, but should not have side-effects since the time of their call may vary.

> *Copyright © 2017 - 2018 Accellera. All rights reserved. 191 This is an unapproved Accellera Standards Draft, subject to change.*

20

30

25

40

45

50

- 1 A lambda capture list can be used to make scope variables available to the generative function. Typically simple by-reference capture ( $[\&]')$ ) should be used to access PSS fields of the context entity. However, other forms of capture can also occur.
- 5 NOTE—Generative target execs are not supported in PSS DSL.

#### **20.10.1 Generative PI execs**

10

15

Target PI execs (body, run\_start, and run\_end) can be specified in generative mode (see [Syntax 98](#page-205-0)). However, run\_start and run\_end are restricted to pre-generation flow (see [Table 5\)](#page-209-0).

NOTE—This section, which describes programmatic generation of "native" *exec block*s, is under active discussion by the working group and likely to change substantially in the next version of this specification.

#### **20.10.1.1 C++ syntax**

#### 20

25

30

35

40

45

50

55

| pss::exec                                             |                                                      |
|-------------------------------------------------------|------------------------------------------------------|
| Defined in $pss/exec.h$ (see $C.14$ ).<br>class exec; |                                                      |
|                                                       |                                                      |
| Declare a generative procedural-interface exec.       |                                                      |
| <b>Member functions</b>                               |                                                      |
|                                                       | $exec( Exercise Kind kind, std::function genfunc)$ : |

*Syntax 98—C++: generative PI exec definitions*

<span id="page-205-0"></span>The behavioral description of PI execs is a sequence of PI function calls and assignment statements. In generative specification mode, the same C++ syntax is used as in the declarative mode, through variables references, operator=, and imp  $func::operator()$ . PSS implementation may define these operators differently for different deployment flows.

- a) *Pre-generation flow*—The generative function call is earlier than the runtime invocation of the respective exec block. As the generative function runs, the PSS implementation needs to record PI function calls and assignments to attributes, along with the right-value and left-value expressions, to be evaluated at the right time on the target platform.
- b) *Online-generation flow*—The generative function call may coincide with the runtime invocation of the respective exec block. In this case, the PSS implementation needs to directly evaluate the rightvalue and left-value expressions, and perform any PSS function calls and PSS attribute assignments.

#### **20.10.1.2 Examples**

[Example 194](#page-206-0) depicts a generative PI exec defining an action's body. In this *exec block*, action attributes appear in the right-value and left-value expressions. Also, a function call occurs in the context of a native C++ loop, thereby generating a sequence of the respective calls as the loop unrolls.

```
5
                                                                                     10
                                                                                     15
                                                                                     20
class my_comp : public component { ...
  class write_multi_words : public action { ...
    attr<br/>cbit> base_addr { "base_addr", width(63,0) };
     // exec specification in generative mode
     exec body {
      exec::body, [&](){ // capturing action variables
        base_addr = mem_ops_pkg_decl->alloc_mem(num_of_words*4);
         // in pre-gen unroll the loop,
         // evaluating num_of_words on solve platfrom
        for (int i=0; i < num_of_words.val(); i++) {
           mem_ops_pkg_decl->write_word(base_addr + i*4, 0xA);
 }
       }
    };
   };
   type_decl<write_multi_words> write_multi_words_decl;
};
```
*Example 194—C++: generative PI exec*

<span id="page-206-0"></span>[Example 195](#page-206-1) illustrates the possible code generated for write\_multi\_words().

```
void main(void) {
   ...
   uint64_t pstool_addr;
   pstool_addr = target_alloc_mem(16);
  *(uint32_t*)pstool_addr + 0 = 0xA;
  *(uint32_t*)pstool_addr + 4 = 0xA;
  *(uint32_t*)pstool_addr + 8 = 0xA;
  *(uint32_t*)pstool\_addr + 12 = 0xA; ...
}
```
*Example 195—C++: Possible code generated for write\_multi\_words()*

### <span id="page-206-1"></span>**20.10.2 Generative target-template execs**

Target-template-code execs (body, run\_start, run\_end, header, declaration, and file) can be specified in generative mode (see [Syntax 99](#page-207-0)); however, their use is restricted to pre-generation flow (see [Table 5\)](#page-209-0).

45

25

30

35

40

#### 1 **20.10.2.1 C++ syntax**

5

10

15

20

25

30

#### **pss::exec**

Defined in  $pss/exec.h (see C.14).$  $pss/exec.h (see C.14).$  $pss/exec.h (see C.14).$ 

class exec;

Declare a generative target-template exec.

*Member functions*

<span id="page-207-0"></span>exec( ExecKind kind, std::string&& language\_or\_file, std::function<void(std::ostream&)> genfunc ) : generative target-template

*Syntax 99—C++: generative target-template exec definitions*

The behavioral description with target-template-code execs is given as a string literal to be inserted verbatim in the generated target language, with expression value substitution (see  $\overline{20.6}$  $\overline{20.6}$  $\overline{20.6}$ ). In generative specification mode, a string representation with the same semantics is computed using a generative function. The generative function takes std::ostream as a parameter and should insert the string representation to it. As with the declarative mode, the target language-id needs to be provided.

#### **20.10.2.2 Examples**

[Example 196](#page-207-1) depicts a generative target-template-code exec defining an action's body. In this function, strings inserted to the C++ ostream object are treated as C code-templates. Notice a code line is inserted inside a native C++ loop here, thereby generating a sequence of the respective target code lines.

```
35
40
45
50
55
                   class my_comp : public component { ...
                      class write_multi_words : public action { ...
                        attr<int> num_of_bytes {"num_of_bytes"};
                        void post_solve () {
                          num_of_bytes.val() = num_of_words.val()*4;
                    }
                        // exec specification in target code generative mode
                        exec body { exec::body, "C",
                          [&](std::ostream& code){
                            code<< " uint64_t pstool_addr;nn";
                            code<< " pstool_addr = target_alloc_mem({{num_of_bytes}});nn";
                            // unroll the loop,
                           for (int i=0; i < num_of_words.val(); i++) {
                             code<< " *(uint32_t*)pstool_addr + " << i*4 << "= 0xA;nn";
                    }
                          }
                        };
                      };
                      type_decl<write_multi_words> write_multi_words_decl;
                   };
```
<span id="page-207-1"></span>*Example 196—C++: generative target-template exec*

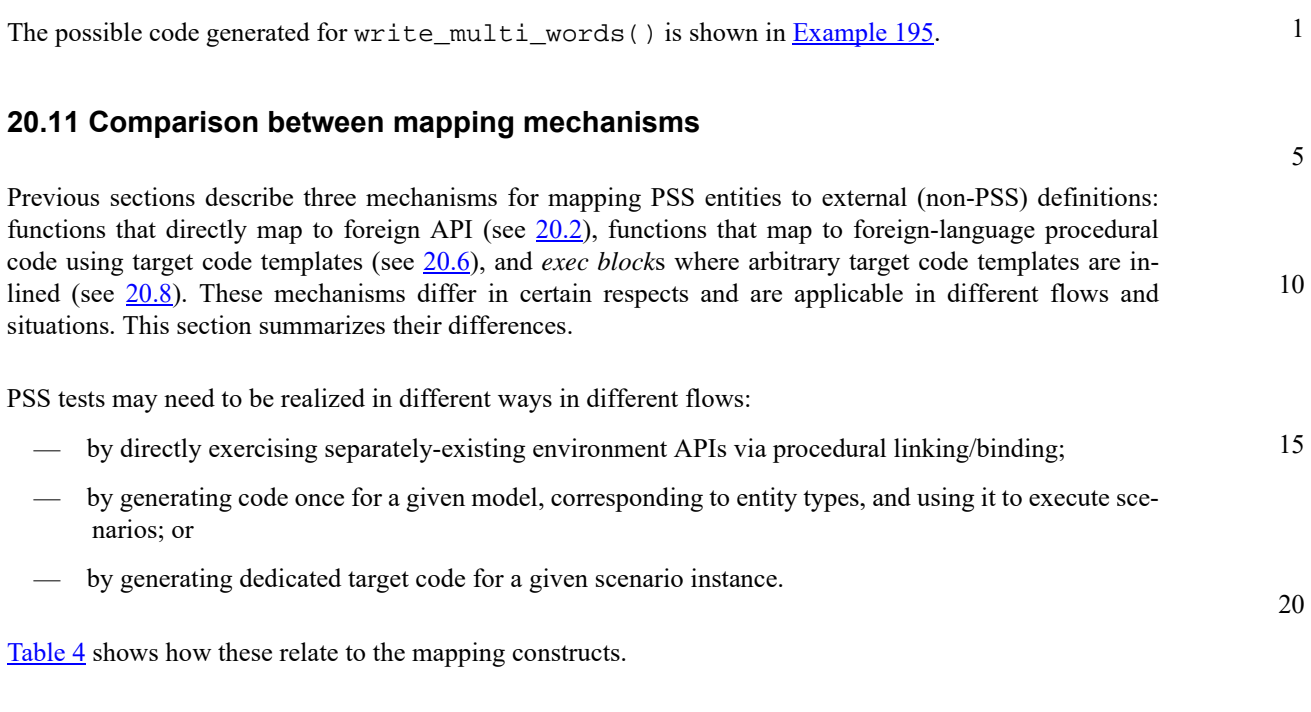

### **Table 4—Flows supported for mapping mechanisms**

<span id="page-208-0"></span>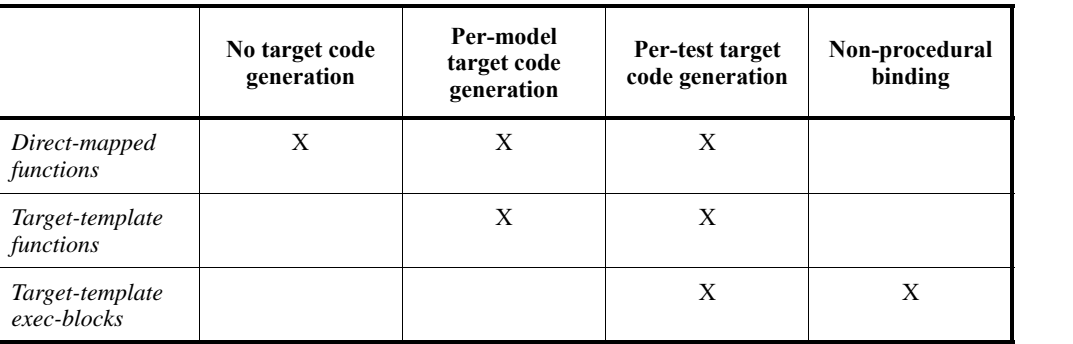

Not all mapping forms can be used for every **exec** kind. Solving/generation-related code needs to have direct procedural binding since it is executed prior to possible code generation. *exec block*s that expand declarations and auxiliary files shall be specified as target-templates since they expand non-procedural code. The **run** start *exec block* is procedural in nature, but involves up-front commitment to the behavior that is expected to run.

#### [Table 5](#page-209-0) summarizes these rules.

The possible use of **action** and **struct** attributes differs between mapping constructs. Explicitly declared signatures of **function**s enable the type-aware exchange of values of all data types. On the other hand, free parameterization of un-interpreted target code provides a way to use attribute values as target-language meta-level parameters, such as types, variables, functions, and even preprocessor constants.

[Table 6](#page-209-1) summarizes the parameter passing rules for the different constructs.

25

30

35

40

45

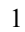

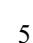

# 15

20

25

### **Table 5—Exec block kinds supported for mapping mechanisms**

<span id="page-209-0"></span>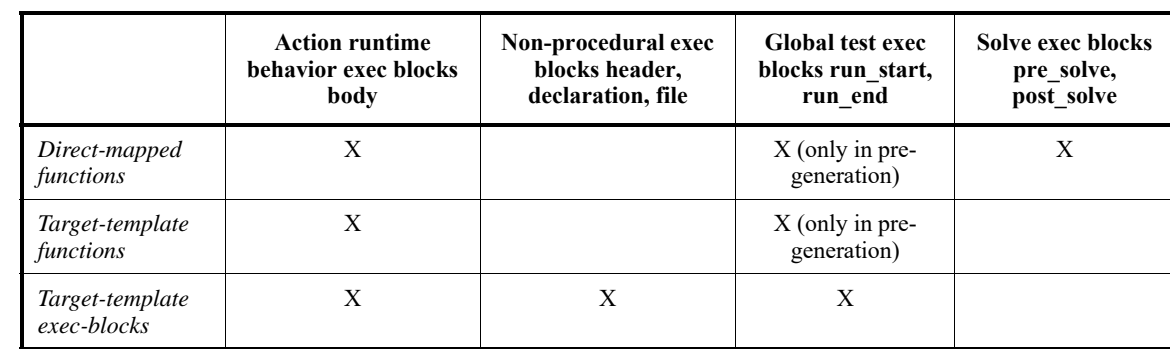

## **Table 6—Data passing supported for mapping mechanisms**

<span id="page-209-1"></span>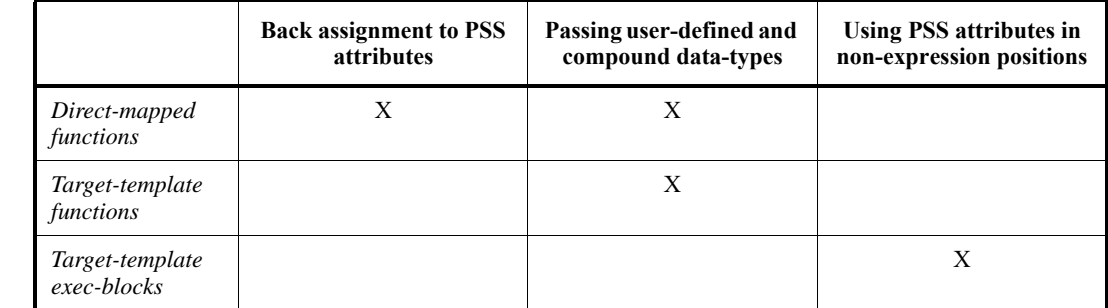

#### 30 **20.12 Exported actions**

Import functions and classes specify functions and classes external to the PSS description that can be called from the PSS description. Exported actions specify actions that can be called from a foreign language. See also [Syntax 100](#page-209-2) or [Syntax 101](#page-210-0).

### **20.12.1 DSL syntax**

40

45

50

55

35

<span id="page-209-2"></span>export\_action ::= **export** [ method\_qualifiers ] *action\_type\_*identifier method\_parameter\_list\_prototype **;**

*Syntax 100—DSL: Export action declaration*

The **export** statement for an **action** specifies the action to export and the parameters of the action to make available to the foreign language, where the parameters of the exported action are associated by name with the action being exported. The **export** statement also optionally specifies in which phases of test generation and execution the exported action will be available.

The following also apply.

- a) As with **import** functions (see [20.2.1\)](#page-191-0), the exported action is assumed to always be available if the method availability is not specified.
- b) Each call into an **export** action infers an independent tree of actions, components, and resources.
- c) Constraints and resource allocation are considered within the inferred action tree and are not considered across **import** function / **export** action call chains.

5

10

15

20

25

30

35

40

45

50

### **20.12.2 C++ syntax**

The corresponding  $C++$  syntax for  $\frac{\text{Syntax}}{100}$  is shown in  $\frac{\text{Syntax}}{101}$ .

**pss::export\_action**

```
C.15).
```

```
enum kind { solve, target };
template <class T=int> class export_action;
```
Declare an export action.

*Member functions*

export\_action ( const std::vector<detail::ExportActionParam> &params ) : constructor export\_action ( kind,const std::vector<detail::ExportActionParam> & params ) : constructor

*Syntax 101—C++: Export action declaration*

#### <span id="page-210-0"></span>**20.12.3 Examples**

[Example 197](#page-210-1) and [Example 198](#page-211-0) show an exported action. In this case, the action comp::A1 is exported. The foreign-language invocation of the exported action supplies the value for the mode field of action A1. The PSS processing tool is responsible for selecting a value for the val field. Note that  $comp$ : A1 is exported to the target, indicating the target code can invoke it.

```
component comp {
   action A1 {
    rand bit mode;
    rand bit[31:0] val;
     constraint {
      if (mode!=0) {
         val in [0..10];
       } else {
         val in [10..100];
       }
     }
   }
}
package pkg {
   // Export A1, providing a mapping to field 'mode'
   export target comp::A1(bit mode);
}
```
<span id="page-210-1"></span>*Example 197—DSL: Export action*

5

10

15

20

25

```
class comp : public component { ...
   class A1 : public action { ...
     rand_attr<bit> mode {"mode"};
    rand_attr<br/>>bit> val { "val", width(32) };
     constraint c {
       if_then_else { mode!=0,
        in (val, range<br/>>bit>(0,10)),
         in (val, range<bit>(10,100))
       }
     };
   };
   type_decl<A1> A1_decl;
};
class pkg : public package { ...
   // Export A1, providing a mapping to field 'mode'
   export_action<comp::A1> comp_A1 {
   };
};
type_decl<pkg> pkg_decl;
```
*Example 198—C++: Export action*

## <span id="page-211-0"></span>**20.12.4 Export action foreign-language binding**

30

An exported action is exposed as a method in the target foreign language (see [Example 199](#page-211-1)). The component namespace is reflected using a language-specific mechanism: C<sup>++</sup> namespaces, SystemVerilog packages. Parameters to the exported action are implemented as parameters to the foreign-language method.

35

namespace comp { void A1(unsigned char mode);

*Example 199—DSL: Export action foreign-language implementation*

<span id="page-211-1"></span>NOTE—Foreign-language binding is the same for DSL and C++.

}

45

40

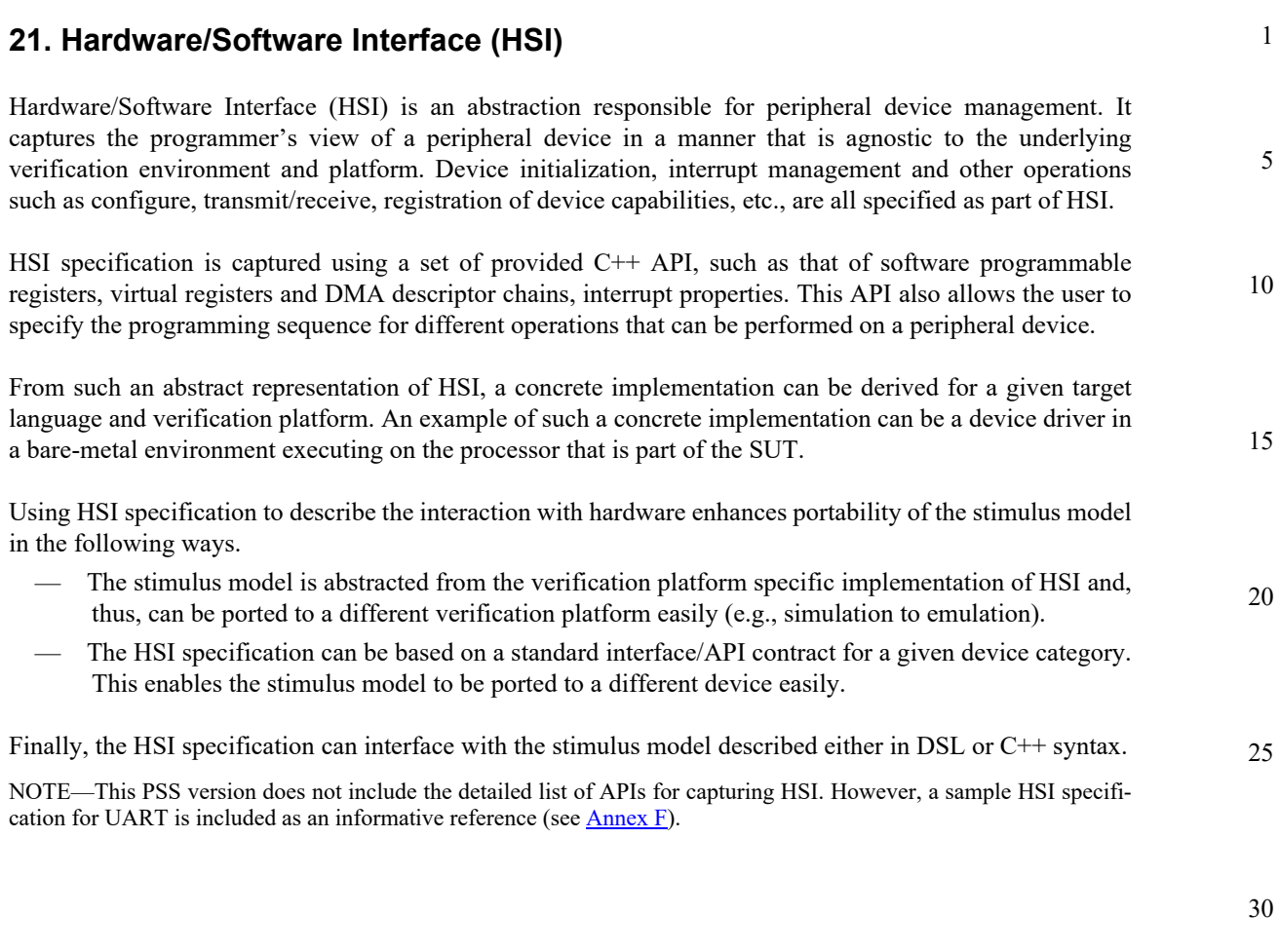

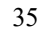

40

50

#### **Annex A**

(informative)

# **Bibliography**

 [B1] IEEE 100, *The Authoritative Dictionary of IEEE Standards Terms,* Seventh Edition. New York: Institute of Electrical and Electronics Engineers, Inc.

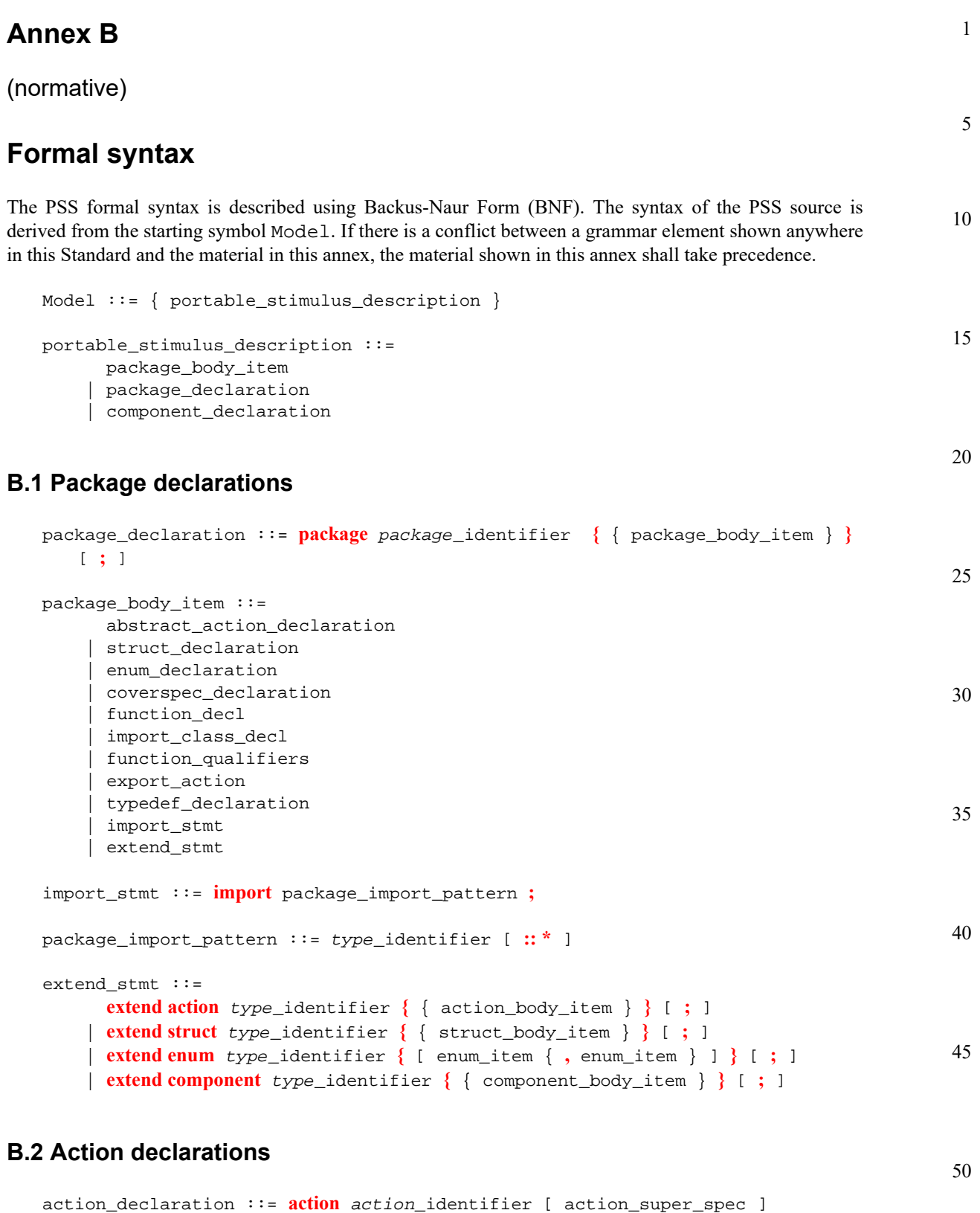

```
55
abstract_action_declaration ::= abstract action action_identifier 
   [ action_super_spec ] { { action_body_item } } [ ; ]
```
**{** { action\_body\_item } **}** [ **;** ]

```
1
 5
10
15
20
25
30
35
40
45
50
55
                action_super_spec ::= : type_identifier
                action_body_item ::= 
                        activity_declaration
                      | overrides_declaration
                      | constraint_declaration
                      | action_field_declaration
                      | symbol_declaration
                      | coverspec_declaration
                      | exec_block_stmt
                activity_declaration  ::= activity \{ \{ \} [ identifier : ] activity_stmt \} [ ; ]
                action_field_declaration ::= [ action_field_modifier ] action_data_declaration
                action_field_modifier ::= 
                        rand
                      | io_direction
                      | lock
                      | share
                      | action
                io direction ::=
                        input
                      | output
             Exec blocks
                exec_block_stmt ::= 
                        exec_block
                      | target_code_exec_block
                      | target_file_exec_block
                exec_block ::= exec exec_kind_identifier { { exec_body_stmt } }
                exec_kind_identifier ::= 
                        pre_solve
                      | post_solve
                      | body
                      | header
                      | declaration
                      | run_start
                      | run_end
                      | init
                exec_body_stmt ::= expression [ assign_op expression ] ;
                assign_op ::= = | += | -= | <<= | >>= | |= | &=
                 target_code_exec_block ::= exec exec_kind_identifier 
                    language_identifier = string ;
                 target_file_exec_block ::= exec file filename_string = string ;
```
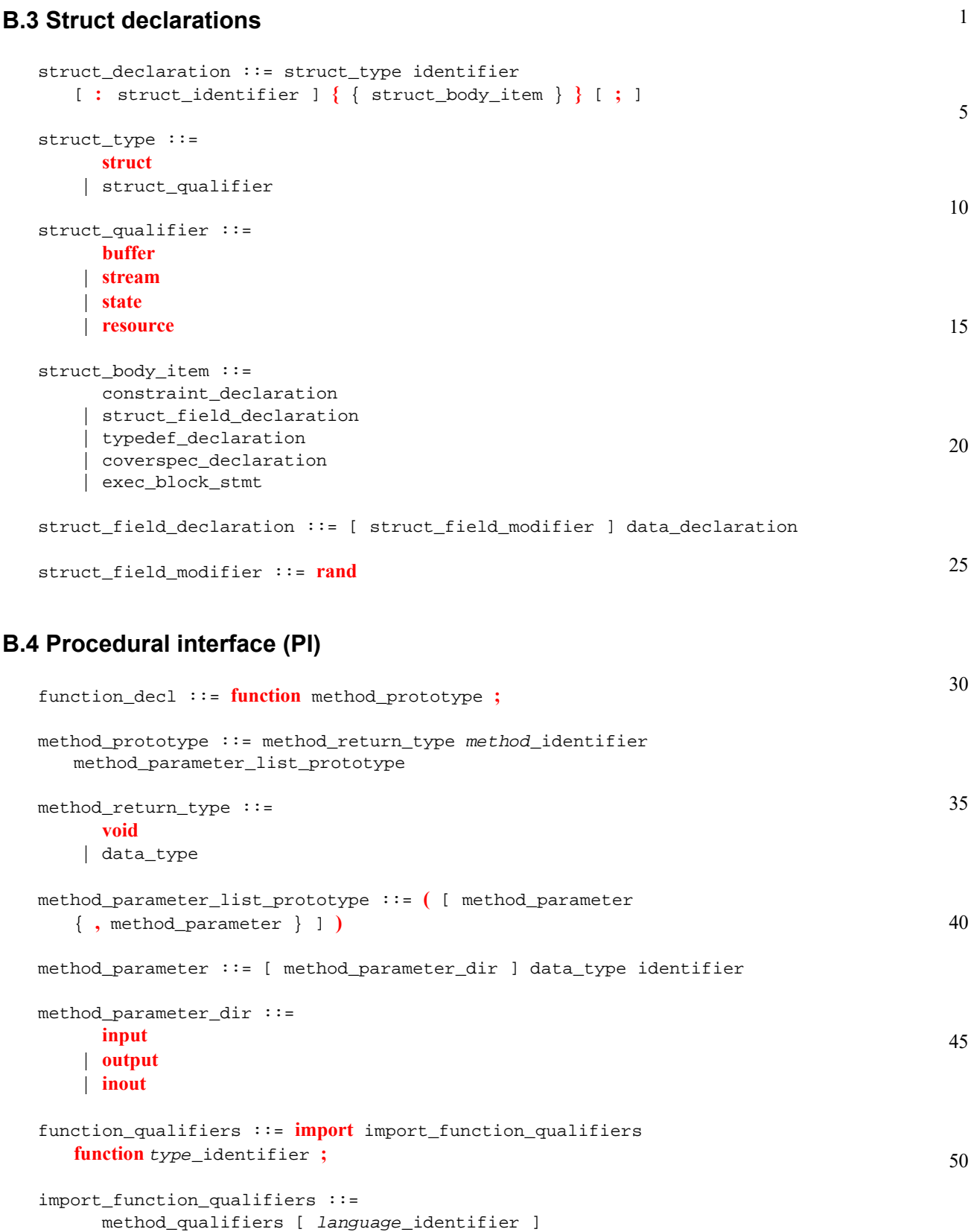

| *language\_*identifier

```
1
5
               method_qualifiers ::= 
                       target
                     | solve
               import_method_target_template ::= target language_identifier 
                   function method_prototype = string ;
               method_parameter_list ::= ( [ expression { , expression } ] )
```
15

### **B.4.1 Import class declaration**

```
import_class_decl ::= import class import_class_identifier 
   [ import_class_extends ] { { import_class_method_decl } } [ ; ]
import_class_extends ::= : type_identifier { , type_identifier }
import_class_method_decl ::= method_prototype ;
```
20

### **B.4.2 Export action**

```
export_action ::= export [ method_qualifiers ] action_type_identifier 
   method_parameter_list_prototype ;
```
### 25

## **B.5 Component declarations**

```
30
35
40
45
50
55
                component_declaration ::= component component_identifier 
                   [ : component_super_spec ] { { component_body_item } } [ ; ]
                component_super_spec ::= : type_identifier
                component_body_item ::= 
                       overrides_declaration
                     | component_field_declaration
                     | action_declaration
                     | object_bind_stmt
                     | inline_type_object_declaration
                     | exec_block
                     | package_body_item
                component_field_declaration ::=
                       component_data_declaration
                     | component_pool_declaration
                component_data_declaration ::= data_declaration
                component_pool_declaration ::= pool [ [ expression ] ] type_identifier 
                   identifier ;
                object_bind_stmt ::= bind hierarchical_id object_bind_item_or_list ;
                object_bind_item_or_list ::= 
                       component_path
                     | { component_path { , component_path } }
```
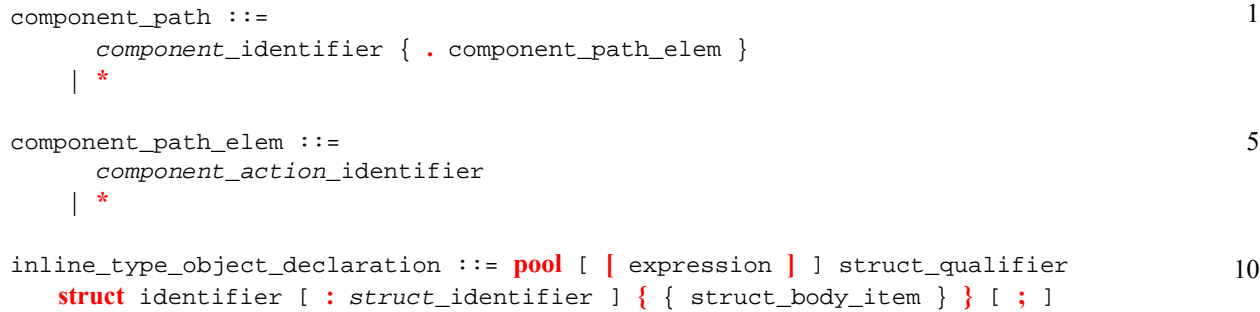

## **B.6 Activity statements**

```
20
                                                                                          25
                                                                                          30
                                                                                          35
                                                                                          40
                                                                                          45
                                                                                          50
                                                                                          55
activity_stmt ::= 
       activity_if_else_stmt
     | activity_repeat_stmt
     | activity_constraint_stmt
     | activity_foreach_stmt
     | activity_action_traversal_stmt
     | activity_sequence_block_stmt
     | activity_select_stmt
     | activity_parallel_stmt
     | activity_schedule_stmt
     | activity_bind_stmt
activity_if_else_stmt ::= if ( expression ) activity_stmt [ else activity_stmt ]
activity_repeat_stmt ::= 
       repeat while ( expression ) activity_sequence_block_stmt
     | repeat ( [ identifier : ] expression ) activity_sequence_block_stmt
     | repeat activity_sequence_block_stmt [ while ( expression ) ; ]
activity_sequence_block_stmt ::= [ sequence ] { { activity_labeled_stmt } }
activity_constraint_stmt ::= 
       constraint { { constraint_body_item } }
     | constraint single_stmt_constraint
activity_foreach_stmt ::= foreach ( expression ) activity_sequence_block_stmt
activity_action_traversal_stmt ::= 
       identifier [ inline_with_constraint ]
     | do type_identifier [ inline_with_constraint ] ;
inline_with_constraint ::= 
      with { { constraint_body_item } }
     | with constant_expression
activity_select_stmt ::= select { activity_labeled_stmt activity_labeled_stmt 
       { activity_labeled_stmt } }
activity_labeled_stmt ::= [ identifier : ] activity_stmt
activity_parallel_stmt ::= parallel { { activity_labeled_stmt } } [ ; ]
```

```
1
 5
10
15
20
25
                activity_schedule_stmt ::= schedule { { activity_labeled_stmt } } [ ; ]
                activity_bind_stmt ::= bind hierarchical_id activity_bind_item_or_list ;
                activity_bind_item_or_list ::= 
                       hierarchical_id
                     | { hierarchical_id { , hierarchical_id } }
                symbol_declaration ::= symbol identifier [ ( symbol_paramlist ) ] 
                   = activity_stmt
                symbol_paramlist ::= [ symbol_param { , symbol_param } ]
                symbol_param ::= data_type identifier
            B.7 Overrides
                overrides_declaration ::= override { { override_stmt } }
                override_stmt ::= 
                       type_override
```
type\_override ::= **type** identifier **with** *type\_*identifier **;**

instance\_override ::= **instance** hierarchical\_id **with** identifier **;**

#### 35

# **B.8 Data declarations**

| instance\_override

```
40
45
50
55
                data_declaration ::= data_type data_instantiation { , data_instantiation } ;
                action_data_declaration ::= action_data_type data_instantiation 
                   { , data_instantiation } ;
                data_instantiation ::= identifier [ ( coverspec_portmap_list ) ] [ array_dim ] 
                   [ = constant_expression ]
                coverspec_portmap_list ::= [
                       coverspec_portmap { , coverspec_portmap }
                     | hierarchical_id { , hierarchical_id } ]
               coverspec_portmap ::= . identifier ( hierarchical_id )
                array_dim ::= [ constant_expression ]
```
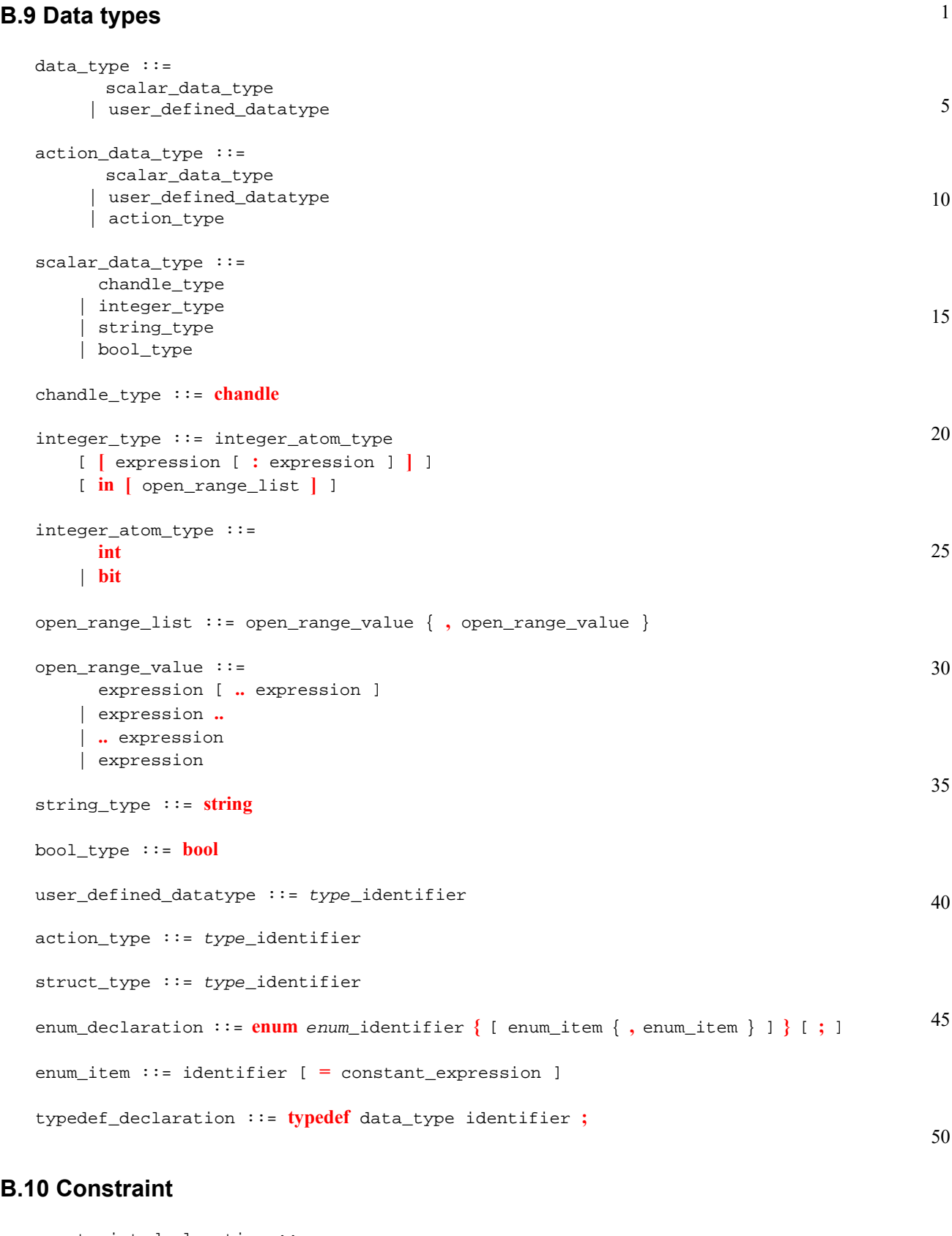

```
55
constraint_declaration ::= 
       [ dynamic ] constraint identifier { { constraint_body_item } }
```
*Copyright © 2017 - 2018 Accellera. All rights reserved. 207 This is an unapproved Accellera Standards Draft, subject to change.*

```
1
 5
10
15
20
25
30
                      | constraint { { constraint_body_item } }
                     | constraint single_stmt_constraint
                constraint_body_item ::= 
                       expression_constraint_item
                      | foreach_constraint_item
                     | if_constraint_item
                     | unique_constraint_item
                expression_constraint_item ::= 
                       expression implicand_constraint_item
                      | expression ;
                implicand_constraint_item ::= -> constraint_set
                constraint_set ::= 
                       constraint_body_item
                     | constraint_block
                constraint_block ::= { { constraint_body_item } }
                foreach_constraint_item ::= foreach ( expression ) constraint_set
                if_constraint_item ::= if ( expression ) constraint_set [ else constraint_set ]
                unique_constraint_item ::= unique { hierarchical_id { , hierarchical_id } } ;
                single_stmt_constraint ::= 
                       expression_constraint_item
                     | unique_constraint_item
                scheduling_constraint ::= constraint ( parallel | sequence ) 
                    { hierarchical_id, hierarchical_id { , hierarchical_id } } ;
```
#### 35 **B.11 Coverspec**

```
40
45
50
                coverspec_declaration ::= coverspec identifier ( coverspec_port 
                   { , coverspec_port } ) { { coverspec_body_item } } [ ; ]
                coverspec_port ::= data_type identifier
                coverspec_body_item ::= 
                       coverspec_option
                     | coverspec_coverpoint
                     | coverspec_cross
                     | constraint_declaration
                coverspec_option ::= option . identifier = constant_expression ;
                coverspec_coverpoint ::= 
                       coverpoint_identifier : coverpoint coverpoint_target_identifier
                            { { coverspec_coverpoint_body_item } }[ ; ]
                     | coverpoint_identifier : coverpoint coverpoint_target_identifier ;
```

```
1
                                                                                               5
                                                                                              10
                                                                                              15
                                                                                              20
                                                                                              25
                                                                                              30
                                                                                              35
                                                                                              40
                                                                                              45
                                                                                              50
   coverspec_coverpoint_body_item ::= 
          coverspec_option
        | coverspec_coverpoint_binspec
   coverspec_coverpoint_binspec ::= 
          bins_keyword identifier bin_specification
        | bins_keyword identifier hierarchical_id ;
   bins_keyword ::= 
          bins
        | ignore_bins
        | illegal_bins
   coverspec_cross ::= 
          ID : cross coverpoint_identifier { , coverpoint_identifier } 
               { { coverspec_cross_body_item } }
        | ID : cross coverpoint_identifier { , coverpoint_identifier } ;
   coverspec_cross_body_item ::= coverspec_option
Bins
   bins_declaration ::= bins identifier [ variable_identifier ] bin_specification 
      ;
   bin_specification ::= 
          bin_specifier { bin_specifier } [ bin_wildcard ]
        | with ( expression )
   bin_specifier ::= 
          explicit_bin_value
        | explicit_bin_range
        | bin_range_divide
        | bin_range_size
   explicit_bin_value ::= [ constant ]
   explicit_bin_range ::= [ constant .. constant ]
   bin_range_divide ::= explicit_bin_range / constant
   bin_range_size ::= explicit_bin_range : constant
   bin_wildcard ::= [ * ]
B.12 Expression
   constant_expression ::= expression
   expression ::= condition_expr
   condition_expr ::= logical_or_expr { ? logical_or_expr : logical_or_expr }
   logical_or_expr ::= logical_and_expr { || logical_and_expr }
```

```
logical_and_expr ::= binary_or_expr { && binary_or_expr }
```
*Copyright © 2017 - 2018 Accellera. All rights reserved. 209 This is an unapproved Accellera Standards Draft, subject to change.*

```
1
 5
10
15
20
25
30
35
40
45
50
55
                binary_or_expr ::= binary_xor_expr { | binary_xor_expr }
                binary_xor_expr ::= binary_and_expr { ^ binary_and_expr }
                binary_and_expr ::= logical_equality_expr { & logical_equality_expr }
                logical_equality_expr ::= logical_inequality_expr { eq_neq_op
                   logical_inequality_expr }
                logical_inequality_expr ::= binary_shift_expr {logical_inequality_rhs}
                logical_inequality_rhs ::= 
                       inequality_expr_term
                     | inside_expr_term
                inequality_expr_term ::= logical_inequality_op binary_shift_expr
                logical_inequality_op ::= 
                     < | <= | > | >=
                inside_expr_term ::= 
                     in [ open_range_list ] }
               binary_shift_expr ::= binary_add_sub_expr { shift_op binary_add_sub_expr }
                binary_add_sub_expr ::= binary_mul_div_mod_expr { add_sub_op 
                   binary_mul_div_mod_expr }
                binary_mul_div_mod_expr ::= binary_exp_expr { mul_div_mod_op binary_exp_expr }
               binary_exp_expr ::= unary_expr { ** unary_expr }
                unary_expr ::= [ unary_op ] primary
                \text{unary\_op} :: = + | - | ! | \sim | \& | | | ^ \wedgeprimary ::= 
                       number
                     | bool_literal
                     | paren_expr
                     | string
                     | variable_ref_path
                     | method_function_call
                paren_expr ::= ( expression )
                variable_ref_path ::= variable_ref { .variable_ref }
                variable_ref ::= identifier [ [ expression [ : expression ] ] ]
                method_function_call ::= 
                       method_call
                     | function_call
                method_call ::= hierarchical_id method_parameter_list
                function_call ::= ID [:: ID [:: ID]] method_parameter_list
```
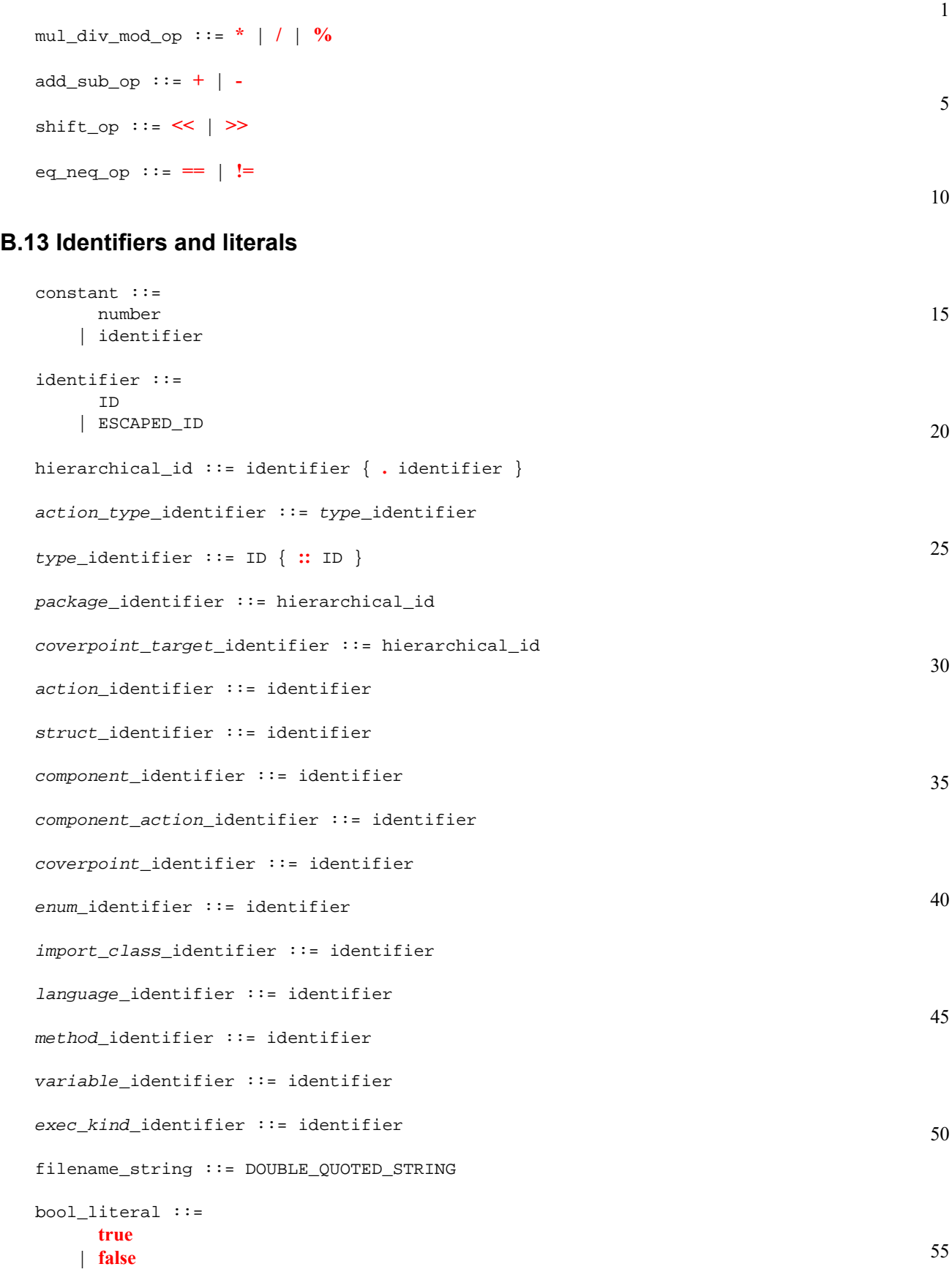

#### 1 **B.14 Numbers**

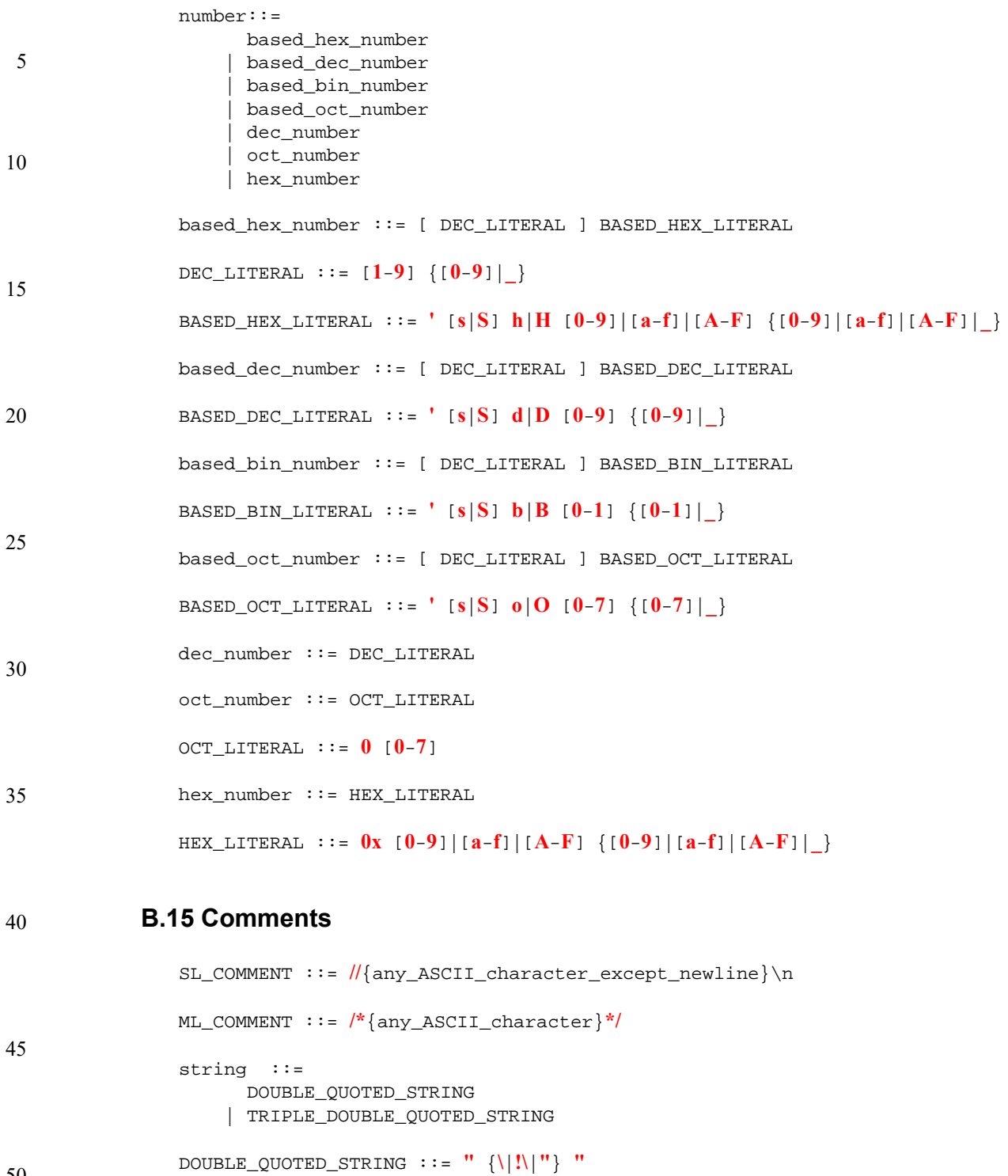

TRIPLE\_DOUBLE\_QUOTED\_STRING ::= **"""**{any\_ASCII\_character}**"""**

ID ::= [**a**-**z**]|[**A**-**Z**]|**\_** {[**a**-**z**]|[**A**-**Z**]|**\_**|[**0**-**9**]}

55 ESCAPED\_ID ::= **\**{any\_ASCII\_character\_except\_whitespace} whitespace

**Annex C**

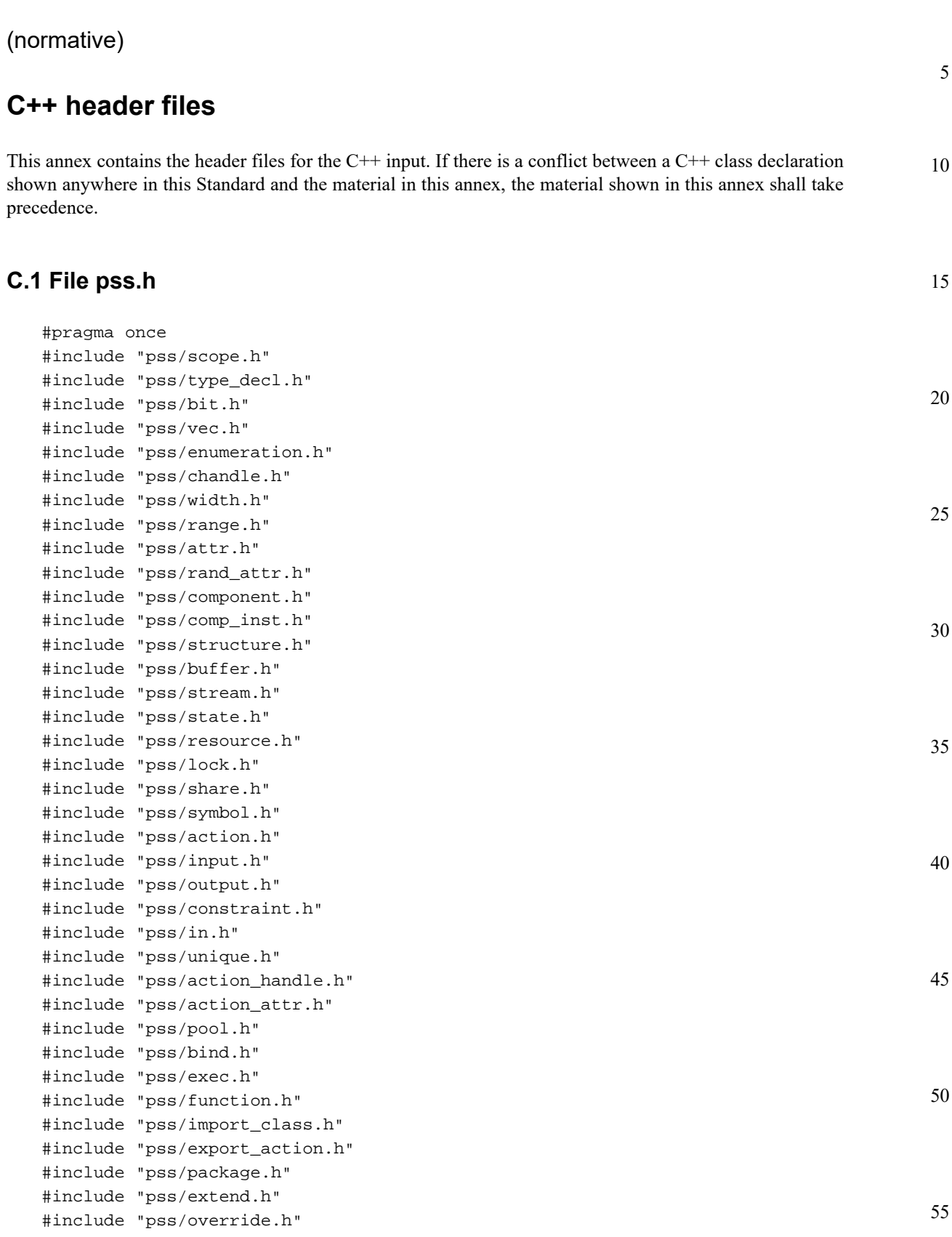

#### 1 **C.2 File pss/action.h**

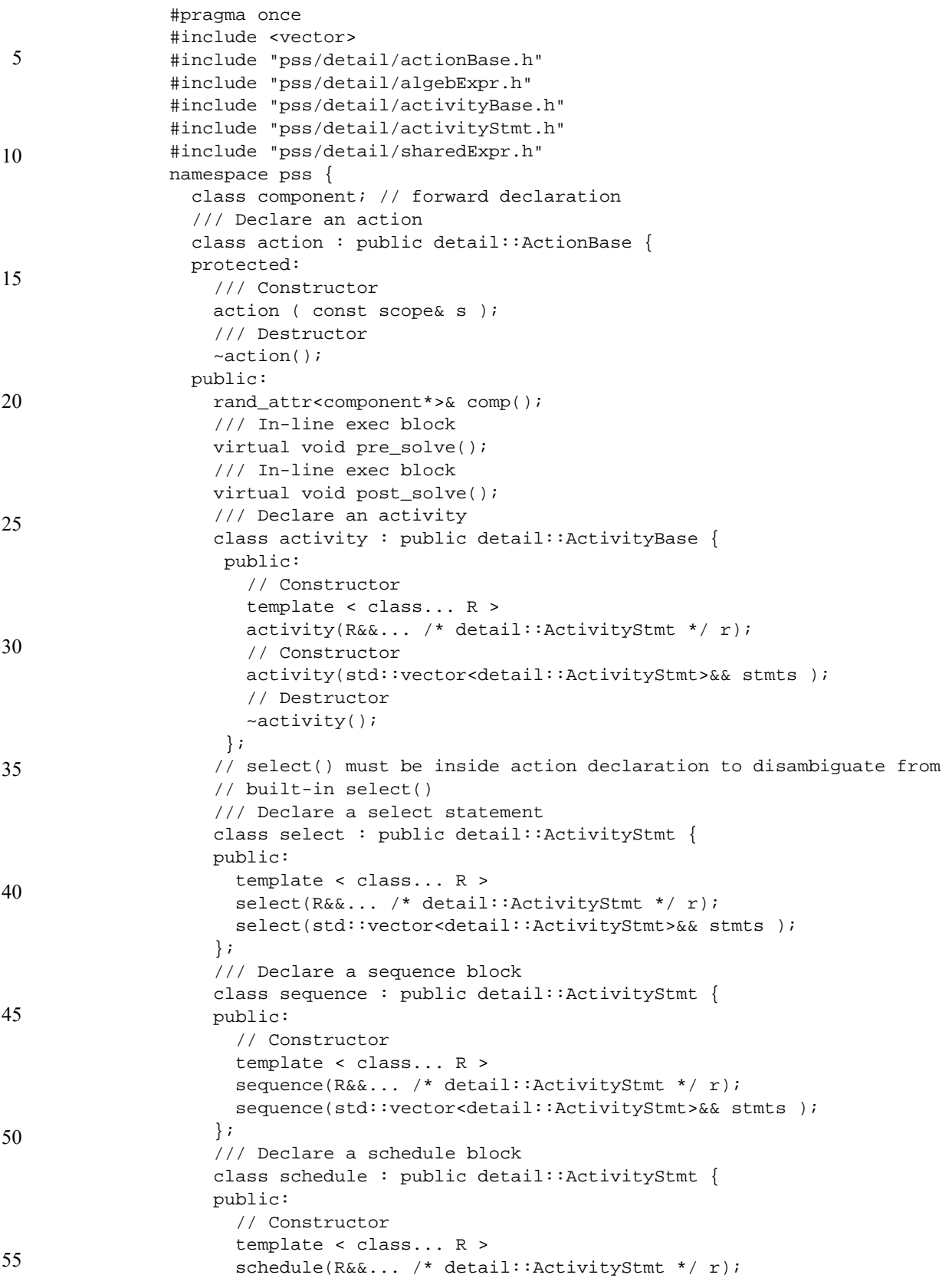

```
1
                                                                                              5
                                                                                              10
                                                                                             15
                                                                                             20
                                                                                             25
                                                                                             30
                                                                                             35
                                                                                             40
       schedule(std::vector<detail::ActivityStmt>&& stmts ); 
     }; 
     /// Declare a parallel block 
     class parallel : public detail::ActivityStmt { 
     public: 
       // Constructor 
       template < class... R > 
       parallel(R&&... /* detail::ActivityStmt */ r); 
       parallel(std::vector<detail::ActivityStmt>&& stmts ); 
     }; 
     /// Declare a repeat statement 
     class repeat : public detail::ActivityStmt { 
     public: 
       /// Declare a repeat statement 
       repeat(const detail::AlgebExpr& count, 
               const detail::ActivityStmt& activity 
       ); 
       /// Declare a repeat statement 
       repeat(const attr<int>& iter, 
               const detail::AlgebExpr& count, 
               const detail::ActivityStmt& activity 
       ); 
     }; 
     /// Declare a repeat while statement 
     class repeat_while : public detail::ActivityStmt { 
     public: 
       /// Declare a repeat while statement 
       repeat_while(const detail::AlgebExpr& cond, 
                     const detail::ActivityStmt& activity 
       ); 
     }; 
     /// Declare a do while statement 
     class do_while : public detail::ActivityStmt { 
     public: 
       /// Declare a do while statement 
       do_while( const detail::ActivityStmt& activity, 
                  const detail::AlgebExpr& cond 
       ); 
     }; 
   }; // class action 
}; // namespace pss 
#include "pss/timpl/action.t"
```
# **C.3 File pss/action\_attr.h**

```
45
                                                                                           50
                                                                                           55
#pragma once 
#include "pss/rand_attr.h" 
namespace pss { 
   template < class T > 
   class action_attr : public rand_attr<T> { 
     public: 
     /// Constructor 
     action_attr (const scope& name); 
     /// Constructor defining width 
    action_attr (const scope& name, const width& a_width);
     /// Constructor defining range 
     action_attr (const scope& name, const range<bit>& a_range);
```
30

1

```
 /// Constructor defining width and range 
    action_attr (const scope& name, const width& a_width, 
                 const range<bit>& a_range);
  }; 
}; // namespace pss 
#include "pss/timpl/action_attr.t"
```
#### 10 **C.4 File pss/action\_handle.h**

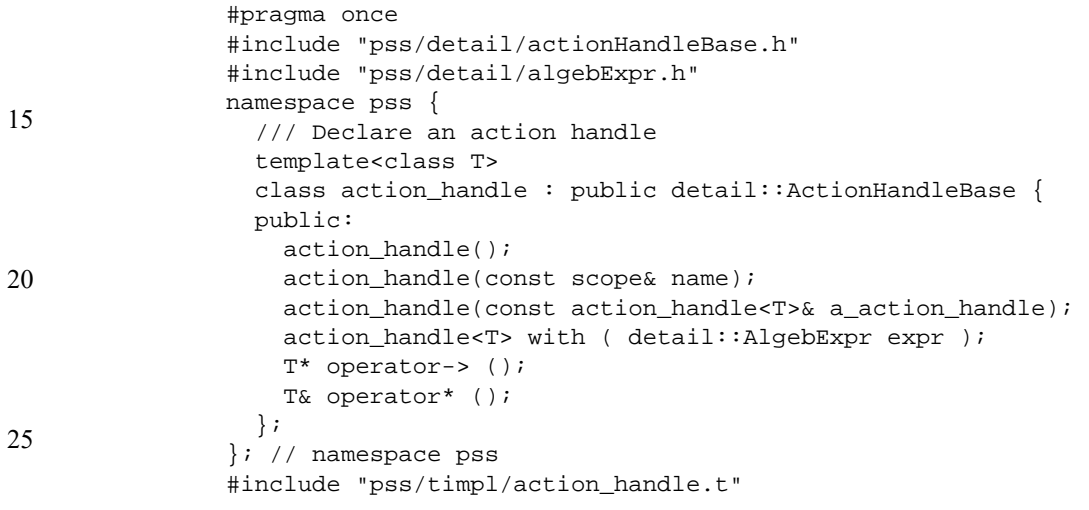

# **C.5 File pss/attr.h**

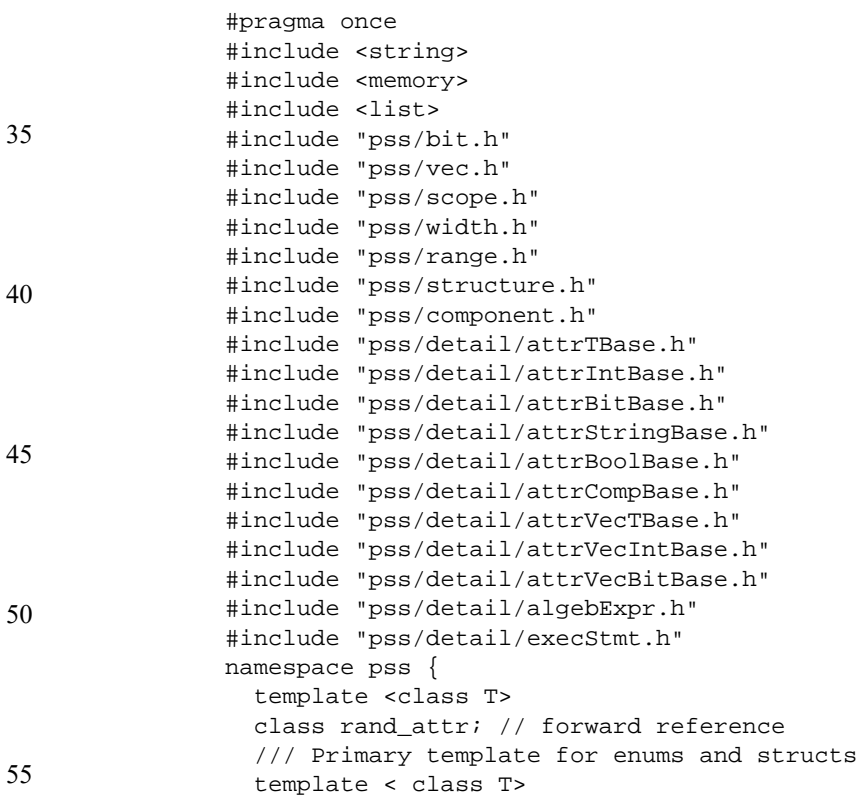

```
1
                                                                                          5
                                                                                         10
                                                                                         15
                                                                                         20
                                                                                         25
                                                                                         30
                                                                                         35
                                                                                         40
                                                                                         45
                                                                                         50
                                                                                         55
 class attr : public detail::AttrTBase { 
 public: 
   /// Constructor 
   attr (const scope& s); 
   /// Constructor with initial value 
   attr (const scope& s, const T& init_val); 
   /// Copy constructor 
   attr(const attr<T>& other); 
   /// Struct access 
   T* operator-> (); 
   /// Struct access 
   T& operator* (); 
   /// Enumerator access 
   T& val(); 
   /// Exec statement assignment 
   detail::ExecStmt operator= (const detail::AlgebExpr& value); 
 }; 
 /// Template specialization for scalar int 
 template <> 
 class attr<int> : public detail::AttrIntBase { 
 public: 
   /// Constructor 
   attr (const scope& s); 
   /// Constructor with initial value 
   attr (const scope& s, const int& init_val); 
   /// Constructor defining width 
  attr (const scope& s, const width& a_width);
   /// Constructor defining width and initial value 
   attr (const scope& s, const width& a_width, const int& init_val); 
   /// Constructor defining range 
   attr (const scope& s, const range<int>& a_range); 
   /// Constructor defining range and initial value 
   attr (const scope& s, const range<int>& a_range, const int& init_val); 
   /// Constructor defining width and range 
  attr (const scope& s, const width& a_width, const range<int>& a_range); 
 /// Constructor defining width and range and initial value 
   attr (const scope& s, const width& a_width, const range<int>& a_range,
         const int& init_val); 
   /// Copy constructor 
   attr(const attr<int>& other); 
   /// Access to underlying data 
   int& val(); 
   /// Exec statement assignment 
   detail::ExecStmt operator= (const detail::AlgebExpr& value); 
   detail::ExecStmt operator+= (const detail::AlgebExpr& value); 
   detail::ExecStmt operator-= (const detail::AlgebExpr& value); 
   detail::ExecStmt operator<<= (const detail::AlgebExpr& value); 
   detail::ExecStmt operator>>= (const detail::AlgebExpr& value); 
   detail::ExecStmt operator&= (const detail::AlgebExpr& value); 
   detail::ExecStmt operator|= (const detail::AlgebExpr& value); 
 }; 
 /// Template specialization for scalar bit 
 template <> 
 class attr<bit> : public detail::AttrBitBase { 
   public: 
   /// Constructor 
   attr (const scope& s); 
   /// Constructor with initial value 
   attr (const scope& s, const bit& init_val);
```

```
1
 5
10
15
20
25
30
35
40
45
50
55
                     /// Constructor defining width 
                    attr (const scope& s, const width& a_width);
                     /// Constructor defining width and initial value 
                     attr (const scope& s, const width& a_width, const bit& init_val); 
                     /// Constructor defining range 
                     attr (const scope& s, const range<bit>& a_range); 
                     /// Constructor defining range and initial value 
                     attr (const scope& s, const range<bit>& a_range, const bit& init_val); 
                     /// Constructor defining width and range 
                     attr (const scope& s, const width& a_width, const range<bit>& a_range); 
                     /// Constructor defining width and range and initial value 
                     attr (const scope& s, const width& a_width, const range<bit>& a_range,
                            const bit& init_val); 
                     /// Copy constructor 
                     attr(const attr<bit>& other); 
                     /// Access to underlying data 
                     bit& val(); 
                     /// Exec statement assignment 
                     detail::ExecStmt operator= (const detail::AlgebExpr& value); 
                     detail::ExecStmt operator+= (const detail::AlgebExpr& value); 
                     detail::ExecStmt operator-= (const detail::AlgebExpr& value); 
                     detail::ExecStmt operator<<= (const detail::AlgebExpr& value); 
                     detail::ExecStmt operator>>= (const detail::AlgebExpr& value); 
                     detail::ExecStmt operator&= (const detail::AlgebExpr& value); 
                     detail::ExecStmt operator|= (const detail::AlgebExpr& value); 
                   }; 
                   /// Template specialization for scalar string 
                   template <> 
                   class attr<std::string> : public detail::AttrStringBase { 
                   public: 
                     /// Constructor 
                     attr (const scope& s); 
                     /// Constructor and initial value 
                     attr (const scope& s, const std::string& init_val); 
                     /// Copy constructor 
                     attr(const attr<std::string>& other); 
                     /// Access to underlying data 
                     std::string& val(); 
                     /// Exec statement assignment 
                     detail::ExecStmt operator= (const detail::AlgebExpr& value); 
                   }; 
                   /// Template specialization for scalar bool 
                   template <> 
                   class attr<bool> : public detail::AttrBoolBase { 
                   public: 
                     /// Constructor 
                     attr (const scope& s); 
                     /// Constructor and initial value 
                     attr (const scope& s, const bool init_val); 
                     /// Copy constructor 
                     attr(const attr<bool>& other); 
                     /// Access to underlying data 
                     bool& val(); 
                     /// Exec statement assignment 
                     detail::ExecStmt operator= (const detail::AlgebExpr& value); 
                     detail::ExecStmt operator+= (const detail::AlgebExpr& value); 
                     detail::ExecStmt operator-= (const detail::AlgebExpr& value); 
                     detail::ExecStmt operator&= (const detail::AlgebExpr& value); 
                     detail::ExecStmt operator|= (const detail::AlgebExpr& value);
```

```
1
                                                                                          5
                                                                                         10
                                                                                         15
                                                                                         20
                                                                                         25
                                                                                         30
                                                                                         35
                                                                                         40
                                                                                         45
                                                                                         50
                                                                                         55
 }; 
 /// Template specialization for scalar component* 
 template <> 
 class attr<component*> : public detail::AttrCompBase { 
 public: 
   /// Copy constructor 
   attr(const attr<component*>& other); 
   /// Access to underlying data 
   component* val(); 
 }; 
 /// Template specialization for array of ints 
 template <> 
 class attr<vec<int>> : public detail::AttrVecIntBase { 
 public: 
   /// Constructor defining array size 
   attr(const scope& name, const std::size_t count); 
   /// Constructor defining array size and element width 
   attr(const scope& name, const std::size_t count, 
   const width& a_width); 
   /// Constructor defining array size and element range 
   attr(const scope& name, const std::size_t count, 
  const range<int>& a_range);
   /// Constructor defining array size and element width and range 
   attr(const scope& name, const std::size_t count, 
  const width& a_width, const range<int>& a_range);
   /// Constructor creating array from list of elements 
   attr( std::initializer_list<attr<int>> values );
   /// Access to specific element 
   attr<int>& operator[](const std::size_t idx); 
   /// Constraint on randomized index 
   detail::AlgebExpr operator[](const detail::AlgebExpr& idx); 
   /// Get size of array 
   std::size_t size() const; 
   /// Constraint on sum of array 
   detail::AlgebExpr sum() const; 
 }; 
 /// Template specialization for array of bits 
 template <> 
 class attr<vec<bit>> : public detail::AttrVecBitBase { 
 public: 
   /// Constructor defining array size 
   attr(const scope& name, const std::size_t count); 
   /// Constructor defining array size and element width 
   attr(const scope& name, const std::size_t count, 
  const width& a width);
   /// Constructor defining array size and element range 
   attr(const scope& name, const std::size_t count, 
  const range<br/>bit>& a_range);
   /// Constructor defining array size and element width and range 
   attr(const scope& name, const std::size_t count, 
  const width& a_width, const range<br/>cbit>& a_range);
   /// Constructor creating array from list of elements 
   attr( std::initializer_list<attr<bit>> values );
   /// Access to specific element 
   attr<bit>& operator[](const std::size_t idx); 
   /// Constraint on randomized index 
   detail::AlgebExpr operator[](const detail::AlgebExpr& idx); 
   /// Get size of array 
   std::size_t size() const;
```

```
1
 5
10
15
                     /// Constraint on sum of array 
                     detail::AlgebExpr sum() const; 
                   }; 
                   /// Template specialization for arrays of enums and arrays of structs 
                   template <class T> 
                   class attr<vec<T>> : public detail::AttrVecTBase { 
                   public: 
                     attr(const scope& name, const std::size_t count); 
                     attr<T>& operator[](const std::size_t idx); 
                     detail::AlgebExpr operator[](const detail::AlgebExpr& idx); 
                     std::size_t size() const; 
                   }; 
                   template < class T > 
                  using attr_vec = attr< vec <T> >;
                }; // namespace pss 
                #include "pss/timpl/attr.t"
```
## **C.6 File pss/bind.h**

20

45

```
25
30
35
                 #pragma once 
                 #include "pss/pool.h" 
                 #include "pss/detail/bindBase.h" 
                 #include "pss/detail/ioBase.h" 
                namespace pss { 
                    /// Declare a bind 
                    class bind : public detail::BindBase { 
                    public: 
                      /// Bind a type to multiple targets 
                      template <class R /*type*/, typename... T /*targets*/ > 
                      bind (const pool<R>& a_pool, const T&... targets); 
                      /// Explicit binding of action inputs and outputs 
                     bind ( const std::initializer list<detail::IOBase>& io items );
                      /// Destructor 
                     \nightharpoonupbind();
                    }; 
                 }; // namespace pss 
                 #include "pss/timpl/bind.t"
```
#### 40 **C.7 File pss/bit.h**

#pragma once namespace pss { using bit = unsigned int; }; // namespace pss

## **C.8 File pss/buffer.h**

```
50
55
                #pragma once 
                #include "pss/detail/bufferBase.h" 
                #include "pss/scope.h" 
                namespace pss { 
                   /// Declare a buffer object 
                   class buffer : public detail::BufferBase { 
                   protected:
```
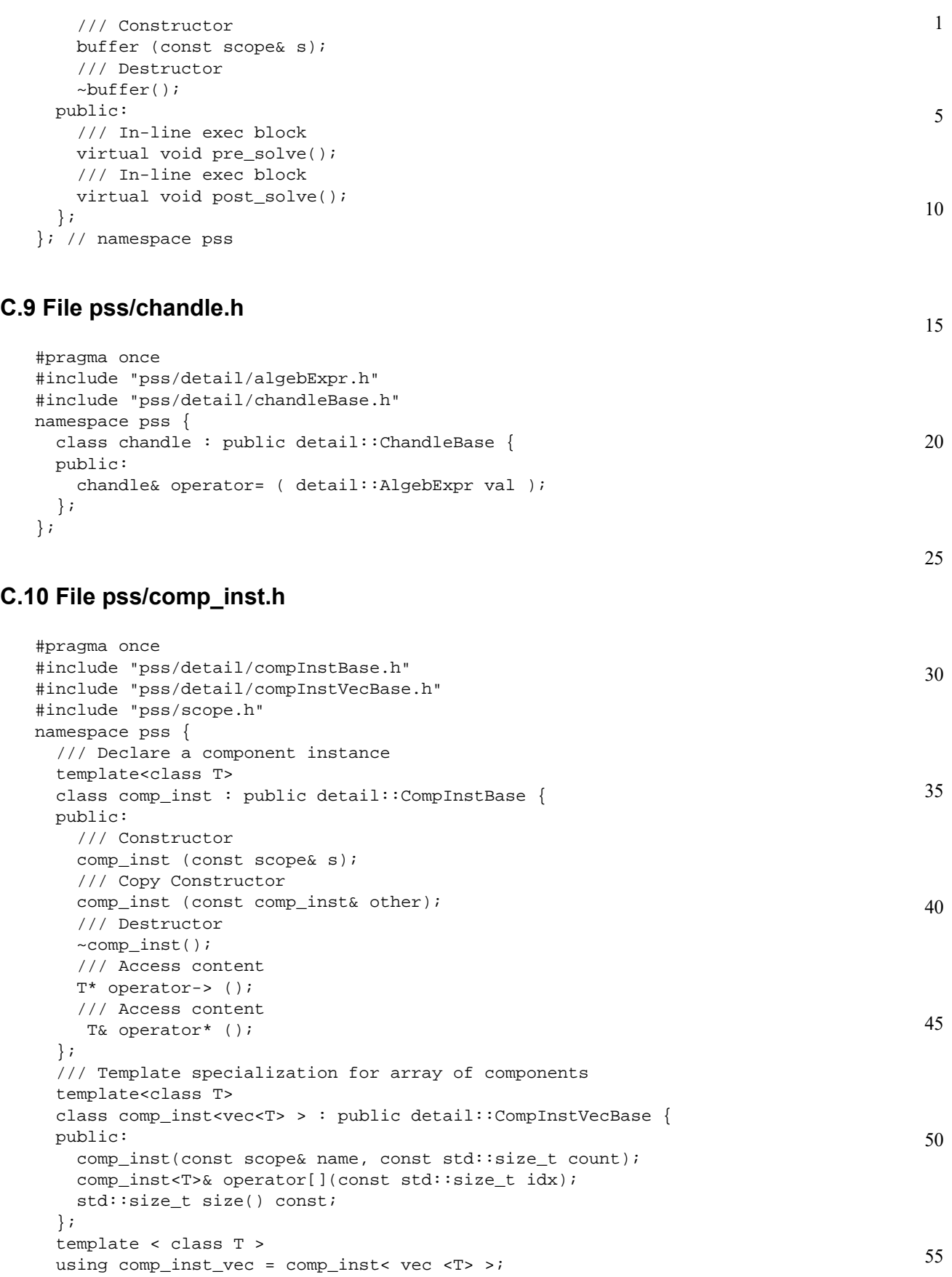

```
1
               }; // namespace pss 
               #include "pss/timpl/comp_inst.t"
```
#### 5 **C.11 File pss/component.h**

```
#pragma once 
#include "pss/detail/componentBase.h" 
#include "pss/scope.h" 
namespace pss { 
   /// Declare a component 
   class component : public detail::ComponentBase { 
   protected: 
     /// Constructor 
     component (const scope& s); 
     /// Copy Constructor 
     component (const component& other); 
     /// Destructor 
      ~component(); 
   public: 
     /// In-line exec block 
     virtual void init(); 
    }; 
}; // namespace pss
```

```
25
```
10

15

20

## **C.12 File pss/constraint.h**

```
30
35
40
45
50
55
                #pragma once
                #include <vector>
                #include "pss/detail/constraintBase.h"
                namespace pss {
                   namespace detail {
                     class AlgebExpr; // forward reference
                   }
                   /// Declare a member constraint
                   class constraint : public detail::ConstraintBase {
                  public:
                     /// Declare an unnamed member constraint
                     template <class... R> constraint (
                       const R&&... /*detail::AlgebExpr*/ expr
                       );
                     /// Declare a named member constraint
                     template <class... R> constraint ( const std::string& name,
                       const R&&... /*detail::AlgebExpr*/ expr
                       );
                   };
                   /// Declare a dynamic member constraint
                   class dynamic_constraint : public detail::DynamicConstraintBase {
                   public:
                     /// Declare an unnamed dynamic member constraint
                     template <class... R> dynamic_constraint (
                       const R&&... /*detail::AlgebExpr*/ expr
                       );
                     /// Declare a named dynamic member constraint
                     template <class... R> dynamic_constraint (
                       const std::string& name,
                       const R&&... /*detail::AlgebExpr*/ expr
```
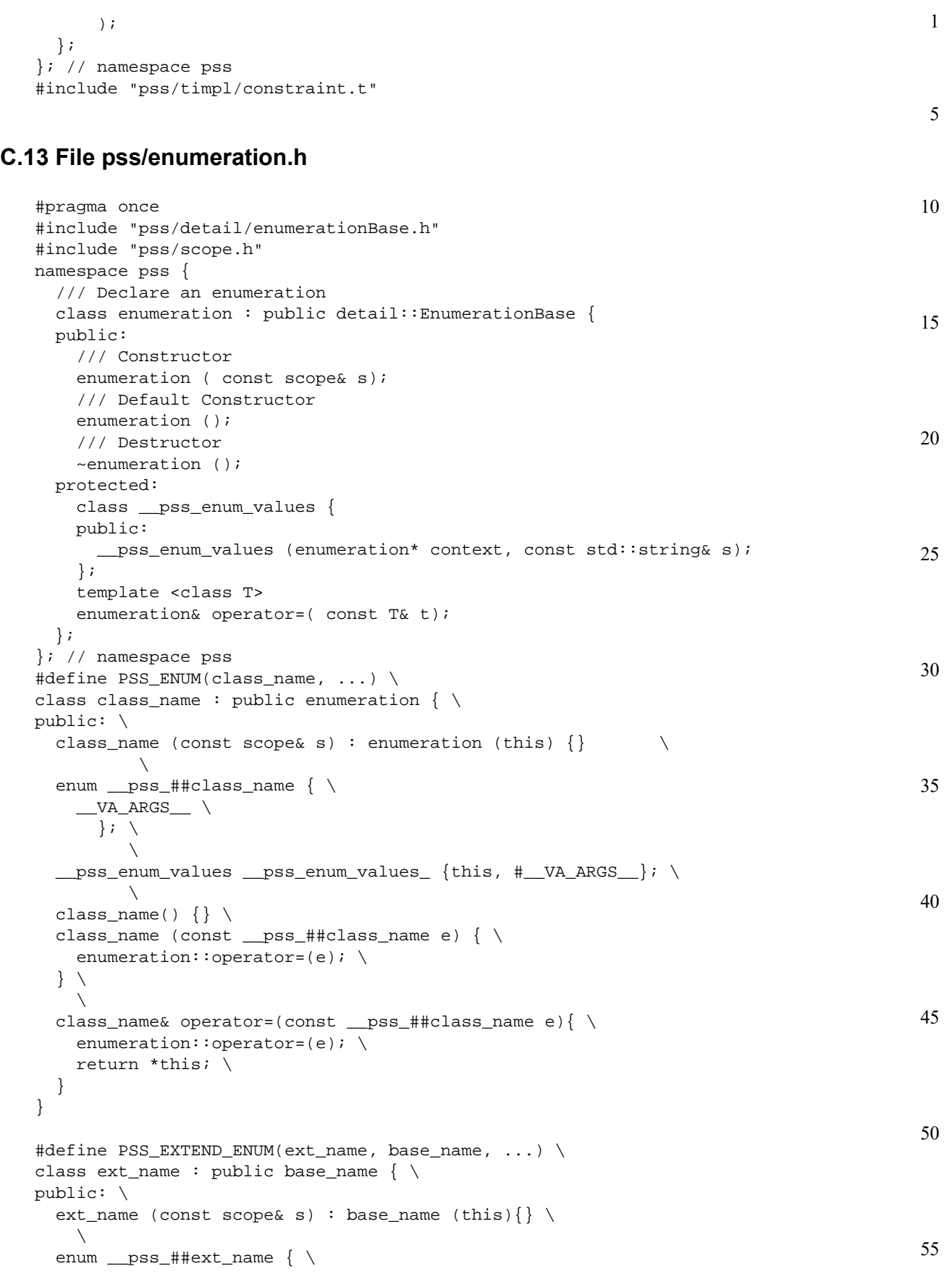

```
1
 5
10
15
                       \_VA\_ARGS \
                        \}; \
                       \setminus\_pss_enum_values \_pss_enum_values_ {this, #\_VA_ARGS\_}; \
                       \lambdaext_name() \{\} \setminus ext_name (const __pss_##ext_name e) { \ 
                       enumeration::operator=(e); \
                     } \ 
                       \setminus ext_name& operator=(const __pss_##ext_name e){ \ 
                       enumeration::operator=(e); \setminus return *this; \ 
                     } \ 
                  \}; \setminusextend_enum<base_name, ext_name> __pss_##ext_name
```

```
#include "pss/timpl/enumeration.t"
```
# **C.14 File pss/exec.h**

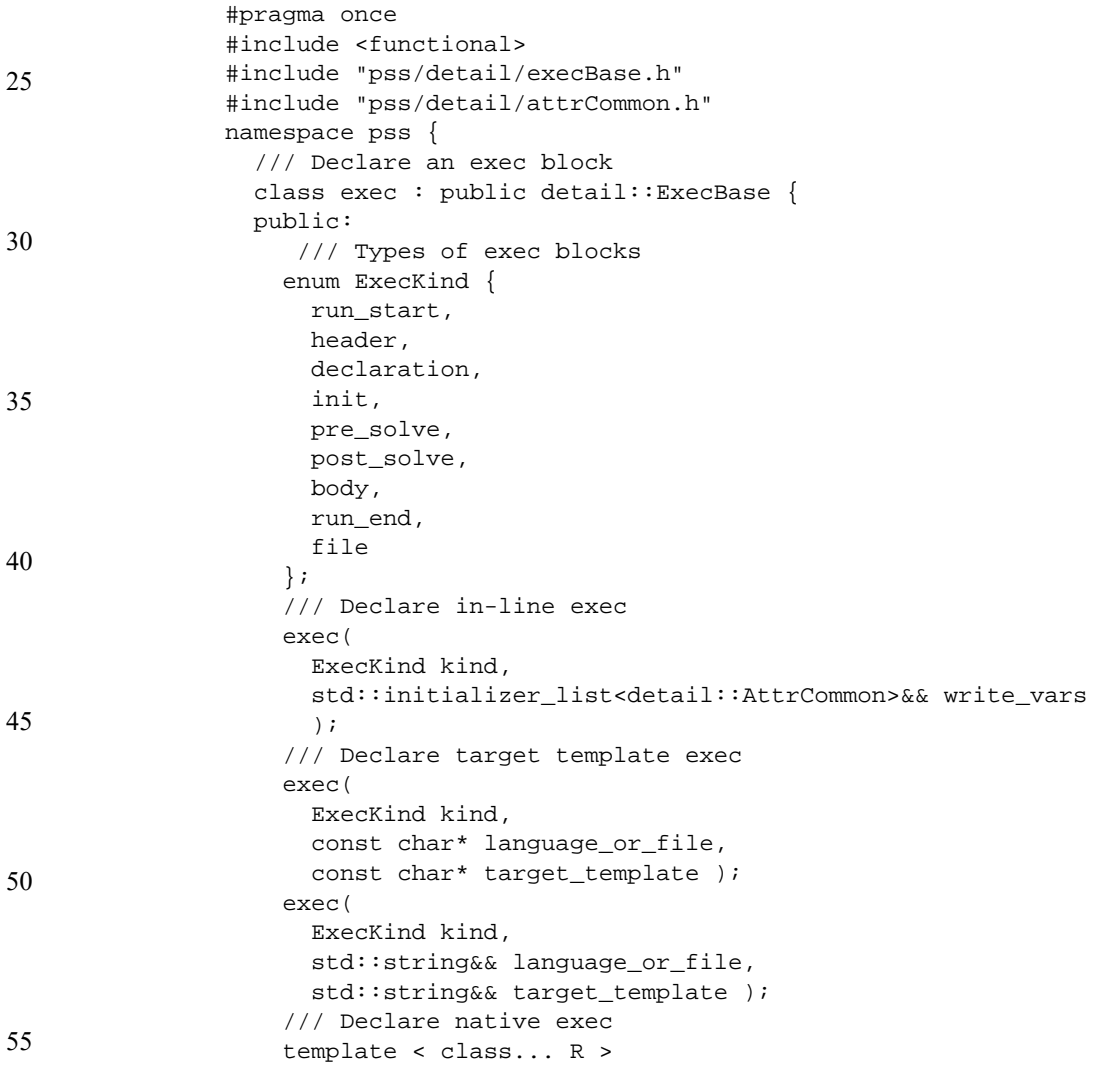

```
1
                                                                                                5
                                                                                               10
                                                                                               15
                                                                                               20
     exec( 
       ExecKind kind, 
       R&&... /* detail::ExecStmt */ r 
       ); 
     /// Declare generative procedural-interface exec 
     exec( 
       ExecKind kind, 
       std::function<void()> genfunc // shadowed by variadic template c'tor 
                                         // handle at construction time 
       ); 
     /// Declare generative target-template exec 
     exec( 
       ExecKind kind, 
       std::string&& language_or_file, 
       std::function<void(std::ostream&)> genfunc 
                                        // shadowed by variadic template c'tor 
                                         // handle at construction time 
       ); 
   }; 
}; // namespace pss 
#include "pss/timpl/exec.t"
```
## **C.15 File pss/export\_action.h**

```
30
                                                                                            35
                                                                                            40
                                                                                            45
                                                                                            50
                                                                                            55
#pragma once 
#include <vector> 
#include "pss/scope.h" 
#include "pss/bit.h" 
#include "pss/width.h" 
#include "pss/range.h" 
#include "pss/detail/exportActionParam.h" 
namespace pss { 
   class export_action_base { 
   public: 
     // Export action kinds 
    enum kind { solve, target };
     template <class T> class in : public detail::ExportActionParam { 
     public: 
     }; 
   }; 
    /// Declare an export action 
    template <class T=int> class export_action : public export_action_base { 
    public: 
      using export_action_base::in; 
     export_action(const std::vector<detail::ExportActionParam> &params) {};
      export_action(kind, const std::vector<detail::ExportActionParam> 
                    \{ \}; \{ \};
    }; 
   template <> class export_action_base::in<bit> : 
                public detail::ExportActionParam { 
   public: 
     in(const scope &name) {}; 
     in(const scope &name, const width &w) {}; 
    in(const scope &name, const width &w, const range<br/>sbit> &rng) {};
   }; 
   template <> class export_action_base::in<int> : 
                public detail::ExportActionParam {
```

```
5
               public: 
                     in(const scope &name) {}; 
                    in(const scope &name, const width \&w) \{\}\;
                    in(const scope &name, const width &w, const range<int> &rng) \{\};
                   }; 
                }
```
#### 10 **C.16 File pss/extend.h**

```
15
20
25
30
35
                 #pragma once 
                 namespace pss { 
                    /// Extend a structure 
                    template < class Foundation, class Extension> 
                    class extend_structure { 
                    public: 
                      extend_structure(); 
                    }; 
                     /// Extend an action 
                    template < class Foundation, class Extension> 
                    class extend_action { 
                    public: 
                      extend_action(); 
                    }; 
                    /// Extend a component 
                    template < class Foundation, class Extension> 
                    class extend_component { 
                    public: 
                     extend_component();
                    }; 
                    /// Extend an enum 
                    template < class Foundation, class Extension> 
                    class extend_enum { 
                    public: 
                     extend_enum();
                    }; 
                 }; // namespace pss 
                 #include "pss/timpl/extend.t"
```
#### 40 **C.17 File pss/function.h**

```
#pragma once
```

```
45
50
                #include "pss/scope.h"
                #include "pss/bit.h"
                #include "pss/width.h"
                #include "pss/range.h"
                #include "pss/detail/FunctionParam.h"
                #include "pss/detail/FunctionResult.h"
                namespace pss {
                   template <class T> class in_arg;
                   template <class T> class out_arg;
                   template <class T> class inout_arg;
```
template <class T> class result;

```
1
                                                                                         5
                                                                                        10
                                                                                        15
                                                                                        20
                                                                                        25
                                                                                        30
                                                                                        35
                                                                                        40
                                                                                        45
                                                                                        50
                                                                                        55
 /// Import function availability
 enum kind { solve, target };
 template<typename T> class function;
 template<typename R, typename... Args>
 class function<R(Args...)> {
 public:
   // CTOR for the case with no procedural specification
   function(const scope &name
            , R result
             , Args... args
     );
   template <class... T> R operator() (
     const T&... /* detail::AlgebExpr */ params);
   /// Declare target-template function
   function(const scope &name
            , const std::string &language
             , R result
             , Args... args
             , const std::string &target_template
     );
 };
 template<typename T> class import_func;
 template<typename R, typename... Args>
 class import_func<R(Args...)> {
 public:
   /// Declare import function availability
   import_func(const scope &name
               , const kind a_kind
     );
   /// Declare import function language
   import_func(const scope &name
                , const std::string &language
     );
   /// Declare import function language and availability
   import_func(const scope &name
               , const kind a_kind
                , const std::string &language
     );
   template <class... T> R operator() (
     const T&... /* detail::AlgebExpr */ params);
 };
 // Some simplifications when R = result<void>
 template<typename... Args>
class function<result<void>(Args...)> {
 public:
   // CTOR for the case with no procedural specification
   function(const scope &name
```

```
1
 5
10
15
20
25
30
35
40
45
50
55
                               , Args... args
                       );
                     template <class... T> result<void> operator() (
                      const T&... /* detail:: AlgebExpr */ params);
                     /// Declare target-template function
                     function(const scope &name
                               , const std::string &language
                               , Args... args
                               , const std::string &target_template
                       );
                   };
                   template<typename... Args>
                   class import_func<result<void>(Args...)> {
                   public:
                     /// Declare import function availability
                     import_func(const scope &name
                                  , const kind a_kind
                       );
                     /// Declare import function language
                     import_func(const scope &name
                                  , const std::string &language
                       );
                     /// Declare import function language and availability
                     import_func(const scope &name
                                  , const kind a_kind
                                  , const std::string &language
                       );
                     template <class... T> result<void> operator() (
                      const T&... /* detail::AlgebExpr */ params);
                   };
                   /// Template specialization for inputs
                   template <> class in_arg<bit> : public detail::FunctionParam {
                   public:
                     in_arg(const scope &name);
                     in_arg(const scope &name, const width &w);
                     in_arg(const scope &name, const width &w, const range<bit> &rng);
                   };
                   template <> class in_arg<int> : public detail::FunctionParam {
                   public:
                     in_arg(const scope &name);
                     in_arg(const scope &name, const width &w);
                     in_arg(const scope &name, const width &w, const range<int> &rng);
                   };
                   /// Template specialization for outputs
                   template <> class out_arg<bit> : public detail::FunctionParam {
                   public:
                     out_arg(const scope &name);
                     out_arg(const scope &name, const width &w);
                     out_arg(const scope &name, const width &w, const range<bit> &rng);
```

```
1
                                                                                           5
                                                                                          10
                                                                                          15
                                                                                          20
                                                                                         25
                                                                                          30
                                                                                          35
                                                                                          40
   };
   template <> class out_arg<int> : public detail::FunctionParam {
  public:
    out_arg(const scope &name);
    out_arg(const scope &name, const width &w);
    out_arg(const scope &name, const width &w, const range<int> &rng);
   };
   /// Template specialization for inout_args
   template <> class inout_arg<bit> : public detail::FunctionParam {
  public:
    inout_arg(const scope &name);
    inout_arg(const scope &name, const width &w);
    inout_arg(const scope &name, const width &w, const range<bit> &rng);
   };
   template <> class inout_arg<int> : public detail::FunctionParam {
  public:
    inout_arg(const scope &name);
    inout_arg(const scope &name, const width &w);
    inout_arg(const scope &name, const width &w, const range<int> &rng);
   };
   /// Template specialization for results
   template <> class result<bit> : public detail::FunctionResult {
  public:
    result();
    result(const width &w);
    result(const width &w, const range<bit> &rng);
   };
   template <> class result<int> : public detail::FunctionResult {
  public:
    result();
    result(const width &w);
   result(const width &w, const range<int> &rng);
   };
   template <> class result<void> : public detail::FunctionResult {
  public:
    result();
   };
#include "pss/timpl/function.t"
```
# **C.18 File pss/import\_class.h**

}

```
#pragma once 
#include "pss/scope.h" 
#include "pss/detail/importClassBase.h" 
namespace pss { 
   /// Declare an import class 
   class import_class : public detail::ImportClassBase { 
   public: 
     /// Constructor 
     import_class(const scope &name);
```
45

50

5

```
 /// Destructor 
      ~import_class(); 
   }; 
}
```
## **C.19 File pss/in.h**

```
10
15
20
25
30
35
                 #pragma once 
                 #include "pss/range.h" 
                 #include "pss/attr.h" 
                 #include "pss/rand_attr.h" 
                 namespace pss { 
                    /// Declare a set membership 
                    class in : public detail::AlgebExpr { 
                    public: 
                     in ( const attr<int>& a_var,
                               const range<int>& a_range
                      ); 
                      in ( const attr<bit>& a_var, 
                              const range<bit>& a_range 
                      ); 
                      in ( const rand_attr<int>& a_var, 
                               const range<int>& a_range
                      ); 
                      in ( const rand_attr<bit>& a_var, 
                               const range<br/>bit>& a_range
                      ); 
                      template < class T> 
                      in ( const rand_attr<T>& a_var, 
                                const range<T>& a_range 
                      ); 
                   }; 
                 }; // namespace pss 
                 #include "pss/timpl/in.t"
```
## **C.20 File pss/input.h**

```
40
45
50
55
                 #pragma once 
                 #include "pss/detail/inputBase.h" 
                 #include "pss/scope.h" 
                 namespace pss { 
                    /// Declare an action input 
                    template<class T> 
                    class input : public detail::InputBase { 
                    public: 
                      /// Constructor 
                      input (const scope& s); 
                      /// Destructor 
                      ~input(); 
                      /// Access content 
                      T* operator-> (); 
                      /// Access content 
                      T& operator* (); 
                    }; 
                 }; // namespace pss
```
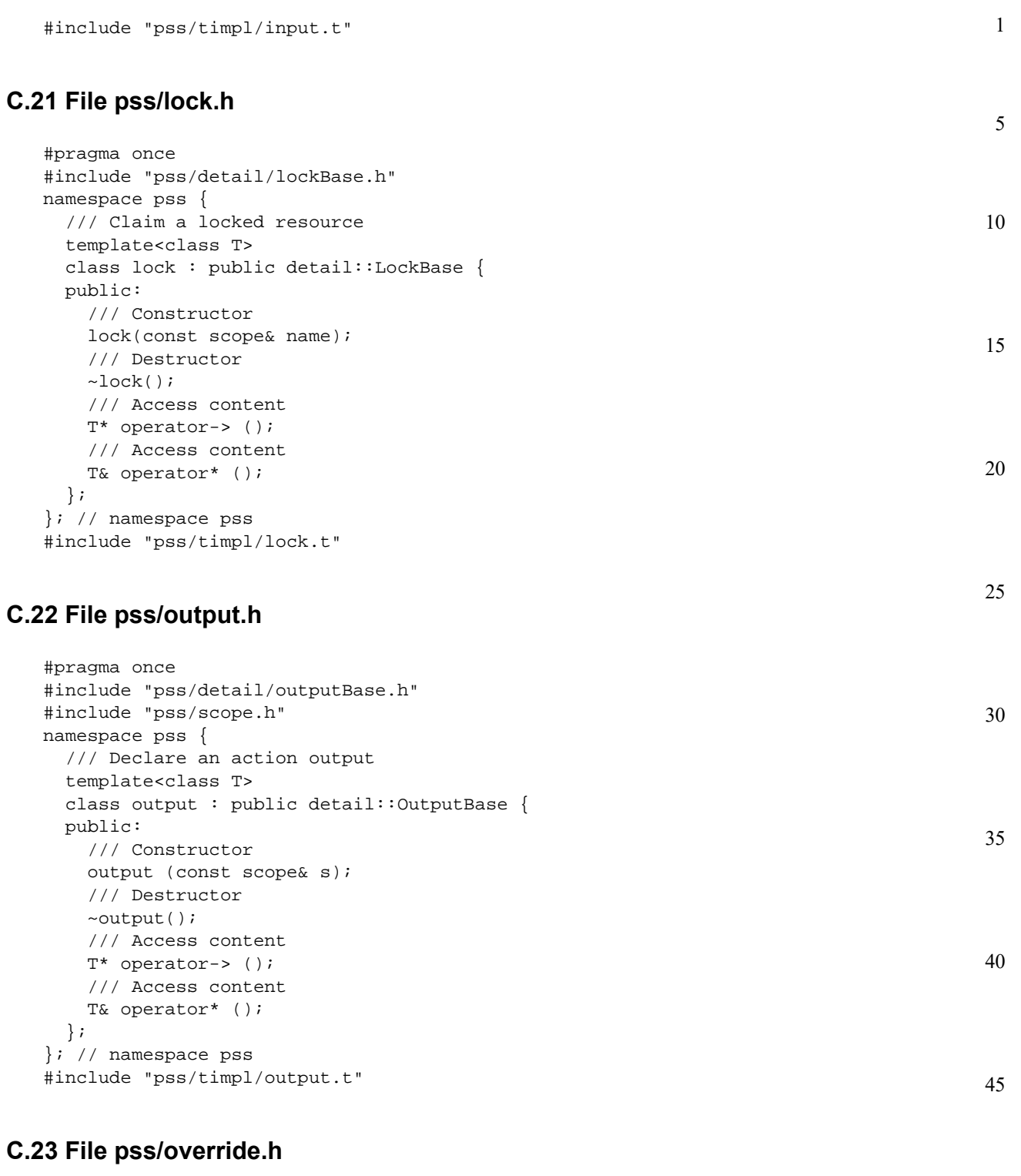

```
#pragma once 
namespace pss { 
   /// Override a type 
   template < class Foundation, class Override> 
   class override_type { 
   public: 
     override_type();
```
*Copyright © 2017 - 2018 Accellera. All rights reserved. 231 This is an unapproved Accellera Standards Draft, subject to change.*

50

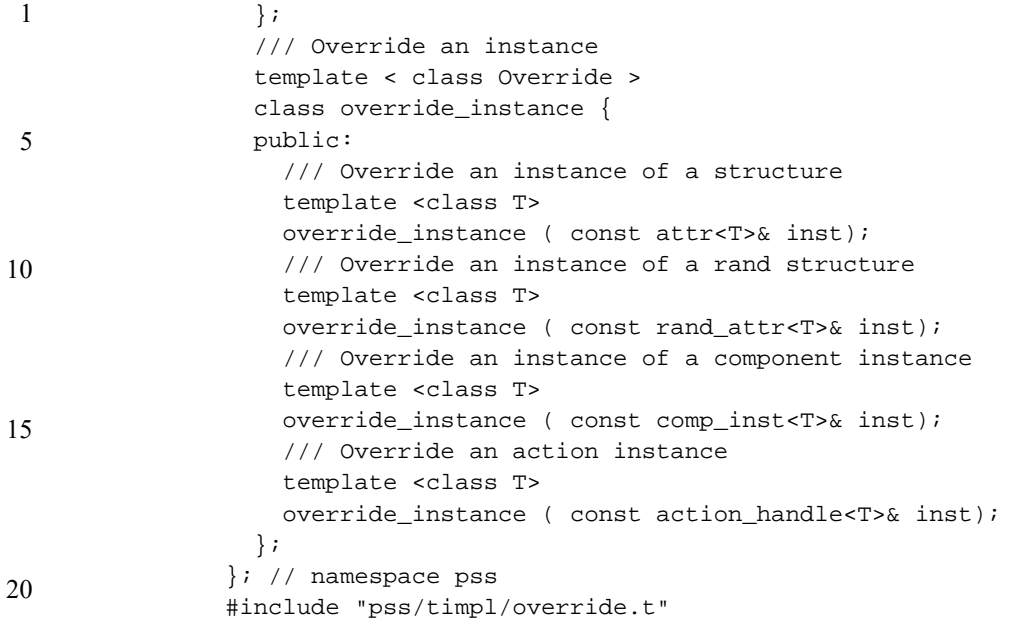

# **C.24 File pss/package.h**

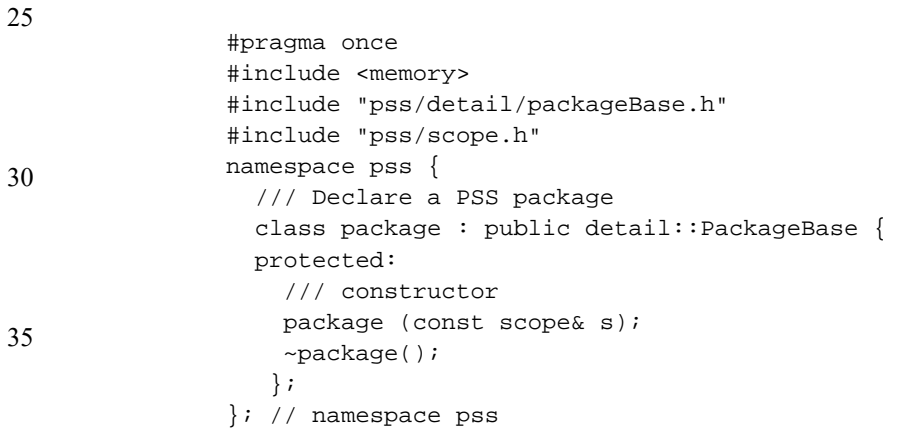

#### 40 **C.25 File pss/pool.h**

```
45
50
55
                #pragma once 
                #include <string> 
                #include "pss/detail/poolBase.h" 
                namespace pss { 
                   /// Declare a pool 
                   template <class T> 
                   class pool : public detail::PoolBase { 
                   public: 
                      /// Constructor 
                      pool (const scope& name, std::size_t count = 1); 
                     /// Destructor
                     \simpool(); };
                }; // namespace pss 
                #include "pss/timpl/pool.t"
```
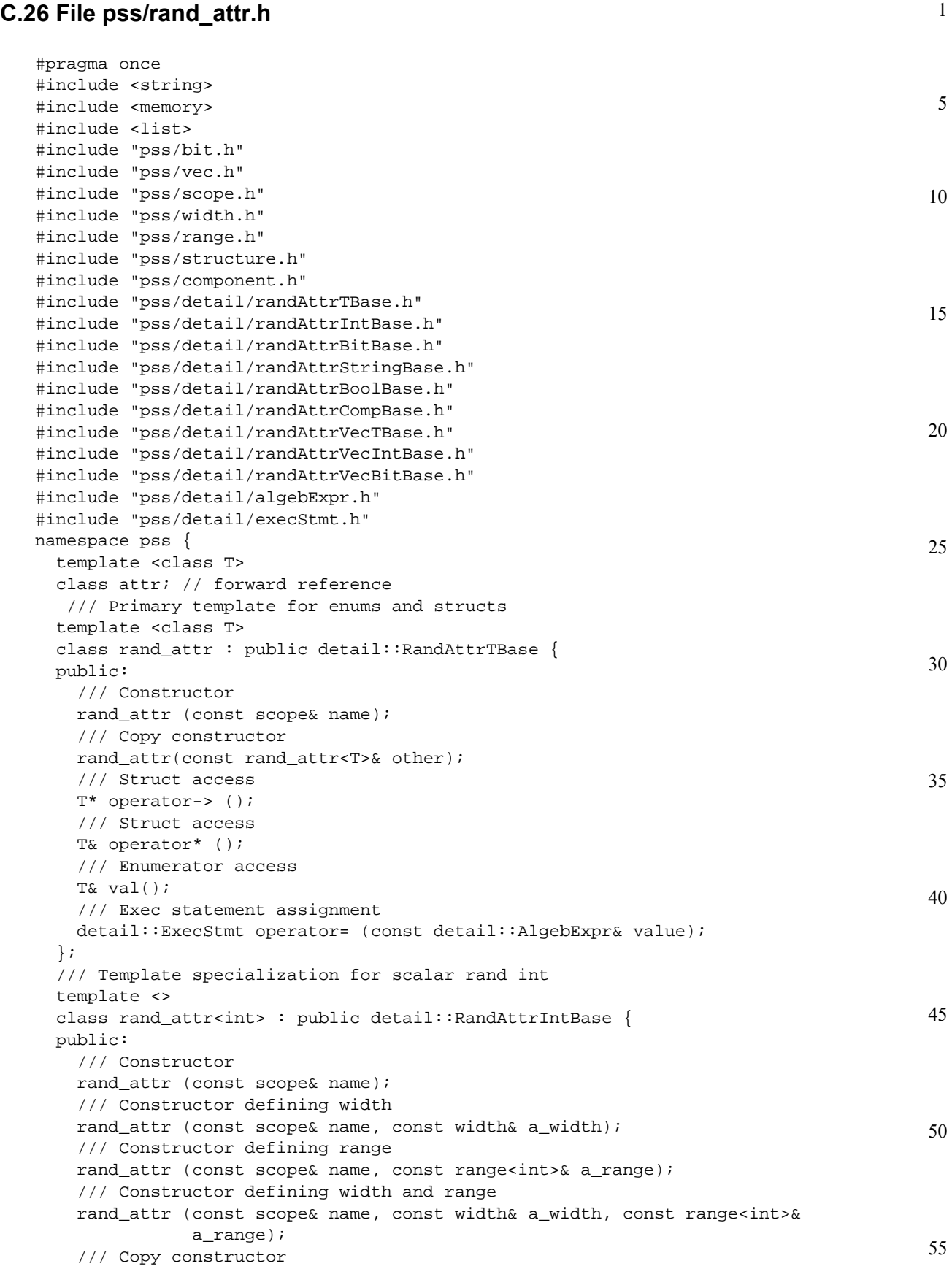

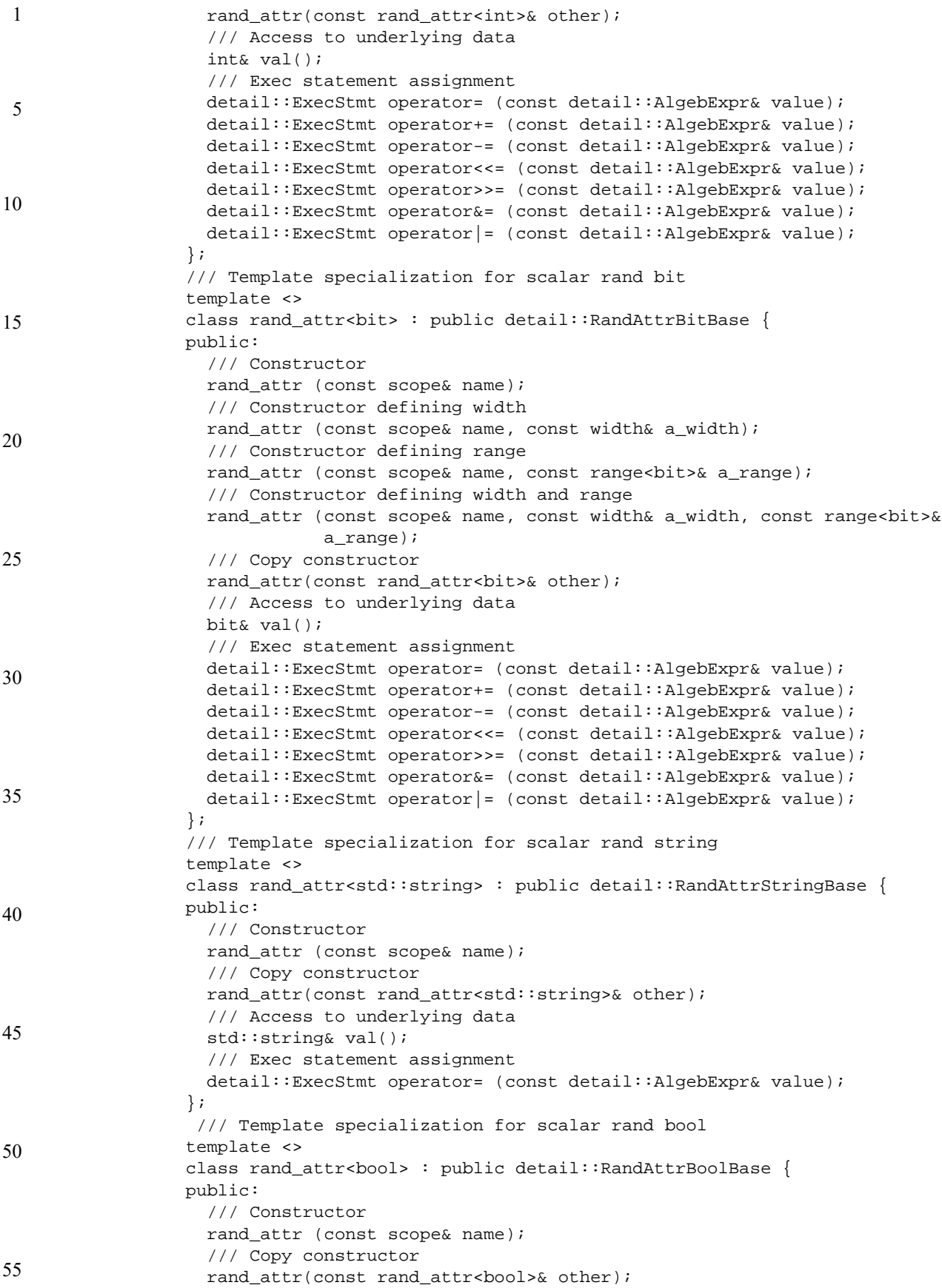

```
1
                                                                                         5
                                                                                        10
                                                                                        15
                                                                                        20
                                                                                        25
                                                                                        30
                                                                                        35
                                                                                        40
                                                                                        45
                                                                                        50
                                                                                        55
   /// Access to underlying data 
  bool val(); 
   /// Exec statement assignment 
  detail::ExecStmt operator= (const detail::AlgebExpr& value); 
  detail::ExecStmt operator+= (const detail::AlgebExpr& value); 
  detail::ExecStmt operator-= (const detail::AlgebExpr& value); 
  detail::ExecStmt operator&= (const detail::AlgebExpr& value); 
  detail::ExecStmt operator|= (const detail::AlgebExpr& value); 
 }; 
 /// Template specialization for scalar rand component* 
 template <> 
 class rand_attr<component*> : public detail::RandAttrCompBase { 
 public: 
   /// Copy constructor 
  rand_attr(const rand_attr<component*>& other); 
  /// Access to underlying data 
  component* val(); 
 }; 
 /// Template specialization for array of rand ints 
 template <> 
 class rand_attr<vec<int>> : public detail::RandAttrVecIntBase { 
 public: 
   /// Constructor defining array size 
  rand_attr(const scope& name, const std::size_t count); 
   /// Constructor defining array size and element width 
  rand_attr(const scope& name, const std::size_t count, 
            const width& a_width);
   /// Constructor defining array size and element range 
  rand_attr(const scope& name, const std::size_t count, 
            const range<int>& a_range);
   /// Constructor defining array size and element width and range 
   rand_attr(const scope& name, const std::size_t count, 
            const width& a_width, const range<int>& a_range);
   /// Constructor creating array from list of elements
  rand_attr( std::initializer_list<rand_attr<int>> values );
   /// Access to specific element 
  rand_attr<int>& operator[](const std::size_t idx); 
   /// Constraint on randomized index 
  detail::AlgebExpr operator[](const detail::AlgebExpr& idx); 
   /// Get size of array 
  std::size_t size() const; 
   /// Constraint on sum of array 
  detail::AlgebExpr sum() const; 
 }; 
 /// Template specialization for array of rand bits 
 template <> 
 class rand_attr<vec<bit>> : public detail::RandAttrVecBitBase { 
 public: 
   /// Constructor defining array size 
  rand_attr(const scope& name, const std::size_t count); 
   /// Constructor defining array size and element width 
  rand_attr(const scope& name, const std::size_t count, 
             const width& a_width); 
   /// Constructor defining array size and element range 
   rand_attr(const scope& name, const std::size_t count, 
            const range<br/>bit>& a_range);
   /// Constructor defining array size and element width and range 
   rand_attr(const scope& name, const std::size_t count, 
            const width& a_width, const range<br/>bit>& a_range);
```
### *Copyright © 2017 - 2018 Accellera. All rights reserved. 235 This is an unapproved Accellera Standards Draft, subject to change.*

```
1
 5
10
15
20
                     /// Constructor creating array from list of elements
                     rand_attr( std::initializer_list<rand_attr<bit>> values );
                     /// Access to specific element 
                     rand_attr<bit>& operator[](const std::size_t idx); 
                     /// Constraint on randomized index 
                     detail::AlgebExpr operator[](const detail::AlgebExpr& idx); 
                     /// Get size of array 
                     std::size_t size() const; 
                     /// Constraint on sum of array 
                     detail::AlgebExpr sum() const; 
                   }; 
                   // Template specialization for arrays of rand enums and arrays of rand structs
                   template <class T> 
                   class rand_attr<vec<T>> : public detail::RandAttrVecTBase { 
                   public: 
                     rand_attr(const scope& name, const std::size_t count); 
                     rand_attr<T>& operator[](const std::size_t idx); 
                     detail::AlgebExpr operator[](const detail::AlgebExpr& idx); 
                     std::size_t size() const; 
                   }; 
                   template < class T > 
                   using rand_attr_vec = rand_attr< vec <T> >; 
                }; // namespace pss 
                #include "pss/timpl/rand_attr.t"
```
50

55

# **C.27 File pss/range.h**

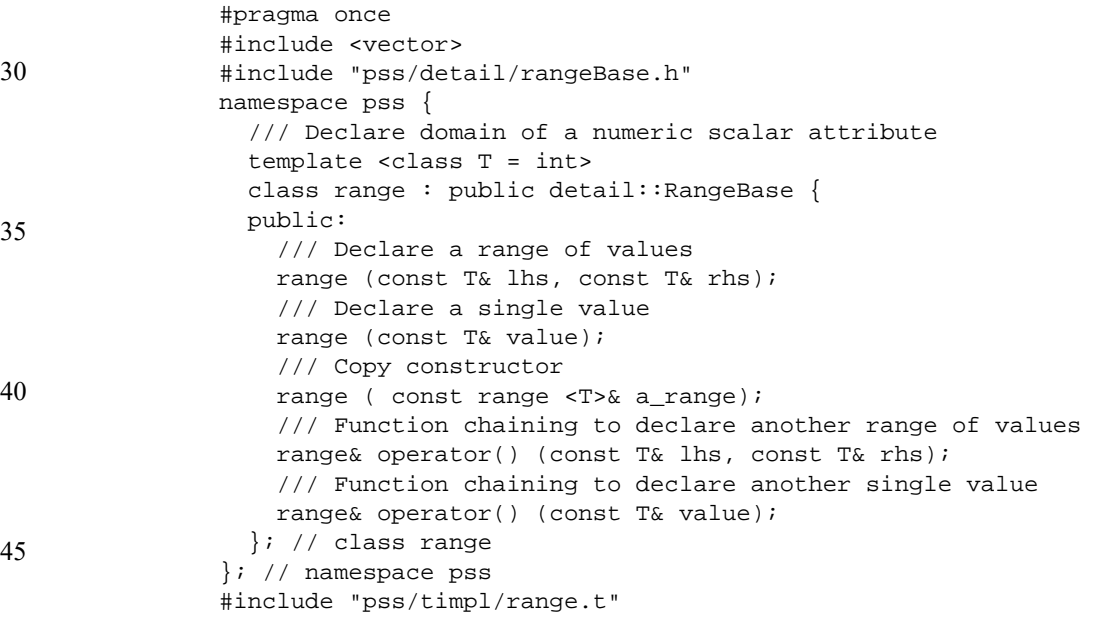

## **C.28 File pss/resource.h**

```
#pragma once 
#include "pss/detail/resourceBase.h" 
#include "pss/scope.h" 
#include "pss/rand_attr.h" 
namespace pss {
```
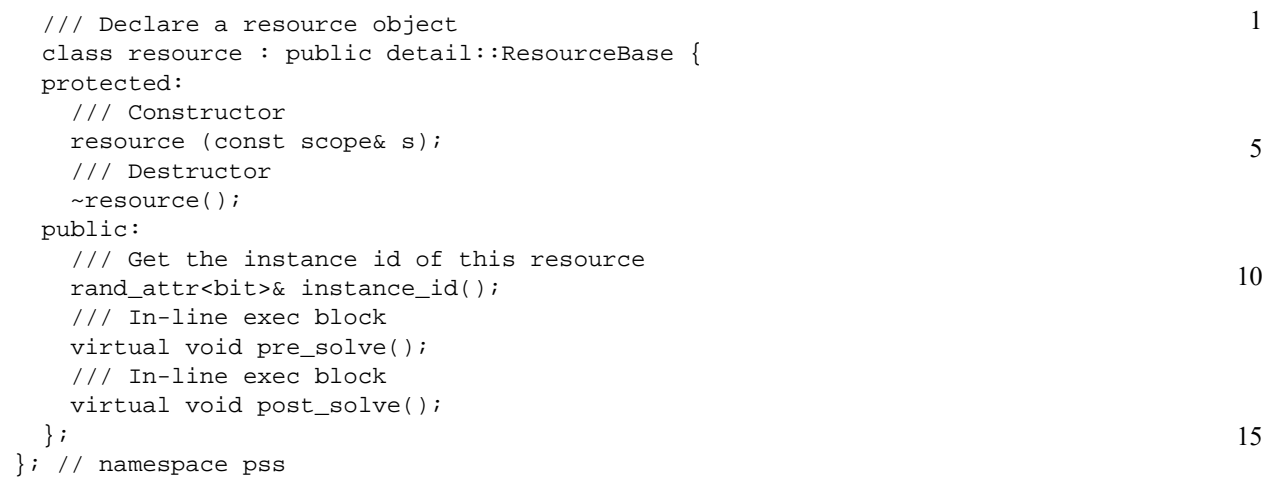

# **C.29 File pss/scope.h**

```
25
                                                                                            30
                                                                                            35
#pragma once 
#include <string> 
#include "pss/detail/scopeBase.h" 
namespace pss { 
   /// Class to manage PSS object hierarchy introspection 
   class scope : public detail::ScopeBase { 
   public: 
     /// Constructor 
    scope (const char* name);
     /// Constructor 
    scope (const std:: string& name);
     /// Constructor 
     template < class T > scope (T* s); 
     /// Destructor 
     ~scope(); 
   }; 
}; // namespace pss 
/*! Convenience macro for PSS constructors */ 
#define PSS_CTOR(C,P) public: C (const scope& p) : P (this) {} 
#include "pss/timpl/scope.t"
```
# **C.30 File pss/share.h**

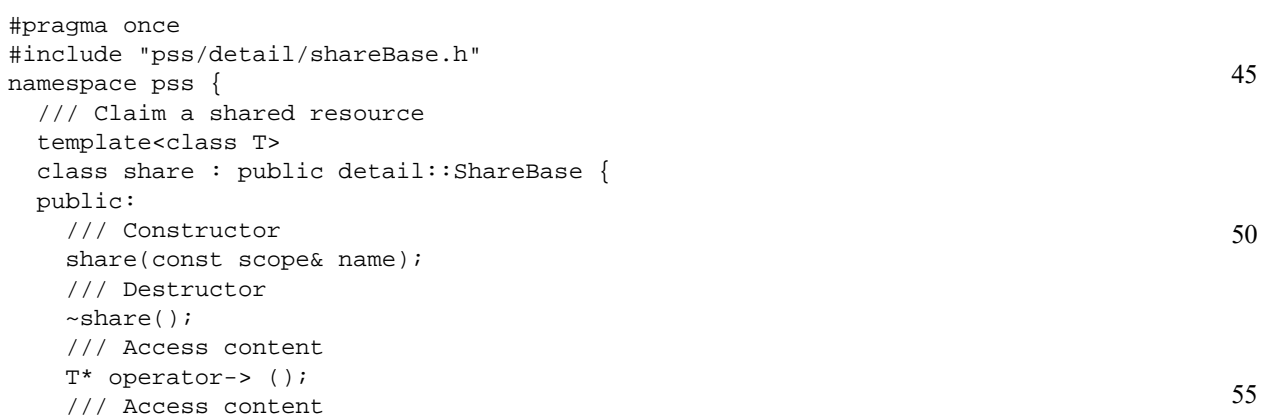

20

 T& operator\* (); }; }; // namespace pss #include "pss/timpl/share.t"

## **C.31 File pss/state.h**

```
10
15
20
25
                 #pragma once 
                 #include "pss/detail/stateBase.h" 
                 #include "pss/scope.h" 
                 #include "pss/rand_attr.h" 
                 namespace pss { 
                    /// Declare a state object 
                    class state : public detail::StateBase { 
                    protected: 
                      /// Constructor 
                     state (const scope& s);
                      /// Destructor 
                      ~state(); 
                    public: 
                      /// Test if this is the initial state 
                     rand attr<br/>bool>& initial();
                      /// In-line exec block 
                      virtual void pre_solve(); 
                      /// In-line exec block 
                      virtual void post_solve(); 
                    }; 
                 }; // namespace pss
```
#### 30

1

5

### **C.32 File pss/stream.h**

```
35
40
45
50
                 #pragma once 
                 #include "pss/detail/streamBase.h" 
                 #include "pss/scope.h" 
                 namespace pss { 
                    /// Declare a stream object 
                    class stream : public detail::StreamBase { 
                    protected: 
                      /// Constructor 
                     stream (const scope& s);
                      /// Destructor 
                      ~stream(); 
                    public: 
                      /// In-line exec block 
                      virtual void pre_solve(); 
                       /// In-line exec block 
                      virtual void post_solve(); 
                    }; 
                 }; // namespace pss
```
## **C.33 File pss/structure.h**

```
55
                #pragma once 
                #include "pss/detail/structureBase.h"
```
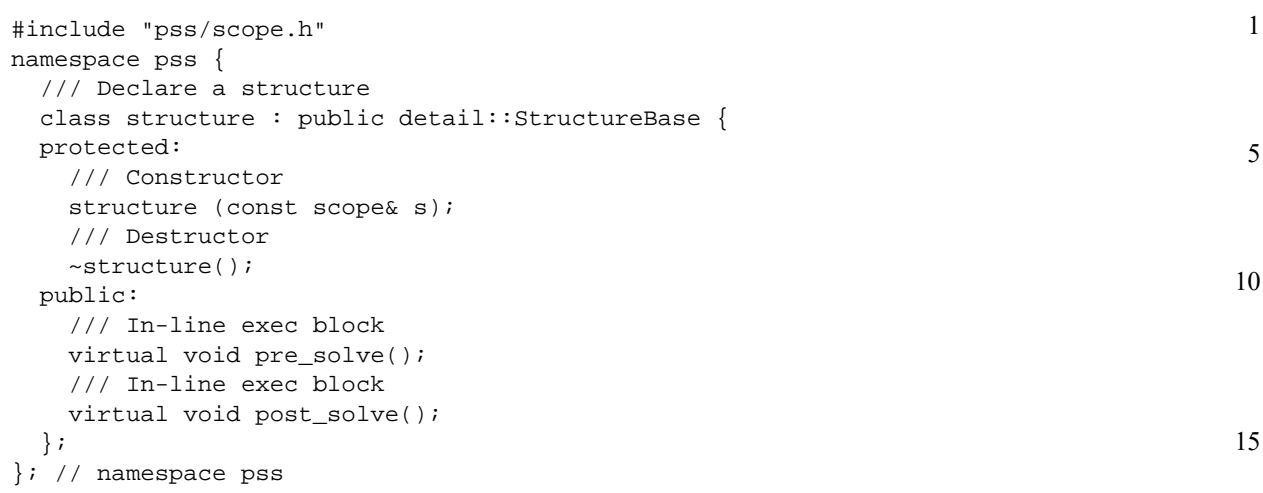

# **C.34 File pss/symbol.h**

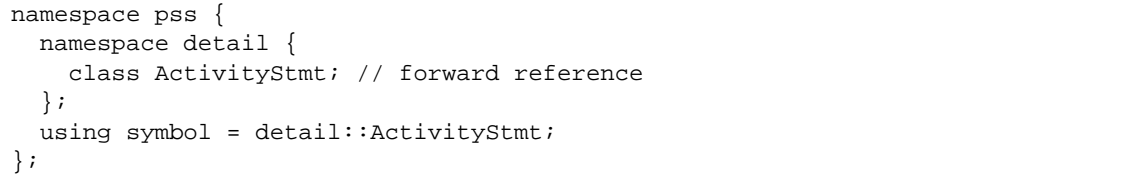

# **C.35 File pss/type\_decl.h**

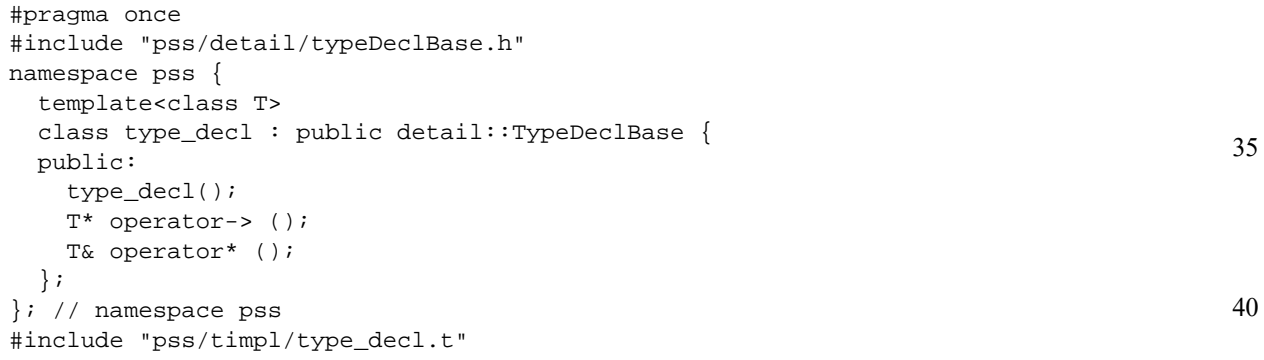

# **C.36 File pss/unique.h**

```
#pragma once 
#include <iostream> 
#include <vector> 
#include <cassert> 
#include "pss/range.h" 
#include "pss/vec.h" 
#include "pss/detail/algebExpr.h" 
namespace pss { 
   /// Declare a unique constraint 
   class unique : public detail::AlgebExpr { 
  public:
```
45

50

20

25

```
1
5
                    /// Declare unique constraint 
                    template < class ... R > 
                   unique ( R&&... /* rand_attr<T> */ r );
                  }; 
               }; // namespace pss 
               #include "pss/timpl/unique.t"
```
#### 10 **C.37 File pss/vec.h**

```
#pragma once 
#include <vector> 
namespace pss { 
   template < class T> 
 using vec = std::vector <T>;
};
```
## **C.38 File pss/width.h**

```
#pragma once 
#include "pss/detail/widthBase.h" 
namespace pss { 
   /// Declare width of a numeric scalar attribute 
   class width : public detail::WidthBase { 
   public: 
     /// Declare width as a range of bits 
     width (const std::size_t& lhs, const std::size_t& rhs); 
     /// Declare width in bits 
     width (const std::size_t& size); 
     /// copy constructor 
    width (const width& a_width);
   }; 
}; // namespace pss
```
35

15

20

25

30

## **C.39 File pss/detail/activityStmt.h**

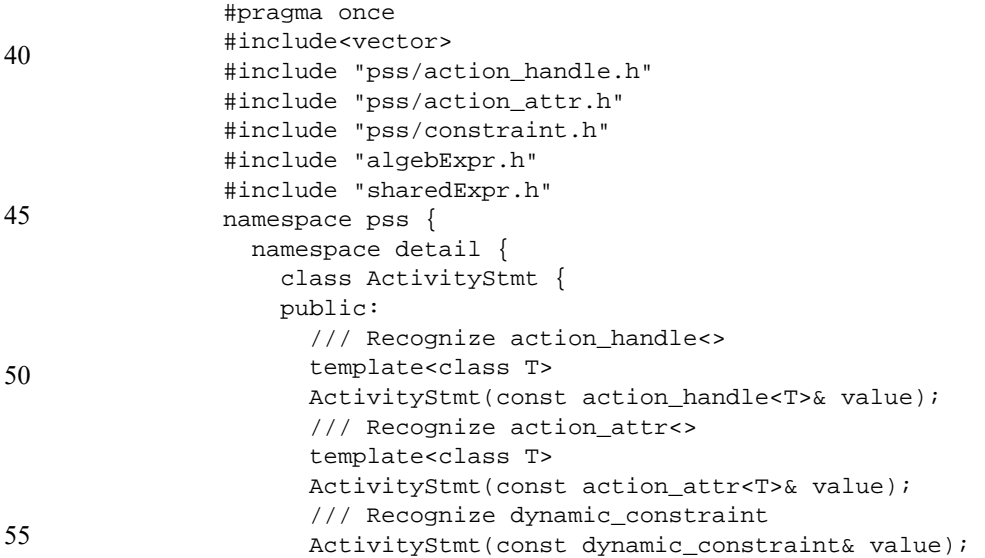

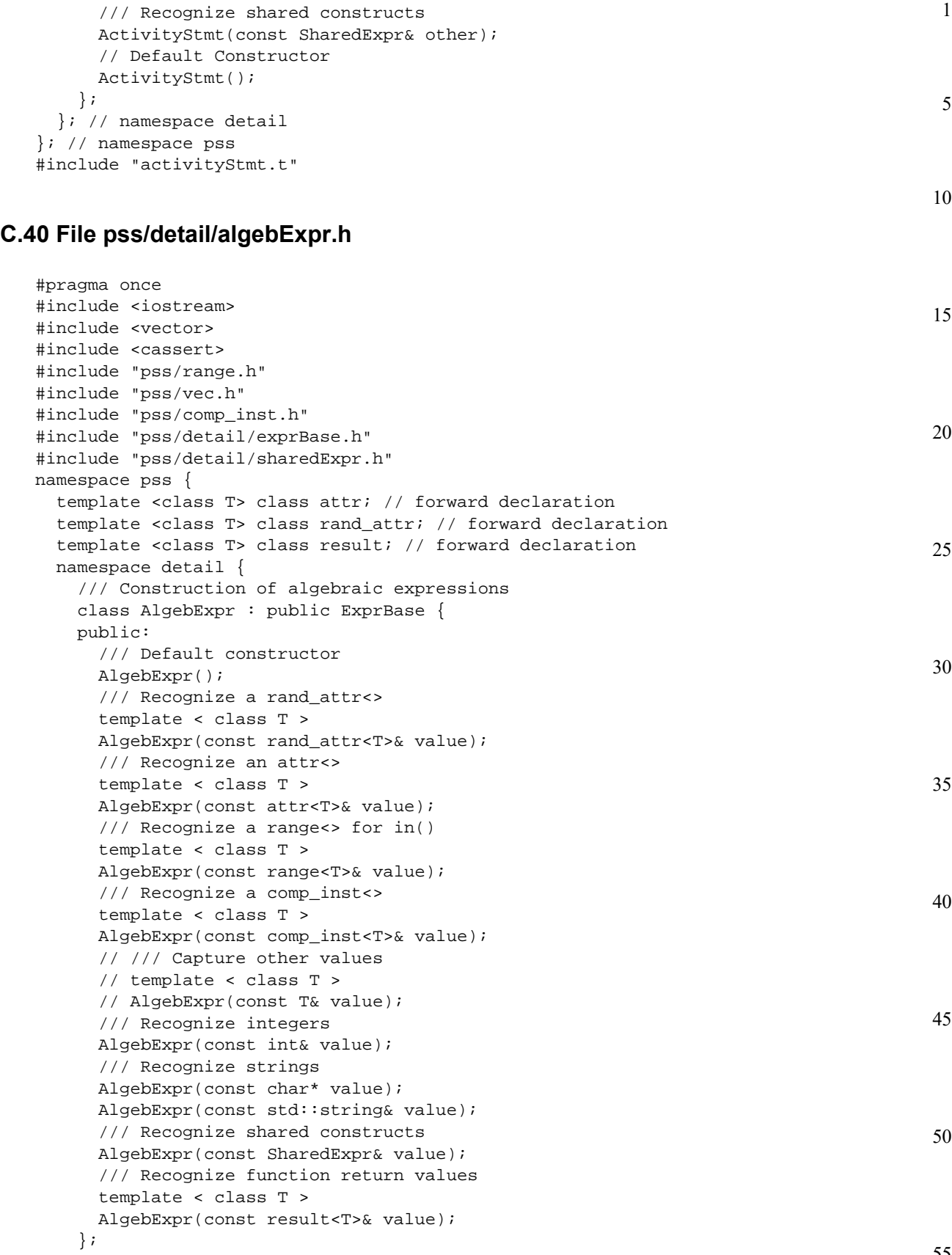

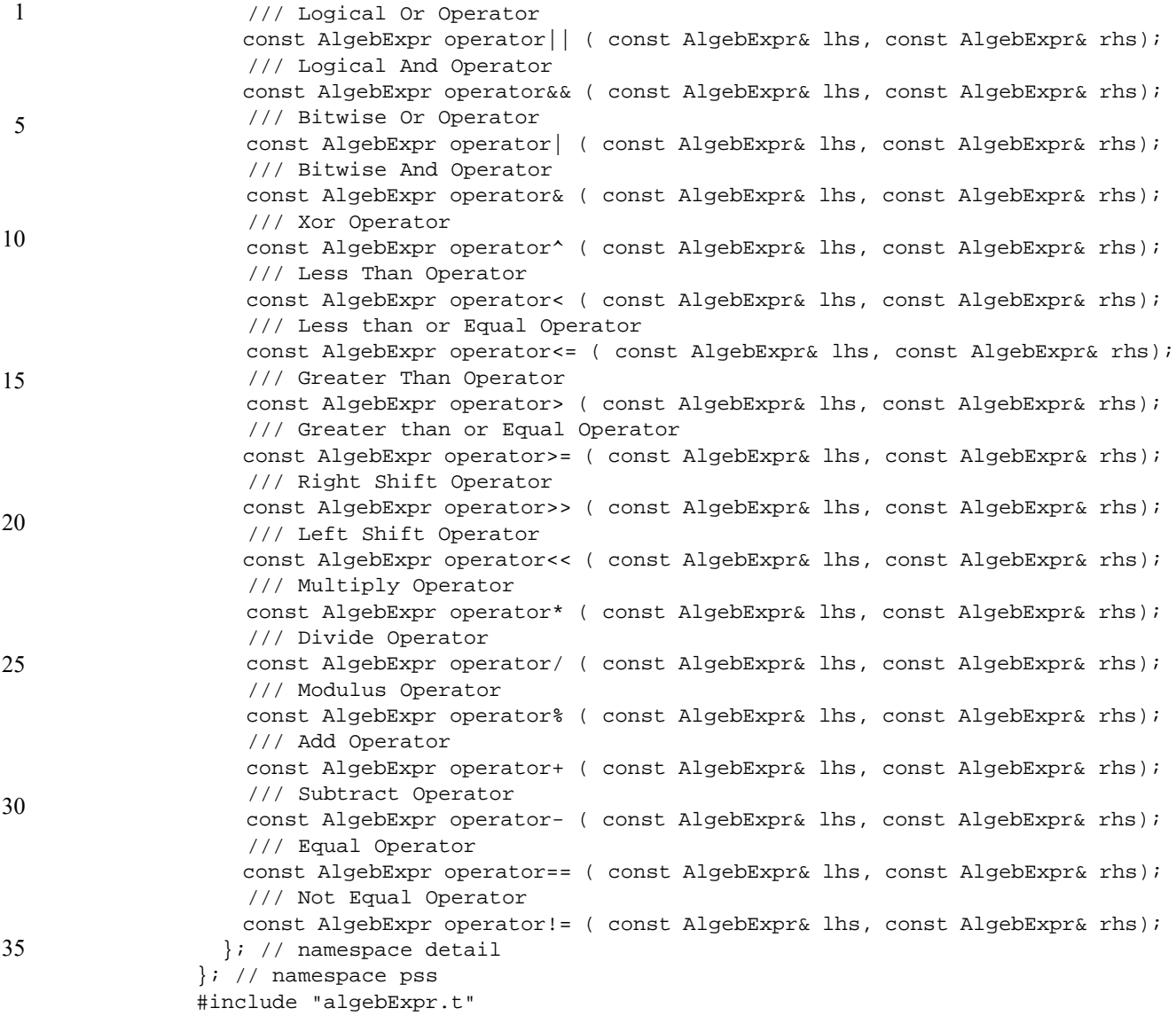

#### 40 **C.41 File pss/detail/FunctionParam.h**

```
#pragma once
namespace pss {
  namespace detail {
     class FunctionParam {
     };
   }; // namespace detail
}; // namespace pss
```
### 50 **C.42 File pss/detail/FunctionResult.h**

```
#pragma once
namespace pss {
  namespace detail {
     class FunctionResult {
```
45

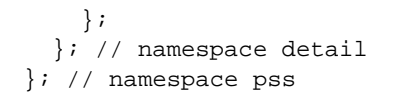

### 1 **Annex D**

5

15

 $20$ 

(normative)

# **Foreign-language data type bindings**

10 PSS specifies data type bindings to C/C++ and SystemVerilog.

## **D.1 C primitive types**

<span id="page-257-0"></span>The mapping between the PSS primitive types and C types used for method parameters is specified in [Table D1.](#page-257-0)

**Table D1—Mapping PSS primitive types and C types**

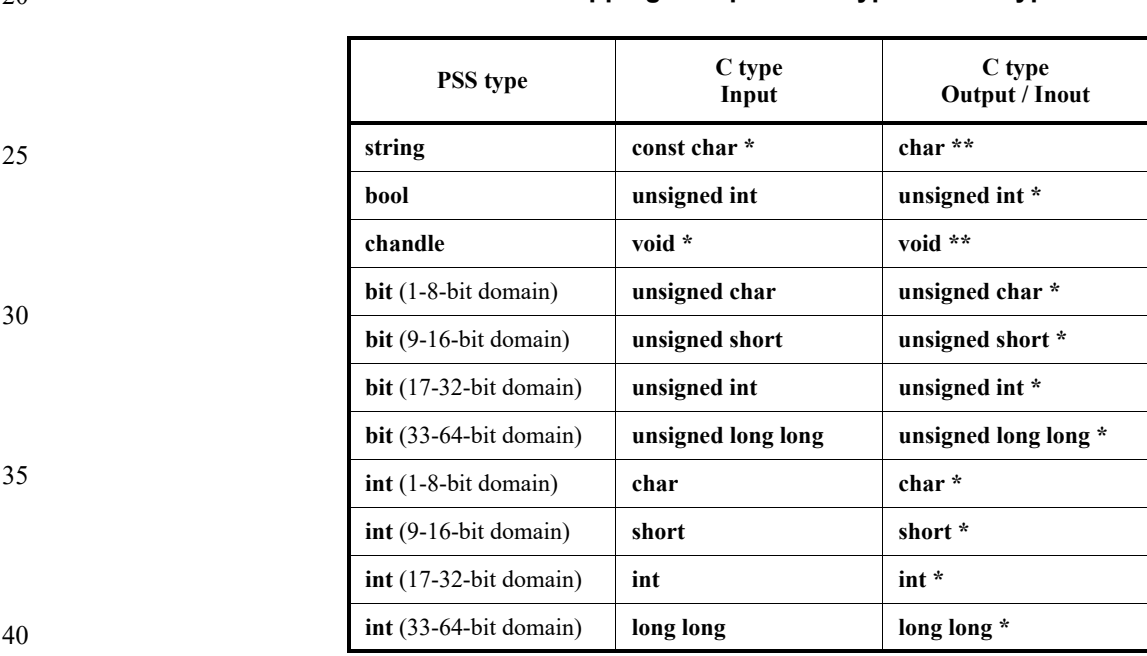

The mapping for return types matches the first two columns in **Table D1**.

45

50

# **D.2 C++ composite and user-defined types**

C++ is seen by the PSS standard as a primary language in the PSS domain. The PSS standard covers the projection of PSS arrays, enumerated types, strings, and struct types to their native C++ counterparts and requires that the naming of entities is kept identical between the two languages. This provides a consistent logical view of the data model across PSS and C++ code. PSS language can be used in conjunction with C++ code without tool-specific dependencies.

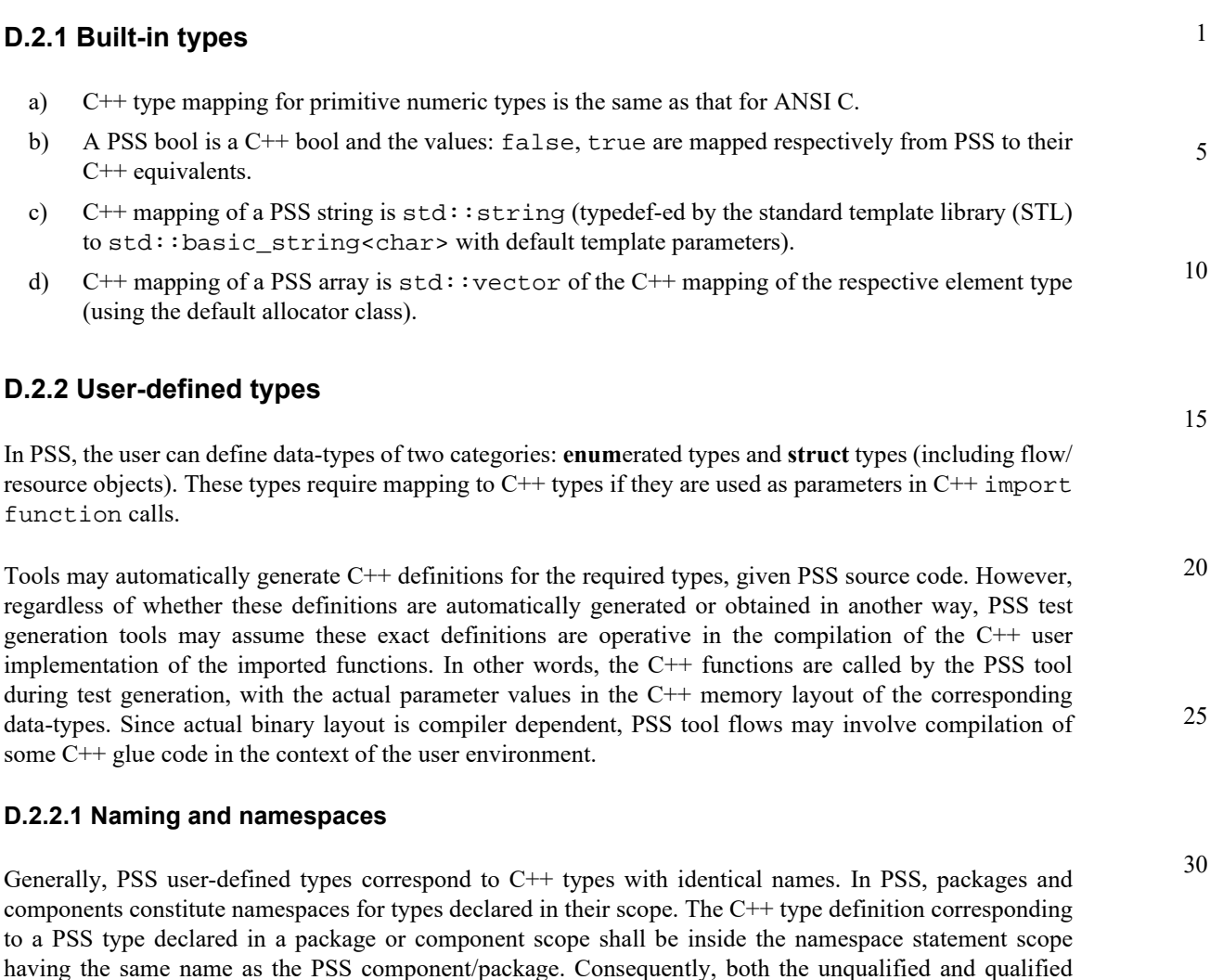

## **D.2.2.2 Enumerated types**

PSS enumerated types are mapped to C++ enumerated types, with the same set of items in the same order and identical names. When specified, explicit numeric constant values for an enumerated item correspond to the same value in the C++ definition.

For example, the PSS definition:

enum color\_e  $\{red = 0x10, green = 0x20, blue = 0x30\}$ ;

is mapped to the  $C++$  type as defined by this very same code.

name of the C++ mapped type is the same as that in PSS.

In PSS, as in C++, enumerated item identifiers shall be unique in the context of the enclosing namespace (**package**/**component**).

### **D.2.2.3 Struct types**

PSS struct types are mapped to C<sup>++</sup> structs, along with their field structure and inherited base-type, if specified.

35

40

45

50

15

40

45

50

55

- 1 The base-type declaration of the struct, if any, is mapped to the (public) base-struct-type declaration in C++ and entails the mapping of its base-type (recursively).
- 5 Each PSS field is mapped to a corresponding (public, non-static) field in C++ of the corresponding type and in the same order. If the field type is itself a user-defined type (**struct** or **enum**), the mapping of the field entails the corresponding mapping of the type (recursively).
	- For example, given the following PI declarations:

```
import void foo(derived_s d);
import solve CPP foo;
```
with the corresponding PSS definitions:

```
20
25
                struct base_s {
                     int[0..99] f1;
                };
                struct sub_s {
                     string f2;
                };
                struct derived_s : base_s {
                    sub s f3;
                    bit[15:0] f4[4];
                };
```
mapping type derived\_s to  $C++$  involves the following definitions:

```
30
35
                struct base_s {
                    int f1;
                };
                struct sub_s {
                    std::string f2;
                };
                struct derived_s : base_s {
                   sub s f3;
                    std::vector<unsigned short> f4;
                };
```
Nested structs in PSS are instantiated directly under the containing struct, that is, they have value semantics. Mapped struct types have no member functions and, in particular, are confined to the default constructor and implicit copy constructor.

Mapping a struct-type does not entail the mapping of any of its subtypes. However, struct instances are passed according to the type of the actual parameter expression used in an import function call. Therefore, the ultimate set of C++ mapped types for a given PSS model depends on its function calls, not just the function signatures.

### **D.2.3 Parameter passing semantics**

When C<sup>++</sup> import functions are called, primitive data types are passed by value for input parameters and otherwise by pointer, as in the ANSI C case. In contrast, compound data-type values, including strings, arrays, structs, and actions, are passed as C++ references. Input parameters of compound data-types are passed as **const** references, while output and inout parameters are passed as non-**const** references. In the case of output and inout compound parameters, if a different memory representation is used for the PSS

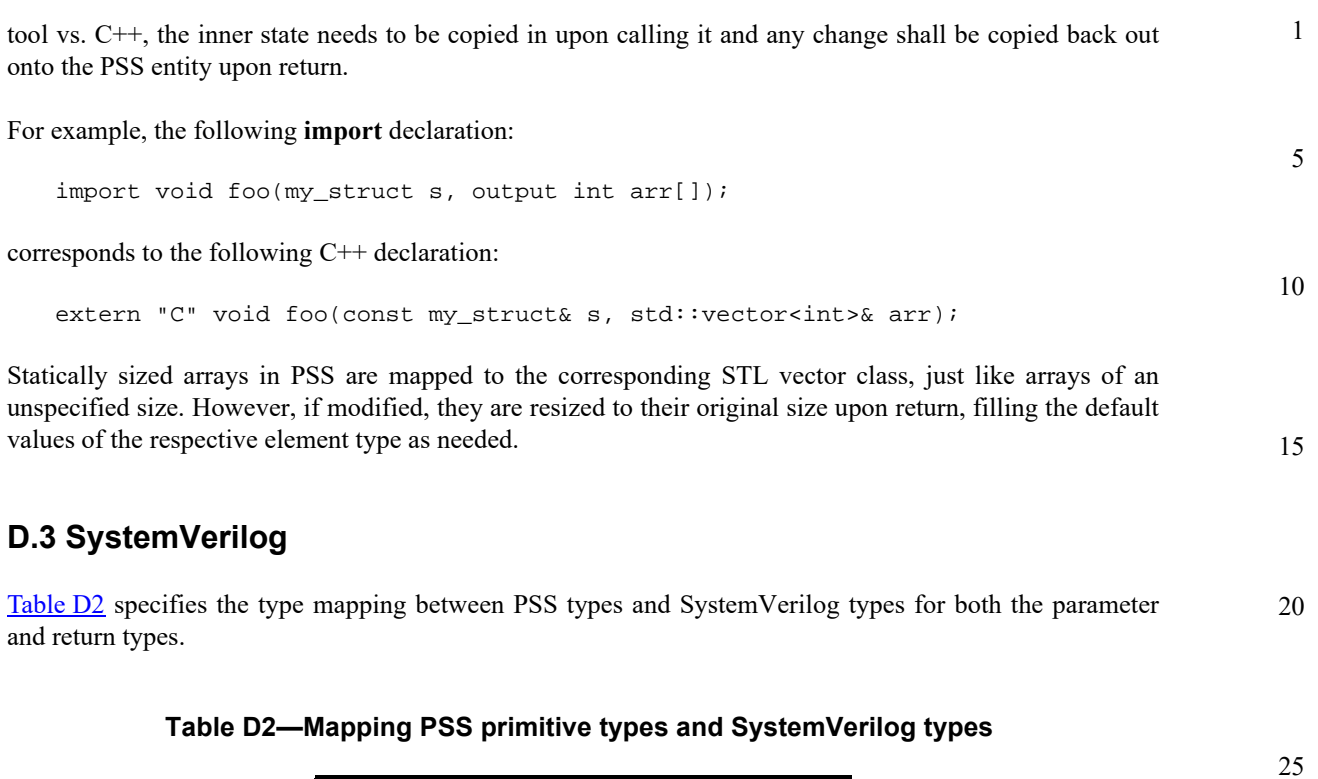

<span id="page-260-0"></span>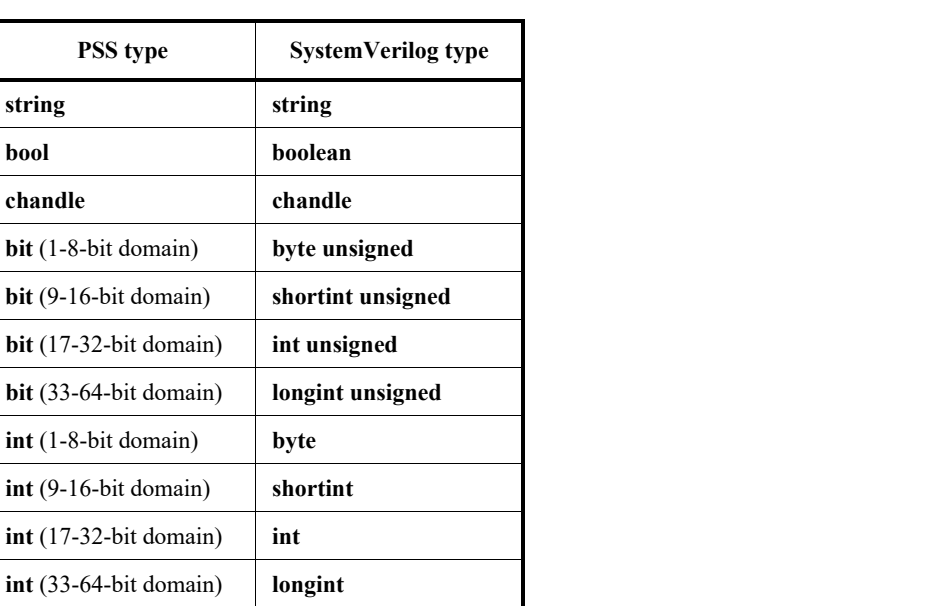

A **struct** type used in a PI method call is directly reflected to SystemVerilog as a class hierarchy.

50

30

35

40

### 1 **Annex E**

5

15

20

25

<span id="page-261-4"></span><span id="page-261-3"></span>30

35

<span id="page-261-5"></span>40

45

<span id="page-261-7"></span><span id="page-261-6"></span>50

55

(informative)

# **Solution space**

10 Once a PSS model has been specified, the elements of the model need to be processed in some way to ensure that resulting scenarios accurately reflect the specified behavior(s). This annex describes the steps a processing tool may take to analyze a portable stimulus description and create a (set of) scenario(s).

- <span id="page-261-0"></span>a) Identify root action:
	- 1) Specified by the user.
	- 2) Unless otherwise specified, the designated root action shall located in the root component. By default, the root component shall be **pss\_top**.
	- 3) If the specified root action is an atomic action, consider it to be the initial action traversed in an implicit **activity** statement.
- <span id="page-261-2"></span><span id="page-261-1"></span>4) If the specified root action is a compound action:
	- i) Identify all **bind** statements in the activity and bind the associated object(s) accordingly. Identify all resulting scheduling dependencies between bound actions.
	- i) For every compound action traversed in the activity, expand its activity to include each sub-action traversal in the overall activity to be analyzed.
	- ii) Identify scheduling dependencies among all action traversals declared in the activity and add to the scheduling dependency list identified in [a](#page-261-0).[4.](#page-261-1)[i.](#page-261-2)
	- b) For each action traversed in the activity:
		- 1) For each resource locked or shared (i.e., claimed) by the action:
			- i) Identify the resource pool of the appropriate type to which the resource reference may be bound.
			- ii) Identify all other action(s) claiming a resource of the same type that is bound to the same pool.
			- iii) Each resource object instance in the resource pool has an built-in **instance** id field that is unique for that pool.
				- iv) The algebraic constraints for evaluating field(s) of the resource object are the union of the constraints defined in the resource object type and the constraints in all actions ultimately connected to the resource object.
			- v) Identify scheduling dependencies enforced by the claimed resource and add these to the set of dependencies identified in  $a.4.i$  $a.4.i$  $a.4.i$  $a.4.i$ .
				- 1. If an action locks a resource instance, no other action claiming that same resource instance may be scheduled in parallel.
				- 2. If actions scheduled in parallel attempt to lock more resource instances than are available in the pool, an error shall be generated.
				- 3. If the resource instance is not locked, there are no scheduling implications of sharing a resource instance.
		- 2) For each flow object declared in the action that is not already bound:
			- i) If the flow object is not explicitly bound to a corresponding flow object, identify the object pool(s) of the appropriate type to which the flow object may be bound.
			- ii) The algebraic constraints for evaluating field(s) of the flow object are the union of the constraints defined in flow object type and the constraints in all actions ultimately connected to the flow object.

<span id="page-262-1"></span><span id="page-262-0"></span>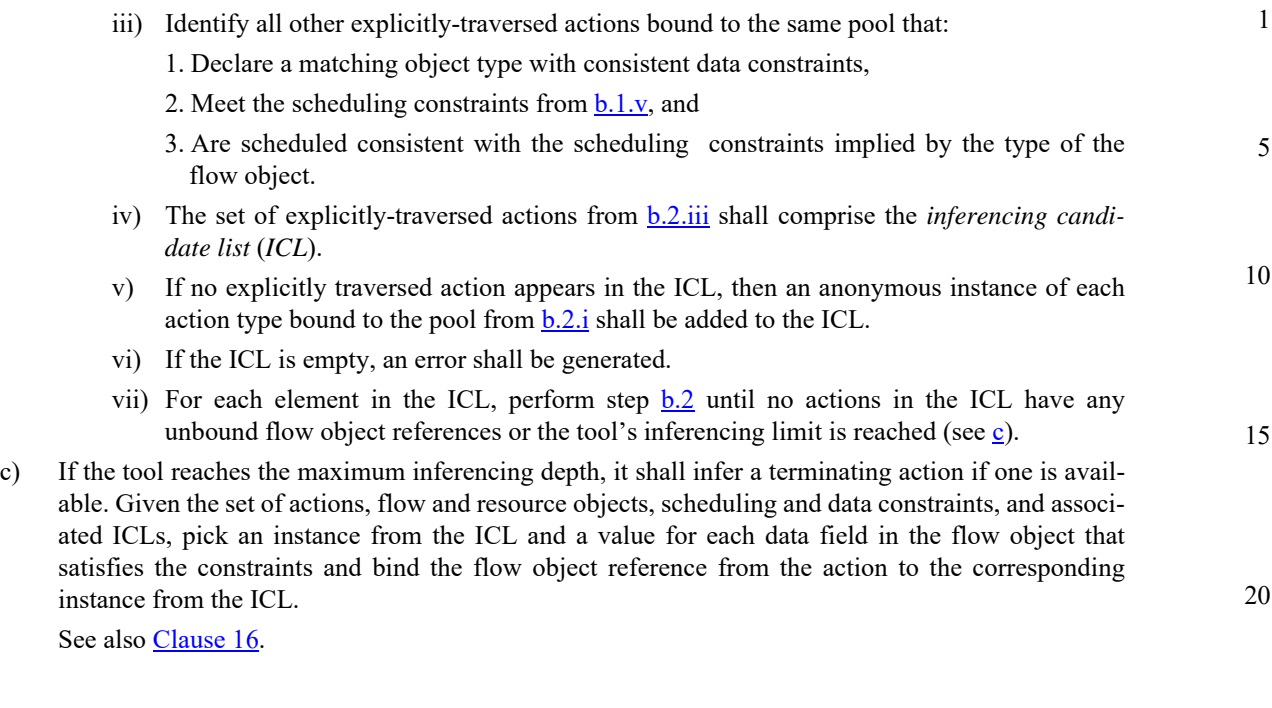

25

35

40

45

50

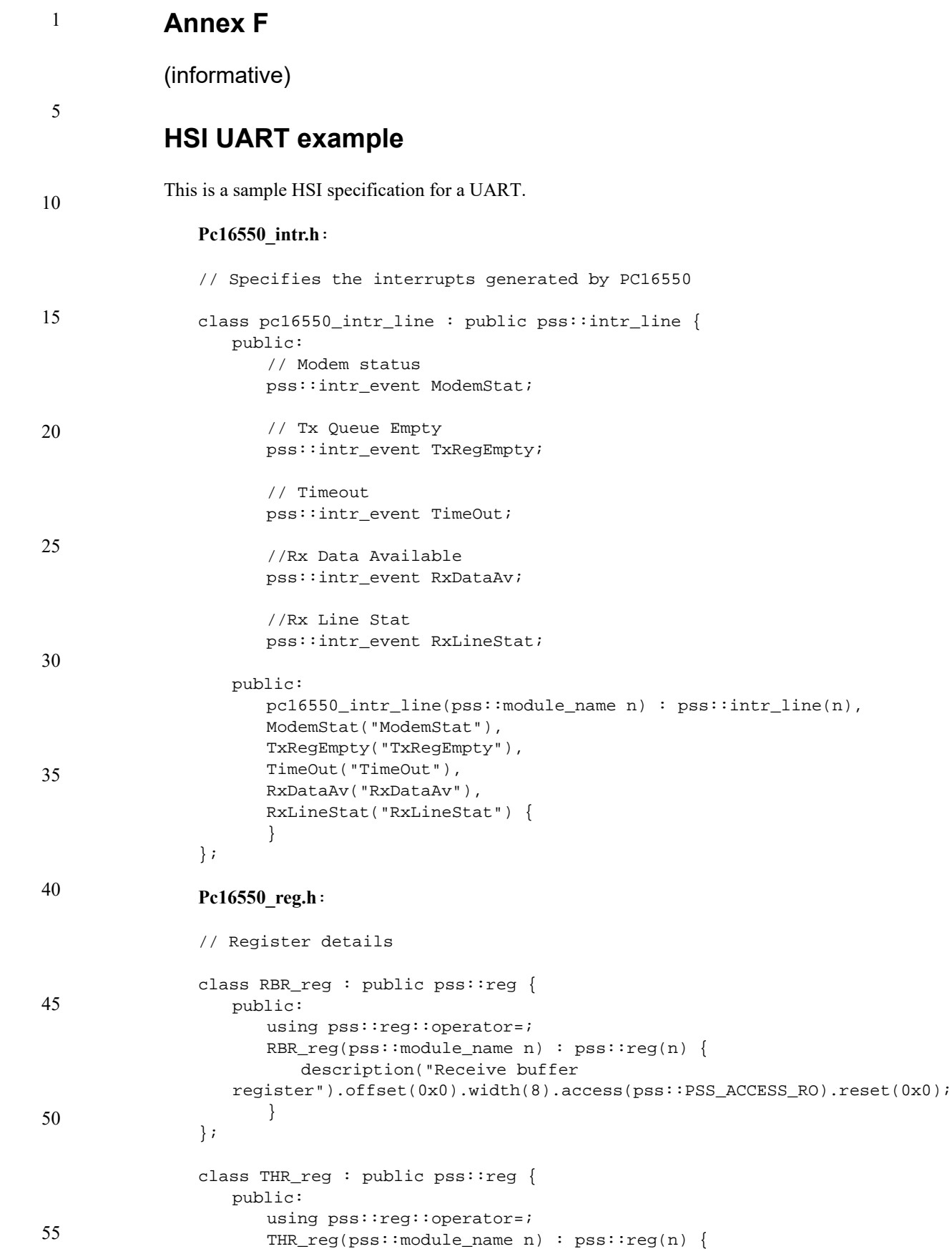

### *250 Copyright © 2017 - 2018 Accellera. All rights reserved. This is an unapproved Accellera Standards Draft, subject to change.*

```
1
                                                                                        5
                                                                                        10
                                                                                        15
                                                                                        20
                                                                                        25
                                                                                        30
                                                                                        35
                                                                                        40
                                                                                        45
                                                                                        50
                                                                                        55
          description("Transmit holding 
   register").offset(0x4).width(8).access(pss::PSS_ACCESS_WO).reset(0x0);
       }
};
class IER_reg : public pss::reg {
   public:
      pss::field erbfi;
      pss::field etbei;
      pss::field elsi;
      pss::field edssi;
   public:
      using pss::reg::operator=;
       IER_reg(pss::module_name n) : pss::reg(n), erbfi("erbfi"), 
   etbei("etbei"), elsi("elsi"), edssi("edssi") {
          description("Interrupt enable 
   register").offset(0x8).width(8).access(pss::PSS_ACCESS_RW).reset(0x0);
          erbfi.bit_span(0, 0).description("Enable Receive Data Available 
   Interrupt").clearing(pss::PSS_CMODE_NONE);
          etbei.bit_span(1, 1).description("Enable Transmitter Holding 
   Register Empty Interrupt").clearing(pss::PSS_CMODE_NONE);
          elsi.bit_span(2, 2).description("Enable Receiver Line Status 
   Interrupt").clearing(pss::PSS_CMODE_NONE);
          edssi.bit_span(3, 3).description("Enable Modem Status 
   Interrupt").clearing(pss::PSS_CMODE_NONE);
      }
};
class IIR_reg : public pss::reg {
   public:
      pss::field intpend;
      pss::field intid;
      pss::field fifoenbd;
   public:
      using pss::reg::operator=;
       IIR_reg(pss::module_name n) : pss::reg(n), intpend("intpend"), 
   intid("intid"), fifoenbd("fifoenbd") {
          description("Interrupt Identification 
   register").offset(0xC).width(8).access(pss::PSS_ACCESS_RO).reset(0x1);
          intpend.bit_span(0, 0).description("Interrupt 
   Pending").clearing(pss::PSS_CMODE_NONE);
          intid.bit_span(1, 3).description("Interrupt 
   ID").clearing(pss::PSS_CMODE_NONE);
          fifoenbd.bit_span(6, 7).description("FIFO 
   Enable").clearing(pss::PSS_CMODE_NONE);
      }
};
class DLL_reg : public pss::reg {
   public:
      pss::field dll;
   public:
      using pss::reg::operator=;
      DLL_reg(pss::module_name n) : pss::reg(n), dll("dll") {
          description("Device Latch Least Significant 
   Byte").offset(0x10).width(8).access(pss::PSS_ACCESS_RW).reset(0x0);
          dll.bit_span(0, 7).description("Lower 8 bits of divisor 
   DLAB").clearing(pss::PSS_CMODE_NONE);
       }
```

```
1
 5
10
15
20
25
30
35
40
45
50
55
               };
                class DLM_reg : public pss::reg {
                   public:
                      pss::field dlm;
                   public:
                      using pss::reg::operator=;
                      DLM_reg(pss::module_name n) : pss::reg(n), dlm("dlm") {
                          description("Device Latch Most Significant 
                   Byte").offset(0x14).width(8).access(pss::PSS_ACCESS_RW).reset(0x0);
                          dlm.bit_span(0, 7).description("Higher 8 bits of divisor 
                   DLAB").clearing(pss::PSS_CMODE_NONE);
                      }
               };
               class LCR_reg : public pss::reg {
                   public:
                      pss::field wls;
                      pss::field stb;
                      pss::field pen;
                      pss::field eps;
                      pss::field dlab;
                   public:
                      using pss::reg::operator=;
                      LCR_reg(pss::module_name n) : pss::reg(n), wls("wls"), stb("stb"), 
                   pen("pen"), eps("eps"), dlab("dlab") {
                          description("Line Control 
                   Register").offset(0x18).width(8).access(pss::PSS_ACCESS_RW).reset(0x0);
                          wls.bit_span(0, 1).description("Word Select 
                   Length").clearing(pss::PSS_CMODE_NONE);
                          stb.bit_span(2, 2).description("Number of stop 
                   bits").clearing(pss::PSS_CMODE_NONE);
                          pen.bit_span(3, 3).description("Parity Enable 
                   Bit").clearing(pss::PSS_CMODE_NONE);
                          eps.bit_span(4, 4).description("Even Parity 
                   Select").clearing(pss::PSS_CMODE_NONE);
                          dlab.bit_span(7, 7).description("Divisor Latch Access 
                   Bit").clearing(pss::PSS_CMODE_NONE);
                       }
               };
               class FCR_reg : public pss::reg {
                   public:
                      pss::field fifoenb;
                   public:
                      using pss::reg::operator=;
                      FCR_reg(pss::module_name n) : pss::reg(n), fifoenb("fifoenb") {
                          description("Fifo Control 
                   Register").offset(0x1C).width(8).access(pss::PSS_ACCESS_WO).reset(0x0);
                          fifoenb.bit_span(0, 0).description("Fifo 
                   Enable").clearing(pss::PSS_CMODE_NONE);
                      }
               };
                class pc16550_reg_group : public pss::reg_group {
                   public:
                      RBR_reg RBR;
                      THR_reg THR;
                      IER_reg IER;
```

```
1
                                                                                         5
                                                                                        10
                                                                                        15
                                                                                        20
                                                                                        25
                                                                                        30
                                                                                        35
                                                                                        40
                                                                                        45
                                                                                        50
                                                                                        55
      IIR_reg IIR;
      DLL_reg DLL;
      DLM_reg DLM;
      LCR_reg LCR;
      FCR_reg FCR;
       /* ... */
   public:
      pc16550_reg_group(pss::module_name n) : pss::reg_group(n),
      RBR("RBR"),
      THR("THR"),
      IER("IER"),
      IIR("IIR"),
      DLL("DLL"),
      DLM("DLM"),
      LCR("LCR"),
      FCR("FCR")
   { }
};
Pc16550.h:
#include "pc16550_reg.h"
#include "pc16550_intr.h"
enum InterruptStatus
   {MODEMENT = 0x0, TXREGEMPTY = 0x1, TIMEOUT = 0x6, RXDATAV = 0x2, RXLINKESTAT= 0x3};class UartConfig : public pss::item {
   public:
      UartConfig(const pss::module_name &n) : pss::item(n),
             word_length("word_length"),
             stop_bit_length("stop_bit_length"),
             parity("parity"),
             baud_rate("baud_rate"),
             device_clock("device_clock"),
             enable_fifo("enable_fifo"),
             fifo_th("fifo_th")
             { }
   public:
      pss::target_var<int> word_length;
      pss::target_var<int> stop_bit_length;
      pss::target_var<int> parity;
      pss::target_var<int> baud_rate;
      pss::target_var<int> device_clock;
      pss::target_var<int> enable_fifo;
      pss::target_var<int> fifo_th;
};
class pc16550 : public pss::hsi
{
   public:
      pc16550(pss::module_name n);
      void reset(void);
      void build(void);
      void configure(UartConfig config);
      void configure_fifo(pss::target_var<int> enable_fifo);
      void enable_transmit(void);
```

```
1
 5
10
15
20
25
30
35
40
45
50
55
                      void start_receive(void);
                      void register_functions(void);
                   private:
                      pc16550_reg_group pc16550_reg;
                      pc16550_intr_line pc16550_intr;
                      pss::fifo<int> RcvFifo;
                       pss::target_function<pss::target_var<void>> enable_tx_handle;
                };
                Pc16550.cpp:
                #include <sstream>
                #include "pss.h"
                #include "pc16550.h"
                void pc16550::reset(void)
                {
                   pc16550_{reg}.RBR = 0;
                   pc16550 reg. THR = 0;
                   pc16550_reg.IER = 0;
                }
                void pc16550::build(void)
                {
                   pc16550_intr.ModemStat
                       .pre_clear(1)
                       .clear(pss::PSS_CMODE_COR)
                       .event_type(pss::PSS_STATUS)
                       .enable(PSS_ANON_FUNC(\{pc16550\_reg.IER.edssi = 1;\}))
                       .disable(PSS_ANON_FUNC({pc16550_reg.IER.edssi = 0;}))
                       .get_status(PSS_EXPR(pc16550_reg.IIR.intid == MODEMSTAT));
                   pc16550_intr.TxRegEmpty
                       .pre_clear(1)
                       .clear(pss::PSS_CMODE_AUTO)
                       .event_type(pss::PSS_WRITE)
                       .enable(PSS_ANON_FUNC({pc16550_req.IER.etbei = 1}}))
                       .disable(PSS_ANON_FUNC(\{pc16550\_reg.IER.etbei = 0;\}))
                       .get_status(PSS_EXPR(pc16550_reg.IIR.intid == TXREGEMPTY));
                   pc16550_intr.TimeOut
                       .pre_clear(1)
                       .clear(pss::PSS_CMODE_AUTO)
                       .event_type(pss::PSS_ERROR)
                       .enable(PSS_ANON_FUNC({pc16550\_reg.lER.erbf = 1}))
                       .disable(PSS_ANON_FUNC({pc16550_reg.IER.erbfi = 0;}))
                       .get_status(PSS_EXPR(pc16550_reg.IIR.intid == TIMEOUT));
                   pc16550_intr.RxDataAv
                       .pre_clear(1)
                       .clear(pss::PSS_CMODE_AUTO)
                       .event_type(pss::PSS_READ)
                       .enable(PSS_ANON_FUNC(\{pc16550\_reg.IER.erbf = 1;\}))
                       .disable(PSS_ANON_FUNC(\{pc16550\_reg.IER.erbf = 0;\}))
                       .get_status(PSS_EXPR(pc16550_reg.IIR.intid == RXDATAV));
                   pc16550_intr.RxLineStat
                       .pre_clear(1)
```

```
1
                                                                                         5
                                                                                         10
                                                                                        15
                                                                                        20
                                                                                        25
                                                                                        30
                                                                                        35
                                                                                        40
                                                                                        45
                                                                                        50
                                                                                        55
       .clear(pss::PSS_CMODE_AUTO)
       .event_type(pss::PSS_STATUS);
   RcvFifo
       .enable(PSS_ANON_FUNC(pc16550_reg.FCR.fifoenb = 0x1;));
}
void pc16550::enable_transmit(void)
{
   pc16550 req.IER.etbei = 1;
}
void pc16550::start_receive(void)
{
   pc16550_reg.IER.erbfi = 1;
}
void pc16550::configure_fifo(pss::target_var<int> enable_fifo)
{
   ps\_if((enable_fifo == 1), PSS_ANON_FUNC(\{pc16550_reg.FCR.fifoenb = 1)\})PSS\_ANON\_FUNC(\{pc16550\_reg.FCR.fifoenb = 0;\});
}
void pc16550::configure(UartConfig Config)
{
   pss::target_var<int> Divisor("Divisor");
   pc16550_reg.LCR.wls = Config.word_length;
   pc16550_reg.LCR.stb = Config.stop_bit_length;
   pc16550_{reg}.LCR.pen = 0x1;
   pc16550_reg.LCR.eps = Config.parity;
   //Baud rate setting.
   Divisor = Config.device_clock + 16;
   pc16550_{reg}.LCR.dlab = 1;pc16550_reg.DLL = Divisor + 0x00ff;
   pc16550_{reg.DLM} = Divisor + 8 + 0x00ff;pc16550_reg.LCR.dlab = 0;
   pss_if((Config.enable_fifo == 1), PSS_ANON_FUNC({pc16550_reg.FCR.fifoenb = 
   1; \}), PSS_ANON_FUNC({pc16550_reg.FCR.fifoenb = 0;}));
   // Enable Receive
   start_receive();
   // Enable Transmit
   enable_tx_handle();
}
pc16550::pc16550(pss::module_name n) : pss::hsi(n),
                                               pc16550_reg("pc16550_reg"),
                                               pc16550_intr("pc16550_intr"),
                                               RcvFifo("RcvFifo", 
   pss::PSS_READ_FIFO),
   enable_tx_handle("enable_tx_handle")
{ }
void pc16550::register_functions(void)
{
```
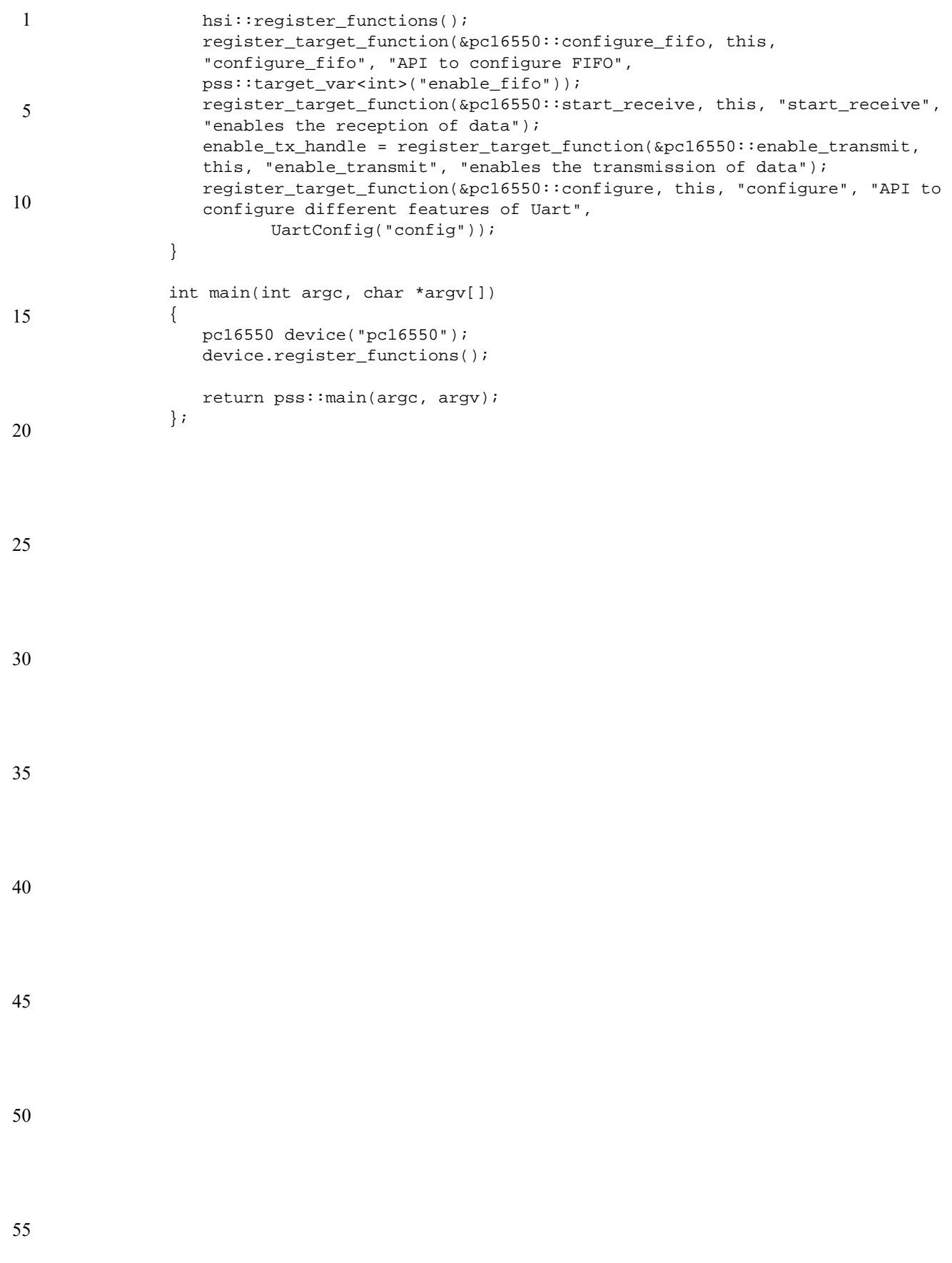